# **ESCUELA POLITÉCNICA DEL EJÉRCITO**

# **EXTENSIÓN LATACUNGA**

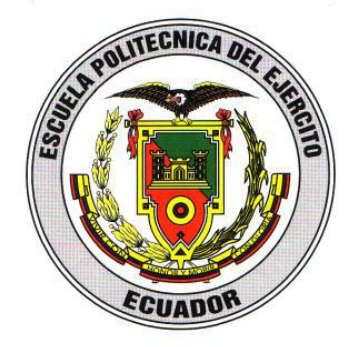

# **DEPARTAMENTO DE ENERGÍA Y MECÁNICA**

# **CARRERA DE INGENIERÍA AUTOMOTRIZ**

### **"ANÁLISIS DE OPERACIÓN E INCIDENCIA EN EL**

### **RENDIMIENTO DEL MOTOR EN FUNCIÓN DE SISTEMAS**

### **EGR, EVAP Y EVR"**

### **TITO FABRICIO QUIMIS MORALES**

<span id="page-0-0"></span>**Tesis presentada como requisito previo a la obtención del grado de:**

**INGENIERO AUTOMOTRIZ**

**Latacunga - Ecuador** 

**Septiembre 2013**

# **ESCUELA POLITÉCNICA DEL EJÉRCITO CARRERA DE INGENIERÍA AUTOMOTRIZ DECLARACIÓN DE RESPONSABILIDAD**

<span id="page-1-0"></span>Yo: Tito Fabricio Quimis Morales.

#### **DECLARO QUE:**

El proyecto de grado denominado **"ANÁLISIS DE OPERACIÓN E INCIDENCIAS EN EL RENDIMIENTO DEL MOTOR EN FUNCIÓN DE SISTEMAS EGR, EVAP Y EVR"** ha sido desarrollado en base a una investigación exhaustiva, considerando derechos intelectuales de terceros, acorde con las citas que constan al pie de las páginas correspondientes, cuyas fuentes se incorporan en la bibliografía.

De la misma manera testificando que este trabajo es de mi autoría.

En virtud de esta declaración, me responsabilizo del contenido, veracidad y alcance científico del proyecto de grado ejecutado.

Latacunga, Septiembre del 2013.

Tito Fabricio Quimis Morales. CI: 1721456703

# **ESCUELA POLITÉCNICA DEL EJÉRCITO CARRERA DE INGENIERÍA AUTOMOTRIZ CERTIFICADO**

<span id="page-2-0"></span>Ing. Germán Erazo (DIRECTOR) Ing. Luis Mena (CODIRECTOR)

#### **CERTIFICAN**

Que el trabajo denominado **"ANÁLISIS DE OPERACIÓN E INCIDENCIAS EN EL RENDIMIENTO DEL MOTOR EN FUNCIÓN DE SISTEMAS EGR, EVAP Y EVR"**, ha sido guiado y revisado periódicamente y cumple con normas y estatutos establecidos en el Reglamento de Estudiantes de la Escuela Politécnica del Ejército.

Debido a que el proyecto es de excelente calidad y contenido científico que servirá para la enseñanza/aprendizaje, aplicación de conocimientos y al desarrollo profesional por lo que si recomendamos su publicación.

Latacunga, Septiembre del 2013.

Ing. Germán Erazo **Ing. Luis Mena** 

**DIRECTOR CODIRECTOR**

# **ESCUELA POLITÉCNICA DEL EJÉRCITO CARRERA DE INGENIERÍA AUTOMOTRIZ AUTORIZACIÓN DE PUBLICACIÓN**

<span id="page-3-0"></span>Yo: Tito Fabricio Quimis Morales.

Autorizo a la Escuela Politécnica del Ejército para que publique en la biblioteca virtual de la institución el trabajo denominado **"ANÁLISIS DE OPERACIÓN E INCIDENCIAS EN EL RENDIMIENTO DEL MOTOR EN FUNCIÓN DE SISTEMAS EGR, EVAP Y EVR",** en el que se encuentra contenido, ideas y criterios que he desarrollado bajo mi exclusiva autoría.

Latacunga, Septiembre del 2013.

Tito Fabricio Quimis Morales. 1721456703

#### **DEDICATORIA**

<span id="page-4-0"></span>El presente proyecto de grado lo dedico orgullosamente a mis padres los cuales en todo momento durante mi formación personal me supieron inculcar, valores y motivaciones, mismos que me ayudaron a seguir adelante y no darme por vencido durante toda mi carrera, así también a mi hermana y tío los cuales me impartieron experiencias y consejos de la vida universitaria. No debo olvidar a mis abuelitos que con sus bendiciones, humildad, y con el pensamiento positivo de confiar siempre en Dios ya que me iluminara.

Tito Fabricio Quimis Morales

#### **AGRADECIMIENTO**

<span id="page-5-0"></span>Agradezco hoy y siempre a DIOS por la vida y cuidado, a mis padres que con su amor, paciencia, sacrifico y su gran responsabilidad en apoyarme durante toda esta trayectoria universitaria, a mi hermana por remplazarme y ayudar a mis padres en mi hogar, al estar ausente, como además a toda mi familia y amigos que aportaron en mi motivaciones y consejos, para no desmayar y seguir adelante, llevando así a cumplir con esta meta tan anhelada en mi vida.

Tito Fabricio Quimis Morales

# ÍNDICE DE CONTENIDOS

<span id="page-6-0"></span>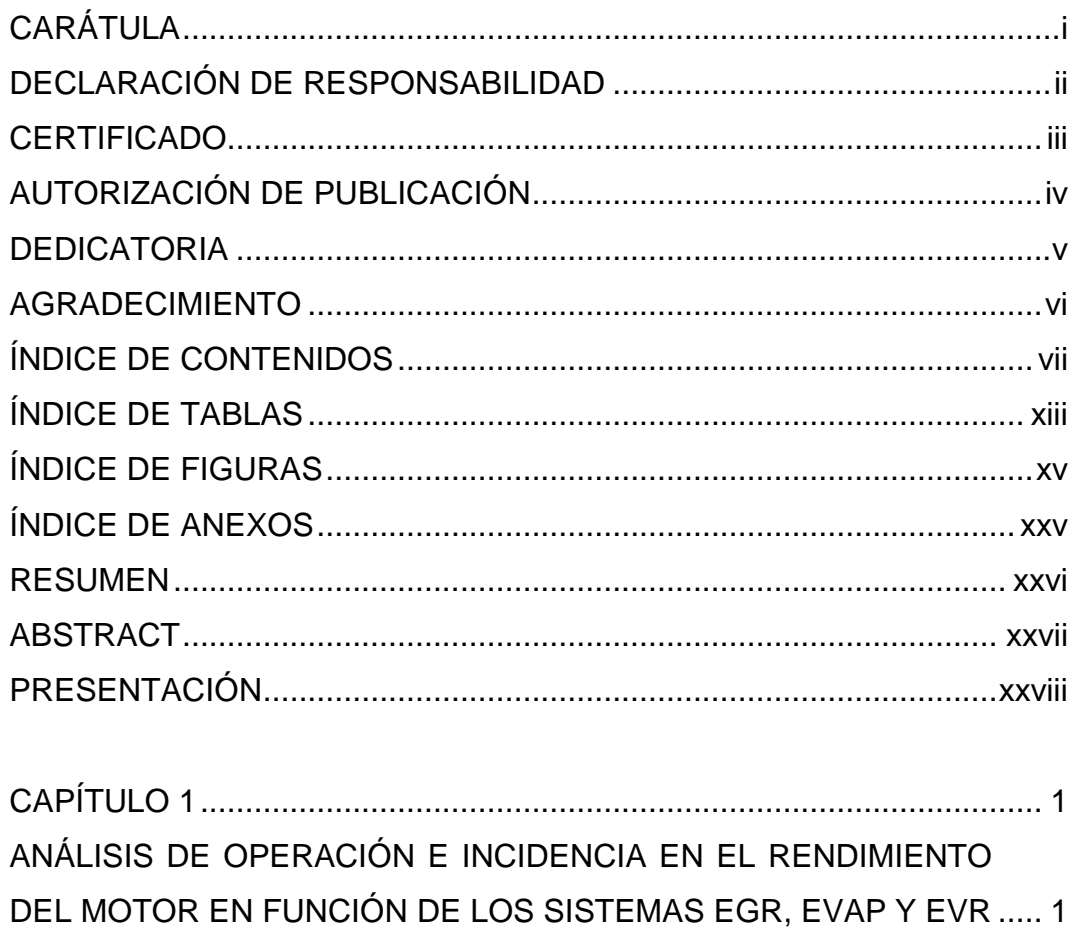

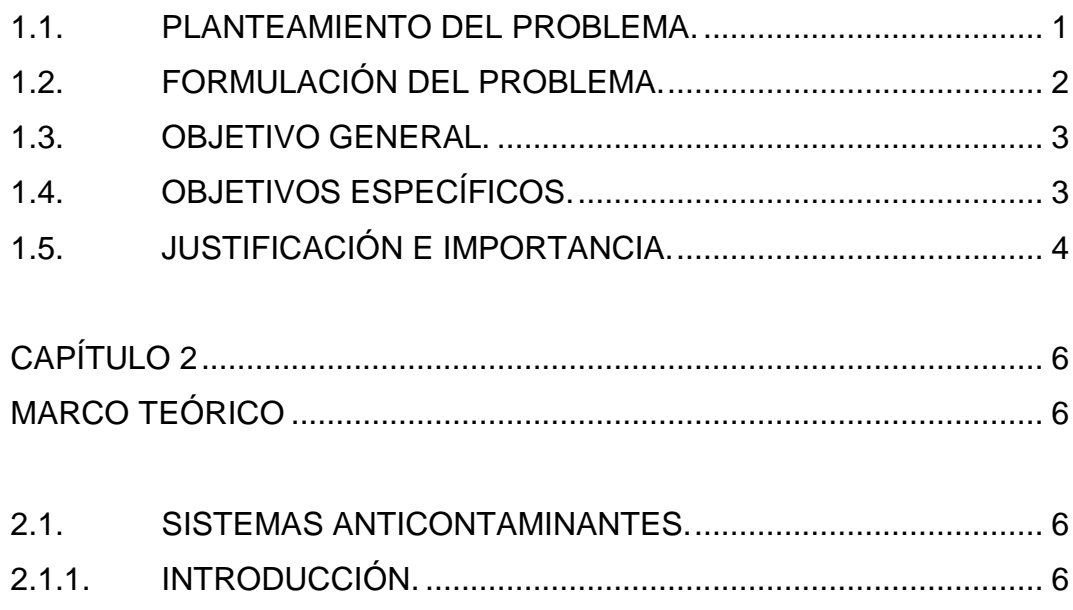

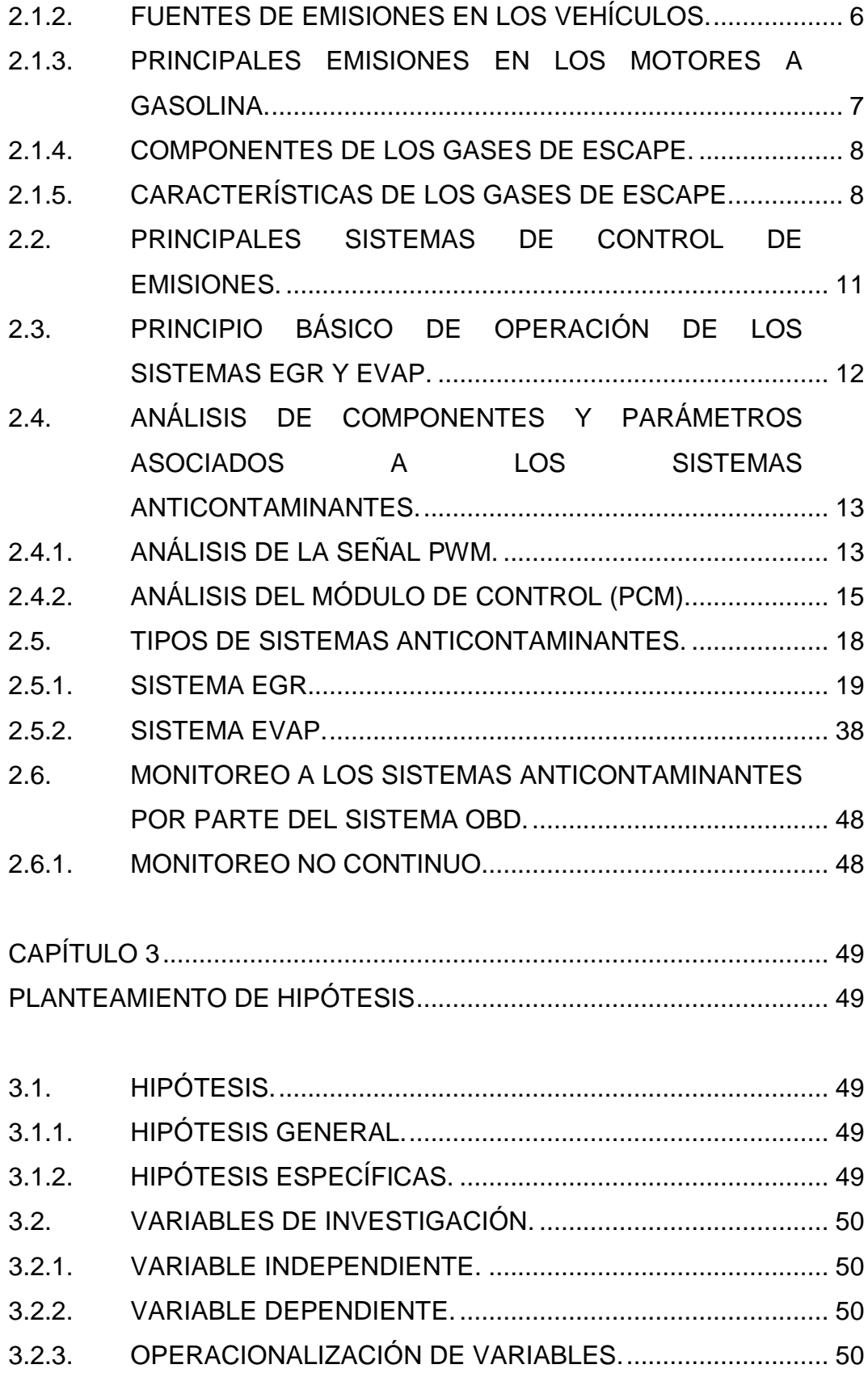

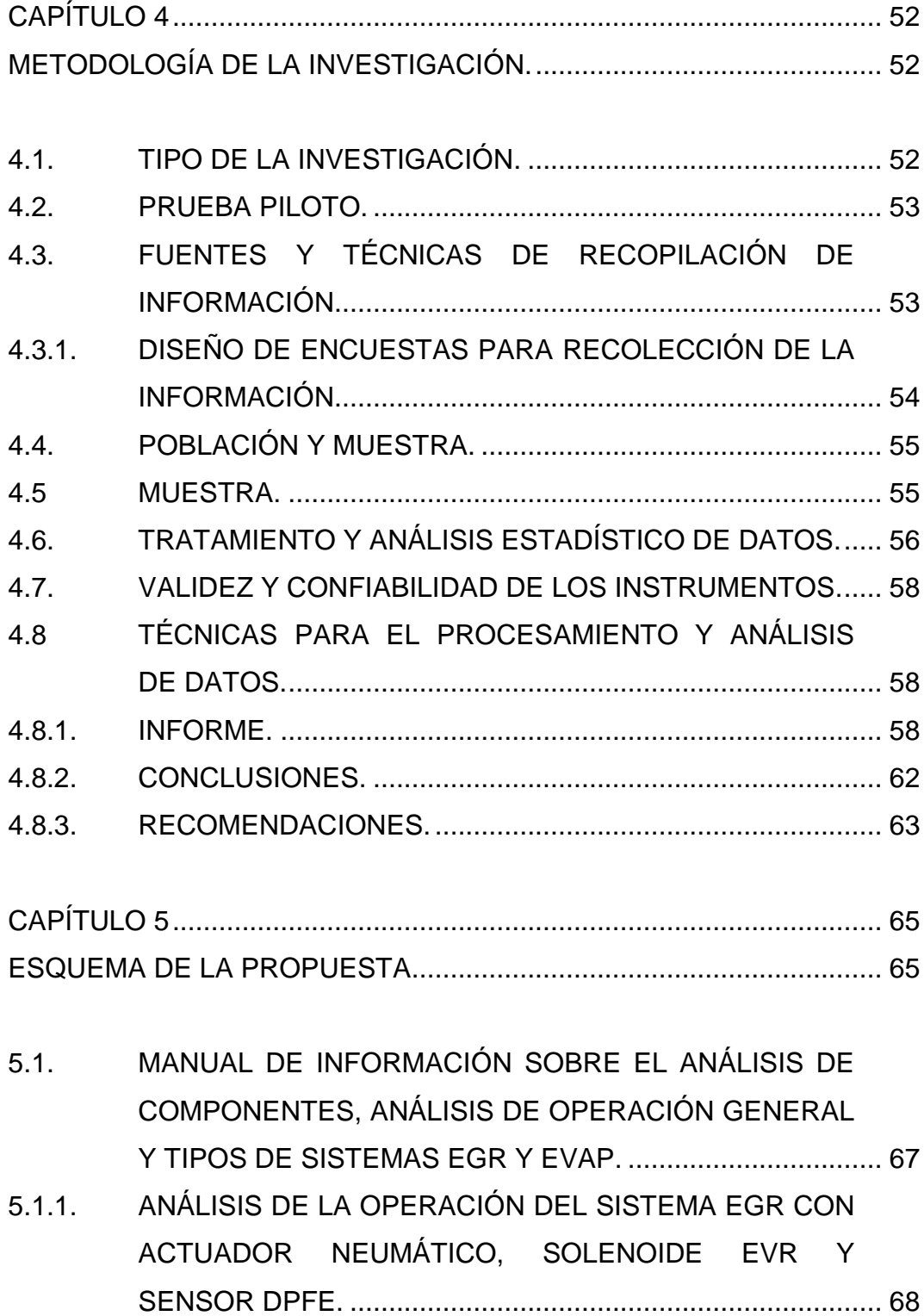

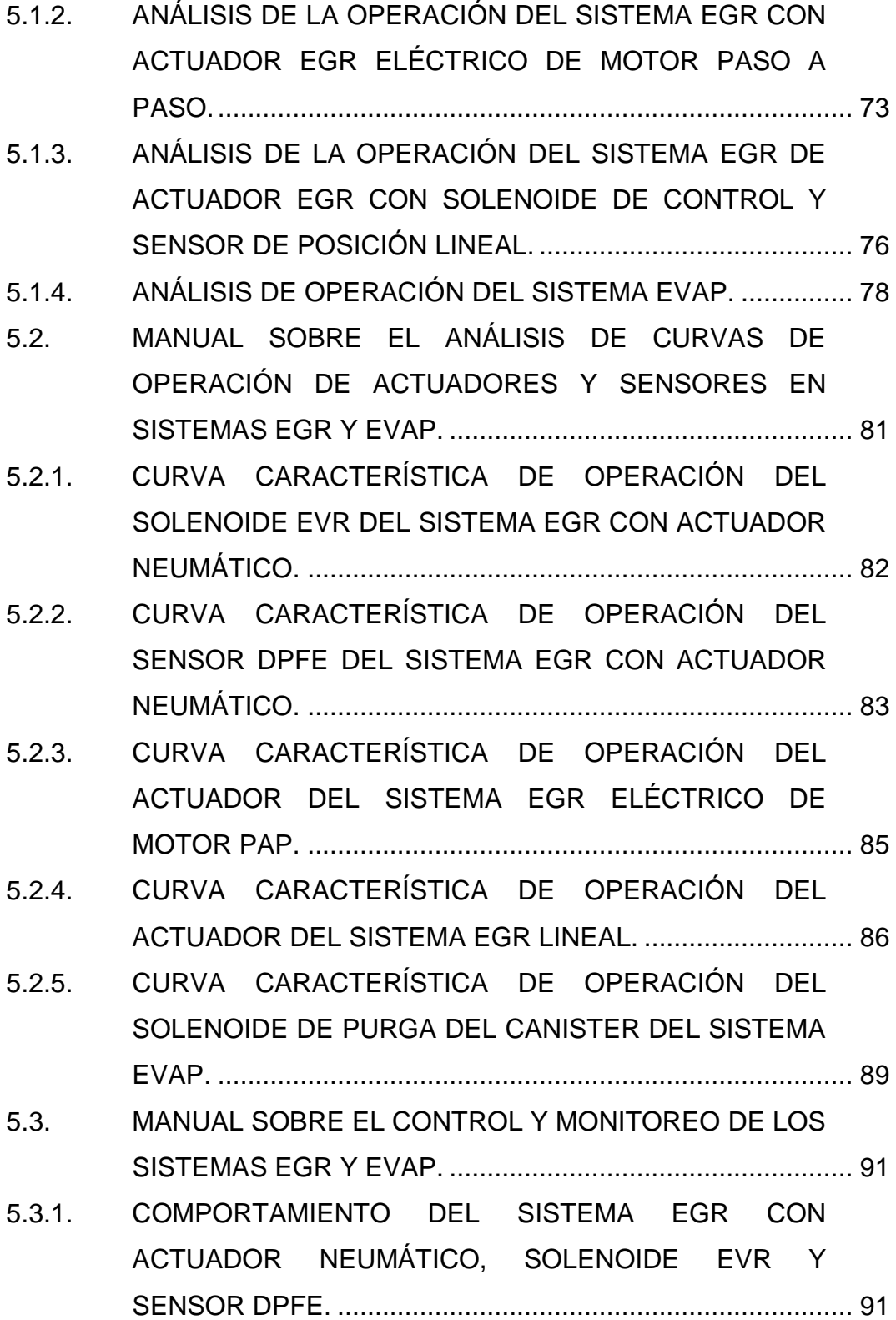

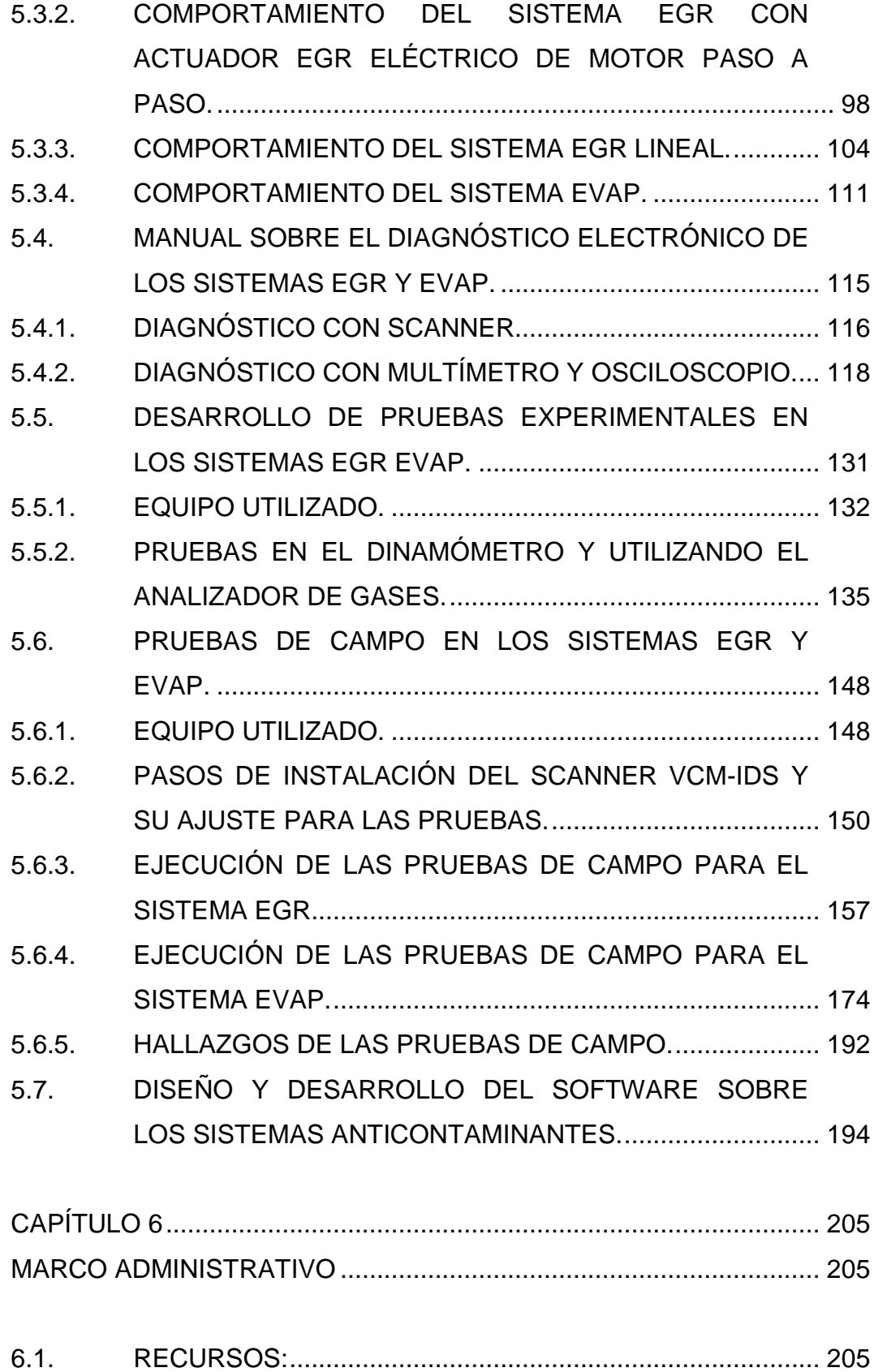

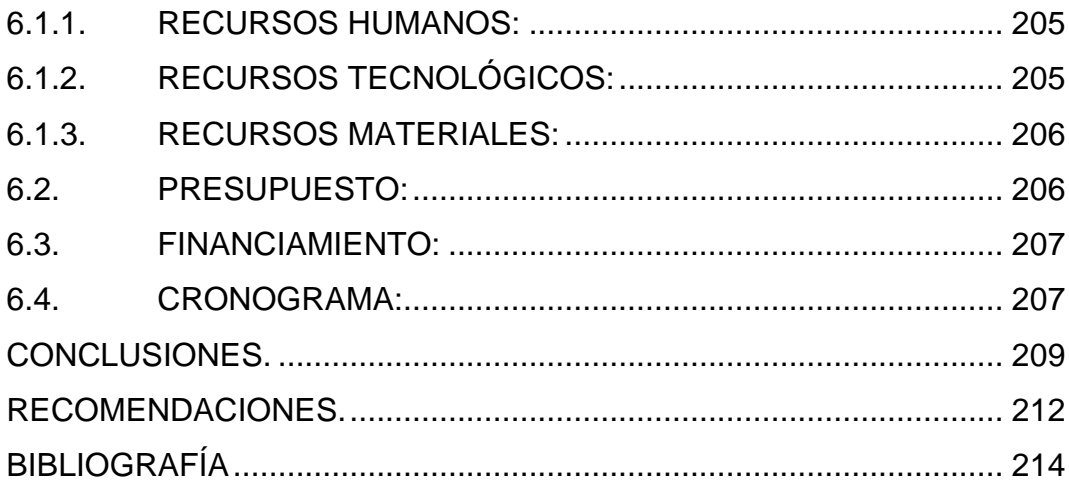

### **ÍNDICE DE TABLAS**

<span id="page-12-0"></span>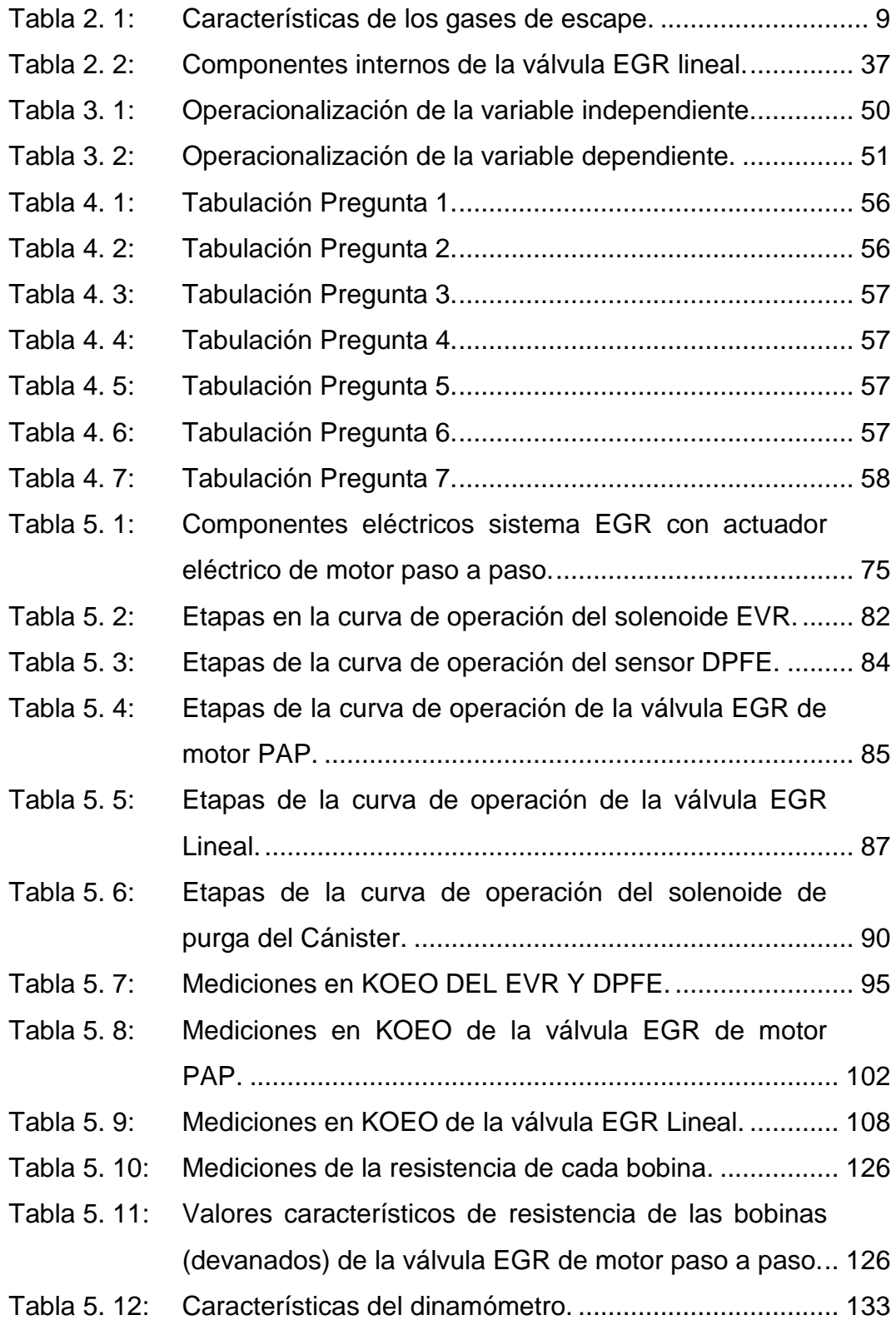

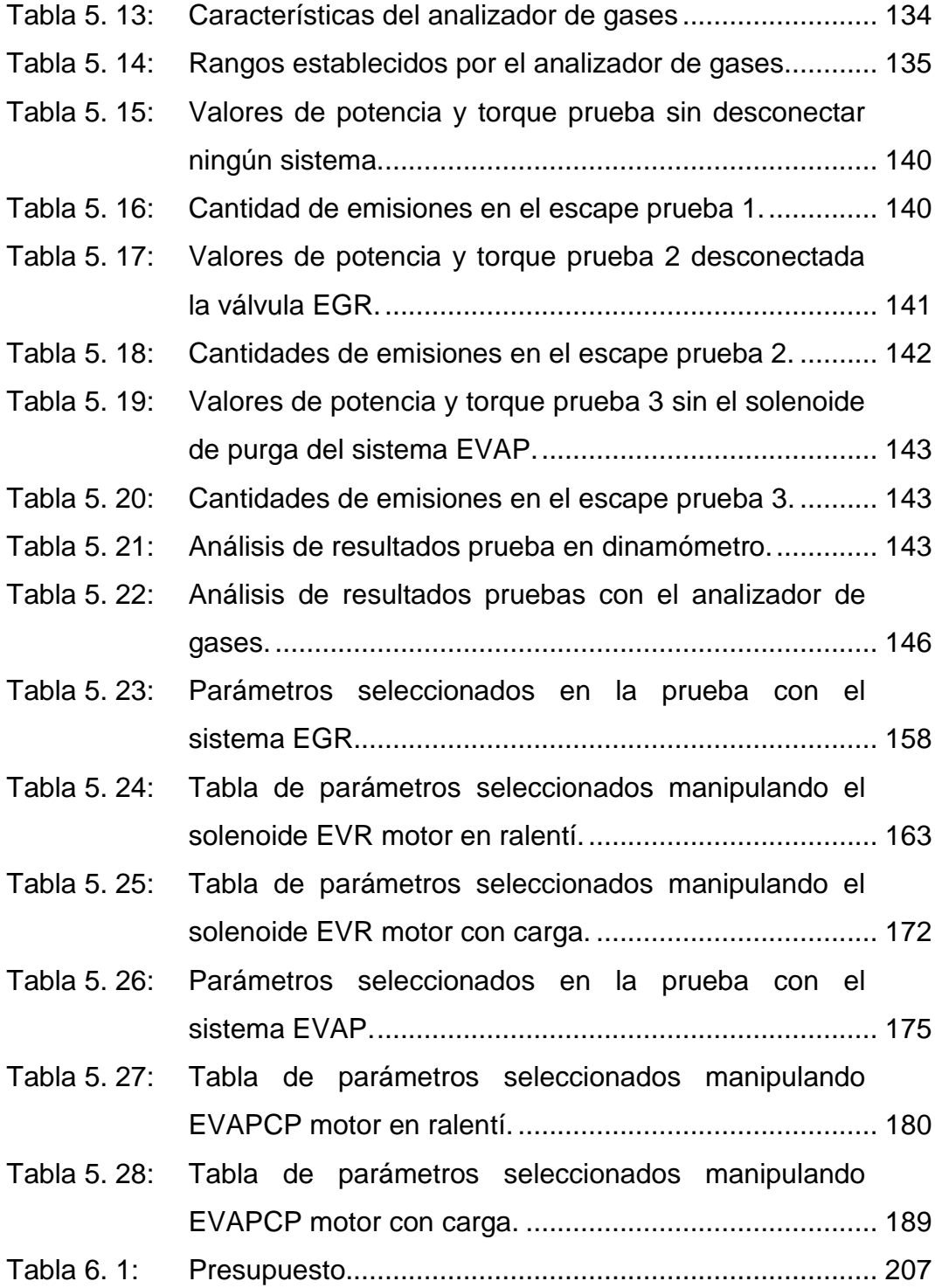

### **ÍNDICE DE FIGURAS**

<span id="page-14-0"></span>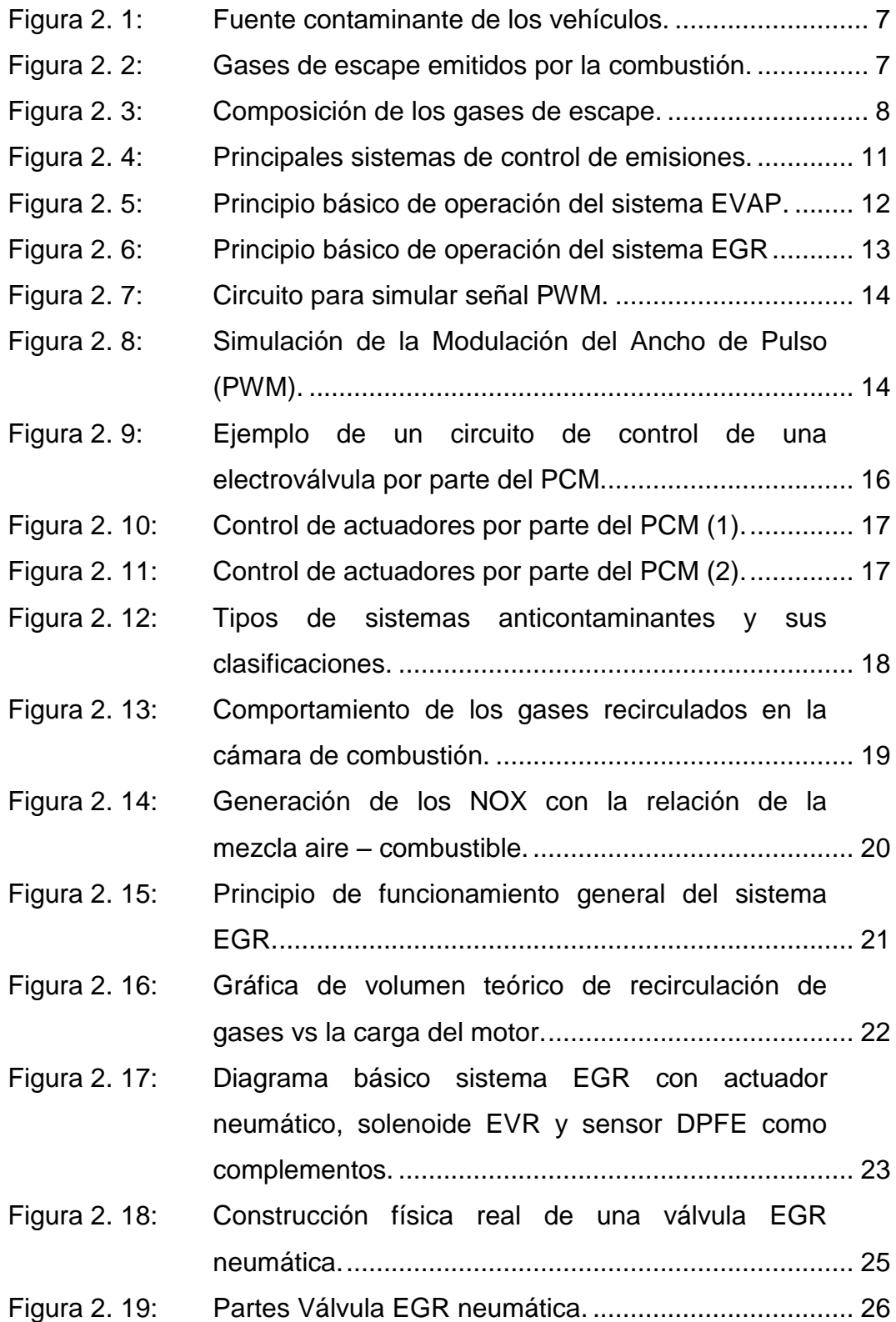

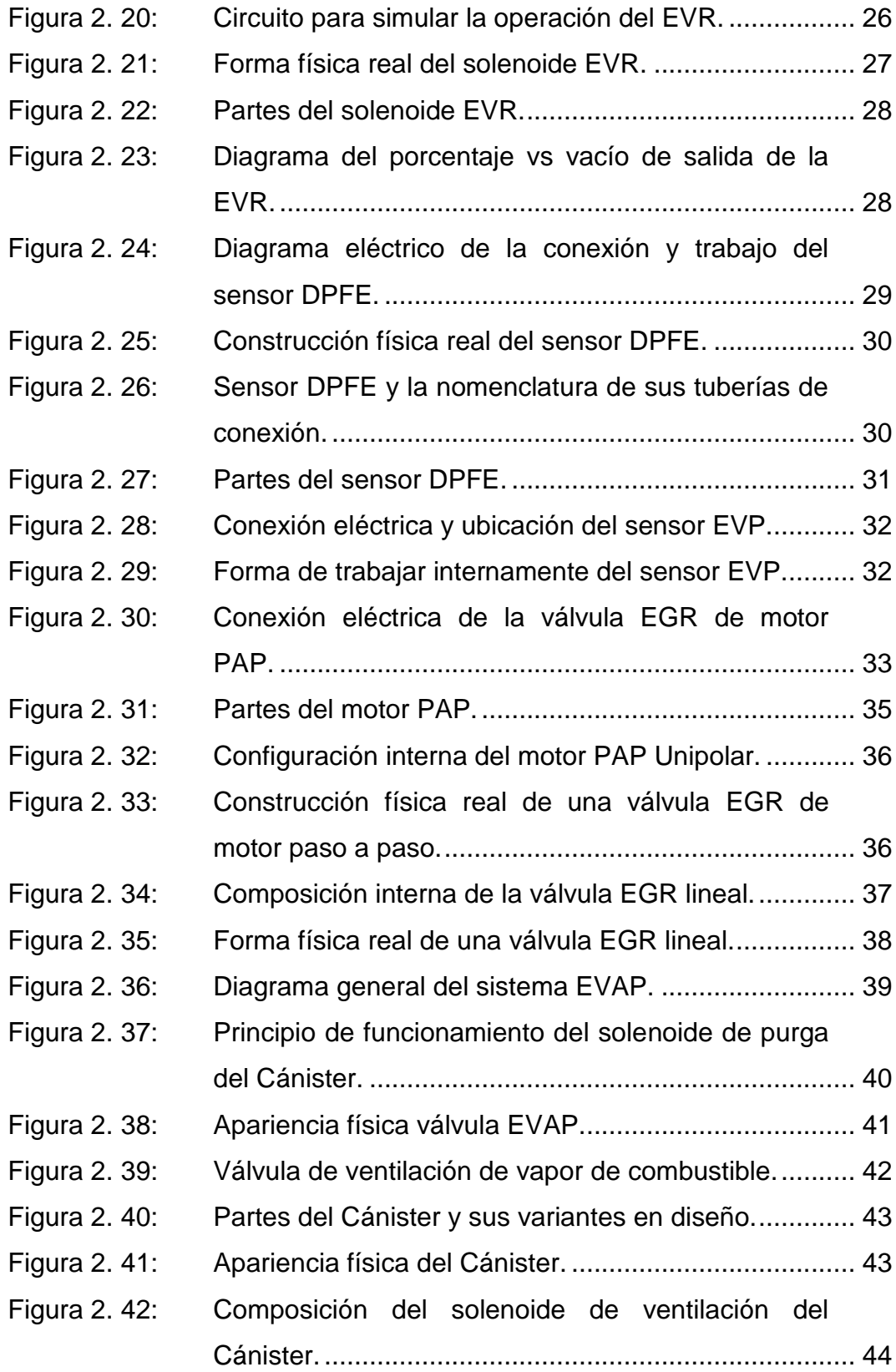

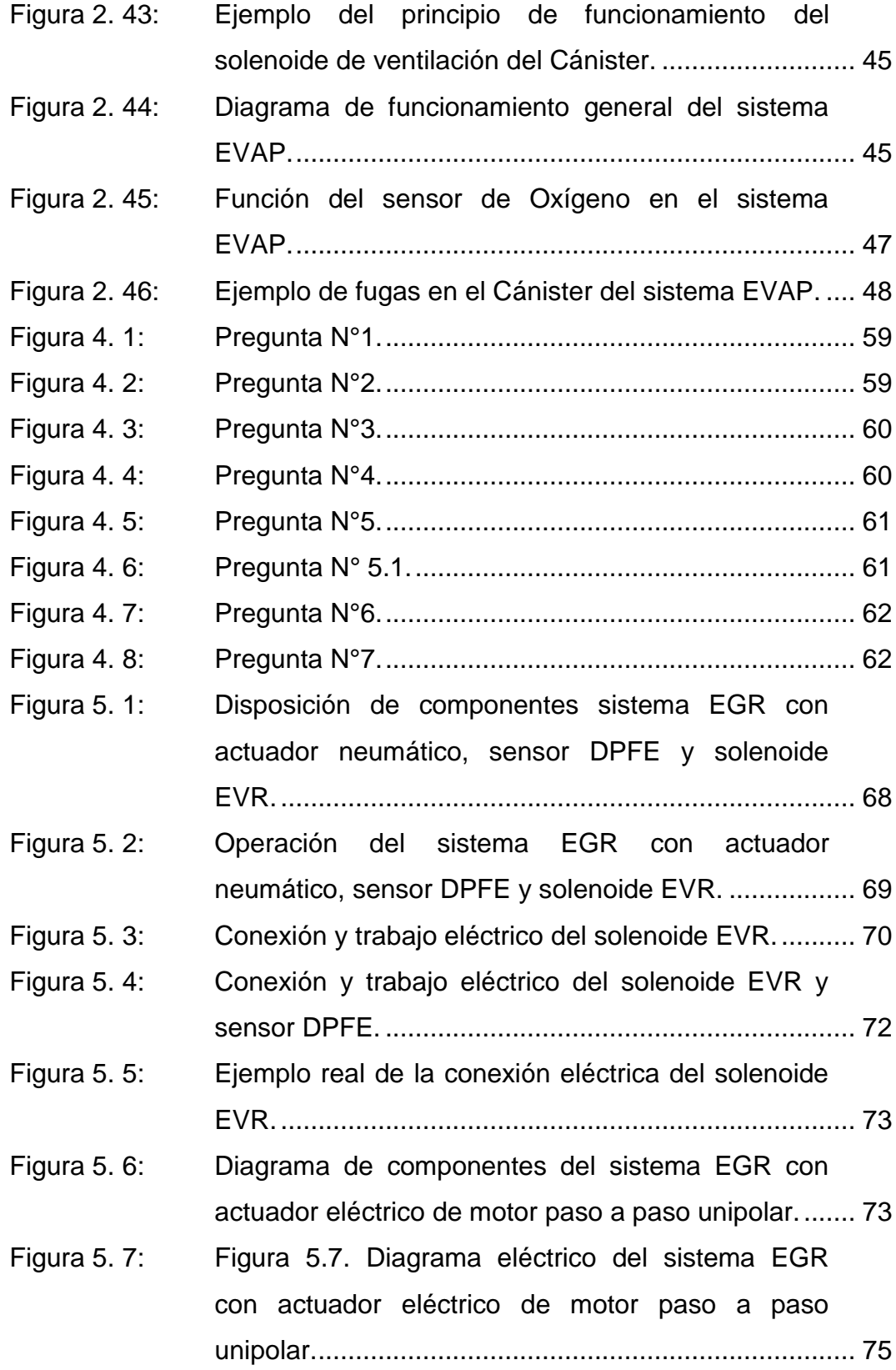

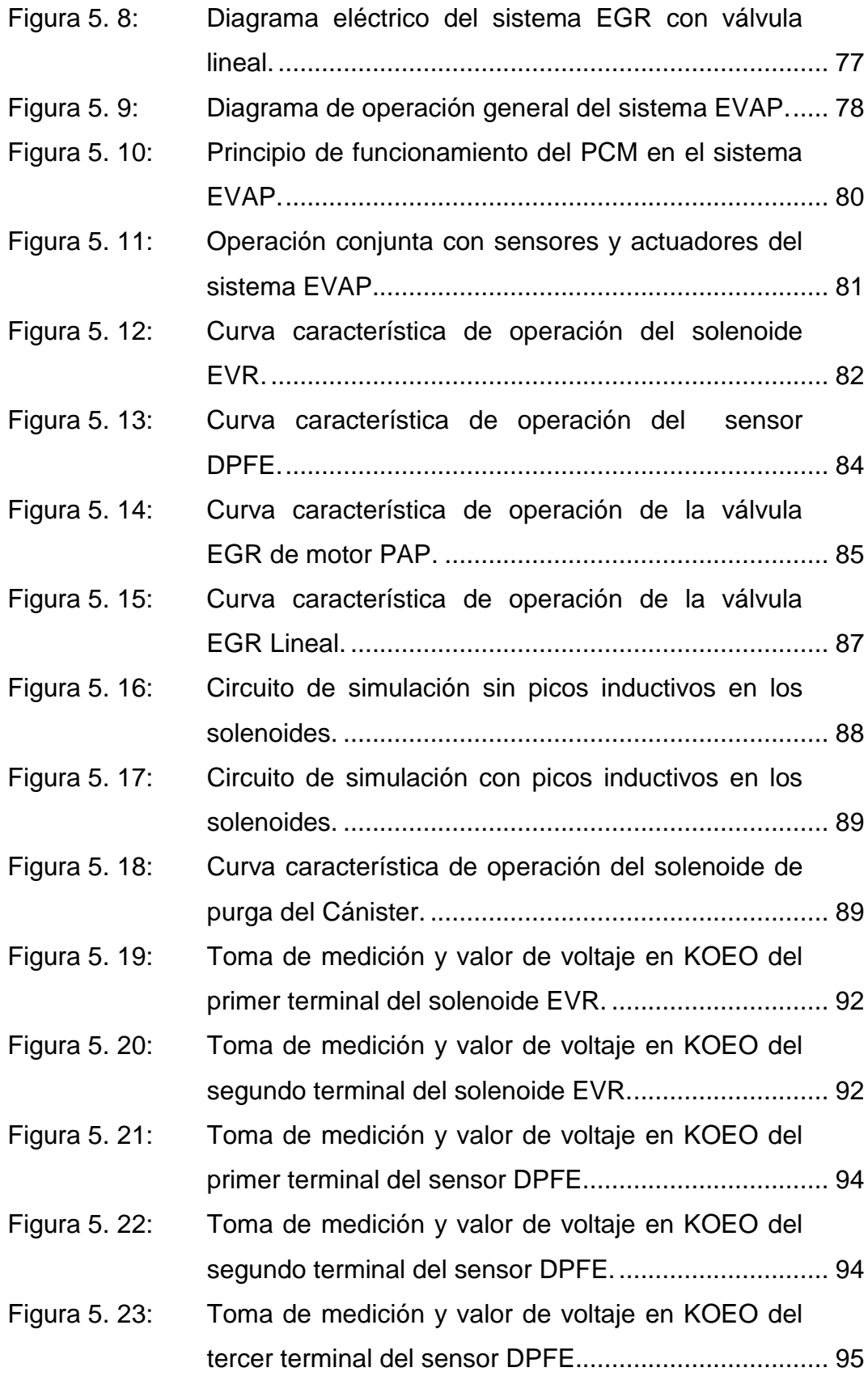

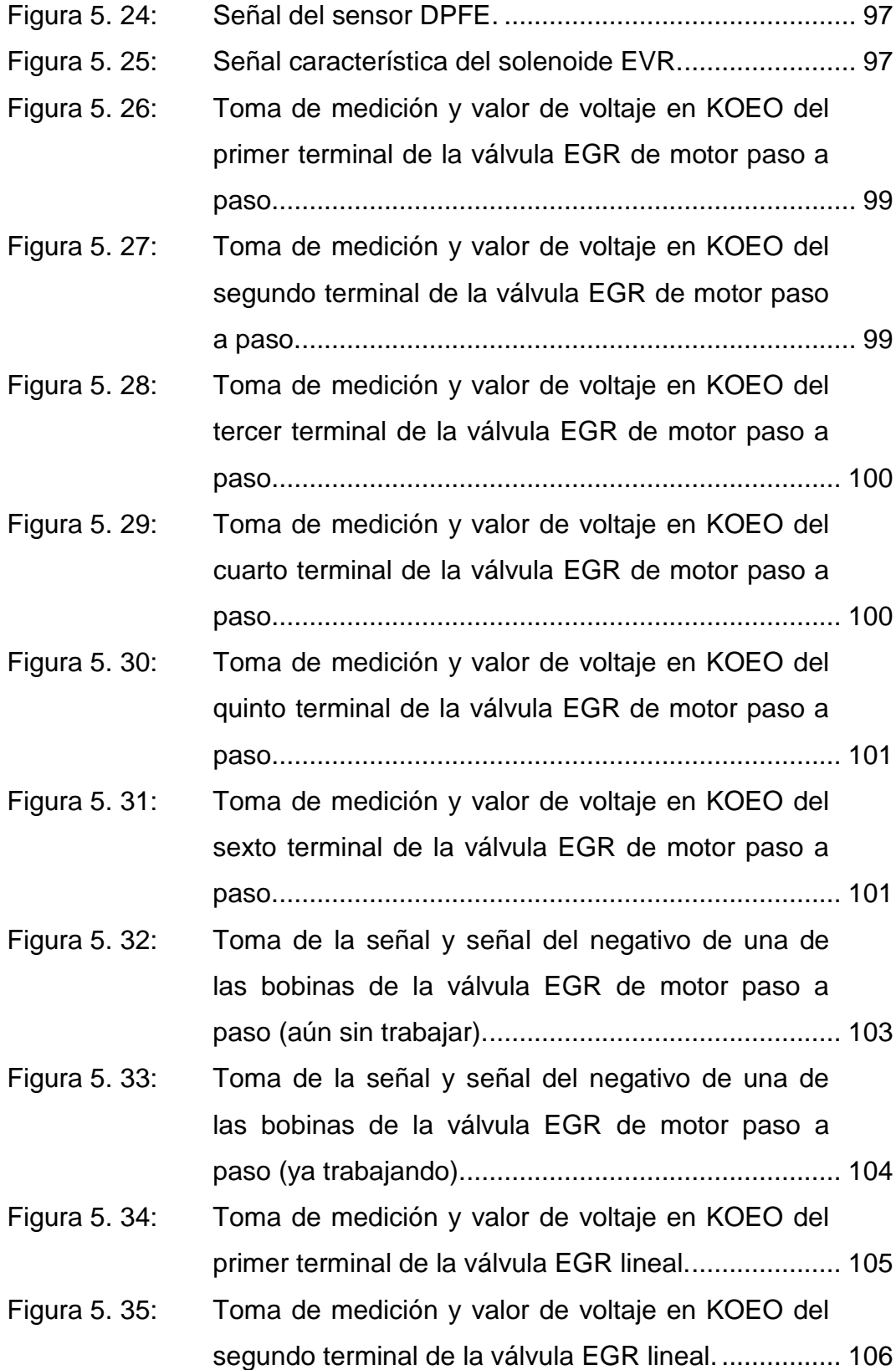

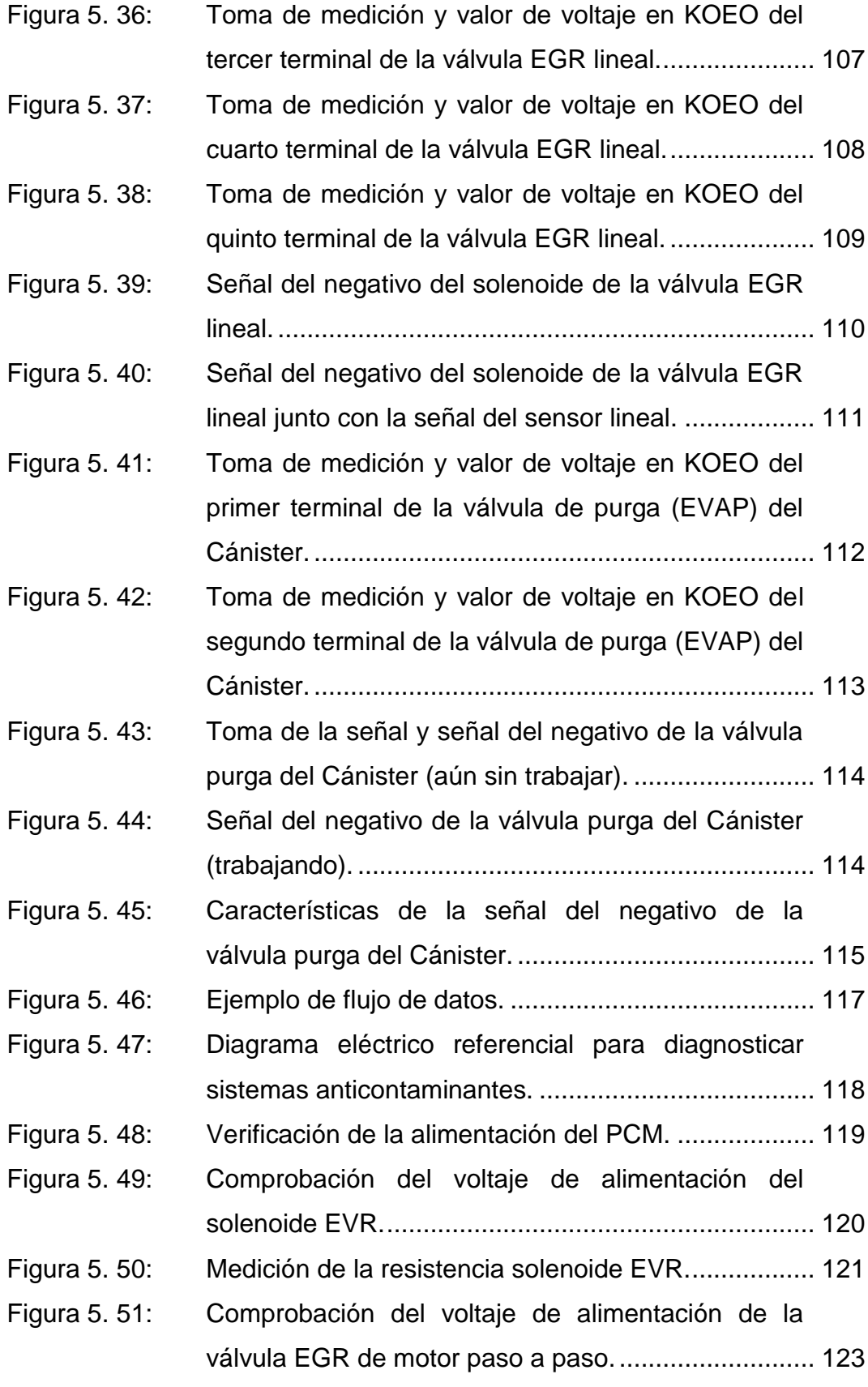

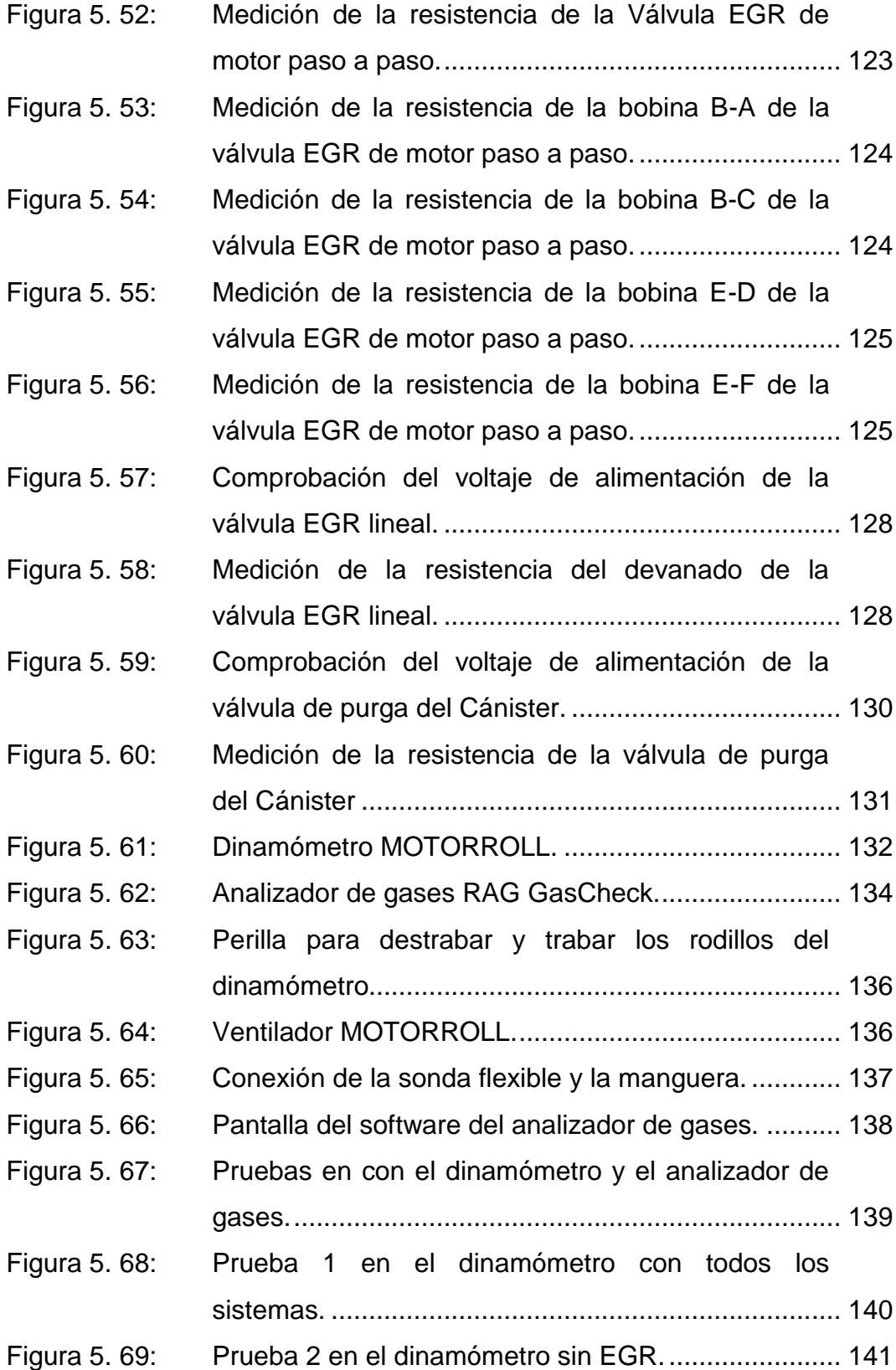

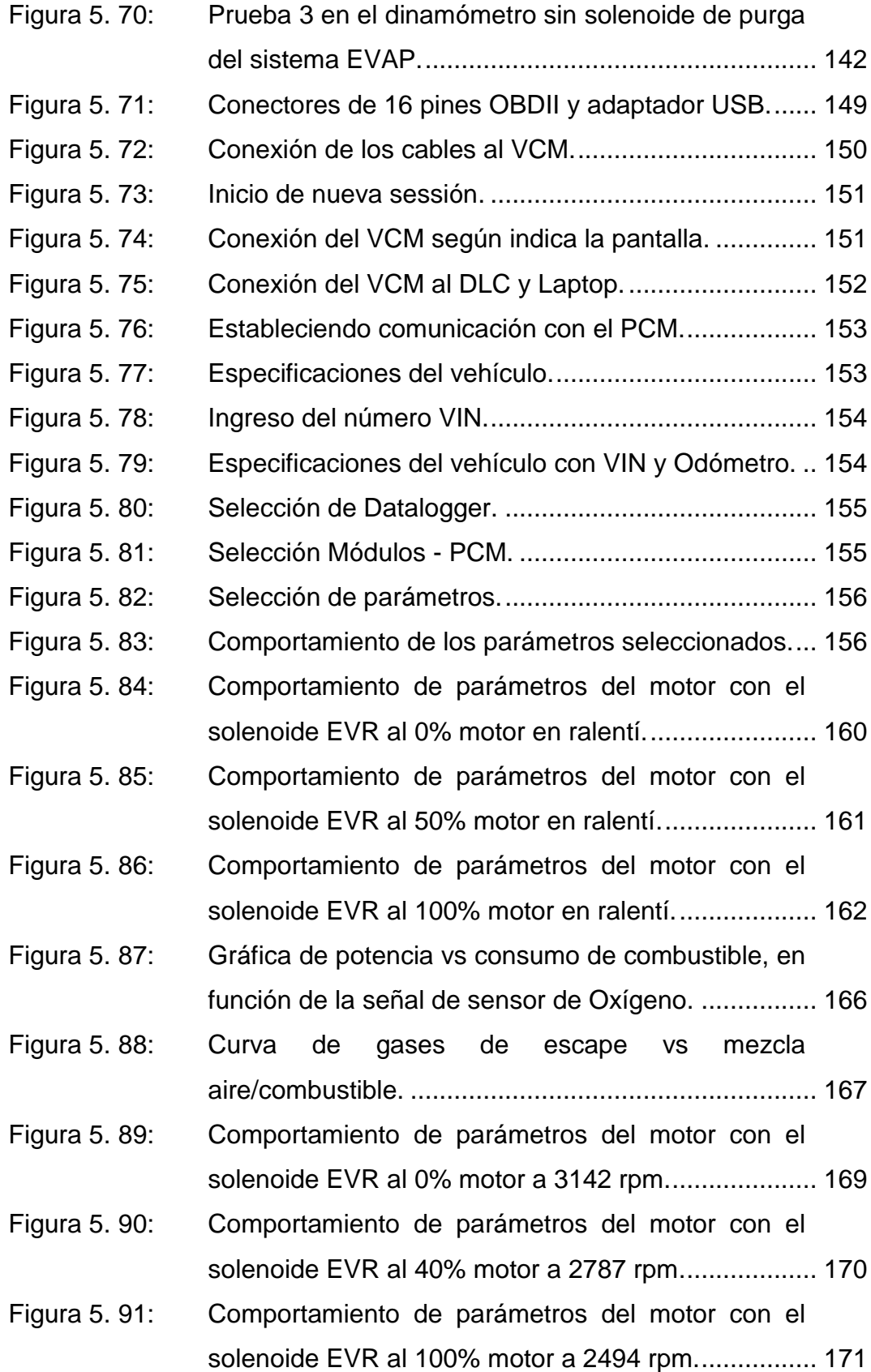

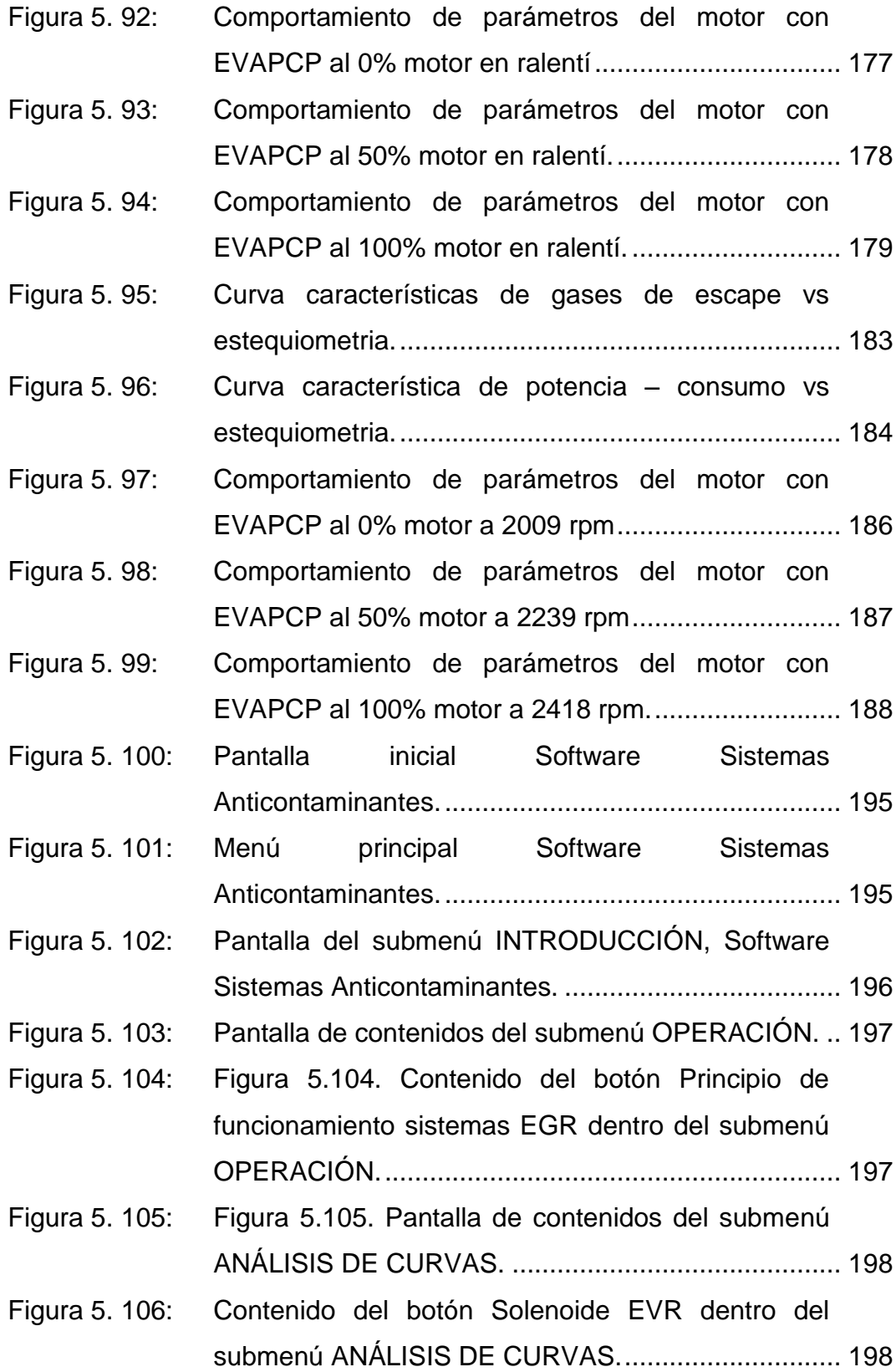

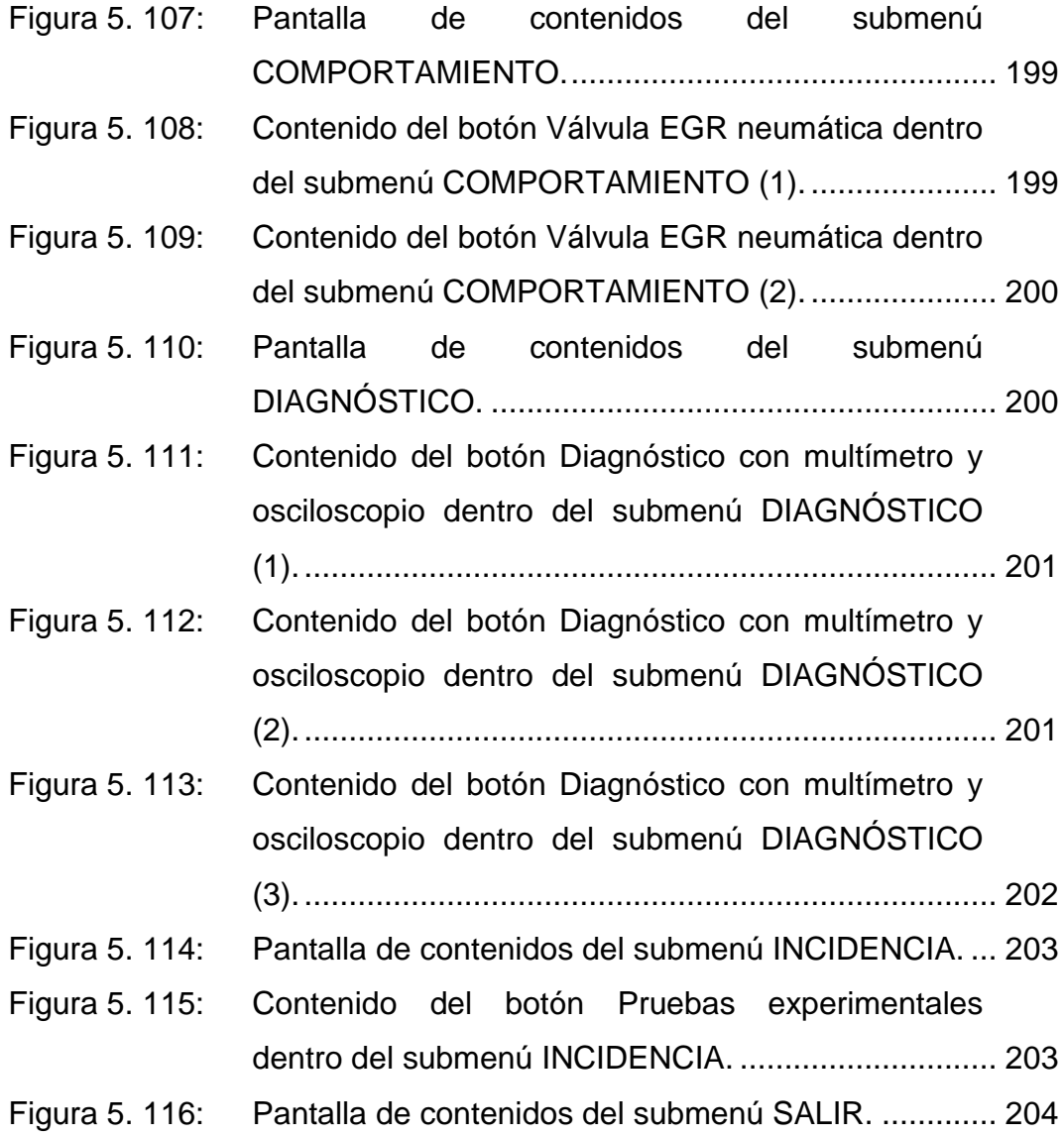

### **ÍNDICE DE ANEXOS**

<span id="page-24-0"></span>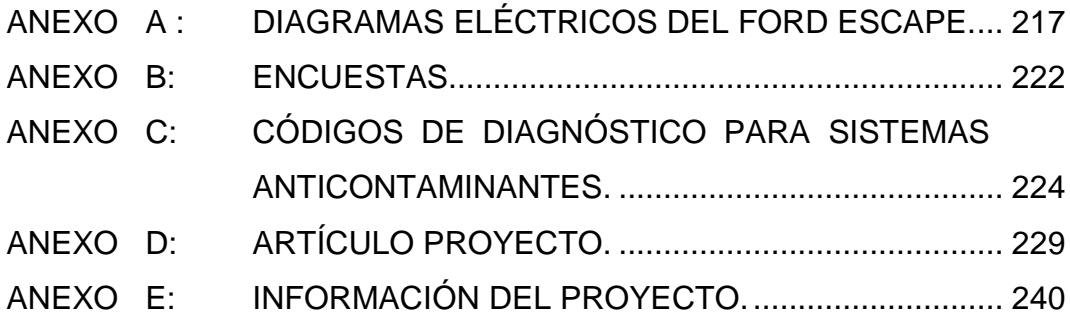

#### **RESUMEN**

<span id="page-25-0"></span>El proyecto se enfoca a la investigación y análisis del funcionamiento, constitución, diagnóstico, monitoreo en tiempo real, así como la incidencia en el rendimiento del motor, de los sistemas anticontaminantes como son: el EGR y EVAP, siendo una guía completamente descriptiva y comprensible de estos sistemas, los cuales se encuentran en la mayoría de vehículos actuales. Al funcionar el motor de combustión interna, emite gases contaminantes al ambiente, es así que gracias a estos sistemas EGR y EVAP, se reducen en un porcentaje considerable las emisiones, manteniéndolas dentro de un rango permitido, por esta razón se ve la importancia que en la actualidad, estos sistemas sean controlados electrónicamente a través del PCM. Es así que se emplea la elaboración de un manual que contará con la información referente a operación, comportamiento, diagnóstico e incidencia. Se realiza pruebas de campo en el laboratorio de motores para analizar y determinar si estos sistemas anticontaminantes afectan o no a la eficiencia del motor, en torque y potencia, como también para determinar si las emisiones de gases de escape aumentan o no, al operar normalmente y luego al ser desconectados. Manipulando en tiempo real estos sistemas, se podrá analizar si afectan al régimen del motor, ajustes de combustibles, estequiometria y consumo. El proyecto considera la realización de un software de manejo de los sistemas EGR y EVAP basado en el funcionamiento y las pruebas de campo realizadas.

Se genera una herramienta de soporte para las personas que se desempeñan en el campo automotriz, facilitando la comprensión de estos sistemas anticontaminantes, con sus componentes, parámetros de operación y su eficiencia al operar en óptimas condiciones, teniendo como objetivo principal el poder resolver con eficiencia algún problema en estos sistemas.

xxvi

#### **ABSTRACT**

<span id="page-26-0"></span>The project focuses on the research and analysis of the operation, constitution, diagnosis, real-time monitoring as well as the impact on the engine performance of pollution control such as: the EGR and EVAP, being a fully descriptive and understandable guide these systems, which are in most vehicles.

When operating the internal combustion engine, gas emits pollutants into the environment, so that through these EGR and EVAP systems, is reduced by a considerable percentage emissions, keeping them within the range allowed for this reason we see the importance that currently, these systems are controlled electronically through the PCM. Thus it uses a handbook which will feature information regarding operation, behavior, diagnosis and incidence.

Field tests were performed in the laboratory engine to analyze and determine if these pollution control devices or not affect engine efficiency in torque and power, as well as to determine whether exhaust emissions increase or not to operate normally and then to be disconnected. Manipulating these systems in real time, you can analyze whether affect engine speed, fuel adjustments, stoichiometry and consumption. The project involves the implementation of management software EGR and EVAP systems based on the operation and field tests.

<span id="page-26-1"></span>It generates a support tool for people who work in the automotive field, facilitating the understanding of these anti-pollution, with its components, operation parameters and efficiency to operate in optimal conditions, with the main objective to solve efficiently the a problem in these systems.

#### **PRESENTACIÓN**

El proyecto **"ANÁLISIS DE OPERACIÓN E INCIDENCIA EN EL RENDIMIENTO DEL MOTOR EN FUNCIÓN DE LOS SISTEMAS EGR, EVAP Y EVR."** Es material de investigación e información puesto en ejecución con el fin de aportar al técnico automotriz, con un conocimiento claro de estos sistemas, para lograr dar un mantenimiento o solución eficiente en alguna avería que se pueda presentar, siguiendo los procedimientos y utilizando los equipos de diagnósticos adecuados que aquí se indican.

El capítulo 1 desarrollo el análisis metodológico del problema a resolver.

El capítulo 2 comprende el marco teórico necesario para el desarrollo del presente proyecto.

El capítulo 3 plantea las hipótesis y la operacionalización de las variables.

El capítulo 4 trata acerca de la investigación del problema.

El capítulo 5 detalla la propuesta para resolver el problema de investigación.

Además se incluyen las pruebas de campo y experimentales, así como el desarrollo del software descriptivo de la operación, comportamiento y diagnósticos de los sistemas EGR y EVAP.

El capítulo 6 considera el marco administrativo que relaciona los diversos recursos utilizados en el desarrollo del proyecto.

#### **CAPÍTULO 1**

## <span id="page-28-1"></span><span id="page-28-0"></span>**ANÁLISIS DE OPERACIÓN E INCIDENCIA EN EL RENDIMIENTO DEL MOTOR EN FUNCIÓN DE LOS SISTEMAS EGR, EVAP Y EVR.**

#### <span id="page-28-2"></span>**1.1. PLANTEAMIENTO DEL PROBLEMA.**

Los diversos tipos de sistemas anticontaminantes como son los sistemas de recirculación de gases de escape (EGR) así como de los sistemas evaporativos (EVAP), no son estudiados, analizados ni comprendidos sus funcionamientos en el país, la razón principal es la falta de información y conocimiento de los técnicos automotrices al respecto, lo que se suele hacer en caso de tener un código de diagnóstico o un problema asociado a estos sistemas es simplemente borrarlo de la memoria del computador del vehículo, sin profundizar en el porqué del daño y sin saber además que estos sistemas son igual de importantes que los demás sistemas de gestión electrónica, ya que los sistemas anticontaminantes junto con los otros sistemas que forman la gestión electrónica determinan el buen desempeño del motor y evitan la contaminación producida por los motores de combustión interna.

Los sistemas OBD II instalados en la mayoría de vehículos que se encuentran en el país carecen del monitoreo de los sistemas anticontaminantes, esto quiere decir que si el sistema falla o está con baja eficiencia en su funcionamiento, la luz indicadora de mal funcionamiento del sistema OBD II no se enciende, haciendo que el vehículo no solo emane mayor cantidad de emisiones de gases contaminantes, sino también que su potencia sea menor y también presente mayor consumo de combustible.

Todos estos factores añadido a la falta de conocimiento por parte de técnicos automotrices de nuestro medio hace que en el país no se aporte con el cuidado del medio ambiente, pero esto solo y simplemente por el desconocimiento de nuestros técnicos en lo referente a los sistemas anticontaminantes que se tiene en los vehículos modernos. Con respecto a laboratorios no se ha llevado a cabo un análisis riguroso de estos sistemas que son importantes para evitar la contaminación, ni ha sido investigado este tema con anterioridad como desarrollarlo de un proyecto de tesis.

Me enfoco a realizar esta investigación y generar una base bibliográfica científica referente a estos sistemas, con lo que se ayudaría no solo a técnicos automotrices con esta información sino a la sociedad en general siendo aporte y lograr así contribuir con la disminución de la contaminación ambiental que tanto nos afecta.

#### <span id="page-29-0"></span>**1.2. FORMULACIÓN DEL PROBLEMA.**

La ESPE Extensión Latacunga oferta el Programa de III Nivel de Ingeniería Automotriz, que tiene como propósito formar profesionales capacitados para analizar sistemas electrónicos aplicados en los vehículos, el problema se formula tomando en consideración las siguientes interrogantes.

¿Qué componentes son con los que cuentan los sistemas EGR y EVAP?

¿Cómo se puede establecer las curvas características de operación de los sistemas EGR y EVAP?

¿Los monitoreos a los que se someten los sistemas evaporativos y de recirculación de gases de escape son del tipo continuo o no continuo?

¿Es posible monitorear códigos de fallas en los sistemas EGR y EVAP?

¿Cómo saber si los sistemas evaporativas y de recirculación de gases de escape inciden en el rendimiento del motor?

¿Qué protocolo de pruebas se utiliza para realizar el diagnóstico electrónico en vehículos equipados con sistemas EGR y EVAP?

#### <span id="page-30-0"></span>**1.3. OBJETIVO GENERAL.**

Analizar la operación e incidencia en el rendimiento del motor en función de los sistemas EGR, EVAP y EVR, para reducir las emisiones al medio ambiente y conseguir que los parámetros característicos se acerquen a los especificados con el fabricante.

#### <span id="page-30-1"></span>**1.4. OBJETIVOS ESPECÍFICOS.**

- Realizar una investigación completa de los sistemas EGR y EVAP, así como el EVR por ser parte del sistema EGR, en vehículos automotores.
- Analizar el funcionamiento mediante los diagramas eléctricos y electrónicos de los sistemas evaporativos y de recirculación de gases de escape.
- Establecer los parámetros para el mantenimiento de los sistemas antes mencionados.
- Realizar mediciones de las emisiones del motor en relación a los sistemas EGR y EVAP, con el uso del analizador de gases, cuando los sistemas se encuentren en su óptimo funcionamiento y con baja eficiencia.
- Analizar las curvas de potencia y torque en dinamómetro en función de los sistemas EGR y EVAP, al estar estos sistemas en mal estado o deshabilitados.
- Ordenar un protocolo de información del diagnóstico electrónico, mediante codificación de fallas y uso correcto de equipos de diagnóstico como scanner y osciloscopio para los sistemas EGR, y EVAP.
- Elaborar un software sobre la operación, control y diagnóstico de los sistemas EGR y EVAP.

#### <span id="page-31-0"></span>**1.5. JUSTIFICACIÓN E IMPORTANCIA.**

En la actualidad se habla mucho sobre las emisiones que producen los vehículos, porque causan y han causado desde su aparición un impacto en el medio ambiente añadido a que cada vez el parque automotor aumenta, por esta razón muchos fabricantes investigaron, diseñaron e implementaron los sistemas EGR y EVAP, para reducir las altas cantidades de emisiones y cumplir con los rangos máximos de emisiones contaminantes establecidos por las normas Internacionales. En el Ecuador los vehículos en la actualidad ya llegan con estos sistemas anticontaminantes por lo cual se ve la necesidad de tener un amplio conocimiento de los mismos, lo que ayudaría con el aporte al campo automotriz y así contribuir con el cuidado del medio ambiente. En la actualidad no se hallan manuales de información, control y diagnóstico de fallas que permitan garantizar un manejo eficiente de los sistemas anticontaminantes como son los de emisiones evaporativas y el de recirculación de gases de escape, es decir conocer cómo se componen, como trabajan, visualizar en tiempo real las señales características de operación provenientes de los actuadores. Todo esto para poder manipularlos, diagnosticar posibles fallos y averías de una manera correcta de estos sistemas. Llevando a cabo así la facilidad para que

cualquier persona que se desempeñe en el campo automotriz mediante la elaboración de este proyecto esté en capacidad de comprender como funcionan estos sistemas, poder manipularlos y estar seguros de que si se presentase fallas se podrá diagnosticarlas y dar una solución basada en tips tanto teóricos como prácticos sustentados en este proyecto.

### **CAPÍTULO 2**

### **MARCO TEÓRICO**

#### <span id="page-33-2"></span><span id="page-33-1"></span><span id="page-33-0"></span>**2.1. SISTEMAS ANTICONTAMINANTES.**

#### <span id="page-33-3"></span>**2.1.1. INTRODUCCIÓN.**

Los sistemas de control de emisiones vehiculares son todas aquellas tecnologías desarrolladas para reducir las emisiones contaminantes producidos por el proceso de combustión de los motores, dichos sistemas son instalados en una determinada ubicación dependiendo de la función que vayan a cumplir; con lo que se ayuda a reducir de forma significativa los elevados niveles de contaminantes contenidos en los gases de escape.

#### <span id="page-33-4"></span>**2.1.2. FUENTES DE EMISIONES EN LOS VEHÍCULOS.**

Arango (2011) menciona que: "En la mayoría de los casos se piensa que las emisiones automotrices sólo provienen de los gases que salen por el tubo de escape, pero estos corresponden solo al 60% de la contaminación emitida por el vehículo, el porcentaje restante corresponde en un 20% a las emisiones evaporativas de los depósitos de gasolina, y en otro 20% a los residuos de la combustión que escapan de la cámara hacia el interior del motor y a los vapores del cárter."

La contaminación que se produce en los motores de combustión interna depende de los sistemas de encendido y alimentación, además como el estado de desgaste de sus componentes, relación de compresión, reglaje de balancines, etc.

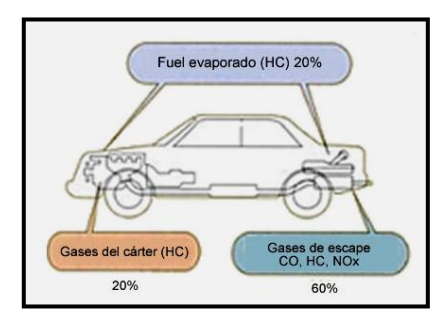

**Fuente:** Aficionados a la mecánica. **Figura 2. 1: Fuente contaminante de los vehículos.**

<span id="page-34-1"></span>Sin embargo esto no es suficiente, llevando así al diseño y aplicación de sistemas de control de emisiones a fin de reducir la contaminación, ya que ésta obtiene aproximadamente el 70% de la contaminación del medio ambiente.

#### <span id="page-34-0"></span>**2.1.3. PRINCIPALES EMISIONES EN LOS MOTORES A GASOLINA.**

Debido a su forma de trabajar los motores de combustión interna, no son eficaces en quemar por completo el combustible en el interior de los cilindros, y si no se regula esta combustión incompleta, mayor será la cantidad de sustancias nocivas expulsadas en los gases de escape hacia la atmósfera. Dentro de los gases generados en la combustión, se tiene unos que son nocivos para la salud y otros no."

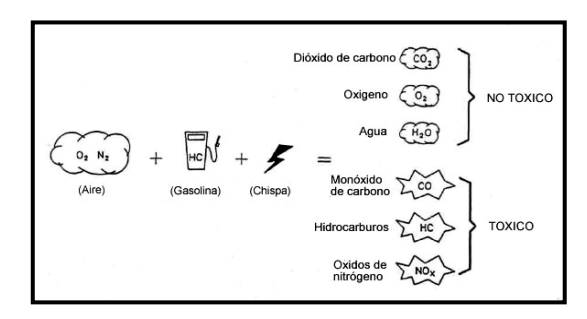

**Fuente:** Aficionados a la mecánica.

<span id="page-34-2"></span>**Figura 2. 2: Gases de escape emitidos por la combustión.**

#### <span id="page-35-0"></span>**2.1.4. COMPONENTES DE LOS GASES DE ESCAPE.**

El aire se compone por dos gases: Nitrógeno  $(N_2)$  y Oxígeno  $(0_2)$ . En un volumen determinado de aire se encuentra una proporción del 78% ( $N_2$ ),  $21\%$  (O<sub>2</sub>), y 1% de otros gases.

El nitrógeno durante la combustión, al principio no se combina con nada y sale sin modificación alguna, excepto en pequeñas cantidades, para formar óxidos de nitrógeno (NOx). El oxígeno es el elemento primordial para producir la combustión de la mezcla aire/combustible. En los motores de combustión interna siempre se tendrán estas sustancias como son el: monóxido de carbono, óxido nítrico, partículas de hollín o hidrocarburos en los gases de escape, siendo representados como una fracción muy pequeña del total de los gases de escape.

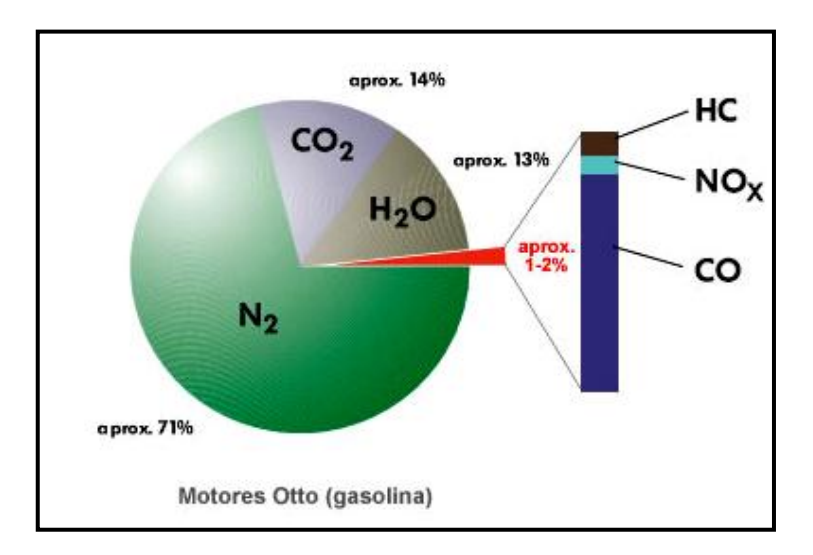

**Fuente:** Aficionados a la mecánica.

**Figura 2. 3: Composición de los gases de escape.**

#### <span id="page-35-2"></span><span id="page-35-1"></span>**2.1.5. CARACTERÍSTICAS DE LOS GASES DE ESCAPE.**

Como todos los motores de combustión interna producen emisiones de gases cuyas composiciones son tóxicas o no tóxicas, mismas que pueden
afectar a la salud y al medio ambiente, debido a esto se hablaran de sus características y efectos principales, en la siguiente tabla para así tener un conocimiento claro de aquello.

| <b>GASES</b>       | <b>CARACTERÍSTICA</b>                                      | <b>EFECTOS</b>       |
|--------------------|------------------------------------------------------------|----------------------|
|                    | Es un gas no combustible, incoloro e<br>$\bullet$          |                      |
|                    | inodoro.                                                   |                      |
|                    | La mayor parte del nitrógeno aspirado                      |                      |
| Nitrógeno (N2)     | vuelve a salir puro en los gases de                        |                      |
|                    | escape; sólo una pequeña parte se                          |                      |
|                    | combina con el oxígeno O2 (óxidos                          |                      |
|                    | nítricos NOx).                                             |                      |
|                    | incoloro,<br>Es.<br>un<br>gas<br>inodoro<br>e<br>$\bullet$ |                      |
|                    | insípido.                                                  |                      |
|                    | Es imprescindible para el proceso de<br>$\bullet$          |                      |
|                    | combustión, con una mezcla ideal el                        |                      |
|                    | consumo de combustible debería ser                         |                      |
| Oxígeno (O2)       | el<br>de<br>total,<br>pero<br>caso<br>la<br>en             |                      |
|                    | combustión incompleta, el oxígeno                          |                      |
|                    | restante es expulsado por el sistema                       |                      |
|                    | de escape.                                                 |                      |
|                    | Es aspirada en parte por el motor<br>$\bullet$             |                      |
|                    | (humedad del aire) o se produce con                        |                      |
|                    | motivo de la combustión "fría" (fase                       |                      |
|                    | de calentamiento del motor).                               |                      |
| Agua               | Se lo puede visualizar sobre todo en                       |                      |
| (H <sub>2O</sub> ) | los días más fríos, como un humo                           |                      |
|                    | blanco que sale por el escape, o en el                     |                      |
|                    | caso de condensarse a lo largo del                         |                      |
|                    | tubo, se produce un goteo.                                 |                      |
|                    | Se produce al ser quemados los<br>$\bullet$                | A pesar de ser un    |
|                    | combustibles que contienen carbono                         | tóxico,<br>gas<br>no |
|                    | (ej. gasolina, gasoil).                                    | reduce el estrato    |
| Dióxido de         |                                                            | de la atmósfera      |

**Tabla 2. 1: Características de los gases de escape.**

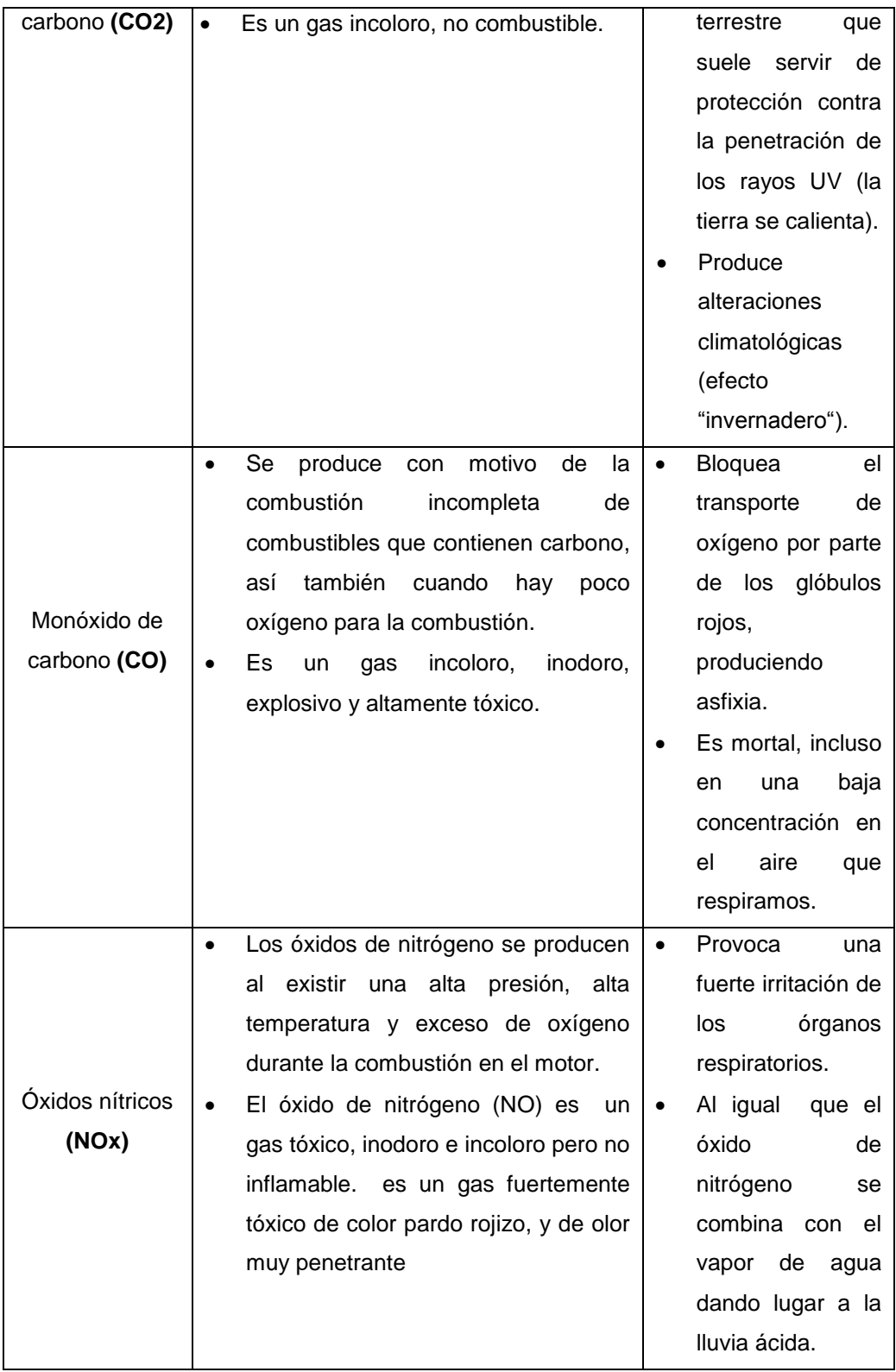

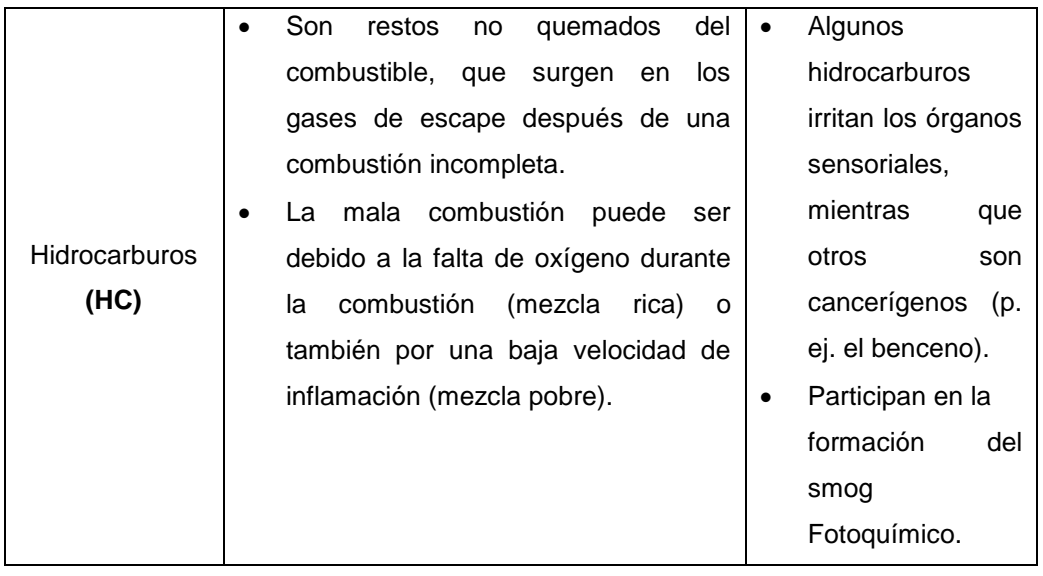

**Fuente:** Tito F. Quimis M.

# **2.2. PRINCIPALES SISTEMAS DE CONTROL DE EMISIONES.**

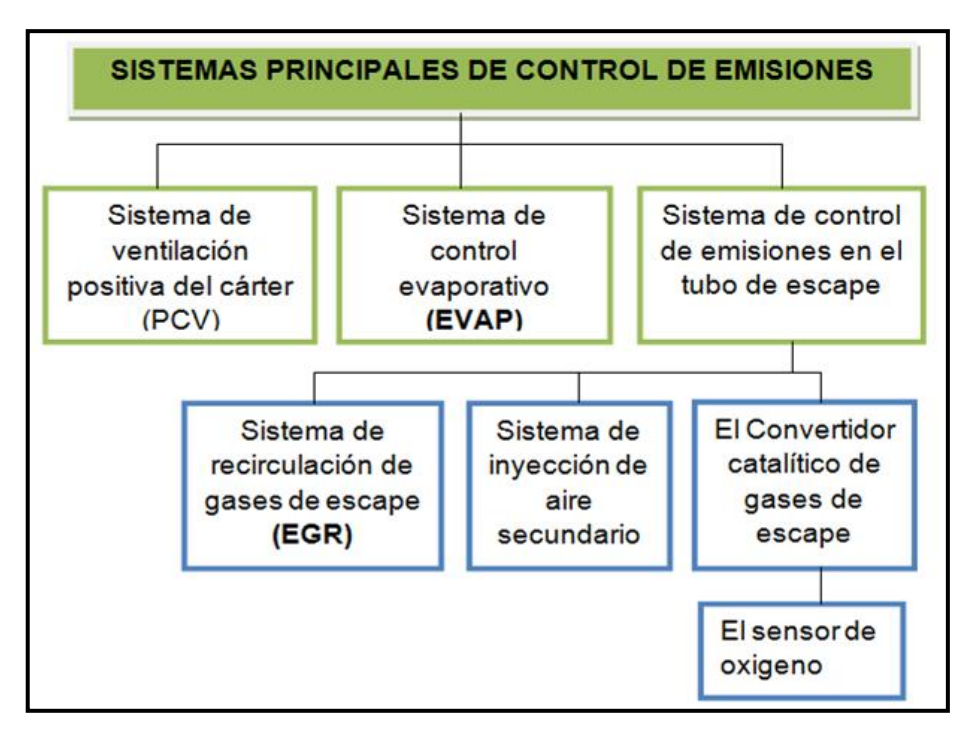

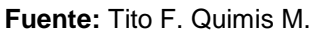

**Figura 2. 4: Principales sistemas de control de emisiones.**

# **2.3. PRINCIPIO BÁSICO DE OPERACIÓN DE LOS SISTEMAS EGR Y EVAP.**

En lo referente al sistema EVAP la mayoría de actuadores son solenoides controlados por la PCM, para llevar el flujo de vapores generados en el tanque de combustible hacia el múltiple de admisión.

De acuerdo a como lo indica la figura 2.5:

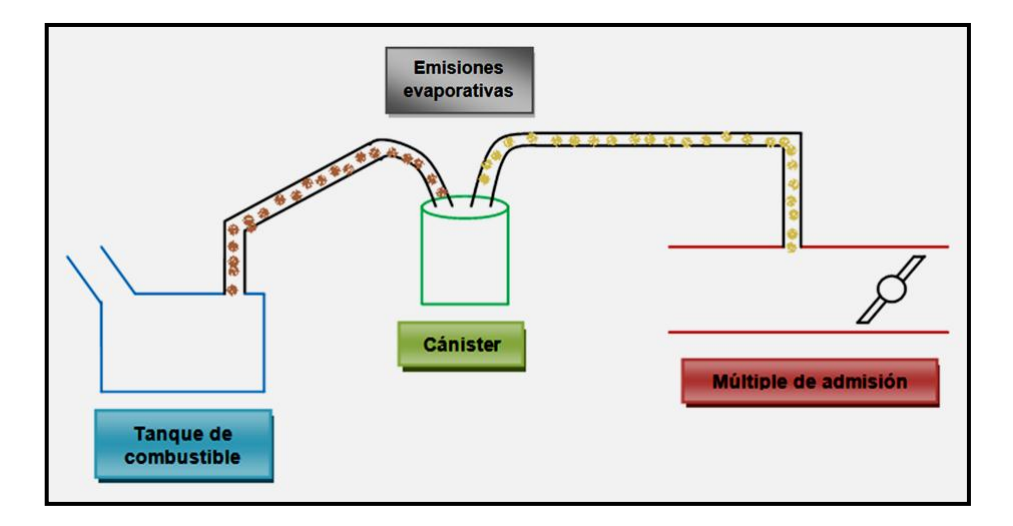

**Fuente:** Tito F. Quimis M. **Figura 2. 5: Principio básico de operación del sistema EVAP.**

Mientras que para el sistema EGR la configuración depende de cada fabricante, pudiendo existir válvulas EGR neumáticas o eléctricas/electrónicas. Y además de las válvulas EGR neumáticas se puede poseer solenoides utilizados como reguladores de vacío.

Que a su vez son complementos del sistema, los cuales son controlados por el PCM, para permitir el paso de los gases de escape al múltiple de admisión. Tal y como se muestra en la siguiente figura:

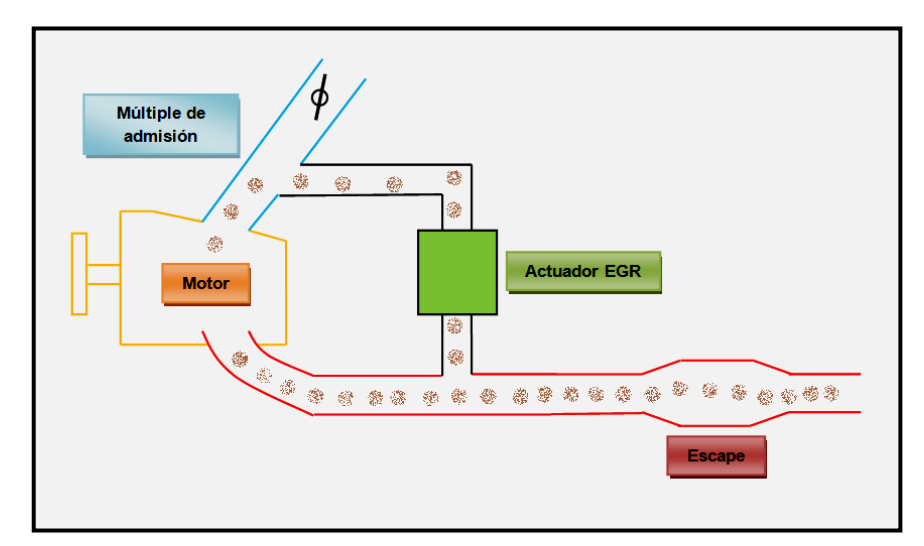

**Fuente:** Tito F. Quimis M. **Figura 2. 6: Principio básico de operación del sistema EGR**

# **2.4. ANÁLISIS DE COMPONENTES Y PARÁMETROS ASOCIADOS A LOS SISTEMAS ANTICONTAMINANTES.**

### **2.4.1. ANÁLISIS DE LA SEÑAL PWM.**

Pulse Width Modulation (Modulación por ancho de pulso), logra variar el ciclo de trabajo de una señal de activación, es decir variar la señal de activación para un actuador.

Esto es controlado por parte del PCM. A continuación se presenta un ejemplo de la activación de un actuador por negativo (positivo permanente).

La señal de activación y el ancho de pulso el PCM lo controla por negativo, es decir la duración de la activación es por el negativo.

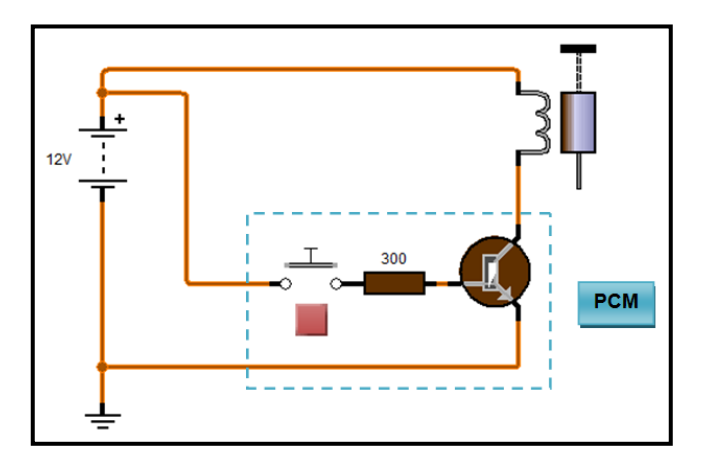

**Fuente:** Tito F. Quimis M. **Figura 2. 7: Circuito para simular señal PWM.**

Ahora colocando un osciloscopio en este mismo ejemplo podemos simular y variar el ancho del pulso de activación para el solenoide gracias al pulsador del mismo ejemplo así:

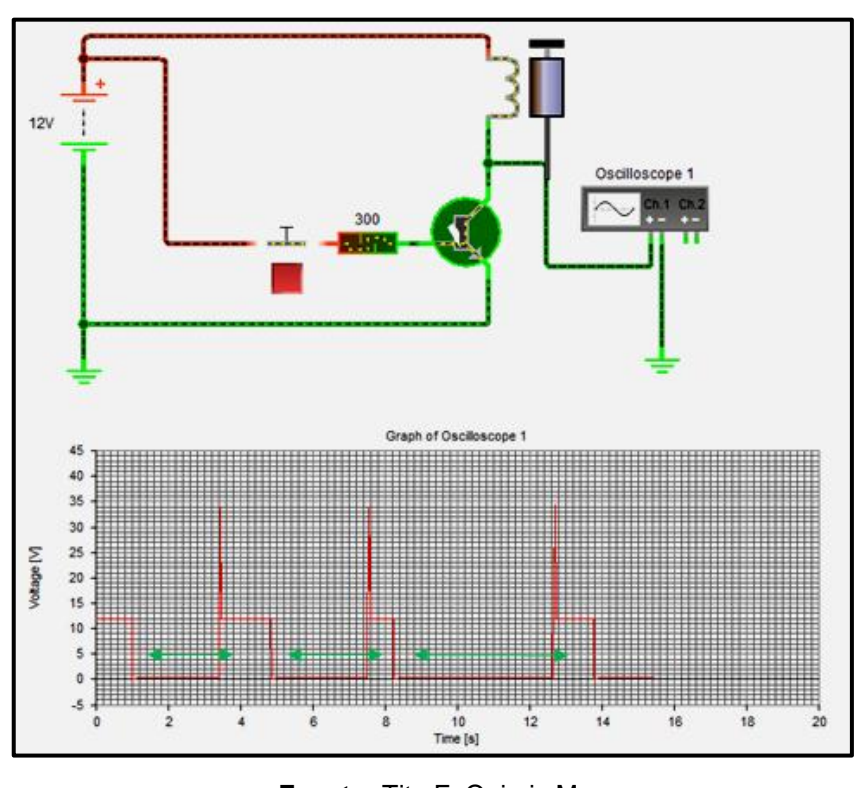

**Fuente:** Tito F. Quimis M.

**Figura 2. 8: Simulación de la Modulación del Ancho de Pulso (PWM).**

Como se aprecia, en las flechas de color verde se tiene la cantidad de pulso de activación el cual puede variar, ésta es una técnica del PCM, con la que se modifica el ciclo de trabajo de la señal de activación.

### **2.4.2. ANÁLISIS DEL MÓDULO DE CONTROL (PCM).**

El PCM está compuesto por un gran número de circuitos y componentes, básicamente por circuitos periféricos y por circuitos de procesamiento de datos, dentro de los circuitos periféricos podemos encontrar tres:

Circuito de alimentación o fuente; Circuitos de control y Circuito de procesamiento de datos.

### **Circuitos de control.**

Para esta investigación es necesario remitirnos a estudiar los circuitos de control, mismos que están diseñados para controlar los actuadores de la gestión electrónica del motor como por ejemplo los relevadores, las bobinas, las electroválvulas (sistema EGR y/o EVAP), las válvulas de marcha mínima, los inyectores, entre otros. Entre los principales componentes que forman parte de estos circuitos tenemos los siguientes:

- $\checkmark$  Transistores.
- $\checkmark$  Circuitos integrados de control (DRIVER'S).

Como se ha visto de manera breve, los sistemas anticontaminantes trabajan con electroválvulas comandadas por el PCM, este trabajo lo realiza casi siempre gracias a señales PWM como se indica en la siguiente explicación:

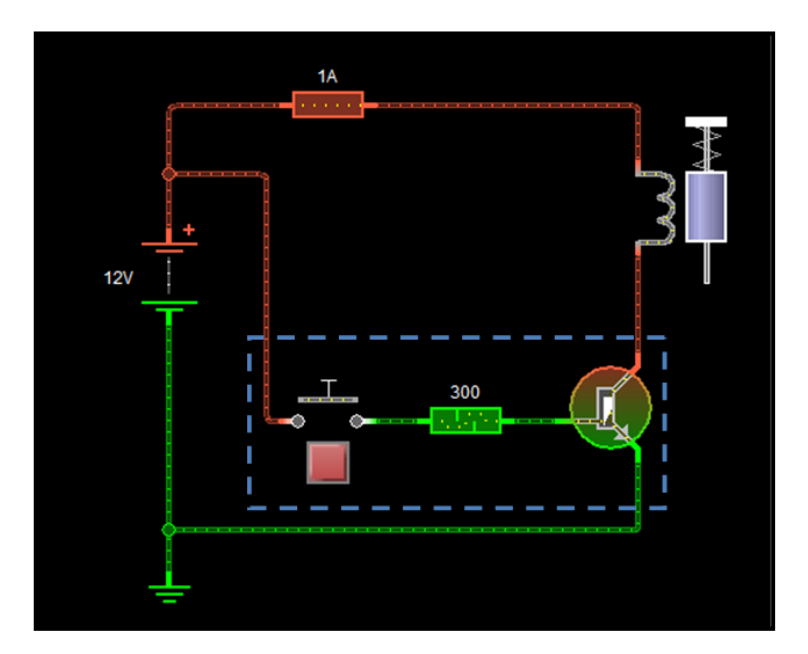

**Fuente:** Tito F. Quimis M. **Figura 2. 9: Ejemplo de un circuito de control de una electroválvula por parte del PCM.**

En la figura 2.9 se ha creado un circuito con un solenoide simulando una electroválvula, misma que podemos encontrar en los sistemas EGR y EVAP como actuadores de dichos sistemas, y un pulsador simulando los pulsos hacia la base del transistor, estos pulsos los genera el mismo PCM, es decir que el recuadro celeste marcado en la figura vendría a ser el mismo PCM del motor.

En el ámbito automotriz los actuadores de la gestión electrónica del motor son activados casi siempre por negativo, es decir que tienen positivo permanente. Si se observa el diagrama nos damos cuenta de esta afirmación, ahora una vez que el PCM determina el momento exacto activa estas electroválvulas, mediante pulsos a la base del transistor y esto hace que la corriente que se encuentra en el devanado aterrice a masa y la electroválvula trabaje, como se observa a continuación.

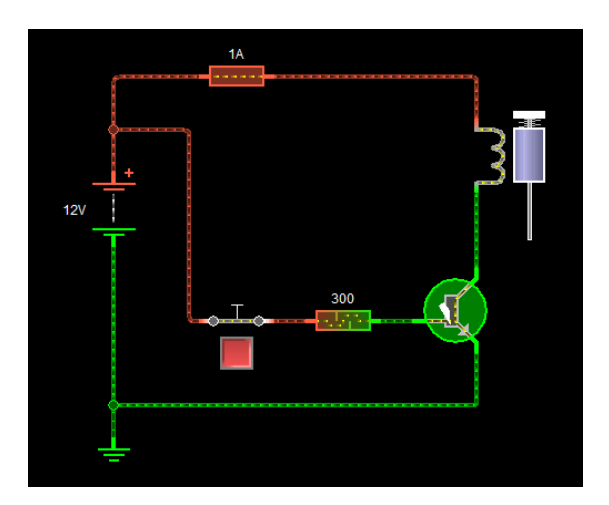

**Fuente:** Tito F. Quimis M. **Figura 2. 10: Control de actuadores por parte del PCM (1).**

La apertura de la electroválvula depende de la señal de activación a la base del transistor, el porcentaje de pulso positivo (a la base del transistor) indicará el tiempo de apertura de la electroválvula. Si se observa en la figura siguiente, en el oscilograma la parte positiva de los pulsos de activación determinan la apertura de la electroválvula, de acuerdo a la carga del motor el PCM determina dicho tiempo de activación gracias al control de la base del transistor con señales del tipo PWM.

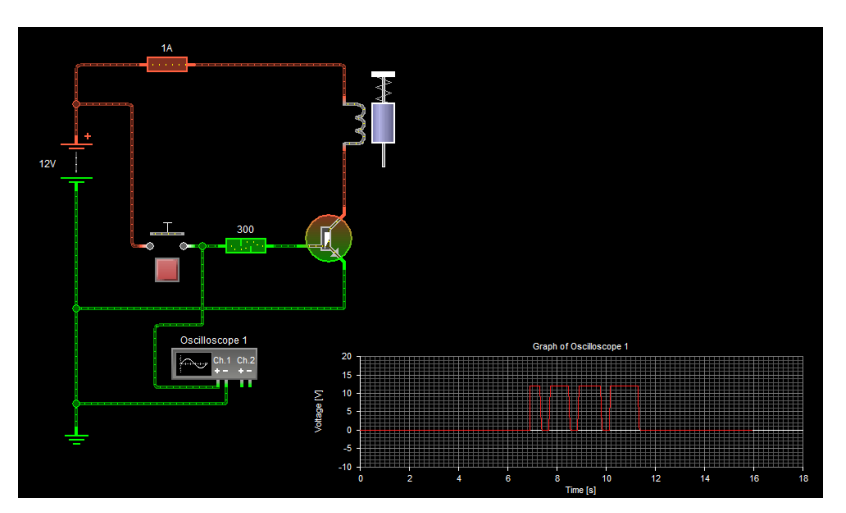

**Fuente:** Tito F. Quimis M. **Figura 2. 11: Control de actuadores por parte del PCM (2).**

## **2.5. TIPOS DE SISTEMAS ANTICONTAMINANTES.**

Dentro de los sistemas de control de emisiones a analizar en esta investigación tenemos los siguientes:

- Sistema de recirculación de gases de escape **(EGR)**.
- Sistema de control de emisiones evaporativo **(EVAP)**.

En la siguiente figura se aprecia un cuadro de resumen de dichos sistemas.

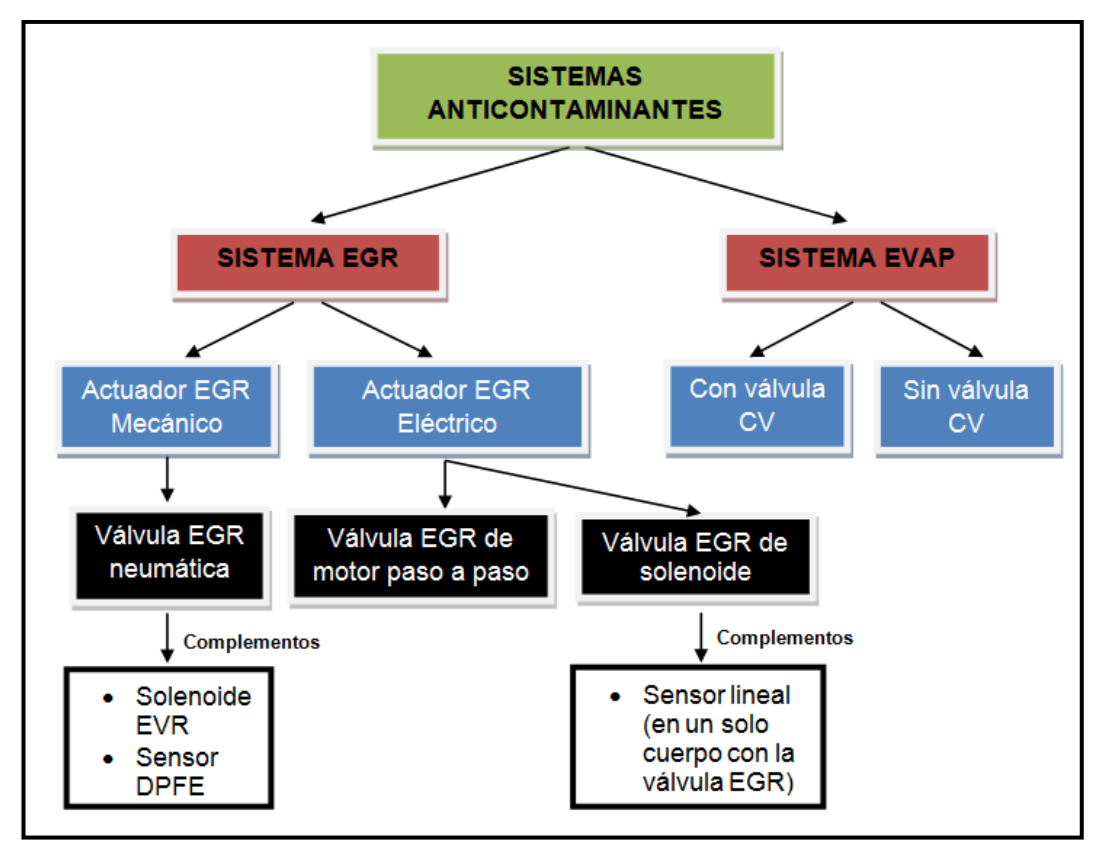

**Fuente:** Tito F. Quimis M.

**Figura 2. 12: Tipos de sistemas anticontaminantes y sus clasificaciones.**

#### **2.5.1. SISTEMA EGR.**

Los sistemas de recirculación de gases de escape EGR, están diseñados para disminuir la formación de NOx en el proceso de combustión del motor, mediante la disminución de las temperaturas elevadas de 1371 °C (2500 °F) a casi 260°C (500 °F) en la cámara de combustión, al recircular pequeñas cantidades de gas de escape hacia el múltiple de admisión, aproximadamente de 5 a 15 %. El  $N_2$  es un compuesto libre en nuestro planeta y es considerado como un gas inerte, este gas inerte solo podría reaccionar químicamente en condiciones de extremas presiones y temperaturas, y en la cámara de combustión es el lugar preciso para encontrar este tipo de condiciones.

Por ello se ha diseñado un sistema que permite recircular una pequeña cantidad de gases de escape (sistema EGR), pero cuando el PCM calcule que se encuentra en la carga adecuada para realizar la activación de la válvula EGR. El proceso consiste en diluir la mezcla de aire/combustible con cantidades dosificadas de gases de escape. Esto debilita la mezcla, dado que los gases de escape no contienen el oxígeno necesario para permitir la combustión.

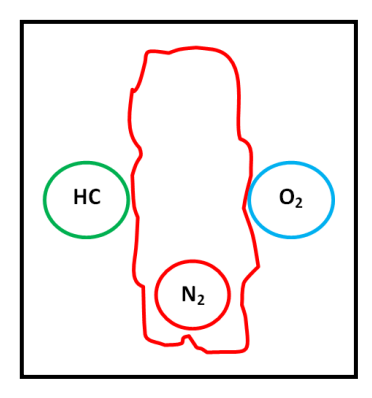

**Fuente:** Tito F. Quimis M. **Figura 2. 13: Comportamiento de los gases recirculados en la cámara de combustión.**

Como resultado, la mezcla se quema más lentamente, reduciendo las temperaturas de combustión.

# **a. FACTORES PARA LA FORMACIÓN DE LOS ÓXIDOS DE NITRÓGENO.**

 El límite para que el nitrógeno reaccione con oxígeno y forme los NOx debe ser 1371 °C (2500 °F) en la cámara de combustión.

 Cuando la mezcla para la combustión se encuentra en su punto ideal de 14,7:1, se puede ver en la figura 2.14 que la generación de  $NO<sub>x</sub>$ aumenta.

Este gas es uno de los principales componentes del *smog* y puede destruir los tejidos de los pulmones e irritar ojos, garganta y pulmones.

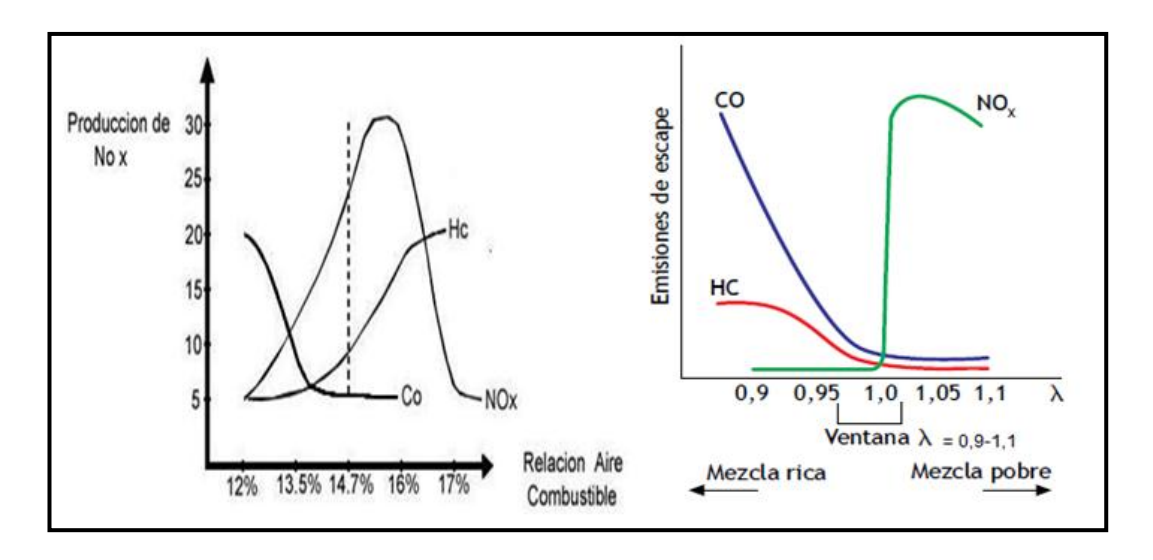

**Fuente:** Authievre Motors / Macmillan Profesional.

**Figura 2. 14: Generación de los NOX con la relación de la mezcla aire – combustible.**

Analizando la figura 2.14 Si no fuese por el  $NO<sub>x</sub>$  sería fácil controlar las emisiones ya que el CO y el HC disminuyen al acercarse a la mezcla ideal, pero lo contrario ocurre con el NO<sub>x</sub>.

#### **b. PRINCIPIO DE FUNCIONAMIENTO GENERAL DEL SISTEMA EGR.**

El principio de funcionamiento del sistema EGR es como lo indica el diagrama de bloques que se presenta a continuación:

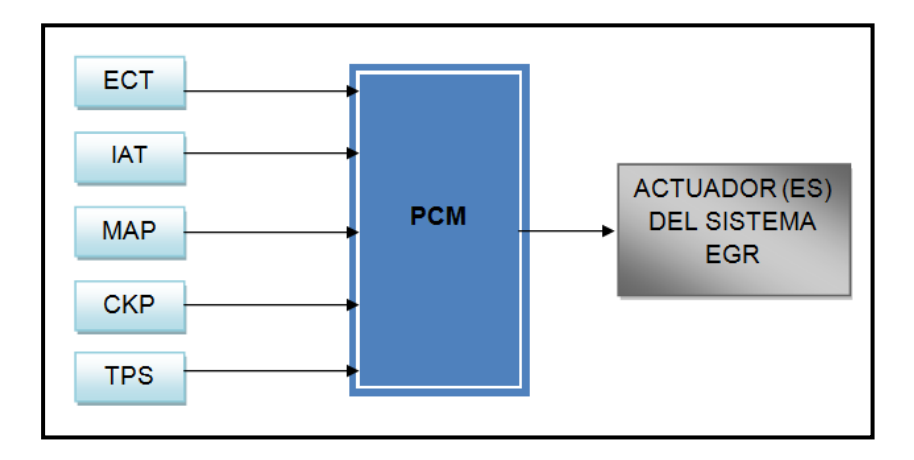

**Fuente:** Tito F. Quimis M.

**Figura 2. 15: Principio de funcionamiento general del sistema EGR.**

Como se puede apreciar en la figura 2.15, el PCM o ECU del motor necesita de las señales de varios sensores como entradas para procesarlas, entre ellas tenemos: temperatura del motor (ECT); posición de la mariposa de aceleración (TPS); temperatura del aire de entrada al motor (IAT), presión o flujo del aire de entrada (MAP o MAF); punto de encendido e inyección (CKP).

Estos datos de entrada serán almacenados en la memoria RAM, continuando con la comprobación de los datos ya existentes en la memoria ROM por el software del PCM, y decidir en qué momento accionar el actuador del sistema EGR, sea del tipo que sea, para que

cierta proporción de los gases de escape que está lista, pueda recircular al múltiple de admisión, de acuerdo a la carga que tenga el motor. Antes y después de accionar el sistema EGR, si el sistema se encuentra fuera de los parámetros normales de operación, y luego de realizar el monitoreo, si una anomalía se presenta y persiste se generará un código de diagnóstico para este sistema.

#### **c. RANGOS DE TRABAJO DEL SISTEMA EGR.**

El flujo de recirculación de los gases de escape es proporcional a las siguientes condiciones del motor (motor ciclo Otto):

**1. Alto Flujo:** Durante velocidades crucero y en rangos de aceleración medio, cuando la temperatura de combustión es más elevada.

**2. Bajo Flujo:** Durante bajas velocidades o ralentí, cuando la temperatura de la combustión es media.

**3. Ningún Flujo:** Cuando la recirculación podría afectar la eficiencia y operación del motor (pérdida de torque).

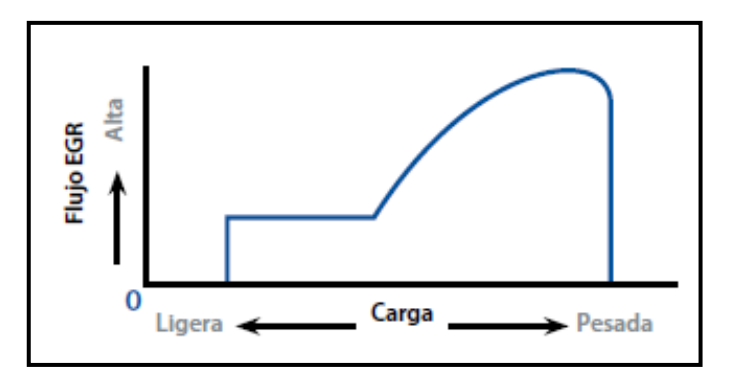

**Fuente:** Taller experto. **Figura 2. 16: Gráfica de volumen teórico de recirculación de gases vs la carga del motor.**

El volumen de recirculación de gases de escape aumenta cuando la carga del motor aumenta hasta superar las 4200 rpm.

### **d. SISTEMA EGR CON ACTUADOR NEUMÁTICO, SOLENOIDE EVR Y SENSOR DPFE COMO COMPLEMENTOS.**

Este tipo de sistema lo encontramos mayoritariamente en vehículos de la marca Ford. Este sistema EGR con actuador EGR (válvula EGR) neumático, con solenoide EVR y sensor DPFE tiene las siguientes características principales:

- Realiza y monitorea la recirculación de los gases de escape.
- Ayuda a reducir las emisiones contaminantes de  $NO<sub>x</sub>$ .
- El actuador EGR abre cuando existe carga.
- En condición de ralentí el actuador se encuentra cerrado en motores Gasolina y abiertos en motores Diesel.

Un esquema general de este sistema se muestra en la figura 2.17:

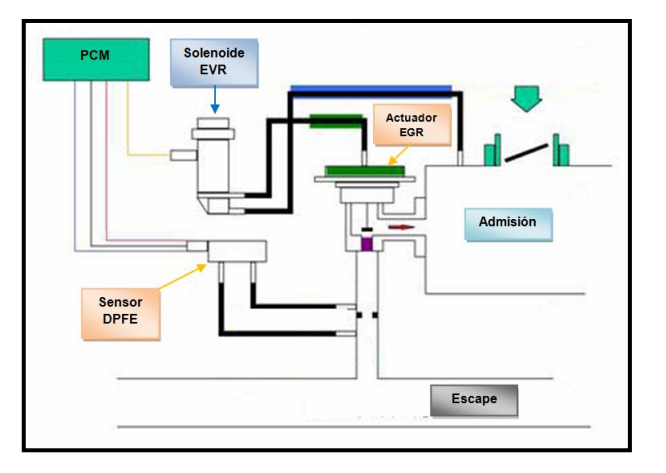

**Fuente:** CISE Electronics / Tito F. Quimis M.

**Figura 2. 17: Diagrama básico sistema EGR con actuador neumático, solenoide EVR y sensor DPFE como complementos.**

Como se aprecia en la figura 2.17, el solenoide EVR (Válvula reguladora de vacío del actuador EGR) es quien comanda la apertura del actuador EGR (válvula EGR).

El solenoide EVR por su parte es comandado por el PCM y se acciona cuando la computadora lo crea conveniente.

Para controlar el sistema se tiene el sensor DPFE (sensor de presión diferencial de los gases de escape).

A continuación se detallaran cada una de sus componentes, como son el EVR, DPFE y el actuador EGR:

## **i. ACTUADOR EGR NEUMÁTICO VÁLVULA EGR.**

Las válvulas EGR neumáticas se accionan por depresión o vacío, su varilla esta acoplada a la membrana, que se mueve abriendo la válvula cada vez que la depresión o vacío del motor es aplicado en la parte superior del diafragma el cual vence la tensión del resorte y hace que la válvula abra o cierre.

La mayor parte son del tipo normalmente cerradas.

El cierre constante se garantiza mediante el resorte. Los gases de escape pasan a la admisión, a través de la base de la válvula cuando está abierta.

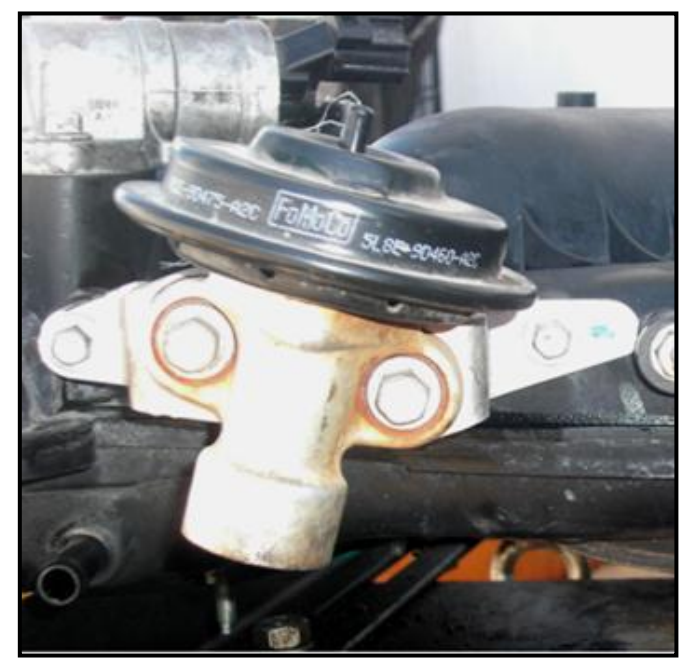

**Fuente:** Tito F. Quimis M. **Figura 2. 18: Construcción física real de una válvula EGR neumática.**

**Operación.**

Cuando el motor se encuentra en ralentí o en aceleración completa, el vacío de la admisión es mínimo, la válvula permanece cerrada (motores ciclo Otto). Durante las condiciones de aceleración moderada y velocidad de crucero, el vacío de admisión se eleva venciendo el resorte y hace que la válvula EGR se abra, permitiendo el paso de los gases de escape hacia la admisión.

**Partes.**

Las partes principales de la válvula EGR neumática o que opera por vacío se las puede apreciar en la siguiente figura.

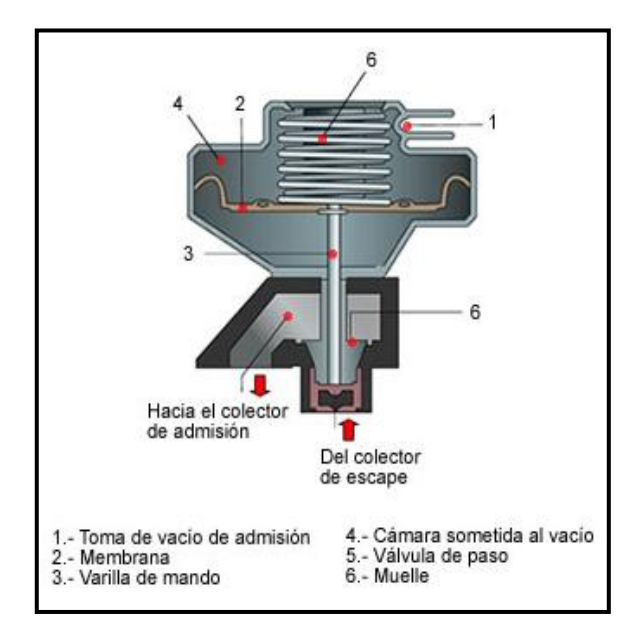

**Fuente:** Aficionados a la mecánica.

#### **Figura 2. 19: Partes Válvula EGR neumática.**

## **ii. SOLENOIDE EVR.**

EVR (*válvula reguladora de vacío del actuador EGR),* está operada por el PCM, y será activada mediante un ciclo de trabajo de acuerdo a la carga del motor.

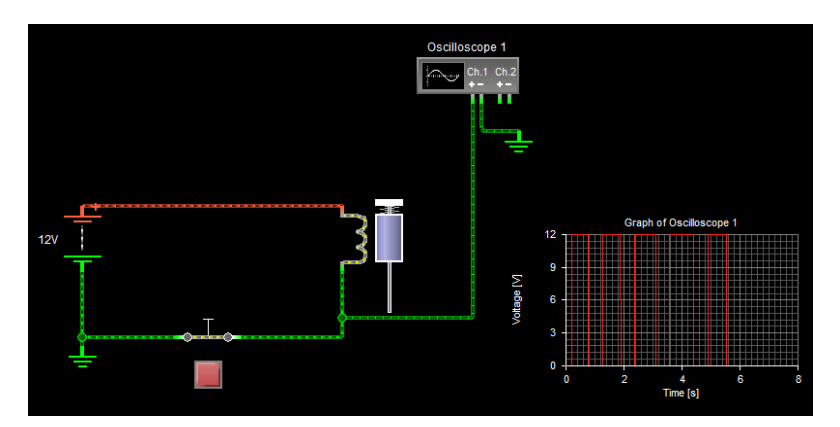

**Fuente:** Tito F. Quimis M. **Figura 2. 20: Circuito para simular la operación del EVR.**

Como se puede ver en la figura 2.20, el solenoide es normalmente cerrado, su alimentación es a través de 12 V de batería al poner la llave en contacto (KOEO), o pueden también provenir del relé de bomba de combustible, y se pondrá en operación al cumplir ciertas condiciones de operación del motor como la carga, temperatura, velocidad, etc.

A través de la puesta a tierra por parte del PCM que tiene ya un valor programado, en forma de una señal PWM (modulación por ancho de pulso), que contraerá el vástago para permitir que el vacío proveniente del mismo múltiple pase hacia la parte superior de la válvula EGR misma que hará recircular los gases de escape. Luego de esta operación el PCM testeará el comportamiento del MAP, y el del sensor de oxígeno, para verificar si la apertura fue la ideal, y para cualquier corrección variara el ciclo de trabajo que comanda al solenoide EVR (esto para cuando no se tiene sensor DPFE).

El solenoide EVR se presenta en su construcción física tal como lo indica la siguiente fotografía:

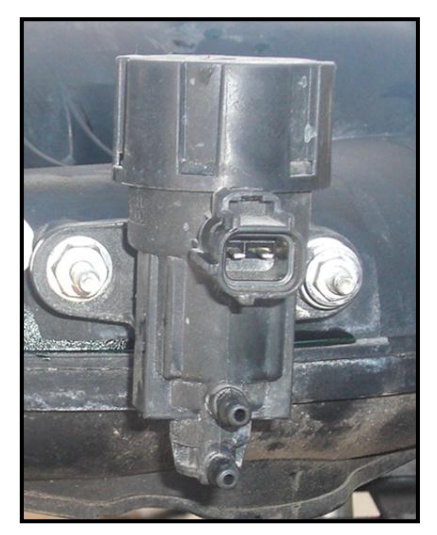

**Fuente:** Tito F. Quimis M. **Figura 2. 21: Forma física real del solenoide EVR.**

#### **Partes.**

En la siguiente figura podremos apreciar las principales partes del solenoide EVR.

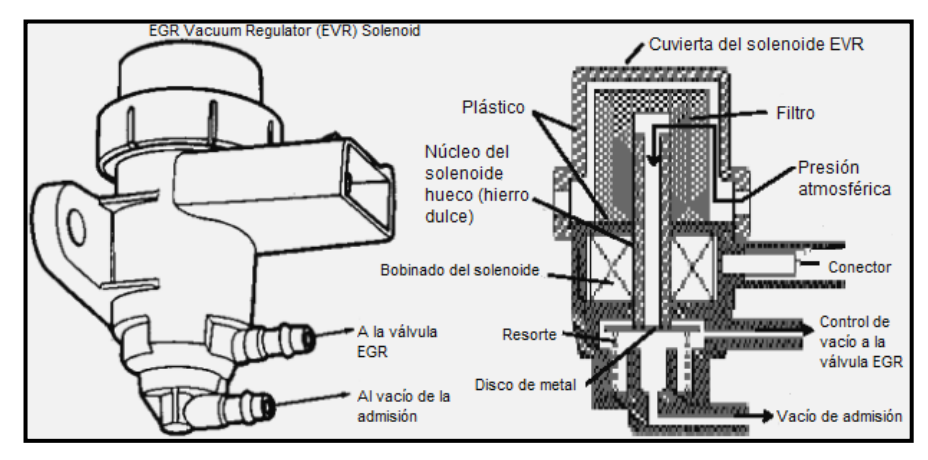

**Fuente:** Ford Motor Company. **Figura 2. 22: Partes del solenoide EVR.**

**Ciclo de trabajo.**

En la siguiente figura se puede ver como el solenoide en función del porcentaje de ciclo de trabajo, al alzar el vástago varia el vacío de salida que se aplica a la válvula EGR en pulgadas de mercurio.

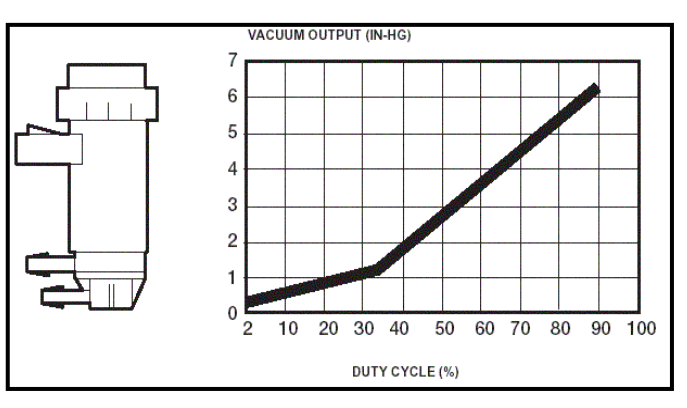

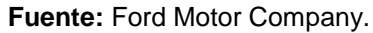

**Figura 2. 23: Diagrama del porcentaje vs vacío de salida de la EVR.**

#### **iii. SENSOR DPFE.**

DPFE (*sensor de presión diferencial de los gases de escape*).

Se basa en el principio de funcionamiento del sensor MAP ya que este sensor varía su voltaje de acuerdo a la diferencia de presión. Por lo tanto en su interior al igual que el sensor MAP tendrá un piezoeléctrico que tendrá la función de un potenciómetro o resistencia variable el cual será enviado a la PCM en forma de voltaje que variara en función de la diferencia de presión en el tubo de escape al abrirse la válvula EGR. Por lo cual la PCM podrá evaluar si existe o no flujo, o si cuando no está activa, se encuentra pasando flujo por el conducto. La conexión eléctrica de este sensor está provista por tres cables, en los cuales se encuentra 5 V, Masa y Señal.

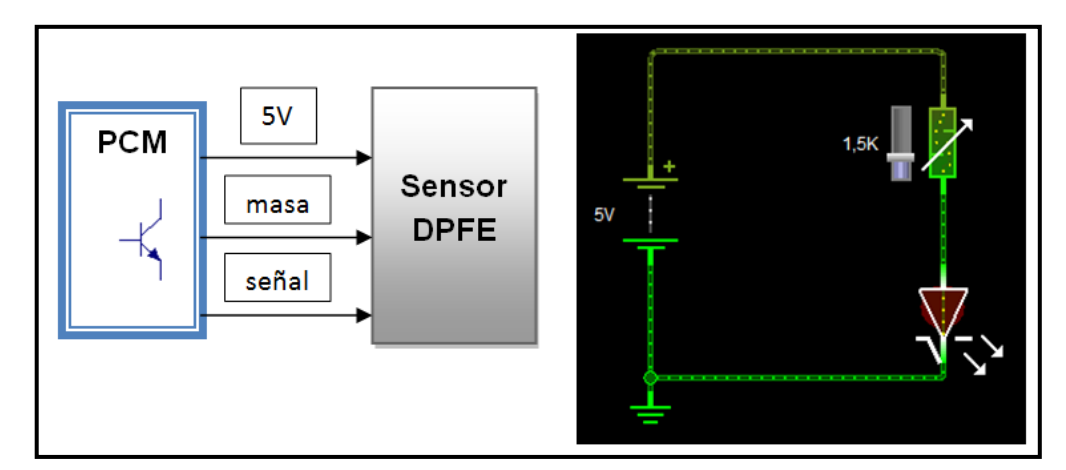

**Fuente:** Tito F. Quimis M.

**Figura 2. 24: Diagrama eléctrico de la conexión y trabajo del sensor DPFE.**

El sensor DPFE presenta su construcción física tal como lo indica la siguiente fotografía:

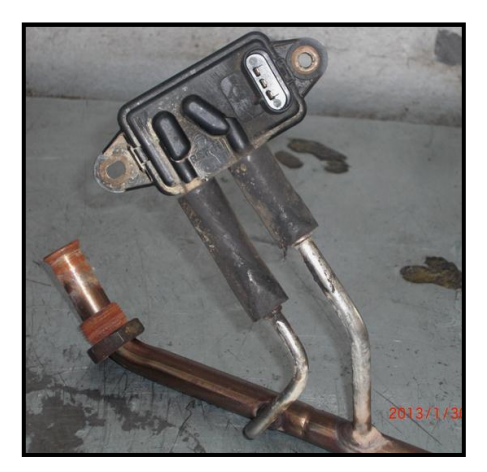

**Fuente:** Tito F. Quimis M. **Figura 2. 25: Construcción física real del sensor DPFE.**

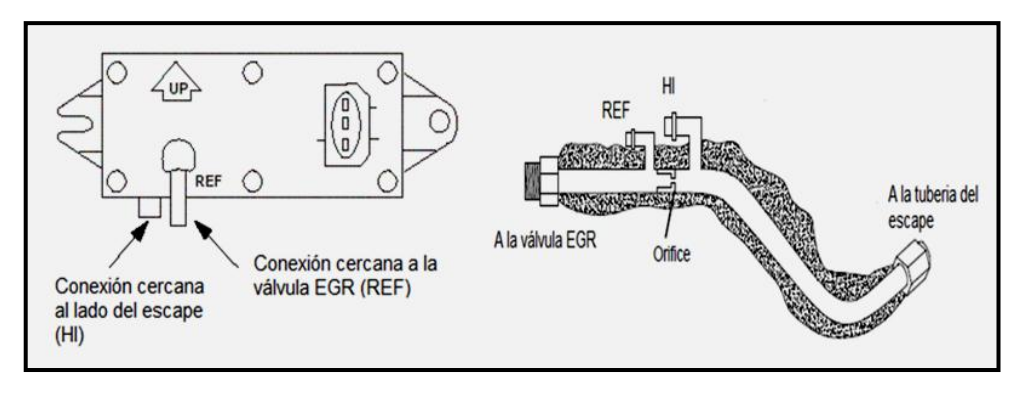

**Fuente:** Tomco Tech Tips. **Figura 2. 26: Sensor DPFE y la nomenclatura de sus tuberías de conexión**.

Como podemos ver en la figura 2.26, la tubería más delgada señalada con la sigla REF, se conectará siempre lo más cercano posible a la válvula EGR, ya que es la que debe perder la presión cuando ésta válvula EGR se abra, e incluso estar en depresión dependiendo de la cantidad de apertura de la misma. Mientras que la tubería más gruesa señalada con la sigla HI se instala en la conexión más lejana a la válvula EGR, produciéndose de esta manera la diferencia entre presiones (tubería gruesa) y depresiones (tubería delgada) todo esto dependiendo de la apertura de la válvula EGR. Al estar cerrada la válvula EGR ambos conductos están sometidos a una misma presión de escape, entonces el

sensor envía un valor de señal de voltaje bajo, pero al producirse la apertura de la válvula, el tubo que está conectado en el puerto REF, perderá la presión produciendo una diferencia entre él y el tubo conectado en el puerto HI, esta diferencia de presión es directamente proporcional a la apertura de la válvula EGR y al voltaje de salida de la señal del sensor DPFE, es decir, a mayor apertura de la EGR mayor diferencia de presión y mayor voltaje de salida.

#### **Partes.**

En la siguiente figura se puede observar cómo está constituido interior y exteriormente un sensor DPFE.

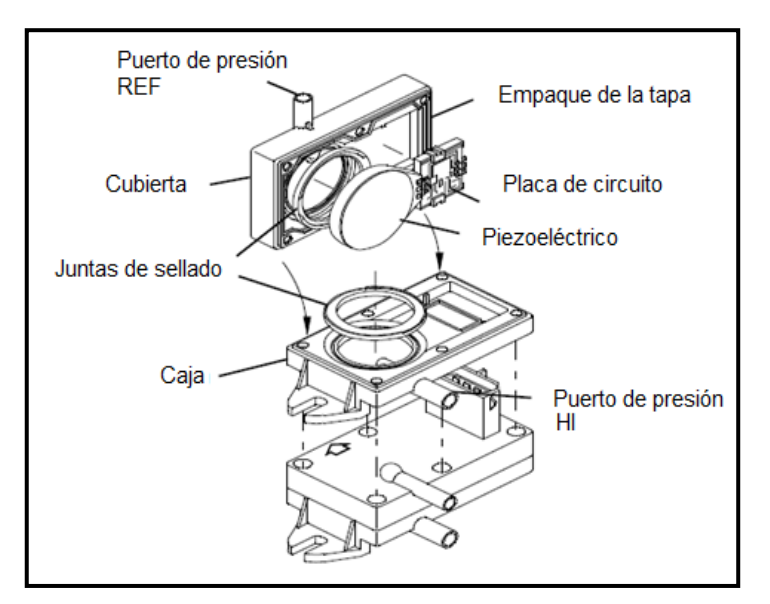

**Fuente:** Tomco Tech Tips. **Figura 2. 27: Partes del sensor DPFE.**

Cabe mencionar que existen modelos de automóviles en donde se añade un complemento más al sistema EGR y este es el sensor EVP (posición del vástago de la válvula EGR). Mismo que viene montado en la parte superior de la válvula EGR y consta de tres cables en su conexión

eléctrica: Voltaje de referencia; masa y señal, su posición y su configuración se observan en las siguientes figuras:

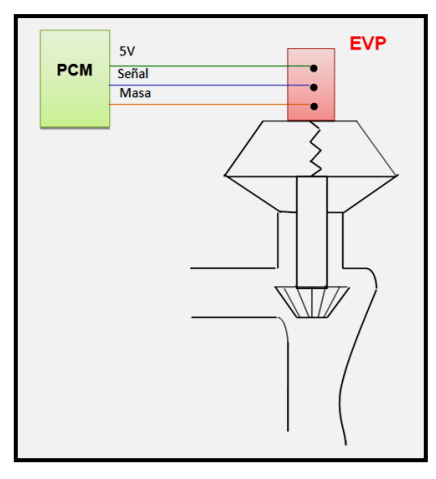

**Fuente:** Tito F. Quimis M. **Figura 2. 28: Conexión eléctrica y ubicación del sensor EVP.**

Este sensor viene a comportarse como un simple potenciómetro el cual brinda un voltaje de señal de acuerdo al movimiento del vástago de la válvula EGR, viniendo a constituir este sensor en un complemento del sensor DPFE, es decir si el sistema EGR no se encuentra en funcionamiento (ralentí), estos dos sensores deberían indicar voltaje bajo, caso contrario si uno o ambos indican voltajes altos (miden algo) el sistema EGR tiene algún tipo de desperfecto.

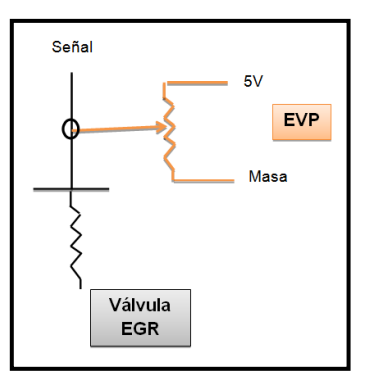

**Fuente:** Tito F. Quimis M.

**Figura 2. 29: Forma de trabajar internamente del sensor EVP.**

# **e. SISTEMA EGR CON ACTUADOR EGR ELÉCTRICO DE MOTOR PASO A PASO.**

Este tipo de sistema lo encontramos mayoritariamente en vehículos de la marca Chevrolet Grand Vitara.

Este sistema utiliza una válvula eléctrica que opera bajo la función de un motor paso a paso que consta de 4 bobinas internamente y depende de la conexión interna para tener 5 o 6 terminales lo cual significa que el motor que opera es un motor paso a paso bipolar, para entender cómo funcionan estos motores tenemos lo siguiente. Un esquema general de este sistema se muestra en la siguiente figura.

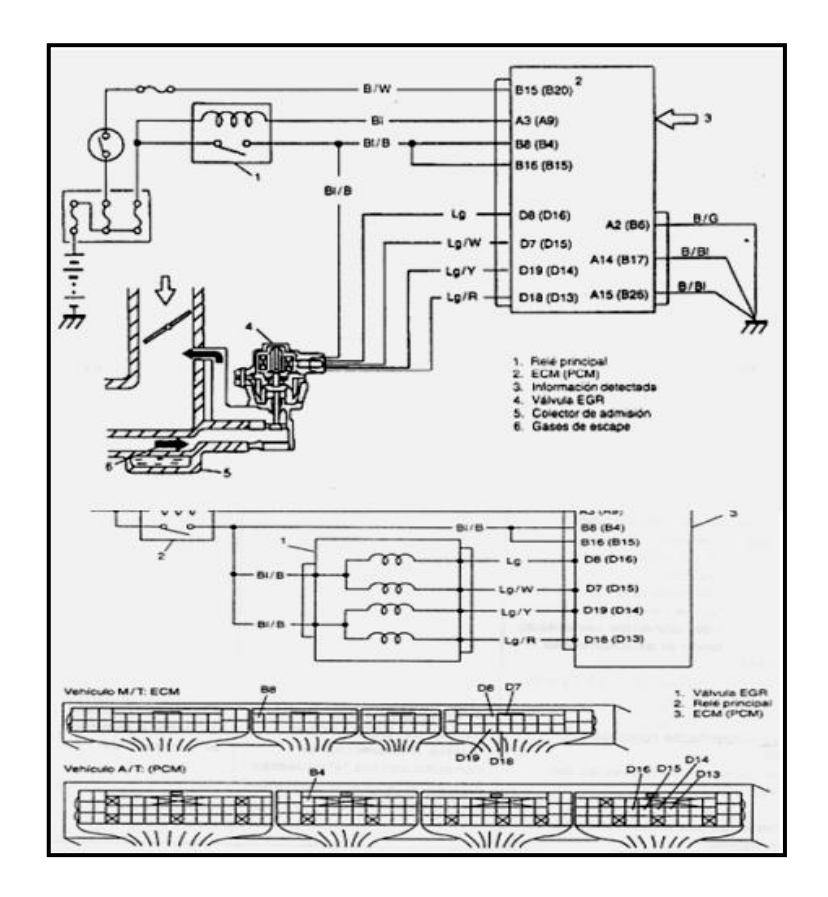

**Fuente:** RICHARD BORJA M., (2007).

**Figura 2. 30: Conexión eléctrica de la válvula EGR de motor PAP.**

Como se puede ver en la figura 2.30, en el diagrama el PCM es el encargado de controlar este sistema con motor PAP (paso a paso), se puede ver que las bobinas son energizadas al poner la llave en posición de contacto a través de la activación del relé principal, los demás terminales de las bobinas están conectados a la PCM, una vez que la computadora comanda el relé, este permite el paso de los 12 V hacia las bobinas del motor PAP, El PCM además estará encargado de enviar pulsos eléctricos activados por medio de señales (PWM) a cada terminal negativo de las bobinas para así generar el movimiento del vástago de la válvula EGR y recircular los gases de escape, además lleva un control de la apertura.

La cantidad de gases que recirculan varía gracias al movimiento del motor PAP que puede ser medidos en grados o pasos, ciertos valores de grados o pasos constan en la memoria de la PCM para controlar el sistema EGR, esto se llevará a cabo siempre que se cumplan los parámetros de operación del motor antes indicados, en este caso tenemos un motor PAP unipolar de 5 cables. El motor PAP de 6 terminales de la válvula EGR esta comandado para moverse por pasos discretos, la posición de la válvula determinara el régimen de EGR. Esta válvula lleva integrado un resorte para cerrarla.

Debido a este sistema EGR que opera como un motor PAP se tratara de su funcionamiento, partes y tipos, para poder comprender mejor su operación.

#### **i. VÁLVULA EGR DE MOTOR PASO A PASO (PAP).**

Este motor PAP es un dispositivo electromecánico que convierte una serie de impulsos eléctricos en desplazamientos angulares discretos, lo que significa que es capaz de avanzar una serie de grados (paso)

34

dependiendo de sus entradas o salidas de control. Básicamente estos motores están constituidos por un rotor sobre el que van aplicados distintos imanes permanentes y por un cierto número de bobinas excitadoras en su estator. Toda la conmutación (o excitación de las bobinas) debe ser externamente manejada por un controlador en este caso por el PCM del motor de combustión interna del vehículo.

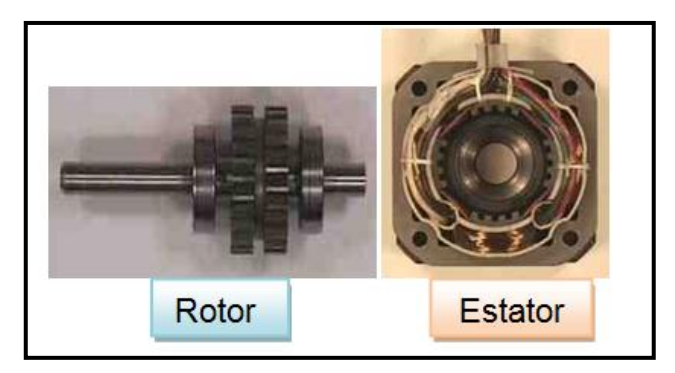

**Fuente:** Tecnología Fácil / Tito F. Quimis M. **Figura 2. 31: Partes del motor PAP.**

# **ii. MOTORES PASO A PASO DE IMÁN PERMANENTE UNIPOLARES**.

Estos motores suelen tener 6 o 5 cables de salida, dependiendo de su conexión interna y se componen de *4 bobinas*. Se denominan así debido a que la corriente que circula por sus bobinas lo hace en un mismo sentido.

Se componen de 6 cables externos, dos para cada bobina, y otro para cada par de éstas, aunque también se pueden ver con 5 cables, compartiendo el de alimentación para los 2 pares de bobinas. Este tipo de motor PAP es el que nos interesa en esta investigación debido a que las válvulas EGR son comandadas únicamente por su negativo por parte del PCM mientras que su alimentación es constante.

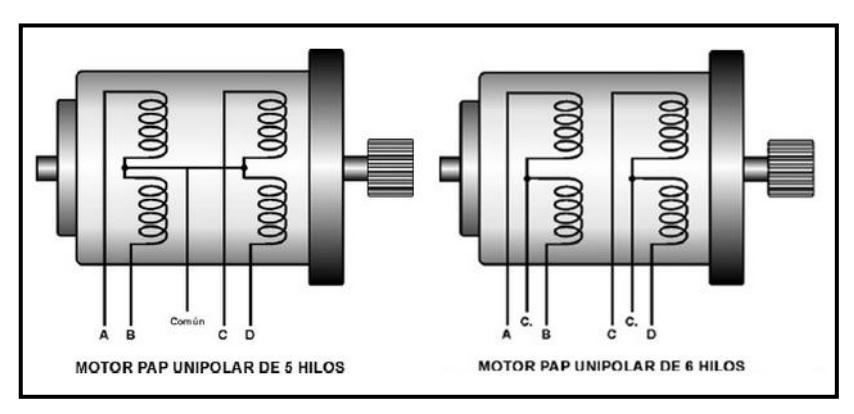

**Fuente:** Tecnología Fácil. **Figura 2. 32: Configuración interna del motor PAP Unipolar.**

La válvula EGR de motor paso a paso unipolar presenta su construcción física tal como lo indica la siguiente fotografía:

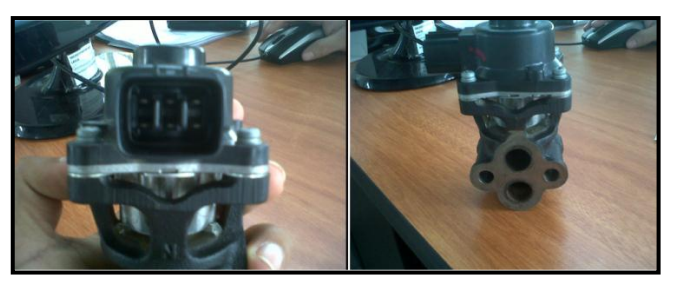

**Fuente:** Tito F. Quimis M. **Figura 2. 33: Construcción física real de una válvula EGR de motor paso a paso.**

# **f. SISTEMA EGR DE ACTUADOR EGR CON SOLENOIDE DE CONTROL Y SENSOR DE POSICIÓN LINEAL.**

Al actuador de este sistema se lo conoce simplemente como válvula EGR lineal, la cual es un simple solenoide activado por masa por el PCM mediante señal PWM, y que además en su mismo cuerpo contiene un sensor de posición parecido en la forma de trabajar a un sensor TPS (es decir un potenciómetro) mismo que le indica al PCM la posición del vástago de la válvula EGR, es decir la cantidad de apertura que tiene la válvula EGR.

### **i. VÁLVULA EGR LINEAL.**

La válvula EGR lineal en su mismo cuerpo consta de 2 partes principales que son: el solenoide de control y el sensor de posición lineal. Las partes internas de la válvula EGR se muestran en la siguiente tabla y son las siguientes:

|                | Sensor de posición lineal.      |  |
|----------------|---------------------------------|--|
| $\overline{2}$ | Solenoide de control.           |  |
| 3              | Base de la estructura.          |  |
|                | Entrada del múltiple de escape. |  |
| 5.             | Hacia el múltiple de admisión.  |  |
| 6              | Cuerpo del vástago.             |  |

**Tabla 2. 2: Componentes internos de la válvula EGR lineal.**

**Fuente:** Manual del Chevrolet Aveo.

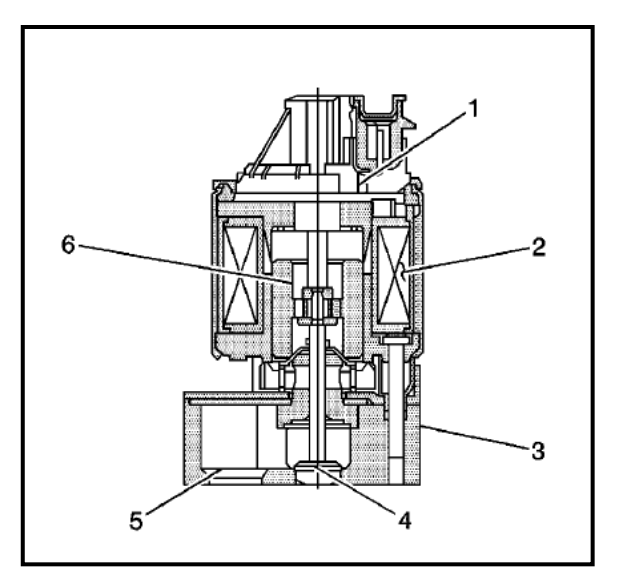

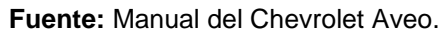

**Figura 2. 34: Composición interna de la válvula EGR lineal.**

La constitución física real de una válvula EGR lineal se puede apreciar en la siguiente figura:

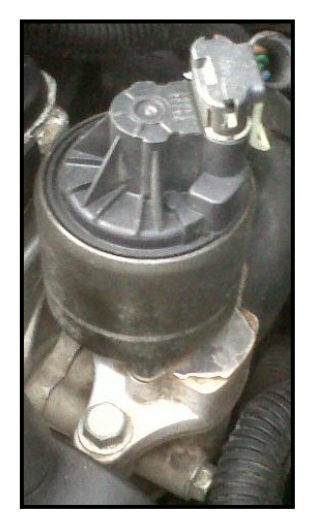

**Fuente:** Tito F. Quimis M. **Figura 2. 35: Forma física real de una válvula EGR lineal.**

### **2.5.2. SISTEMA EVAP.**

#### **a. INTRODUCCIÓN.**

Cerca de 20 % de los hidrocarburos sin quemar que son emitidos por los automóviles están directamente relacionados con los vapores de combustible que se generan en el tanque de combustible, en el tanque de combustible la presión es supuestamente la presión atmosférica, pero en momentos de alto nivel del flujo de combustible y altas temperaturas, se generan cantidades importantes de vapor de combustible que aumentan la presión dentro del tanque, al no disponer de un sistema que permita aliviar en algo esta presión, el tanque podría tener graves problemas de seguridad, es entonces que antiguamente estos vapores escapaban por una válvula de alivio directamente a la atmósfera.

Augeri (2011) menciona que: "El HC (hidrocarburos) en la atmósfera es un elemento muy nocivo ya que es demasiado *termoactivo,* esto quiere decir que para que se disuelva una molécula de este compuesto en la

atmósfera toma muchos años, y además que estos hidrocarburos ayudan a aumentar el efecto invernadero en el planeta".

Por esta razón se ha diseñado un sistema que permite usar estos HC al llevarlos hacia al múltiple de admisión para ser utilizados en la combustión.

#### **b. OBJETIVO DEL SISTEMA EVAP.**

El sistema de emisiones por evaporación (EVAP) impide que las emisiones de combustible salgan a la atmósfera. Además evita la sobre presión en el tanque de combustible generada por dichos vapores.

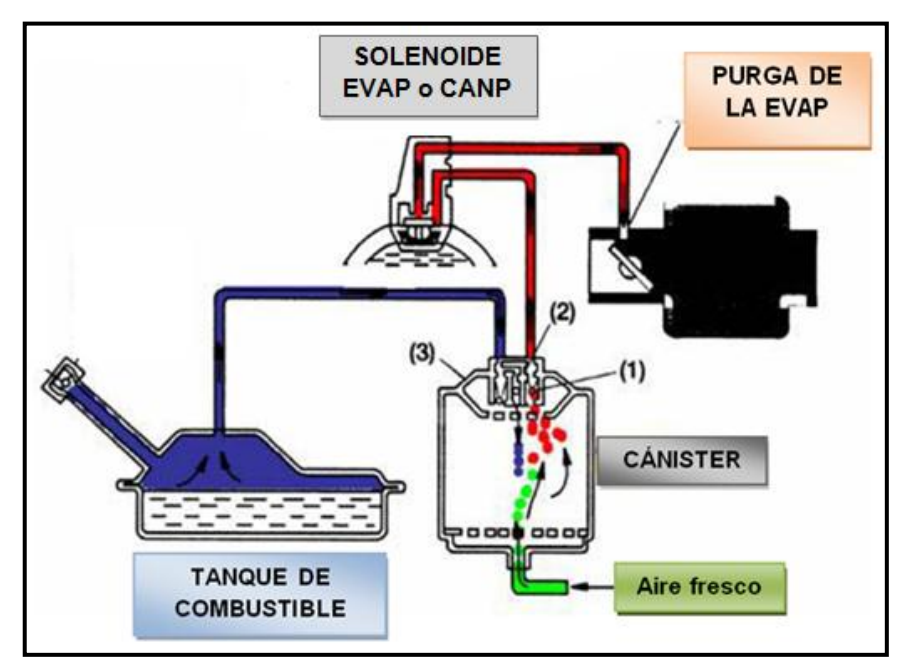

Un esquema general de este sistema se presenta en la figura 2.36.

**Fuente:** CISE Electronics / Tito F. Quimis M. **Figura 2. 36: Diagrama general del sistema EVAP.**

Este sistema envía los vapores de combustible desde el tanque debido a una sobrepresión en el mismo, hasta un dispositivo de almacenamiento o depósito con carbón activado, llamado *Cánister*, para retener los vapores cuando el vehículo no está funcionando. Al momento que el motor entra en funcionamiento, el vapor de combustible se purga del elemento de carbón por el flujo de admisión y se consume en el proceso normal de combustión del motor.

#### **c. PARTES PRINCIPALES DEL SISTEMA EVAP.**

A continuación se tratara de los principales elementos con que consta el sistema EVAP, para tener un mejor conocimiento de los mismos.

# **i. SOLENOIDE DE PURGA DEL CÁNISTER (VÁLVULA EVAP o CANP).**

Este solenoide es de tipo normalmente cerrado y opera bajo ciertos parámetros de operación del motor, su control lo realiza el PCM al enviar pulsos (PWM) que se controlaran por masa, ya que este solenoide está conectado permanentemente al positivo de contacto es decir a 12 V, su resistencia oscila entre 15 y 17 ohmios.

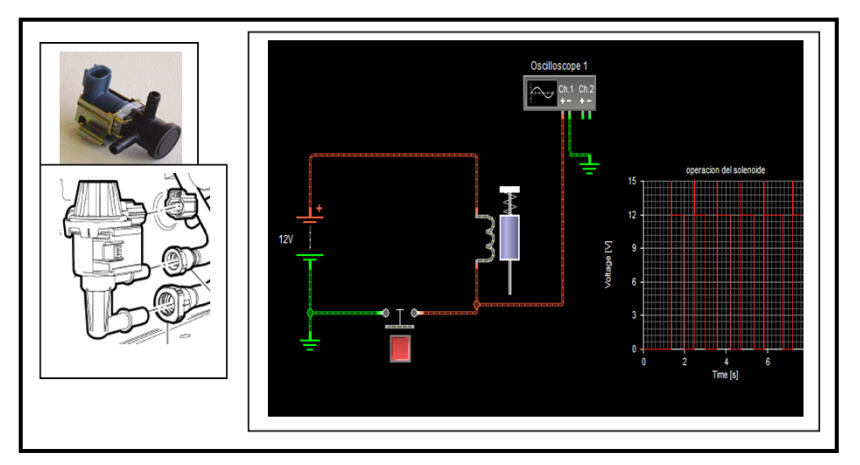

**Fuente:** Tito F. Quimis M.

**Figura 2. 37: Principio de funcionamiento del solenoide de purga del Cánister.**

Este solenoide como se puede ver en la figura 2.38, depende del fabricante ya que puede variar su diseño y su ubicación. Su funcionamiento es similar al solenoide EVR del sistema EGR.

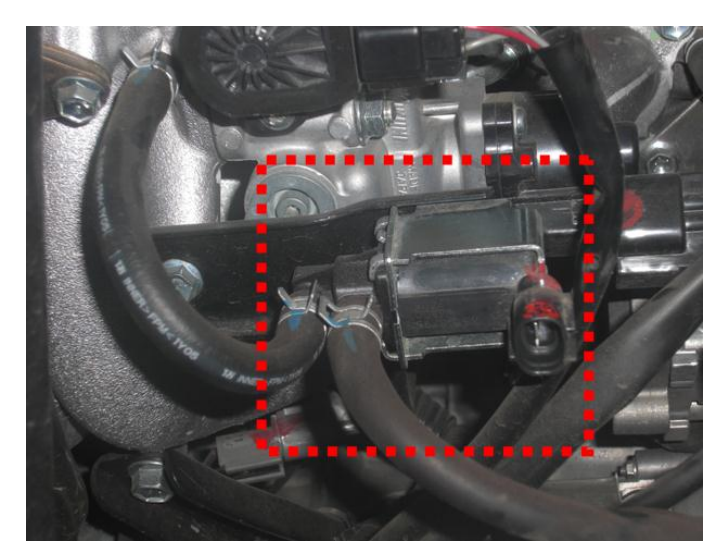

**Fuente:** Tito F. Quimis M. **Figura 2. 38: Apariencia física válvula EVAP.**

### **ii. VÁLVULA DE VENTILACIÓN DE VAPOR DE COMBUSTIBLE.**

Esta válvula ayuda a impedir que el líquido de combustible entre en el Cánister además está diseñada como una válvula unidireccional de flotador y cabeza, el cual permite que el vapor de combustible fluya hacia el Cánister, pero no el combustible líquido. Principalmente está ubicada en la parte superior del tanque.

En caso de tener un exceso de combustible en el tanque, el peso del resorte y el flotador hace que se selle el orificio, evitando que el combustible líquido pase al Cánister.

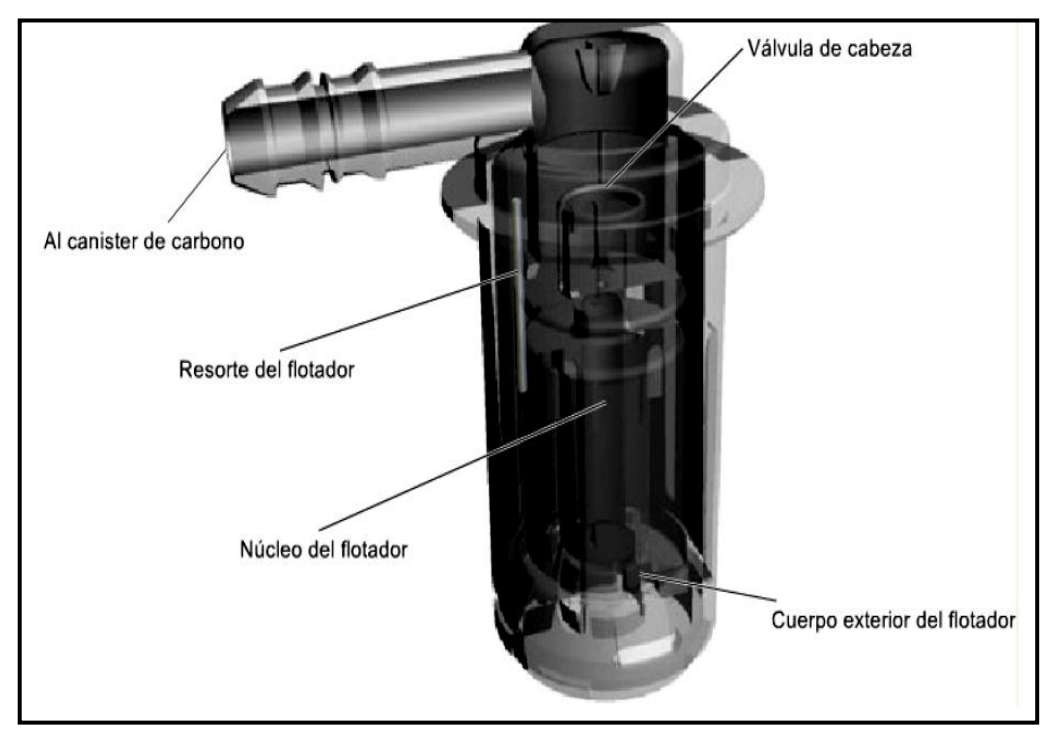

**Fuente:** Ford Motor Company. **Figura 2. 39: Válvula de ventilación de vapor de combustible.**

# **iii. DEPÓSITO DE EMISIONES EVAPORATIVAS (CÁNISTER).**

El Cánister está relleno de gránulos de carbón vegetal activado que sirven para absorber los vapores de combustible y guardarlos. Hasta que el PCM decida a través del solenoide de purga del Cánister el momento adecuado de ser enviados hacia el múltiple de admisión.

Por medio del vacío que se genera desde la admisión cuando el solenoide se abre, mientras se genera vacío los vapores contenidos en el Cánister se mezclan con aire fresco que ingresaran por un orificio del Cánister, o una válvula adicional de ventilación del Cánister, para posteriormente ser quemados.

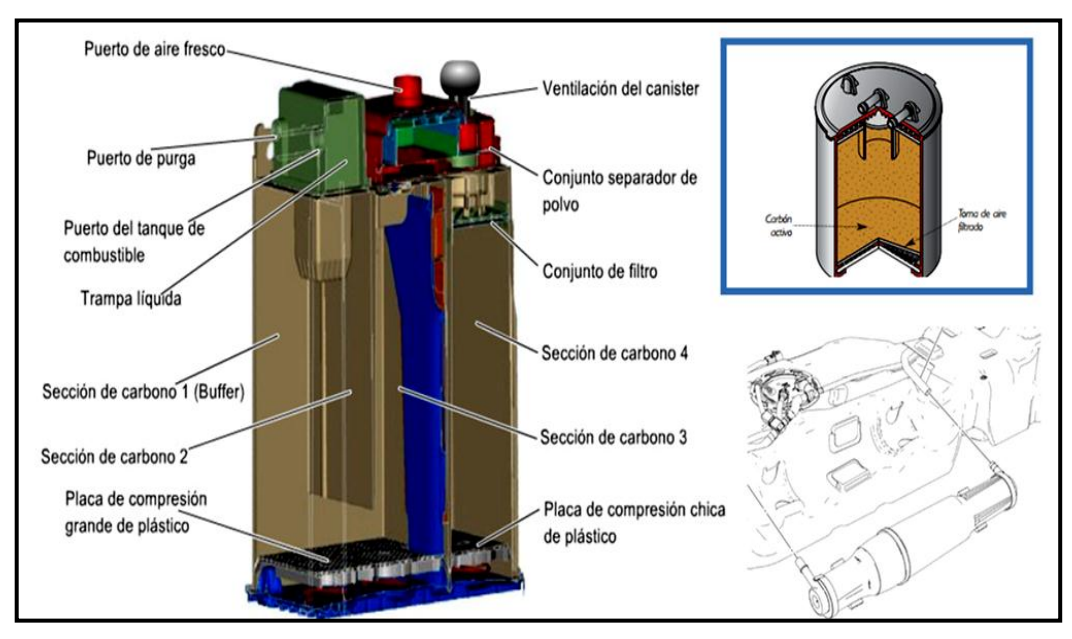

**Fuente:** Tito F. Quimis M. **Figura 2. 40: Partes del Cánister y sus variantes en diseño.**

Como se puede apreciar en la figura 2.41, el diseño y la ubicación del Cánister dependen del fabricante ya que pueden venir cerca del tanque de combustible, como también bajo el capó.

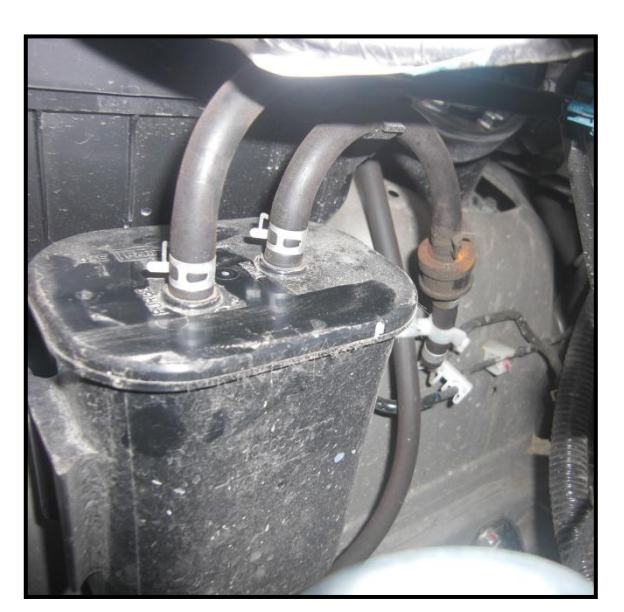

**Fuente:** Tito F. Quimis M. **Figura 2. 41: Apariencia física del Cánister.**

Además otra variante del Cánister es que la válvula de ventilación del Cánister (CV) puede venir en la parte superior del Cánister, o separadas conectadas a través de mangueras que están diseñadas con polímeros durables, además suelen tener un filtro de polvo antes de la entrada de aire fresco para evitar que se obstruya el Cánister.

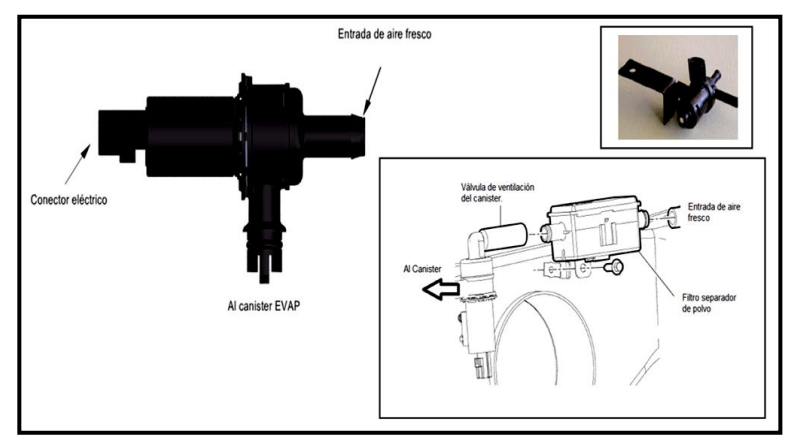

**Fuente:** Tito F. Quimis M. **Figura 2. 42: Composición del solenoide de ventilación del Cánister.**

Esta válvula de ventilación o venteo del Cánister (CV) opera como un solenoide normalmente abierto que dejará ingresar aire fresco para que se mezclen con los vapores de hidrocarburos en el Cánister, su control lo realiza el PCM de acuerdo a ciertos parámetros de operación del motor, y será cerrado solo cuando el sistema realice el monitoreos del sistema EVAP para diagnosticar fugas del mismo (solo en sistemas OBDII).

Como todo solenoide tiene alimentación de positivo de contacto que será de 12 V. La diferencia de esta válvula es que es normalmente abierta y el PCM la controlará por pulsos PWM por positivo. A continuación se podrá observar en un ejemplo del principio de funcionamiento de la válvula de ventilación del Cánister que opera como solenoide normalmente abierto.
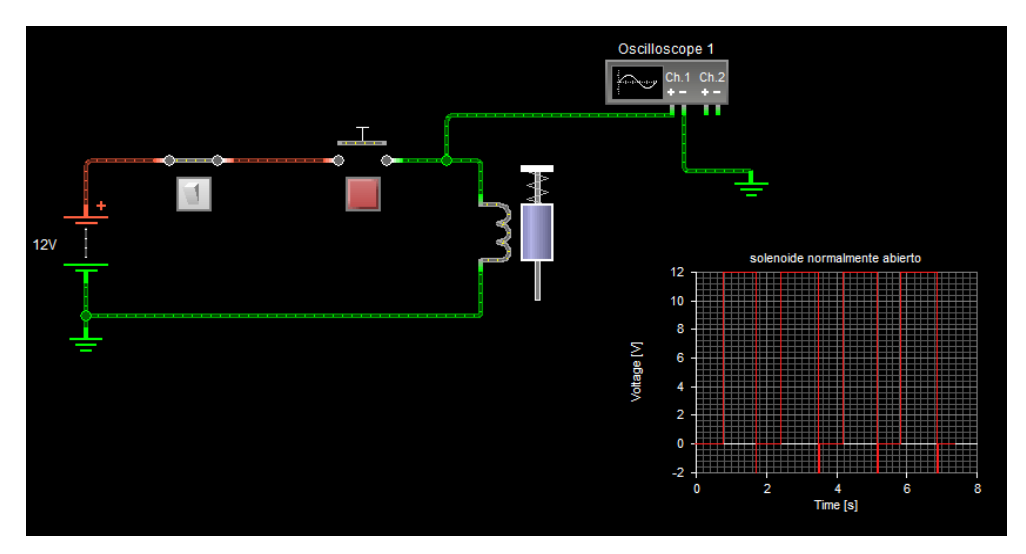

**Fuente:** Tito F. Quimis M. **Figura 2. 43: Ejemplo del principio de funcionamiento del solenoide de ventilación del Cánister.**

### **d. FUNCIONAMIENTO DEL SISTEMA EVAP.**

El funcionamiento del sistema EVAP se detalla en la siguiente figura ya que es la forma más básica y general que se puede encontrar en la mayoría de vehículos con inyección electrónica.

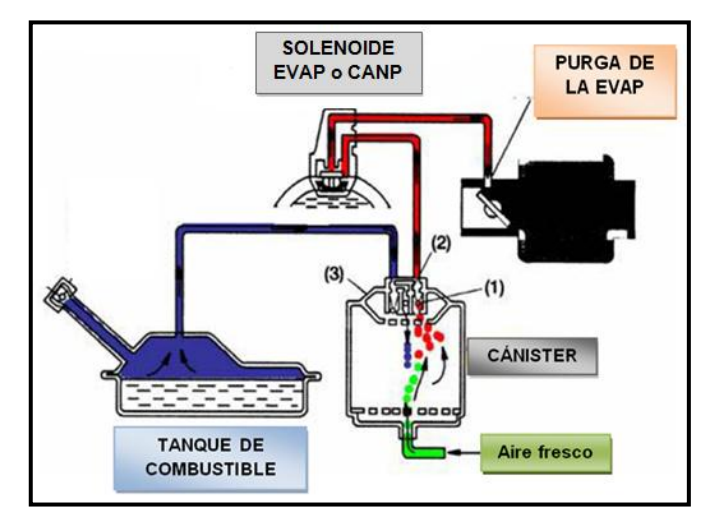

**Fuente:** CISE Electronics / Tito F. Quimis M.

**Figura 2. 44: Diagrama de funcionamiento general del sistema EVAP.**

En el depósito de combustible se encuentran los HC en forma de vapor sombreados con azul, estos vapores estarán en el tanque hasta una presión máxima determinada por la válvula de alivio que se encuentra al interior de la tapa del tanque. Antes de llegar a esa presión el PCM permite mediante el solenoide de purga (válvula CANP o EVAP) llevar estos vapores hasta el múltiple de admisión, este solenoide es controlado por PWM por el PCM y conmuta vacío desde el múltiple de Admisión hasta el Cánister.

El Cánister es un cuerpo sellado que en su interior contiene carbones activados que logran hacer más fáciles el quemar estos Hidrocarburos provenientes del depósito, para esto el Cánister cuanta con un orificio por el cual entra aire fresco que al interior del mismo se mezcla con los HC provenientes del tanque de combustible. Ahora con la ayuda del vacío del motor y la operación de la válvula EVAP esta mezcla HC-AIRE pasará hasta el múltiple de admisión, desalojando los HC del depósito, el vacío se muestra en la imagen de color rojo mientras que el aire fresco del Cánister se muestra con verde en la figura 2.44.

Augeri (2011) menciona que: "En teoría este es un mecanismo muy sencillo y parecería que su operación no tendría ningún inconveniente pero dadas las necesidades de total hermeticidad necesarias para que pueda funcionar la succión de los vapores cualquier pequeña fuga dañaría la succión y el sistema EVAP quedaría deshabilitado". Por esta razón se hace necesario que el PCM pueda evaluar de forma más efectiva si es necesario recircular vapores y además una vez que lo hace poder probar el sistema cada cierto tiempo y saber que está funcionando bien. Esta prueba se llama monitoreo y en este monitoreo se basa el PCM para generar los respectivos códigos de falla DTC.

El sensor encargado de monitorear y comunicar a el PCM si hubo algún exceso de generación de vapores en el múltiple de admisión será el sensor de oxígeno  $(O_2)$  ya que es el encargado de controlar los gases de escape, y la inyección de combustible, cuando se presentan mezclas ricas o pobres, en caso de tener un exceso de vapores este comunicará al PCM que hay una mezcla rica (mayor combustible). Por lo tanto enviará una señal al solenoide del Cánister para regular el exceso de vapores y por ende el sensor de oxígeno de una mezcla ideal.

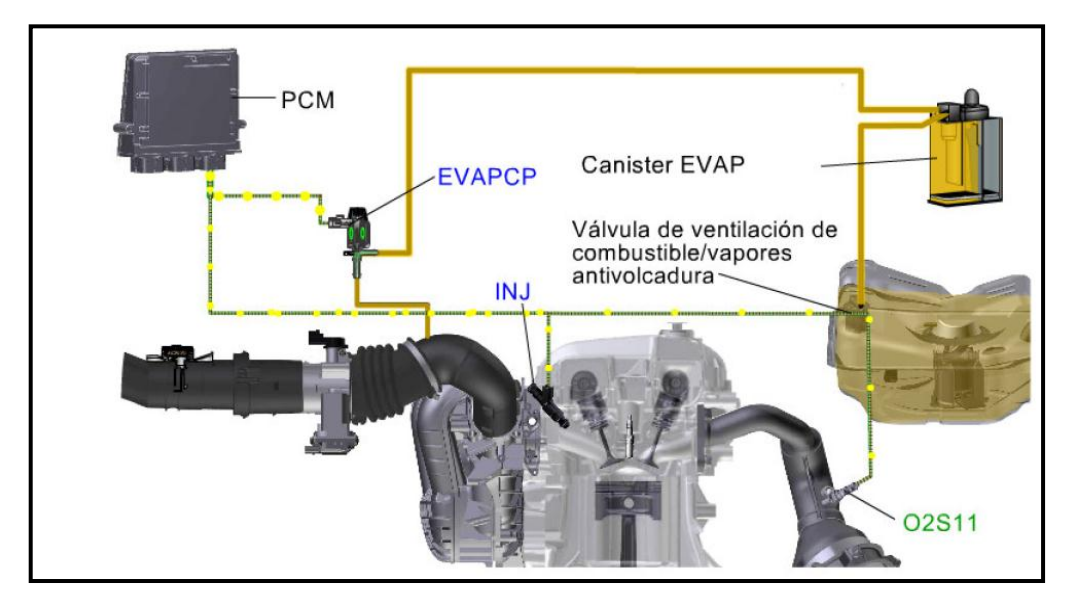

**Fuente:** Tesis "Propuesta de solución al sistema evaporativo de Focus" - Erick Velázquez.

**Figura 2. 45: Función del sensor de Oxígeno en el sistema EVAP.**

Dentro de este sistema debe tenerse como especial cuidado las fugas que pueden producirse, especialmente en el Cánister.

Un ejemplo de estas fugas se presenta en la siguiente figura:

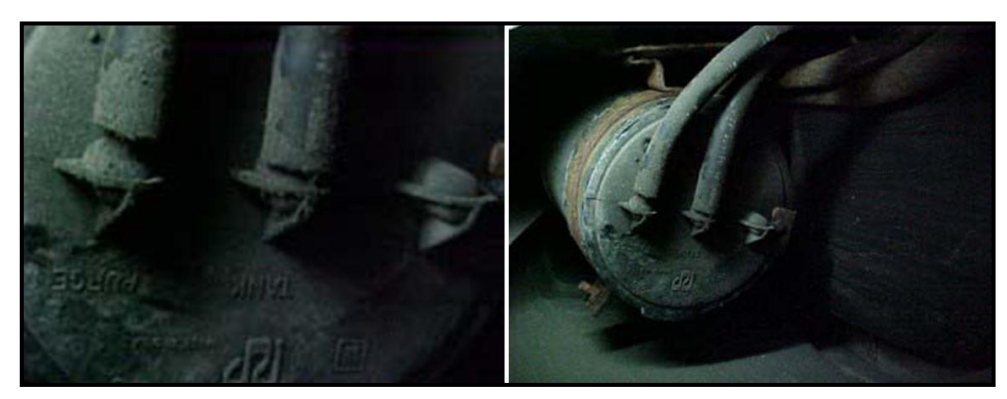

**Fuente:** CISE Electronics. **Figura 2. 46: Ejemplo de fugas en el Cánister del sistema EVAP.**

# **2.6. MONITOREO A LOS SISTEMAS ANTICONTAMINANTES POR PARTE DEL SISTEMA OBD.**

#### **2.6.1. MONITOREO NO CONTINUO.**

Augeri (2011) menciona que: "Este tipo de monitoreo está diseñado para analizar los códigos sobre sistemas anticontaminación, este tipo de monitoreos se realizan solo cuando las condiciones de funcionamiento del motor se han cumplido en las cuales se dan todas las características necesarias para poder realizar una prueba de forma real". Los monitoreos no continuos son:

- Monitoreo del sistema EGR.
- Monitoreo sistema EVAP.
- Monitoreo del Catalizador.
- Monitoreo de aire secundario.
- Monitoreo de la sonda de oxígeno calentado.

## **CAPÍTULO 3**

## **PLANTEAMIENTO DE HIPÓTESIS**

## **3.1. HIPÓTESIS.**

### **3.1.1. HIPÓTESIS GENERAL.**

El análisis de operación e incidencia en el motor de los sistemas EGR y EVAP, trae consigo el desarrollo de un manual de información tanto de funcionamientos, diagnóstico de fallas e información completa que facilite la comprensión de estos sistemas, además de la correcta localización de averías principales.

### **3.1.2. HIPÓTESIS ESPECÍFICAS.**

- Los profesionales del área automotriz deben disponer de conocimientos sobre la función y comportamiento de los sistemas EGR y EVAP, con fin de poder diagnosticar y manipular con eficiencia estos sistemas anticontaminantes.
- El lograr determinar con qué equipos de diagnóstico se puede realizar monitoreos de códigos de falla, y la visualización en tiempo real de parámetros para estos sistemas.
- Estudio de la influencia en las emisiones contaminantes con el uso de los sistemas EGR y EVAP, al realizar un análisis de gases de escape con la utilización del analizador de gases.
- La configuración y funcionamiento de los sistemas EGR y EVAP dependerán de la marca y procedencia del vehículo.

## **3.2. VARIABLES DE INVESTIGACIÓN.**

#### **3.2.1. VARIABLE INDEPENDIENTE.**

Sistemas EGR y EVAP.

#### **3.2.2. VARIABLE DEPENDIENTE.**

Manuales de información sobre componentes, funcionamiento y diagnóstico.

### **3.2.3. OPERACIONALIZACIÓN DE VARIABLES.**

#### **a. VARIABLE INDEPENDIENTE**

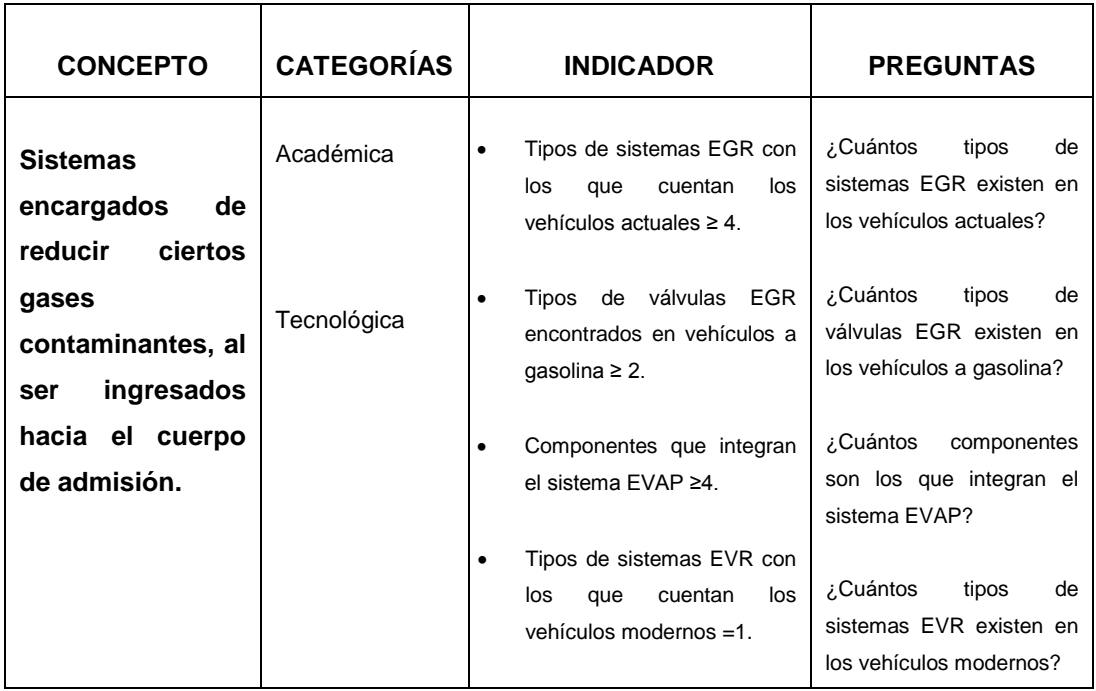

#### **Tabla 3. 1: Operacionalización de la variable independiente.**

**Fuente:** Tito F. Quimis M

### **b. VARIABLE DEPENDIENTE**

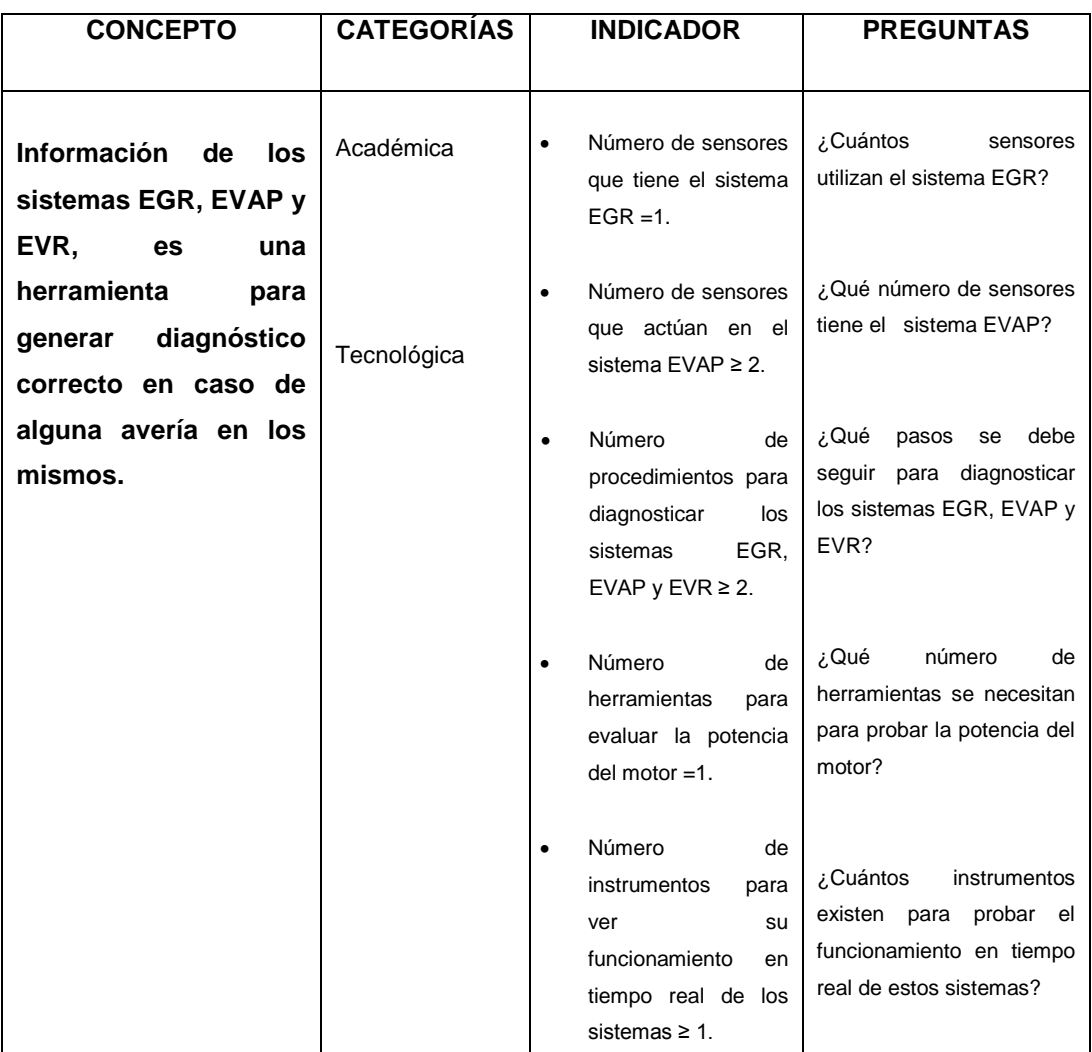

#### **Tabla 3. 2: Operacionalización de la variable dependiente.**

**Fuente:** Tito F. Quimis M.

## **CAPÍTULO 4**

### **METODOLOGÍA DE LA INVESTIGACIÓN.**

### **4.1. TIPO DE LA INVESTIGACIÓN.**

La investigación es un procedimiento sistemático, crítico, reflexivo y controlado que ayuda al investigador la posibilidad de descubrir nuevos datos, hechos, o relaciones en cualquier campo del conocimiento humano.

Tevni (2000) menciona que: "La investigación histórica es aquella que busca estudiar una realidad del pasado recurriendo a fuentes primarias y secundarias que contengan evidencias auténticas y confiables las cuales suministraran de información y llevara al investigador examinar minuciosamente con el fin de decidir su confiabilidad por medio de una crítica interna y externa".

Tevni (2000) menciona que: "La investigación descriptiva trabaja sobre la realidad y su característica fundamental es que utiliza el método de análisis, logrando caracterizar un objeto de estudio o una situación concreta, con sus características y propiedades, los tipos de estudios son: encuestas, casos, exploratorios, causales, de desarrollo, predictivos, de conjuntos, de correlación".

Tevni (2000) menciona que: "La investigación experimental radica en la manipulación de una variable experimental no comprobada, en condiciones rigurosamente controladas, con el objetivo de describir de qué modo o por qué efecto se produce una situación o acontecimiento en particular". Este diseño de investigación a emplear se podría decir que es

mixta ya que comprende los tres tipos de investigación ya mencionados, con relativo a la histórica ya que al realizar el análisis se debe tomar en cuenta cierta bibliografía y conocimientos previos y en ciertos casos de actualidad; referente a lo descriptivo porque se basa el análisis y funcionamientos, operación en tiempo real, y experimental por qué puede variar el rendimiento del motor al manipular componentes de estos sistemas anticontaminantes.

### **4.2. PRUEBA PILOTO.**

La prueba piloto se refiere a la aplicación del cuestionario en una muestra de encuestados por ejemplo de los siguientes talleres, en la ciudad de Latacunga: SEMAUTO, SERVICIO AUTOMOTRIZ BORJA, AUTOMOTRIZ MARTINEZ, MERQUIAUTO, QUITO MOTORS, TALLER AUTOMOTRIZ ATM; para identificar y eliminar posibles problemas, la misma que se llevó a cabo sin ningún problema.

# **4.3. FUENTES Y TÉCNICAS DE RECOPILACIÓN DE INFORMACIÓN.**

La recolección de datos es el método a seguir para que el investigador consiga la información necesaria y le permita alcanzar los objetivos de la investigación. Para recolectar la información hay que tener en cuenta lo siguiente:

- Elegir un instrumento de medición válido y confiable.
- Aplicar el instrumento de medición.
- Organizar los datos obtenidos, para un correcto análisis.

Para cumplir con esto se procedió a obtener la información mediante encuestas.

## **4.3.1. DISEÑO DE ENCUESTAS PARA RECOLECCIÓN DE LA INFORMACIÓN.**

La encuesta diseñada para el proyecto esta ubica a continuación, con la que se logrará adquirir información relevante para el desarrollo de la presente investigación.

#### **ENCUESTA**

Sr. Reciba un cordial saludo soy egresado de la carrera de Ing. Automotriz. El propósito de esta encuesta es recopilar información acerca del análisis de operaciones e incidencias en el rendimiento del motor en función de los sistemas EGR, EVAP y EVR. Lo importante de esto es la sinceridad con que usted responde, ya que su opinión es de gran ayuda para mi proyecto.

1. El conocimiento que dispone Ud. acerca del principio de funcionamiento del sistema EGR es:

Muy bueno \_\_\_\_ Bueno \_\_\_\_ Regular \_\_\_\_ Malo \_\_\_\_

2. El conocimiento que dispone Ud. sobre el sistema EVAP es:

Muy bueno \_\_\_\_ Bueno \_\_\_\_ Regular \_\_\_\_ Malo \_\_\_\_

- 3. ¿Conoce Ud. acerca de la función del EVR?
- Si No
- 4. Seleccione una opción. Para monitorear, los sistemas EGR, EVAP y EVR en tiempo real Ud. utiliza:

Osciloscopio \_\_\_\_\_ Scanner \_\_\_\_\_ Multímetro \_\_\_\_

5. ¿Conoce Ud. si estos sistemas EGR y EVAP afectan en la potencia, torque y consumo del motor al no trabajar adecuadamente?

EGR: Si \_\_\_\_ No \_\_\_\_ EVAP: Si \_\_\_\_ No \_\_\_\_ Ninguno \_

- 6. Recomienda Ud. que se diseñe un protocolo de información sobre la función y diagnóstico de estos sistemas EGR, EVAP y EVR.
- Si No
- 7. ¿Con qué frecuencia trabaja Ud. sobre los sistemas EGR, EVAP y EVR?
- Siempre \_\_\_\_\_ Con frecuencia \_\_\_\_ A veces \_\_\_\_ Nunca \_\_\_\_

## **4.4. POBLACIÓN Y MUESTRA.**

Se inició con una población estimada de 40 Talleres Automotrices en la ciudad de Latacunga (gracias a datos estadísticos) enfocándose referente a inyección electrónica de gasolina, principalmente a personas como jefes de taller o técnicos expertos en el tema. Para el estudio se calculó que se deben realizar 36 encuestas (muestra) de entre todos los técnicos seleccionados, pero para mejores resultados se la realizó a los 40.

### **4.5 MUESTRA.**

Se parte con una población de 40 Técnicos Automotrices, que tengan conocimiento de inyección electrónica de gasolina.

Para calcular el tamaño de la muestra o número de encuestas a realizarse, se debe tener los siguientes datos:

- Una población de 40 individuos.
- El nivel de confianza de 95%.
- El grado de error 5%.

Haciendo uso de la siguiente fórmula de la muestra:

#### **Ec. 4.1. Fórmula del tamaño de la muestra.**

 $n = (Z^2pqN) / (Ne^2 + Z^2pq)$ 

**Fuente:** Tito F. Quimis M.

Dónde:

- Tamaño muestral (n)
- Nivel de confianza  $(Z) = 1,96$
- Grado de error  $(e) = 0.05$
- Población  $(N) = 40$
- Probabilidad de ocurrencia  $(P) = 0.5$
- Probabilidad de no ocurrencia  $(Q) = 0.5$

Remplazando los datos en la formula se tiene que:

n = [(1,96)² (0,5) (0,5) (40)] / [(40) (0.05)² + (1,96)² (0,5) (0,5)] n = [(3,84) (0,25) (40)] / [(40) (0,0025) + (3,84) (0,25)] n = 38,42 / (0,1+ 0.96) n = 38,42 / 1,06 n = 36,24 **n = 36**

### **Por ser población finita y menor a 200 se aplica a todos.**

## **4.6. TRATAMIENTO Y ANÁLISIS ESTADÍSTICO DE DATOS.**

Las encuestas realizadas se someterán a una respectiva tabulación, codificación, y cálculos. Para así determinar los puntos más relevantes de esta investigación.

| El conocimiento que dispone Ud. acerca del principio de |              |             |            |  |  |
|---------------------------------------------------------|--------------|-------------|------------|--|--|
| funcionamiento del sistema EGR es:                      |              |             |            |  |  |
| Muy Bueno                                               | <b>Bueno</b> | Regular     | Malo       |  |  |
| 14 personas                                             | 12 personas  | 11 personas | 3 personas |  |  |
| 35%                                                     | 30%          | 28%         | 7%         |  |  |

**Tabla 4. 1: Tabulación Pregunta 1.**

**Fuente:** Tito F. Quimis M.

**Tabla 4. 2: Tabulación Pregunta 2.**

| 2. El conocimiento que dispone Ud. sobre el sistema EVAP es: |              |             |            |  |  |
|--------------------------------------------------------------|--------------|-------------|------------|--|--|
| Muy Bueno                                                    | <b>Bueno</b> | Regular     | Malo       |  |  |
| 8 personas                                                   | 15 personas  | 11 personas | 6 personas |  |  |
| <b>20%</b>                                                   | 37%          | 28%         | 15%        |  |  |

**Fuente:** Tito F. Quimis M.

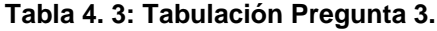

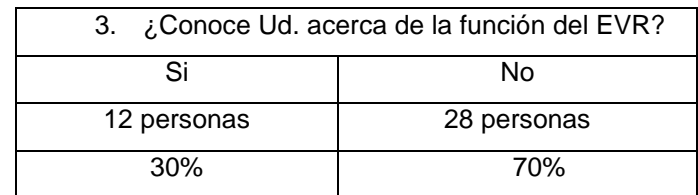

**Fuente:** Tito F. Quimis M.

#### **Tabla 4. 4: Tabulación Pregunta 4.**

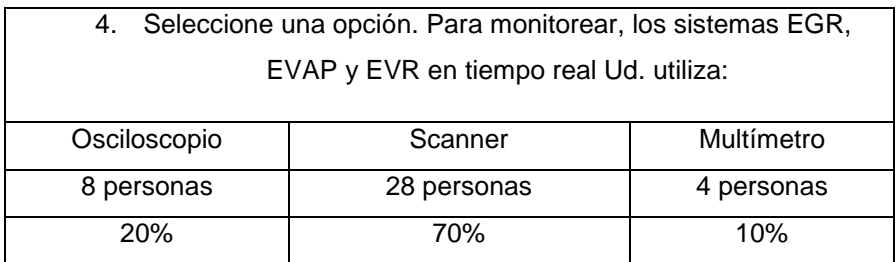

**Fuente:** Tito F. Quimis M.

#### **Tabla 4. 5: Tabulación Pregunta 5.**

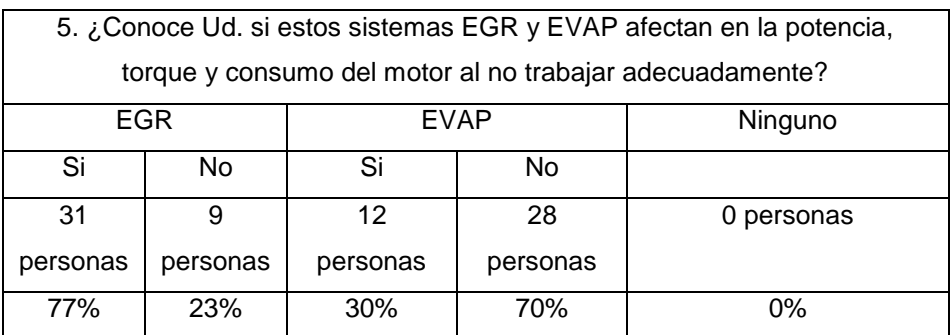

**Fuente:** Tito F. Quimis M.

#### **Tabla 4. 6: Tabulación Pregunta 6.**

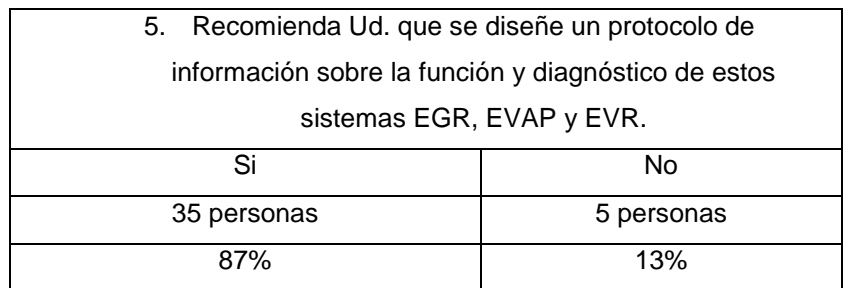

**Fuente:** Tito F. Quimis M.

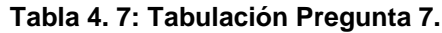

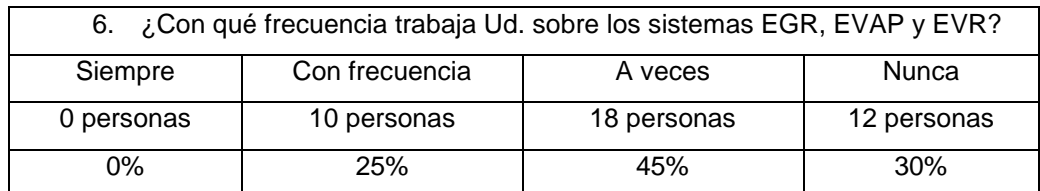

**Fuente:** Tito F. Quimis M

### **4.7. VALIDEZ Y CONFIABILIDAD DE LOS INSTRUMENTOS.**

Las encuestas que se realizaron influyen directamente con las variables, considerando esto como la herramienta de investigación, ya que su cálculo del tamaño de la muestra se justifica con la resolución anterior, para una confiabilidad del 95%.

# **4.8 TÉCNICAS PARA EL PROCESAMIENTO Y ANÁLISIS DE DATOS.**

Luego de haber concluido con las encuestas se continuó con la tabulación de datos, codificación y cálculos, para determinar los parámetros relevantes en la investigación.

La tabulación se lo realizó mediante el ingreso manual de datos y el cálculo automático en Excel.

#### **4.8.1. INFORME.**

Con los datos que se adquirieron mediante las encuestas y los cálculos realizados se encontraron varios aportes que generaron un informe.

A continuación se detallan los resultados de la encuesta, y posteriormente su análisis con sus respectivas conclusiones y recomendaciones a las que se pudo llegar.

El 35% de encuestados manifiesta que su conocimiento es muy bueno sobre el sistema EGR; el 30% expresa tener un conocimiento bueno; mientras que el 28% dice que su conocimiento es regular y por último el 7% habla que su conocimiento es malo.

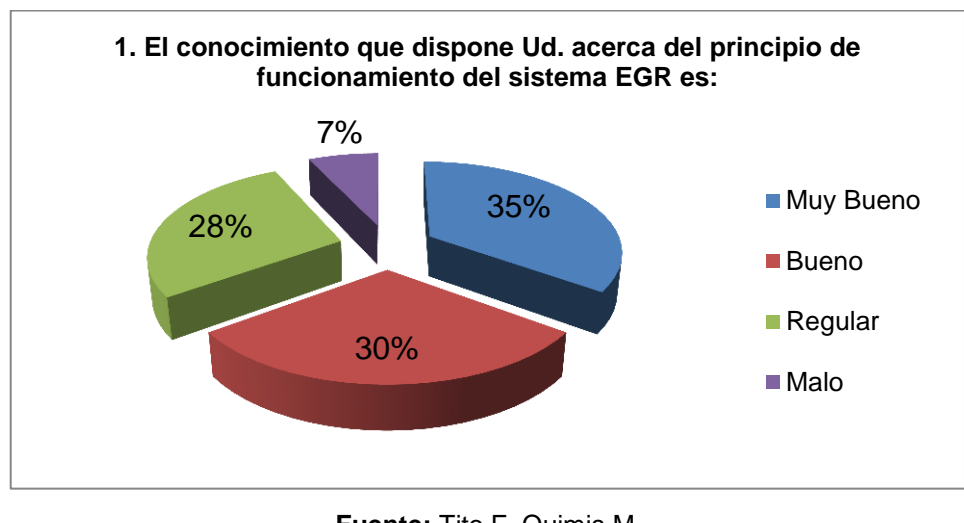

**Fuente:** Tito F. Quimis M. **Figura 4. 1: Pregunta N°1.**

El 20% de encuestados dice que su conocimiento es muy bueno sobre el sistema EVAP; el 37% que es bueno; el 28% afirma que es regular y por último el 15% tiene un conocimiento malo.

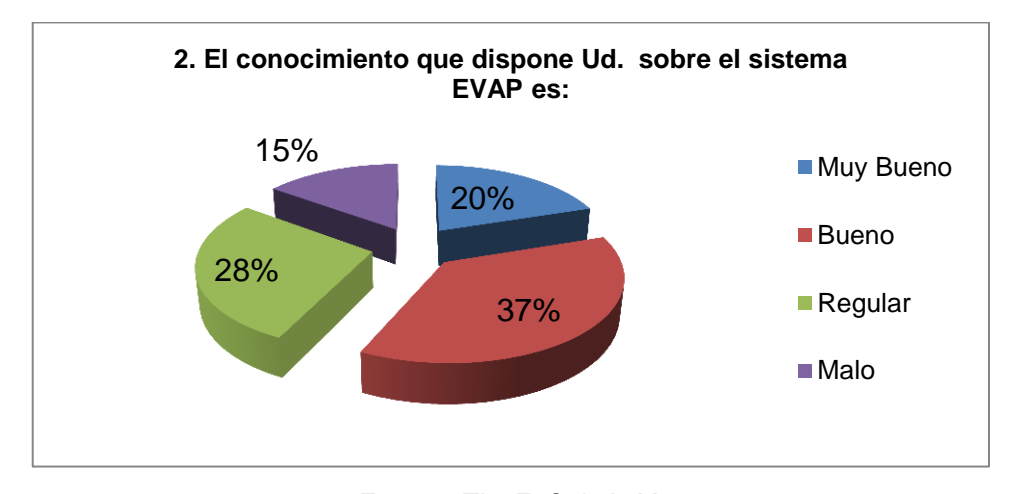

**Fuente:** Tito F. Quimis M. **Figura 4. 2: Pregunta N°2.**

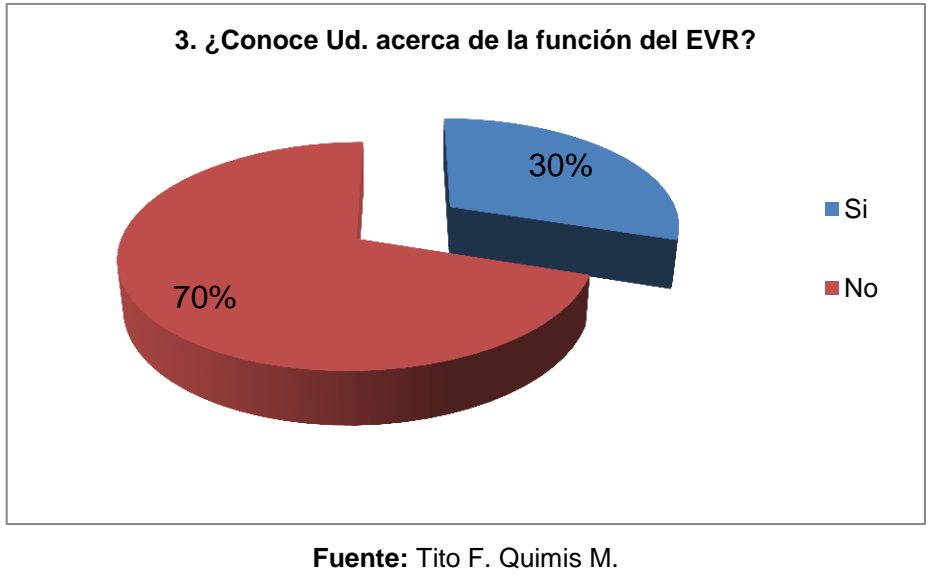

El 30% si conoce sobre la función del EVR y el 70% restante dice que no conoce su función.

**Figura 4. 3: Pregunta N°3.**

El 20% de encuestados afirma que utiliza Osciloscopio; el 70% los monitorea con Scanner y por último el 10% utiliza el Multímetro.

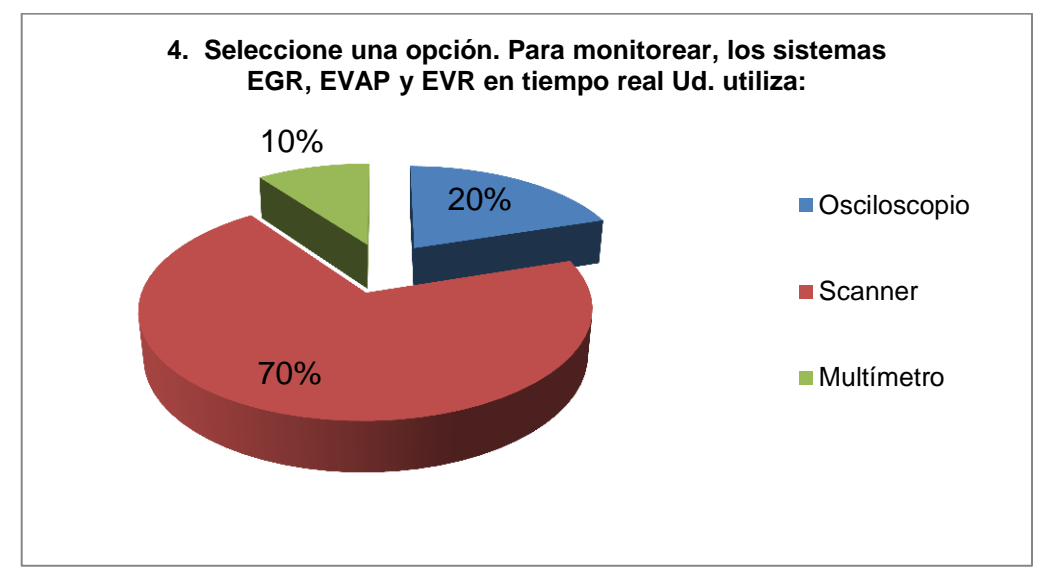

**Fuente:** Tito F. Quimis M. **Figura 4. 4: Pregunta N°4.**

El 77% de encuestados asegura que el sistema EGR si afecta al rendimiento del motor, mientras que el resto no conoce si este sistema afecta.

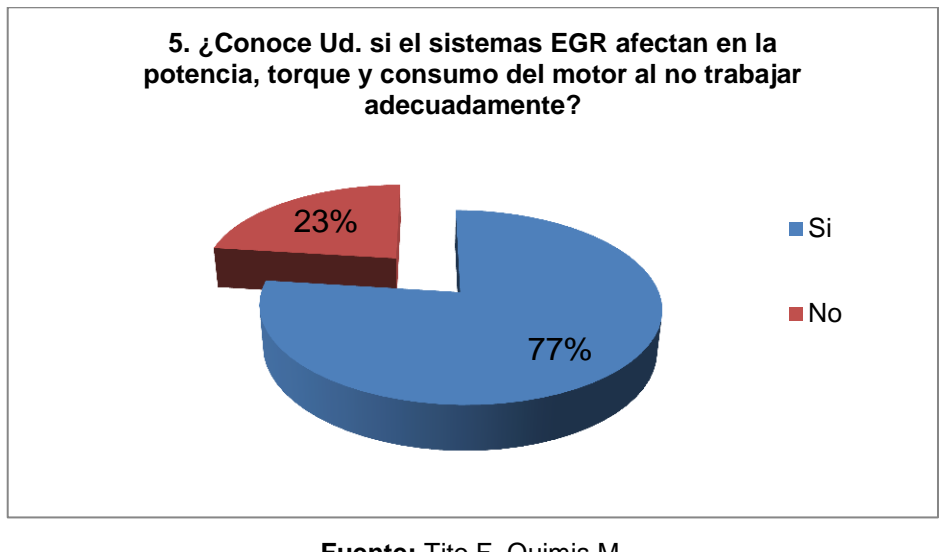

**Fuente:** Tito F. Quimis M. **Figura 4. 5: Pregunta N°5.**

El 30% de las personas encuestadas si conoce que el sistema EVAP afecta en el rendimiento del motor, y el 70% restante no conoce si este sistema afecta.

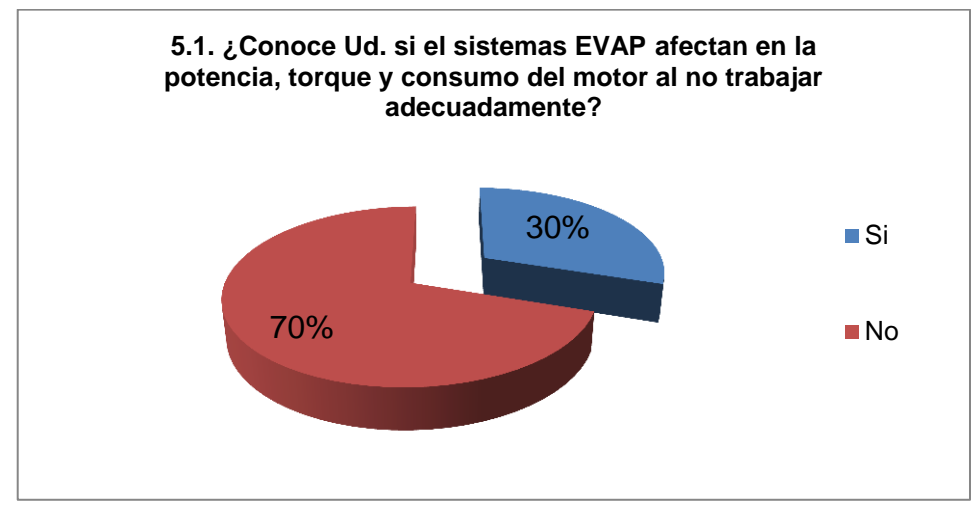

**Fuente:** Tito F. Quimis M. **Figura 4. 6: Pregunta N° 5.1.**

El 87% si recomienda el diseño de un protocolo de información, función y diagnóstico de estos sistemas, el 13% restante no lo recomienda.

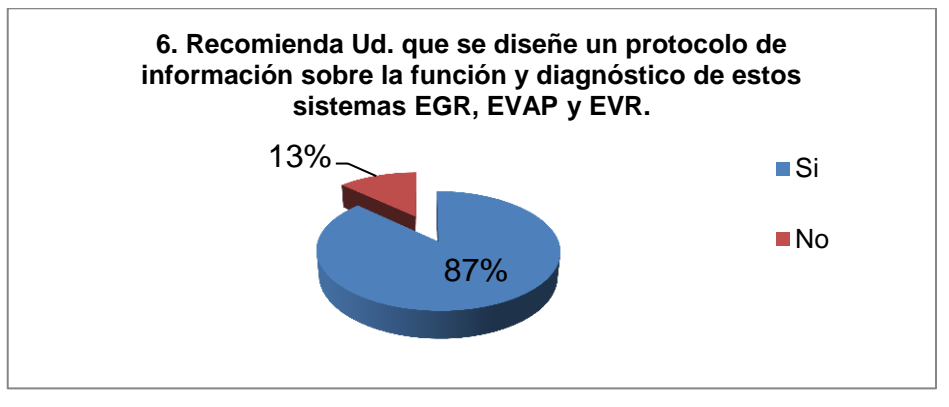

**Fuente:** Tito F. Quimis M. **Figura 4. 7: Pregunta N°6.**

El 25% trabaja con frecuencia sobre estos sistemas, el 45% dice que a veces y por último el 30% no trabaja.

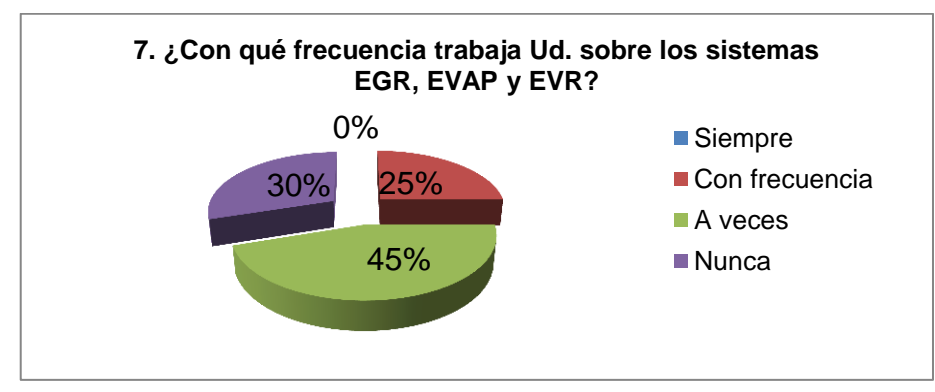

**Fuente:** Tito F. Quimis M. **Figura 4. 8: Pregunta N°7.**

#### **4.8.2. CONCLUSIONES.**

 Existe criterios variados, en lo referente al funcionamiento del sistema EGR, puede apreciarse que es un sistema que cada vez se hace más común en los trabajos de los técnicos automotrices, mientras que el sistema EVAP por su falta de conocimiento no es muy común.

- Sobre la función que cumple el EVR se puede concluir que si falta conocimiento siendo este parte del sistema EGR.
- Se puede constatar que el uso del Scanner es el más utilizado para monitorear los sistemas EGR, EVAP y EVR, ya que el osciloscopio es una herramienta que se puede utilizar para ver la función en tiempo real de estos sistemas se ve el poco conocimiento y aporte de esta.
- Referente a la incidencia en el rendimiento del motor como torque potencia y consumo se constató que el sistema EGR si afecta, ya que unos no conocían aquello, mientras que en sistema EVAP la mayoría desconoce si afecta y pequeña parte afirma que si afecta.
- Se debe diseñar un protocolo de información sobre función y diagnóstico de estos sistemas, para manipular y diagnosticar con facilidad en caso de fallas.

#### **4.8.3. RECOMENDACIONES.**

- Reforzar sobre la función del EVR y pulir el conocimiento de los sistemas EGR y EVAP con una mejor claridad y comprensión.
- Dar a conocer que el Osciloscopio también es una herramienta de gran ayuda para ver la función en tiempo real de estos sistemas, como también me ayuda a diagnosticar por medio de curvas características de operación, en caso de contar con un escáner como equipo de trabajo.
- Dar una aclaración afirmativa si los sistemas EGR y EVAP afectan al rendimiento del motor por medio de pruebas realizadas al vehículo en el dinamómetro y controlando la operación en tiempo real de estos sistemas para ver su comportamiento al no operar adecuadamente.

 Realizar el protocolo de información sobre función diagnóstico y averías más comunes en estos sistemas anticontaminantes, para así proveer a muchas personas que laboran en el campo automotriz dando una información clara y de fácil manipulación al operar en aquellos sistemas.

### **CAPÍTULO 5**

### **ESQUEMA DE LA PROPUESTA**

La propuesta es: analizar la operación e incidencia en el rendimiento del motor en función de los sistemas EGR y EVAP, a través del desarrollo de manuales de información sobre operaciones, componentes, funcionamiento en tiempo real, diagnóstico, pruebas experimentales y el desarrollo de un software sobre dichos sistemas.

## **GENERACIÓN DEL MANUAL DE INFORMACIÓN SOBRE EL ANÁLISIS DE COMPONENTES, ANÁLISIS DE OPERACIÓN GENERAL Y TIPOS DE SISTEMAS EGR Y EVAP.**

Lo primero a realizar es el análisis y la estructuración de la información de los sistemas EGR y EVAP como también del EVR que es parte de uno de los tipos de sistemas EGR, donde se tratarán algunos ítems como son: principios de funcionamiento; análisis de cada tipo de sistema EGR; así como el análisis del funcionamiento del sistema EVAP.

## **GENERACIÓN DE UN MANUAL DE INFORMACIÓN SOBRE EL ANÁLISIS DE CURVAS DE OPERACIÓN DE ACTUADORES Y SENSORES EN LOS SISTEMAS EGR Y EVAP.**

Para cada tipo de sistema EGR así como para el sistema EVAP se llevará a cabo un análisis minucioso de señales eléctricas de sensores y de actuadores de estos sistemas, para ello se utiliza una herramienta indispensable de diagnóstico como lo es el osciloscopio automotriz en este caso especial el equipo utilizado es el OTC 3840f.

## **FORMULACIÓN DEL MANUAL SOBRE EL CONTROL Y MONITOREO DE LOS SISTEMAS EGR Y EVAP.**

Luego de conocer los principios básicos sobre los sistemas EGR y EVAP, se procede al análisis los valores y señales características de sus componentes con el motor en funcionamiento, a partir de la utilización de osciloscopio como instrumento principal para realizar el monitoreo y control en tiempo real de dichos sistemas.

## **CREACIÓN DEL MANUAL DE INFORMACIÓN ACERCA DEL DIAGNÓSTICO ELECTRÓNICO DE LOS SISTEMAS EGR Y EVAP.**

En este punto se desarrollará un protocolo de pruebas para diagnosticar y conocer las fallas que se presentan con relación a estos sistemas, y utilizando los equipos y siguiendo los procedimientos adecuados.

## **DESARROLLO DE PRUEBAS EXPERIMENTALES SOBRE LA INCIDENCIA EN EL RENDIMIENTO DEL MOTOR Y EL CONTROL DE EMISIONES EN FUNCIÓN DE LOS SISTEMAS EGR Y EVAP.**

Estas pruebas en primera instancia serán realizadas con el vehículo en dinamómetro y utilizando el analizador de gases, para analizar cómo estos sistemas inciden en la potencia, torque y emisiones del vehículo, estando los sistemas EGR y EVAP desconectados o en condiciones de operación no adecuadas. Y comparándolas con los datos obtenidos estando estos sistemas en correcto funcionamiento.

## **DESARROLLO DE PRUEBAS DE CAMPO EN LOS SISTEMAS EGR Y EVAP.**

En este apartado se tiene la utilización del scanner mediante el flujo de datos para verificar la incidencia de estos sistemas anticontaminación en el rendimiento del motor, para ello se va a variar la apertura del solenoide EVR en ciertos porcentajes, como además de la válvula CANP y de igual manera comparando los valores con valores normales de operación en donde no inciden los sistemas anticontaminantes.

## **DISEÑO DE UN SOFTWARE INFORMATIVO SOBRE LOS SISTEMAS EGR Y EVAP.**

Con todos los datos encontrados en los análisis de componentes, funcionamientos, trabajos de campo y los datos experimentales, se procede con el diseño de un software de manejo funcional de los sistemas EGR y EVAP, donde podemos encontrar funcionamientos, curvas características de operación, control en tiempo real y valores comunes de operación de cada sistema y sus diferentes tipos de configuraciones, así como sus diagramas eléctricos y diagnósticos.

# **5.1. MANUAL DE INFORMACIÓN SOBRE EL ANÁLISIS DE COMPONENTES, ANÁLISIS DE OPERACIÓN GENERAL Y TIPOS DE SISTEMAS EGR Y EVAP.**

Antes de empezar con el análisis es importante remitirse al Capítulo 2 del presente proyecto donde se detalla las diferentes configuraciones que se pueden tener en los sistemas EGR y EVAP, una vez revisada dicha información se tiene el siguiente análisis de dichos sistemas.

## **5.1.1. ANÁLISIS DE LA OPERACIÓN DEL SISTEMA EGR CON ACTUADOR NEUMÁTICO, SOLENOIDE EVR Y SENSOR DPFE.**

Un esquema general de este sistema se muestra en la siguiente figura.

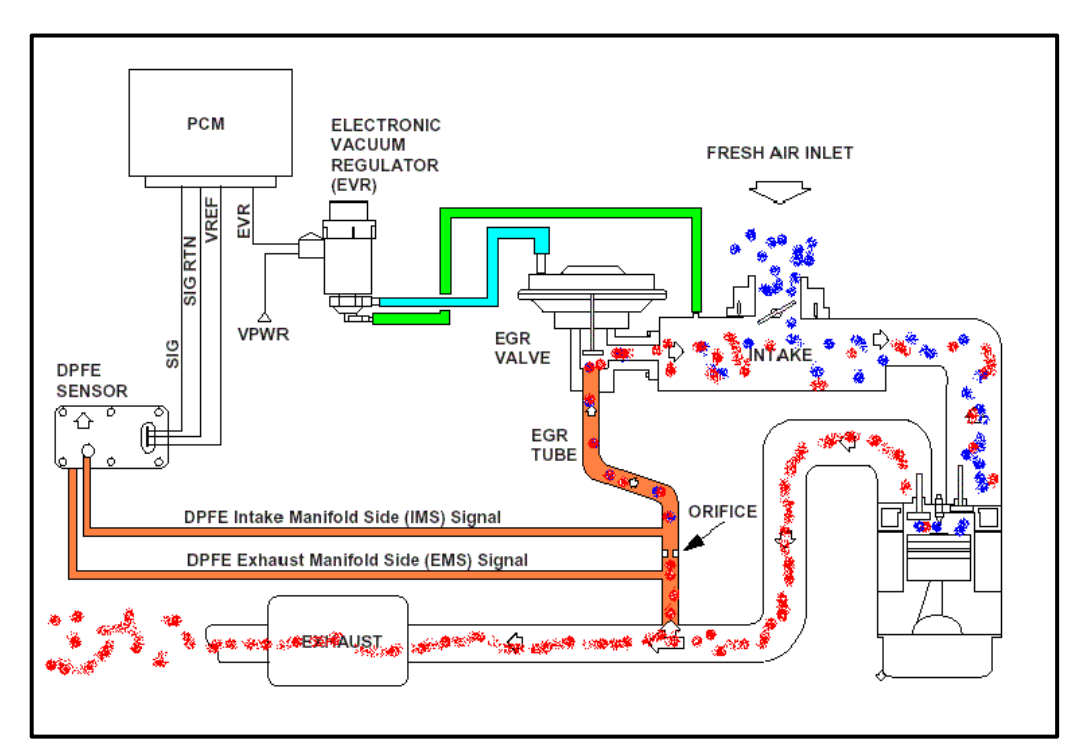

**Fuente:** CISE Electronics.

**Figura 5. 1: Disposición de componentes sistema EGR con actuador neumático, sensor DPFE y solenoide EVR.**

En este sistema el funcionamiento total es a partir del PCM, ya que el motor debe cumplir ciertas condiciones de funcionamiento para que entre a operar el sistema EGR.

En la figura 5.1 se puede apreciar que en el sistema los gases de escape recircularán a la admisión únicamente cuando el solenoide EVR comunique el vacío del múltiple de admisión hacia el diafragma en la parte superior de la válvula EGR, es en ese instante también que el sensor

DPFE censará la diferencia de presión para saber qué cantidad de gases de escape están siendo recirculados.

Ahora en el esquema de la figura 5.2, se puede ver que los gases de escape provenientes de *1* llevan el recorrido de las flechas rojas buscando el múltiple de admisión en *2.*

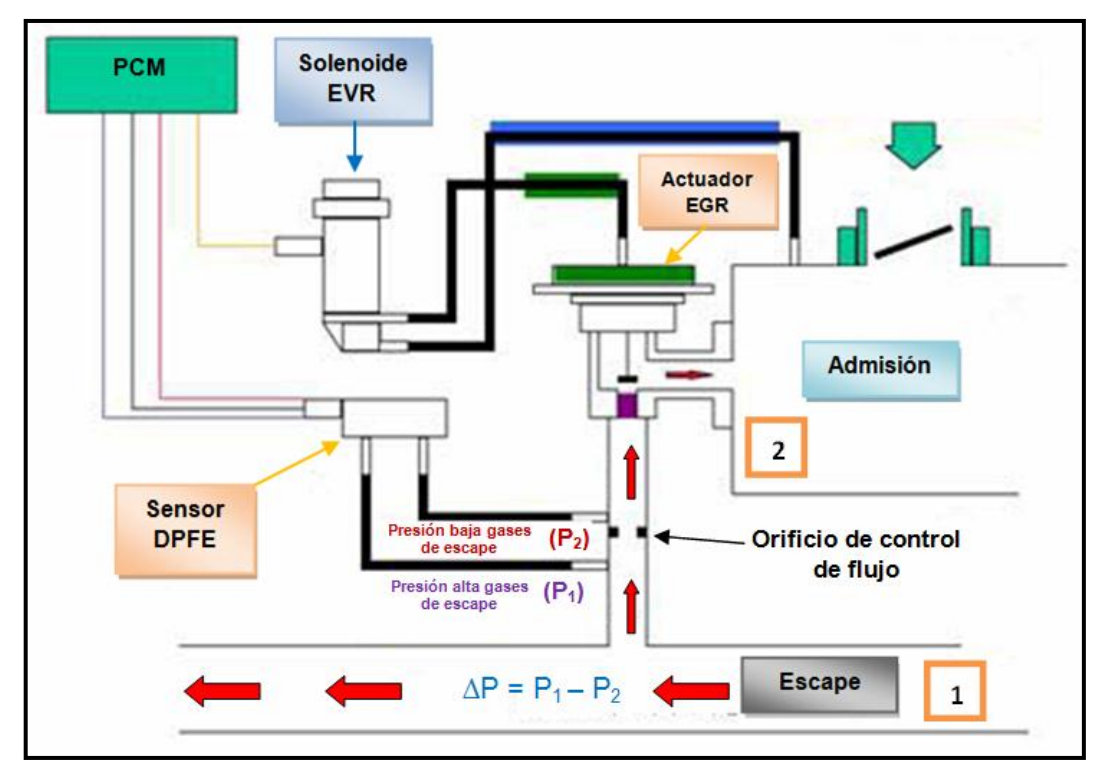

**Fuente:** Tito F. Quimis M.

Pero para eso tiene que pasar por el conducto pintado de color violeta, este conducto está totalmente libre siempre y cuando el diafragma de la válvula EGR pintado de color verde hale el vástago y permita así el paso de los gases de escape a la admisión del motor, este diafragma opera si se le coloca vacío en su manguera superior, o sea que con vacío en la tubería pintada con verde, el vástago se retrae y permite el paso de los

**Figura 5. 2: Operación del sistema EGR con actuador neumático, sensor DPFE y solenoide EVR.**

gases de escape. Para lograr realizar esta operación, el sistema está provisto del solenoide EVR, el cual coloca o quita el vacío al diafragma de la válvula EGR. Por una parte el solenoide EVR toma vacío permanentemente del múltiple en el conducto pintado de color azul. El solenoide EVR está comandado por el PCM, y será activada mediante un ciclo de trabajo de acuerdo a cada condición de carga del motor. Analizando el accionar del solenoide EVR desde el punto de vista eléctrico tenemos lo siguiente:

El solenoide se encuentra permanentemente conectado a 12 V de contacto de batería, mientras que el PCM es quien se encarga de cerrar a masa estos 12 V que recorren el devanado, en el esquema de la siguiente figura se ha señalado tres puntos a analizar y estos son:

- $\circ$  A = Entrada de aire atmosférico que pasa por el filtro.
- $\circ$  E = Conducto de ingreso de vacío hacia la válvula EGR.
- $\circ$  V = Conducto de ingreso de vacío desde el múltiple de admisión.

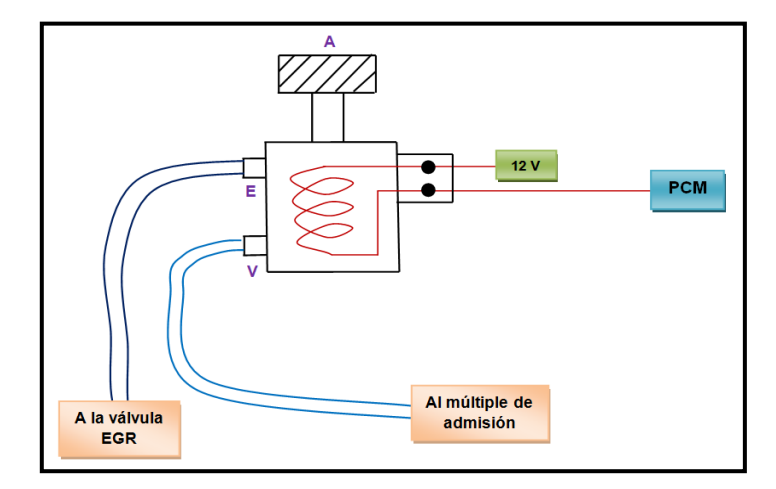

**Fuente:** Tito F. Quimis M.

**Figura 5. 3: Conexión y trabajo eléctrico del solenoide EVR.**

Las dos condiciones de operación del solenoide EVR dependen de si la corriente atraviesa o no su devanado, para cada caso las condiciones son las siguientes:

a) Sin corriente sobre el solenoide EVR:

- $\bullet\quad V =$  cerrado
- A conectado con E (entrada de aire atmosférico)

Para esta condición la presión atmosférica entra directamente hacia la parte superior del diafragma de la válvula EGR haciendo que ésta permanezca cerrada.

b) Con corriente sobre el solenoide EVR:

- V conectado con E
- $A =$  cerrado

Para esta condición el solenoide EVR se encuentra trabajando con lo que la entrada de la presión atmosférica se encuentra suspendida, pero en cambio ahora se encuentran conectados los conductos V con E, esto hace que el vacío del múltiple actúe el diafragma de la válvula EGR y ésta se abra.

En la figura 5.1, este sistema EGR necesita de un mecanismo para saber que está operando correctamente, esto se consigue con el sensor DPFE, este sensor mide la presión diferencial de los gases de escape, está diseñado para evaluar la presión entre los dos puntos  $(P_1 \, y \, P_2)$ , pero para ello es necesario que el conducto de escape esté provisto de una restricción (orificio de control de flujo), dicha restricción es la que genera una diferencia de presión, pero esta diferencia de presión solo será efectiva si existe flujo. Es decir cuando la válvula EGR está abierta, por lo cual el PCM puede evaluar si existe o no flujo, o si cuando no está activa la válvula EGR, se encuentra pasando flujo por el conducto.

El sensor genera un voltaje de acuerdo a la diferencia de presión entre los puntos P<sub>1</sub> y P<sub>2</sub>. El sensor genera entonces un valor de voltaje que aumenta de acuerdo a la diferencia de presión, es así que cuando el PCM no opera el solenoide EVR, ésta no le coloca vacío al diafragma de la válvula EGR, por lo tanto la señal de respuesta del sensor debe ser la más baja. La conexión eléctrica del sistema se enfoca básicamente en el solenoide EVR y el sensor DPFE.

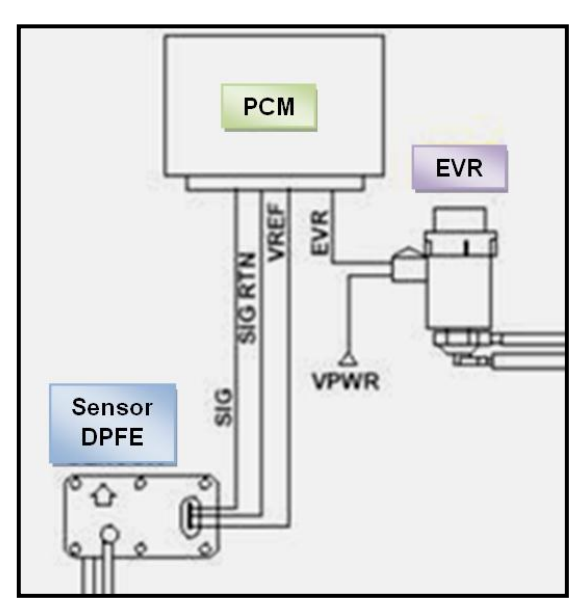

**Fuente:** CISE Electronics. **Figura 5. 4: Conexión y trabajo eléctrico del solenoide EVR y sensor DPFE.**

El solenoide EVR, está provisto de un cable directo a positivo de contacto y es activado por masa a través del PCM, el siguiente diagrama muestra un ejemplo de la conexión eléctrica de este tipo de sistema EGR.

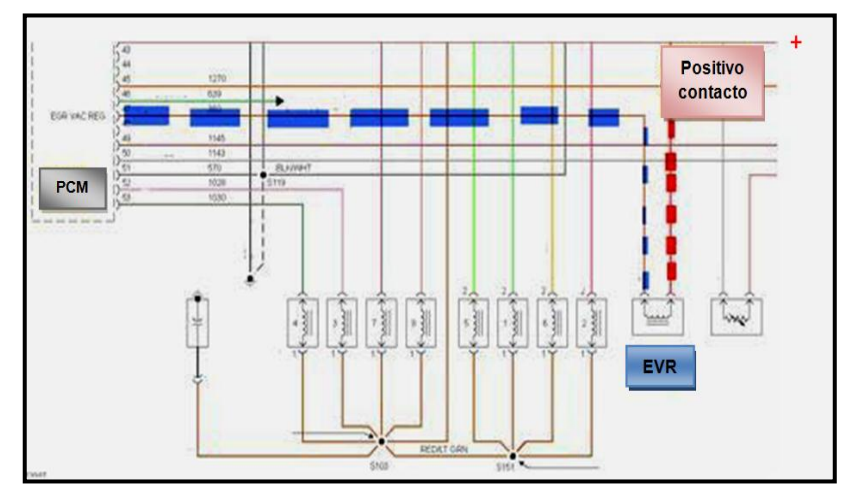

**Fuente:** CISE Electronics / Tito F. Quimis M. **Figura 5. 5: Ejemplo real de la conexión eléctrica del solenoide EVR.**

Con la línea punteada de color azul se puede observar la activación del solenoide EVR directamente por parte del PCM, y por el otro extremo del solenoide se encuentra la línea punteada de color rojo que es el positivo de contacto.

## **5.1.2. ANÁLISIS DE LA OPERACIÓN DEL SISTEMA EGR CON ACTUADOR EGR ELÉCTRICO DE MOTOR PASO A PASO.**

Un esquema general de este sistema se muestra en la siguiente figura.

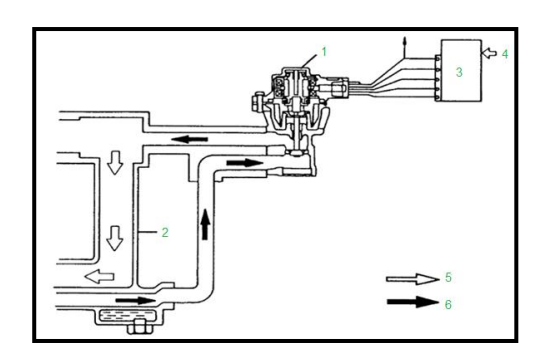

**Fuente:** Manual del Grand Vitara.

**Figura 5. 6: Diagrama de componentes del sistema EGR con actuador eléctrico de motor paso a paso unipolar.**

En este tipo de sistema al igual que el anterior (EGR neumático) el funcionamiento total es a partir del PCM, ya que el motor debe cumplir ciertas condiciones de funcionamiento para que funcione este tipo de sistema EGR. En la figura 5.6 se puede apreciar con sus respectivos números, los elementos que conforman este sistema: válvula EGR (1), colector de admisión (2), PCM (3), información detectada (4), aire limpio (5), gases de escape (6), esto se ve también en la tabla 5.1:

Como se puede apreciar los gases de escape recircularán a la admisión únicamente cuando la válvula EGR comunique los gases de escape de regreso al múltiple de admisión, justo en el instante en que el PCM lo crea así conveniente. Por una parte el PCM toma la señal de sensores para calcular la carga del motor y así decide el momento exacto para accionar el sistema. La válvula EGR de motor paso a paso trabaja únicamente cuando el PCM así lo decida y será activada mediante una secuencia de pulsos con ciclo de trabajo (PWM) a la base de cada uno de los cuatro transistores, cierran a masa cada una de las cuatro bobinas que contiene la válvula EGR de motor paso a paso, y los pasos con que trabaje la válvula dependerán de cada condición de carga del motor. Analizando el accionar de la válvula EGR de motor paso a paso desde el punto de vista eléctrico tenemos lo siguiente:

La válvula se compone de cuatro bobinas mismas que se encuentran permanentemente conectadas a 12 V de contacto de batería, pasando previamente por el relé principal del motor mientras que el PCM es quien se encarga de cerrar a masa los negativos de cada bobina pero de manera secuencial estos 12 V que recorren los cuatro devanado, en el esquema de la siguiente figura se puede analizar esta afirmación.

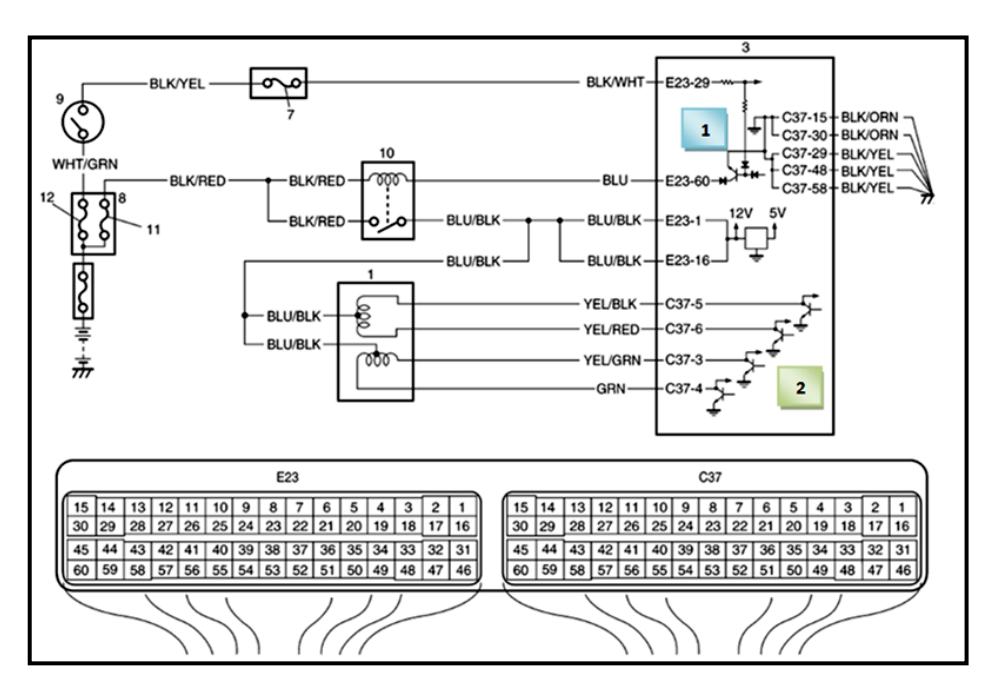

**Fuente:** Manual del Grand Vitara.

**Figura 5. 7: Figura 5.7. Diagrama eléctrico del sistema EGR con actuador eléctrico de motor paso a paso unipolar.**

**Tabla 5. 1: Componentes eléctricos sistema EGR con actuador eléctrico de motor paso a paso.**

| 1. Válvula EGR | 4. Información     | <b>7.</b> Fusible "IG COIL" | <b>10. Relé</b>    |
|----------------|--------------------|-----------------------------|--------------------|
|                | detectada          |                             | principal          |
| 2. Colector de | 5. Aire limpio     | 8. Caja de fusibles n° 2    | 11. Fusible F1     |
| admisión       |                    |                             |                    |
| <b>3. PCM</b>  | 6. Gases de escape | 9. Interruptor de           | <b>12. Fusible</b> |
|                |                    | encendido                   | "IGN"              |

**Fuente:** Manual del Grand Vitara.

Analizando el diagrama de la figura 5.7, vemos que al colocar contacto la corriente de batería pasa primero por el fusible "IGN", luego por el fusible "IG COIL" y finalmente llega a la base del transistor indicado con el número **1**, esta corriente excita la base de dicho transistor y hace que la corriente positiva de la batería que viene por el fusible F1 y que atraviesa el devanado del relé principal llegue a masa lográndose así que el relé se active. Al activarse el relé la corriente positiva que también viene por el

fusible F1 llega a las bobinas de la válvula EGR de motor paso a paso unipolar. Una vez que las bobinas se encuentran excitadas por esta última corriente positiva, esta corriente se detiene en cada uno de los cuatro transistores dentro del PCM indicados con el número **2**, una vez que el PCM determine el momento exacto activará con una secuencia de pulsos las bases de cada transistor consiguiéndose así que cada uno aterrice a masa la corriente de batería y así se generen los pasos del motor unipolar. Con este trabajo de la válvula se consigue que permita la recirculación de los gases de escape hacia el colector de admisión nuevamente. La apertura dependerá de la secuencia de activación de los transistores dependiendo de la carga con que se encuentre el motor del vehículo.

## **5.1.3. ANÁLISIS DE LA OPERACIÓN DEL SISTEMA EGR DE ACTUADOR EGR CON SOLENOIDE DE CONTROL Y SENSOR DE POSICIÓN LINEAL.**

De igual manera que los sistemas EGR anteriormente tratados este sistema entra a operar cumpliendo ciertas condiciones de operación del motor como son temperatura, carga, velocidad.

Como se puede ver en el diagrama eléctrico de este sistema en la figura 5.8, esta válvula EGR consta de un solenoide de activación y una resistencia variable, que opera como sensor de posición, todo este conjunto es la llamada válvula EGR lineal, todo esto en un solo cuerpo, haciendo de esta la principal diferencia con los anteriores sistemas tratados en esta investigación.

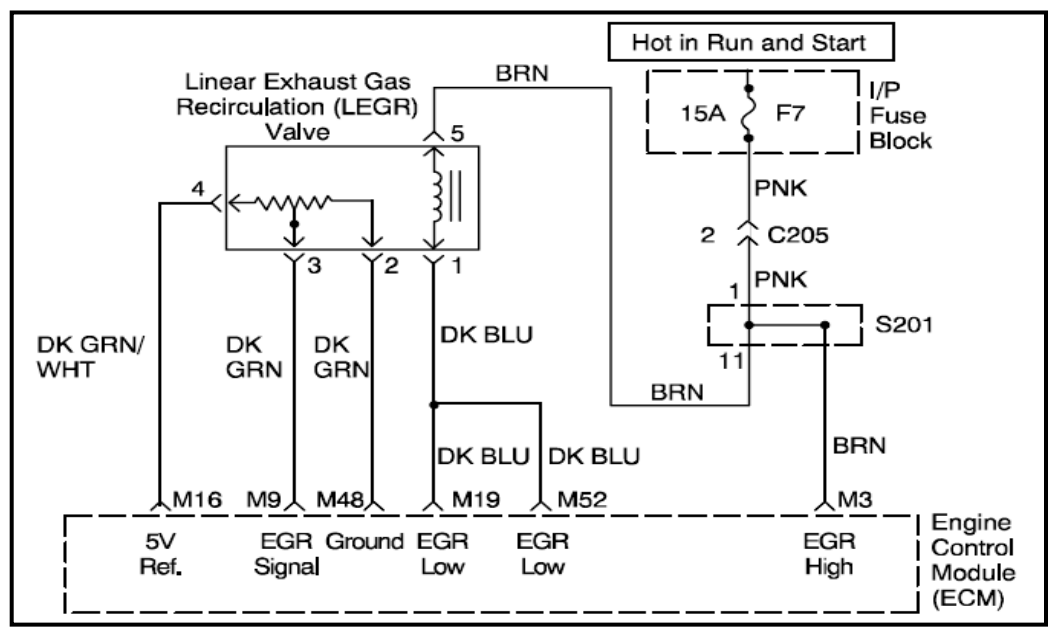

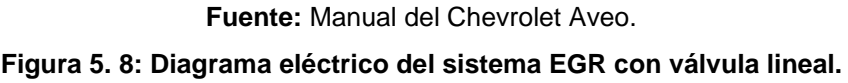

Analizando el diagrama eléctrico se puede decir que el PCM es quien controla tanto al solenoide de control como al sensor de posición lineal, el solenoide trabaja con 12 voltios de ignición (terminal 5), como todo solenoide en el campo automotriz, es el PCM quien satura estos 12 voltios a masa gracias a una señal del tipo PWM (terminal 1), mientras que el sensor de posición contenido en la misma válvula EGR consta de tres pines de conexión uno de 5 voltios de alimentación (terminal 4), el segundo que es la señal variable del sensor de posición (terminal 3), y finalmente la masa de este sensor (terminal 2), estas tres terminales se conectan directamente al PCM, para conocer la posición del vástago de la válvula EGR, cuando el solenoide esté operando, a través del terminal 3 el cual envía un voltaje al PCM, y así logra saber en qué posición se encuentra el vástago de la válvula EGR.

Otro sensor que controla la operación de la válvula EGR y la cantidad de flujo de gases a recircular aparte del sensor de posición del vástago es el sensor MAP ya que al recircular los gases de escape a la admisión el sensor MAP envía una señal al PCM que hubo un aumento de presión y lo compara con el valor determinado en su memoria para saber si el sistema EGR está operando o no.

#### **5.1.4. ANÁLISIS DE OPERACIÓN DEL SISTEMA EVAP.**

Como se puede apreciar en la siguiente figura este sistema EVAP consta de varios componentes ya que es un sistema más completo del cual se llevará a cabo su posterior análisis.

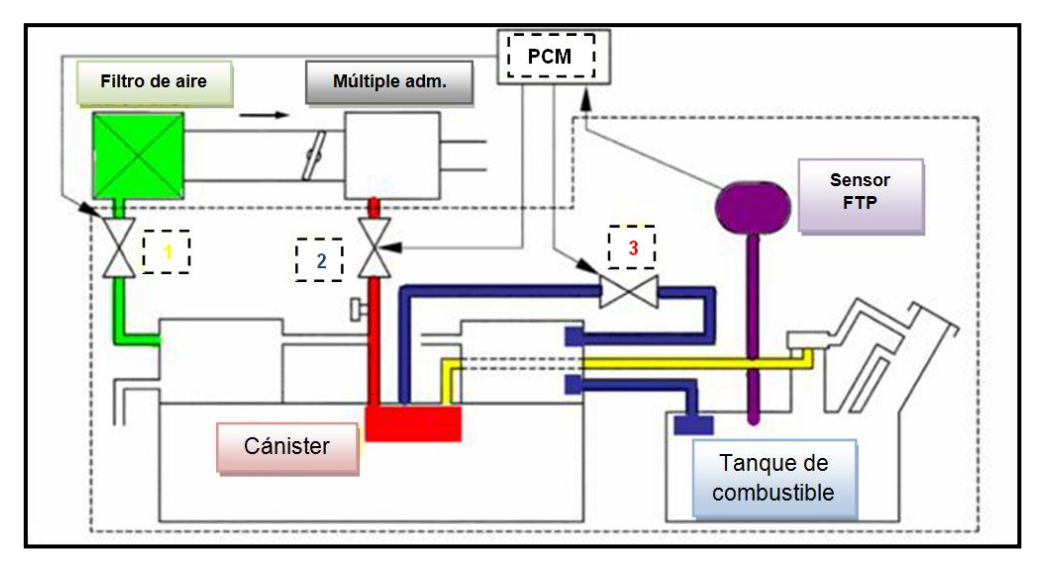

**Fuente:** CISE Electronics / Tito F. Quimis M. **Figura 5. 9: Diagrama de operación general del sistema EVAP.**

Analizando la figura 5.9. Lo primero que se observa en este sistema es que el PCM puede conocer a todo momento si existe o no presión en el depósito, gracias al sensor de presión del tanque (sensor FTP) el cual se encuentra sombreado con violeta.

Ahora para que pueda trabajar el Cánister es necesario que ingrese aire fresco en su interior para esto cuenta con la válvula de venteo o ventilación (válvula CV) *1,* que comunica con el ducto de admisión sombreado con verde, esta válvula esta comandada por el PCM como el esquema lo presenta en la figura anterior.

El hidrocarburo entra al múltiple de admisión cuando el PCM controla por PWM a la válvula *2* llamada válvula o solenoide purga (válvula EVAP o CANP), esta válvula colocará vacío al Cánister en el cual se encuentran almacenados los vapores provenientes del depósito esto se muestra sombreado con rojo, pero también se puede apreciar que antes de llegar los hidrocarburos al Cánister pasan por una tercera válvula *3*, llamada de bypass la cual también es controlada por el PCM y permite esta comunicación directa de vapores.

Este sistema EVAP, tiene la necesidad de cumplir ciertos parámetros de operación del motor ya que es comandado totalmente por el PCM, para así poder entrar en funcionamiento, ya que este sistema adiciona aire y combustible al proceso normal de la admisión, para ello tendrá que coordinar su funcionamiento con algunos sensores que controlan la carga del motor (TPS, MAF), temperatura de aire de admisión (IAT) y además con los ajustes de combustible gracias al sensor de oxígeno  $(O_2)$ .

El PCM es quien comanda el funcionamiento de este sistema ya que activa y desactiva de acuerdo al requerimiento ciertos solenoides quienes son los encargados de permitir o no el flujo de vapores, estos solenoides se presentan de manera general en la figura anterior.

A continuación se podrá apreciar los sensores de entrada que necesita el PCM para que empiece a operar los solenoides del sistema EVAP.

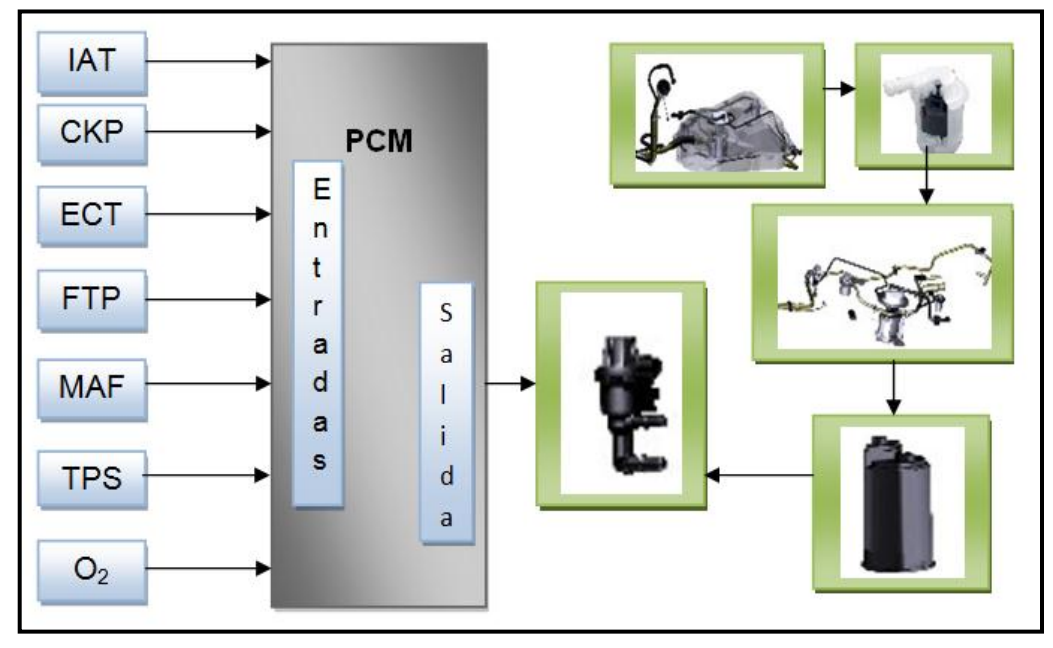

**Fuente:** Tito F. Quimis M. **Figura 5. 10: Principio de funcionamiento del PCM en el sistema EVAP.**

Como se puede ver en la figura 5.10 el PCM es el encargado de controlar los solenoides del sistema EVAP, así que para que los vapores del tanque sean enviados a la admisión se necesita ciertas condiciones de operación del motor, como temperatura, carga (apertura del TPS), revoluciones, presión del tanque etc. Las cuales se las obtendrá de acuerdo a las señales de entrada de varios sensores hacia el PCM, este módulo internamente procesará esta información en sus micro controladores o memorias, para luego en el momento adecuado enviar pulsos eléctricos (PWM) llevando a activar los solenoides del Cánister y permitiendo que los vapores contenidos en este Cánister fluyan a través del vacío del motor al múltiple de admisión para proceder llegar a la cámara de combustión y ser quemados. Este control que tiene el PCM sobre el sistema de emisiones evaporativas del tanque de combustible bajo el sistema OBD II, ayuda a impedir un mal desempeño del mismo que pueda afectar al rendimiento y eficiencia del motor, así como a reducir las emisiones de hidrocarburos. Por lo tanto al no estar operando en
condiciones adecuadas, o fuera de los parámetros establecidos de operación, se generara un DTC que estará presente en el tablero de instrumentos.

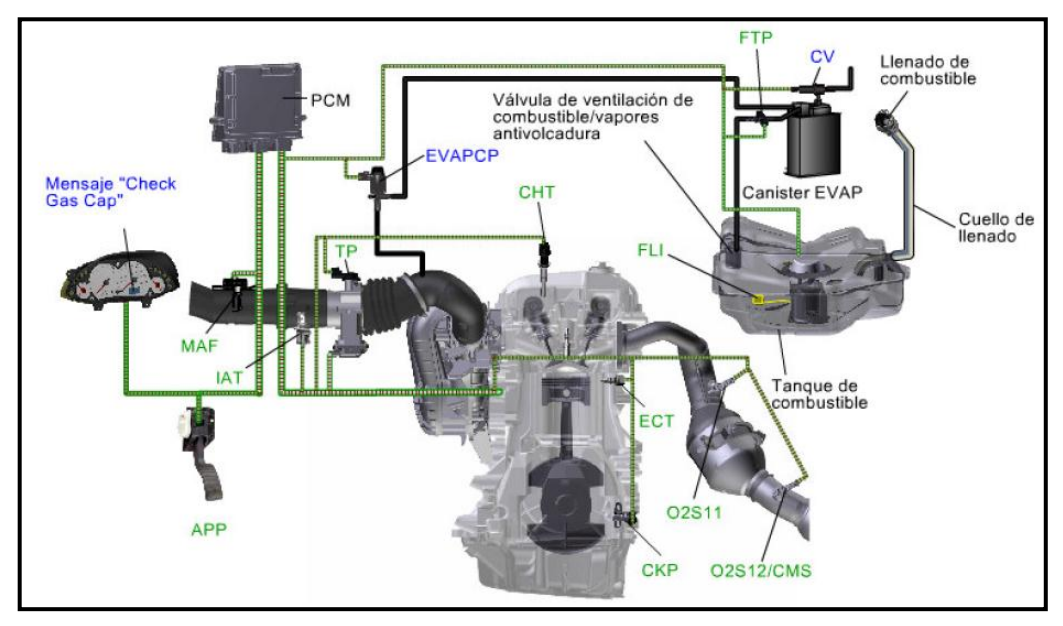

**Fuente:** Tesis "Propuesta de solución al sistema evaporativo de Focus" - Erick Velázquez

**Figura 5. 11: Operación conjunta con sensores y actuadores del sistema EVAP.**

# **5.2. MANUAL SOBRE EL ANÁLISIS DE CURVAS DE OPERACIÓN DE ACTUADORES Y SENSORES EN SISTEMAS EGR Y EVAP.**

A continuación se llevará a cabo un análisis de las curvas características de operación de los actuadores y sensores de los sistemas EGR y EVAP, cada una de éstas curvas se desglosará por etapas, curvas que se obtuvieron con el osciloscopio automotriz OTC 3840f.

## **5.2.1. CURVA CARACTERÍSTICA DE OPERACIÓN DEL SOLENOIDE EVR DEL SISTEMA EGR CON ACTUADOR NEUMÁTICO.**

La presente curva característica es de un actuador denominado solenoide EVR el cual es parte del sistema EGR, y se lo encuentra generalmente en vehículos de la marca Ford.

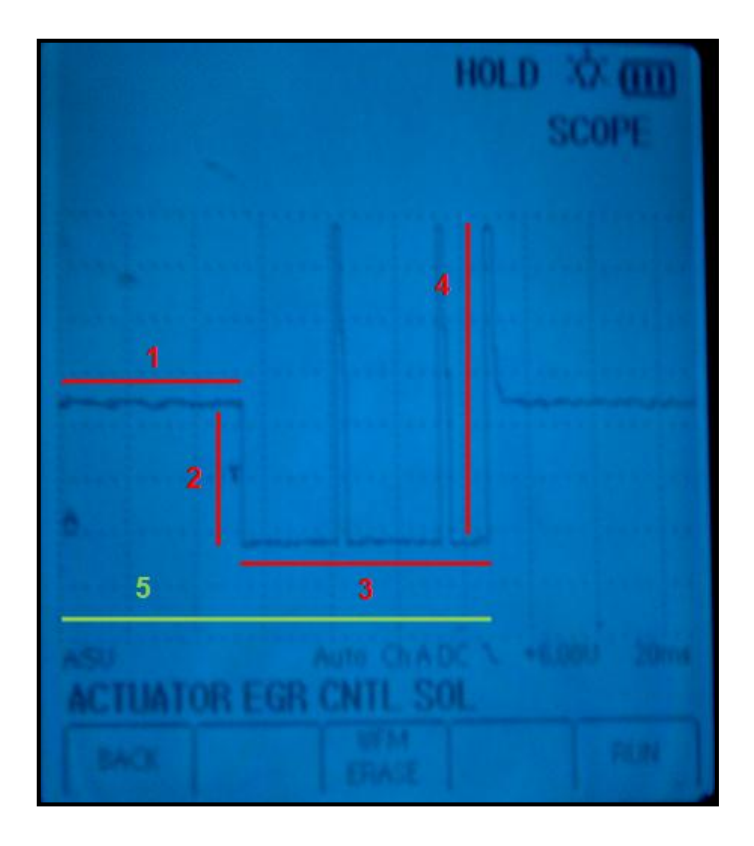

**Fuente:** Tito F. Quimis M.

**Figura 5. 12: Curva característica de operación del solenoide EVR.**

**Tabla 5. 2: Etapas en la curva de operación del solenoide EVR.**

| <b>ETAPAS DE OPERACION</b> |                   |                                                                     |  |
|----------------------------|-------------------|---------------------------------------------------------------------|--|
| 1. Tiempo inactivo         | 3. Tiempo activo  | 5. Período T= 125 ms                                                |  |
| 2. Inicio de saturación    | 4. Pico inductivo | <b>Escalas:</b> $5 \text{ V}/\text{div} - 20 \text{ ms}/\text{div}$ |  |

**Fuente:** Tito F. Quimis M.

Como se puede ver en la figura 5.12, este solenoide tiene inicialmente de 13,8 a 14,2 voltios de alimentación, que es generado a través del sistema de carga (etapa 1), es en esta etapa donde el solenoide permanece desactivado en este caso permanece así 52 ms; esto se mantiene hasta que el PCM decida saturar a masa este voltaje de alimentación, por lo cual los 14 voltios caen a cerca de 0 voltios (etapa 2) en este caso durante 23 ms que será el tiempo en el que el solenoide estará abierto o funcionando (etapa 3); mientras que al quitar la masa en ese instante se tiene un pico inductivo que para este caso es 32 - 36 voltios, debido a que por el devanado de la bobina del solenoide atraviesa una energía que regresa con mayor fuerza (etapa 4); finalmente se suelta esta masa (se desactiva el solenoide) y se vuelve a tener el voltaje del sistema de carga hasta que la computadora decida actuar nuevamente el solenoide.

Con el número 5 se tiene el período de la señal, que es de aproximadamente 125 ms =  $0,12$  segundos; tomando este valor como referencia la frecuencia sería:

$$
f = 1 / T = 1 / (0,12 \text{ seg}) = 8,33 \text{ Hz}.
$$

## **5.2.2. CURVA CARACTERÍSTICA DE OPERACIÓN DEL SENSOR DPFE DEL SISTEMA EGR CON ACTUADOR NEUMÁTICO.**

La siguiente curva característica es del sensor denominado DPFE, el cual es parte del sistema EGR de actuador neumático, y se lo encuentra generalmente en vehículos de la marca Ford.

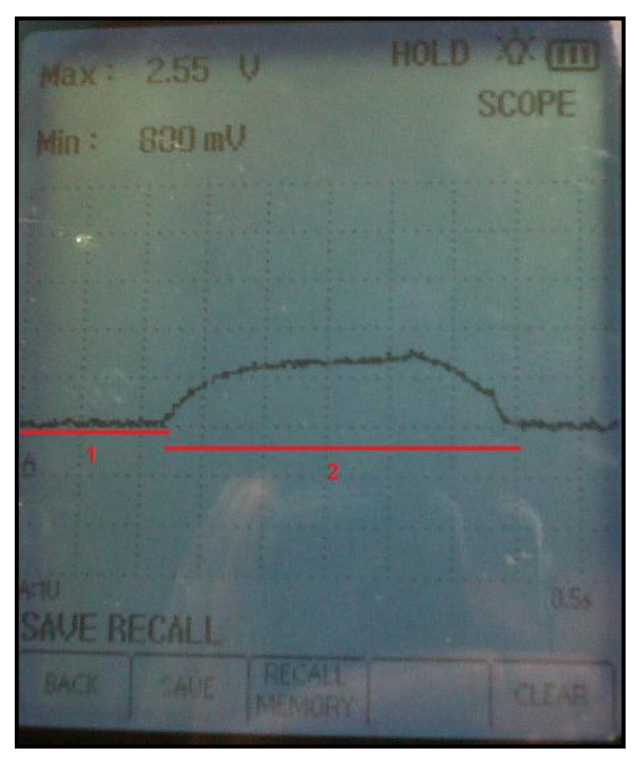

**Fuente:** Tito F. Quimis M.

**Figura 5. 13: Curva característica de operación del sensor DPFE.**

|  | Tabla 5. 3: Etapas de la curva de operación del sensor DPFE. |  |  |
|--|--------------------------------------------------------------|--|--|
|  |                                                              |  |  |

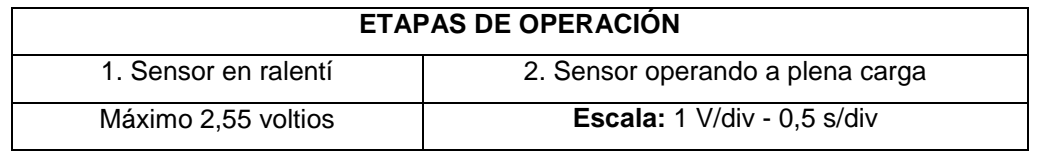

**Fuente:** Tito F. Quimis M.

Como se puede apreciar en la figura 5.13 este sensor DPFE en ralentí tiene un voltaje de señal de aproximadamente 1 voltio (etapa 1), lo que indica que no está operando (no está abierta operando el EVR), mientras que si el voltaje de señal del sensor aumenta por ejemplo en la figura a 2,55 voltios (etapa 2), esto se debe a que está verificando una diferencia de presión, es decir el EVR ya está trabajando, y el motor se encuentra a plena carga o en una aceleración moderada, finalmente se observa en la pantalla del osciloscopio que vuelve a su voltaje de referencia debido a que hubo desaceleración.

## **5.2.3. CURVA CARACTERÍSTICA DE OPERACIÓN DEL ACTUADOR DEL SISTEMA EGR ELÉCTRICO DE MOTOR PAP.**

La siguiente figura muestra la curva de operación característica de una válvula EGR eléctrica de motor paso a paso, la cual se obtuvo de un vehículo Chevrolet Grand Vitara.

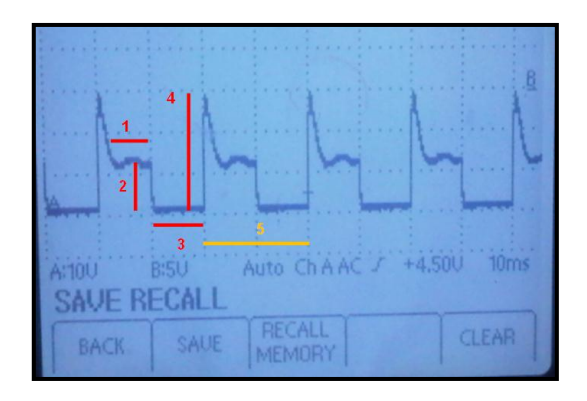

**Fuente:** Tito F. Quimis M.

**Figura 5. 14: Curva característica de operación de la válvula EGR de motor PAP.**

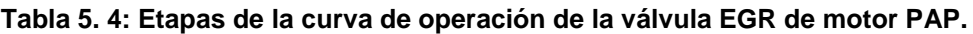

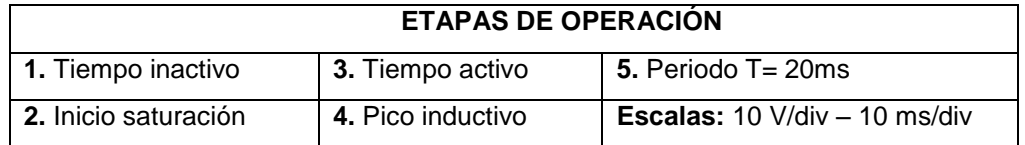

**Fuente:** Tito F. Quimis M.

Cabe resaltar que esta curva de operación va a ser la misma para los 4 terminales negativos (cada bobina) de esta válvula.

Entonces observando la curva de la figura 5.14, inicialmente se tiene el voltaje de alimentación proveniente del sistema de carga del motor que es de aproximadamente 13 voltios durante un tiempo de 7,5 ms (etapa 1); esto hasta que el PCM decida saturar a masa este voltaje de

alimentación, por lo cual los 13 voltios caen a casi 0 voltios exactos (etapa 2) en este caso durante 10 ms que será el tiempo en el que la bobina de la válvula estará bajo el mando del PCM con una determinada secuencia también para las otras tres bobinas y permitir así la apertura de la válvula (etapa 3); mientras que al quitar la masa en ese instante se tiene un pico inductivo que para este caso de 30 voltios, debido a que por el devanado de la bobina atraviesa una energía que regresa con mayor fuerza (etapa 4); finalmente se suelta esta masa (se desactiva la bobina) y se vuelve a tener el voltaje del sistema de carga hasta que la computadora decida actuar nuevamente esta bobina de la válvula EGR.

Con el número 5 se tiene el período de la señal, que es de aproximadamente para este caso de 20 ms = 0,02 segundos; tomando este valor como referencia la frecuencia sería:

 $f = 1 / T = 1 / (0.02 \text{ seg}) = 50 \text{ Hz}.$ 

### **5.2.4. CURVA CARACTERÍSTICA DE OPERACIÓN DEL ACTUADOR DEL SISTEMA EGR LINEAL.**

En esta curva de operación de la válvula EGR lineal se analizara solo la señal del solenoide, debido a que esta se la puede señalar por etapas, mientras que la del sensor solo opera como una resistencia variable, este sistema lo encontramos en el Chevrolet Aveo.

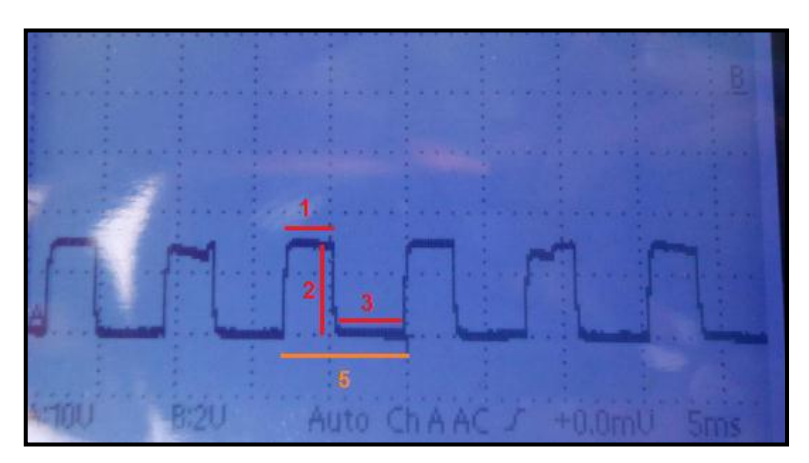

**Fuente:** Tito F. Quimis M.

**Figura 5. 15: Curva característica de operación de la válvula EGR Lineal.**

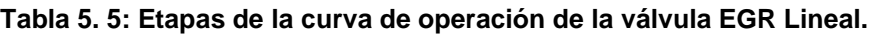

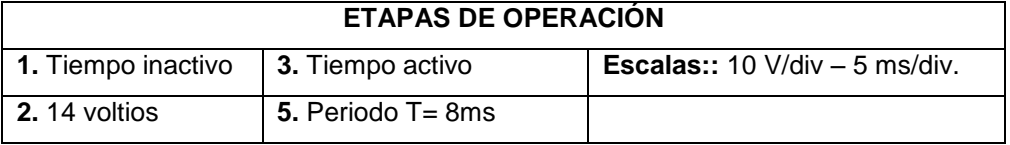

**Fuente:** Tito F. Quimis M.

En esta pantalla de la figura 5.15, se tiene la señal del solenoide, donde se tiene inicialmente un tiempo de inactividad de aproximadamente 3,5 ms, aquí el solenoide permanece cerrado con un voltaje de alimentación cercano a 14 voltios que provienen del sistema de carga (etapa 1); cuando el PCM lo decide satura a masa esta alimentación a casi 0 voltios (etapa 2), esta saturación se tiene por aproximadamente unos 4,3 ms, que es el tiempo activo donde el solenoide se abre (etapa 3); si nos damos cuenta en este caso al soltarse la masa que coloca el PCM, no se generan picos inductivos, para ello existen dos posibilidades: la primera que internamente el solenoide puede contener un diodo en paralelo con el devanado y opuesto a la circulación de corriente, y la segunda posibilidad es que el devanado del solenoide esté defectuoso o no cargue la suficiente energía como para producir el pico mencionado.

Con el número 5 se tiene el período de esta señal, que es de aproximadamente para este caso de 8 ms = 0,008 segundos; tomando este valor como referencia la frecuencia sería:

$$
f = 1 / T = 1 / (0,008 \text{ seg}) = 125 \text{ Hz}.
$$

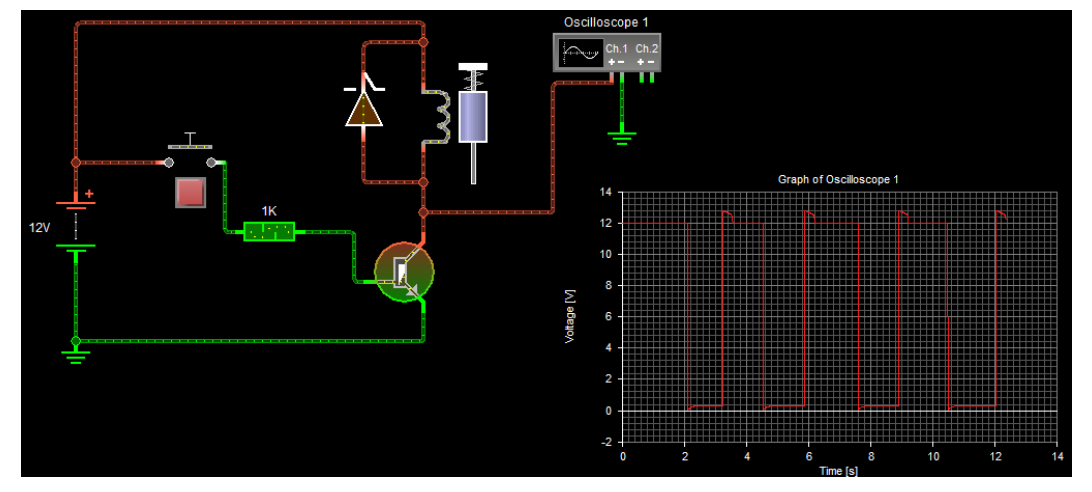

**Fuente:** Tito F. Quimis M. **Figura 5. 16: Circuito de simulación sin picos inductivos en los solenoides.**

En la figura 5.16 se va a simular como se reducen los picos inductivos de una bobina con las que cuentan los solenoides mencionados.

En la simulación de la figura se tiene un diodo en paralelo con la bobina, al momento de soltar la masa este diodo hace que se reduzcan los picos inductivos, producto de que el diodo direcciona la corriente hacia masa impidiendo que ésta (corriente) regrese en forma de pico inductivo sobrepasando el voltaje de alimentación (14 voltios del sistema de carga) llegando en la mayoría de los casos a un valor cercano a los 35 voltios. En la figura 5.17, se va a simular el mismo circuito pero sin el diodo, lo cual si va a generar picos de inducción al soltar la masa del solenoide:

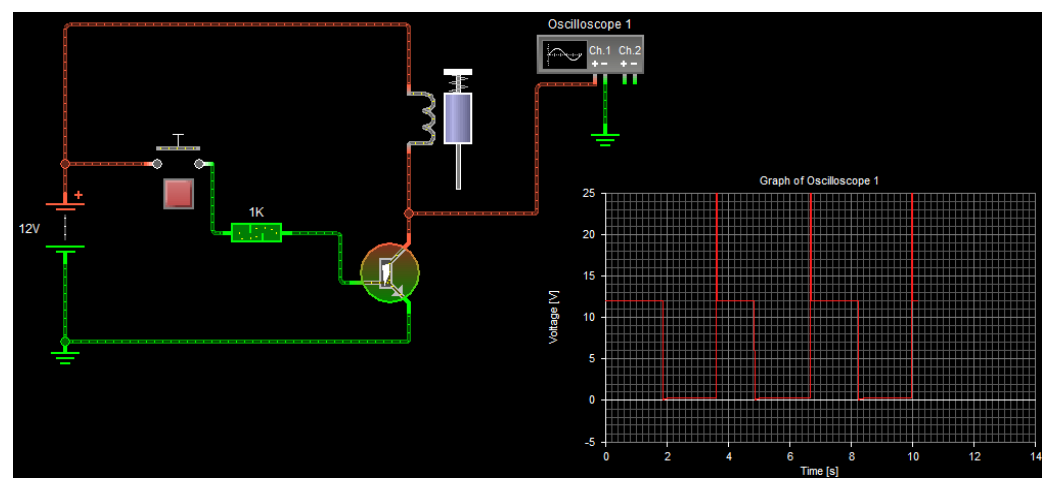

**Fuente:** Tito F. Quimis M. **Figura 5. 17: Circuito de simulación con picos inductivos en los solenoides.**

# **5.2.5. CURVA CARACTERÍSTICA DE OPERACIÓN DEL SOLENOIDE DE PURGA DEL CÁNISTER DEL SISTEMA EVAP.**

La curva que se capturó en el osciloscopio muestra la operación del solenoide de purga del Cánister, proveniente de un Chevrolet Grand Vitara.

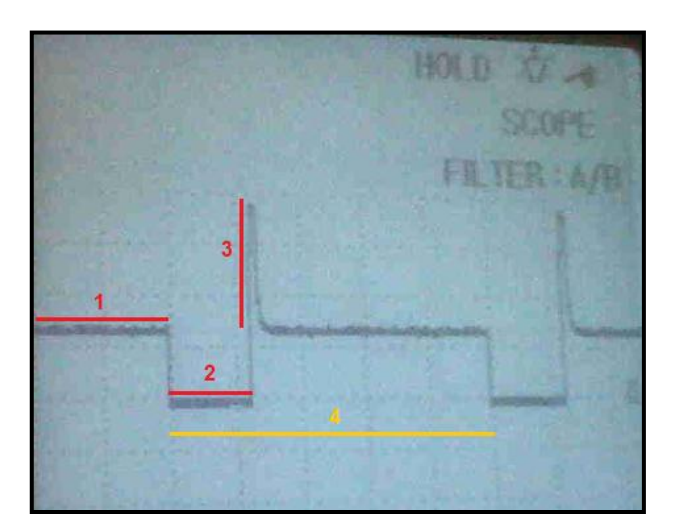

**Fuente:** Tito F. Quimis M.

**Figura 5. 18: Curva característica de operación del solenoide de purga del Cánister.**

| <b>ETAPAS DE OPERACIÓN</b> |                                       |                   |
|----------------------------|---------------------------------------|-------------------|
| 1. Tiempo desactivado      | <b>2.</b> Tiempo activo               | 3. Pico inductivo |
| 4. Periodo T= 100ms        | <b>Escala:</b> 10 V/div $-$ 20 ms/div |                   |

**Tabla 5. 6: Etapas de la curva de operación del solenoide de purga del Cánister.**

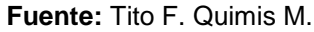

En este solenoide como en todos los anteriores que se han analizado, se aprecia que en el tiempo que se encuentra desactivado (solenoide cerrado) se tiene un voltaje de aproximadamente 13 voltios los cuales vienen a través del sistema de carga durante unos 40 ms (etapa 1); luego cuando el PCM lo decide, satura el bobinado a masa y se da una caída de tensión a casi 0 voltios, durando un tiempo para este caso de 23 ms (etapa 2); seguidamente el PCM suelta masa la cual hace que se genere un pico inductivo de casi 34 voltios que sobrepasan el voltaje con que operan estos solenoides.

Con el número 4 se tiene el período de esta señal, que es de aproximadamente para este caso de 100 ms = 0,1 segundos; tomando este valor como referencia la frecuencia sería:

$$
f = 1 / T = 1 / (0, 1 \text{ seg}) = 10 Hz.
$$

En conclusión la mayoría de solenoides del sistema EGR y sistema EVAP operan normalmente cerrados alimentados con la tensión proveniente del sistema de carga, y se abren solo cuando el PCM decida saturarlo a masa.

# **5.3. MANUAL SOBRE EL CONTROL Y MONITOREO DE LOS SISTEMAS EGR Y EVAP.**

Para cada tipo de sistema EGR se debe seguir los pasos y tomar las consideraciones aquí detalladas, lo mismo para el sistema EVAP. En esta investigación se ha utilizado como equipo básico el osciloscopio OTC 3840f.

### **5.3.1. COMPORTAMIENTO DEL SISTEMA EGR CON ACTUADOR NEUMÁTICO, SOLENOIDE EVR Y SENSOR DPFE.**

Estos monitoreos se han realizado en un vehículo Ford Escape, mismo que cuenta con este tipo de sistema EGR, y el procedimiento de control es el siguiente:

**PASO 1:** Colocar la llave de encendido en posición de contacto.

**PASO 2:** Localizar el conector del solenoide EVR.

**PASO 3:** Con un multímetro u osciloscopio en modo de voltímetro gráfico se coloca la punta de medición en cada terminal del conector del solenoide EVR y la pinza en una buena masa (en ciertas marcas no se observarán valores de voltaje ya que el sistema EGR se activa mediante el accionamiento del relé de bomba de combustible al arrancar el motor). Este paso nos sirve para determinar lo que representa cada terminal del conector del solenoide EVR.

Al colocar la punta de medición en el primer terminal del conector (desde la derecha en este caso), indica un valor de 12,61 voltios.

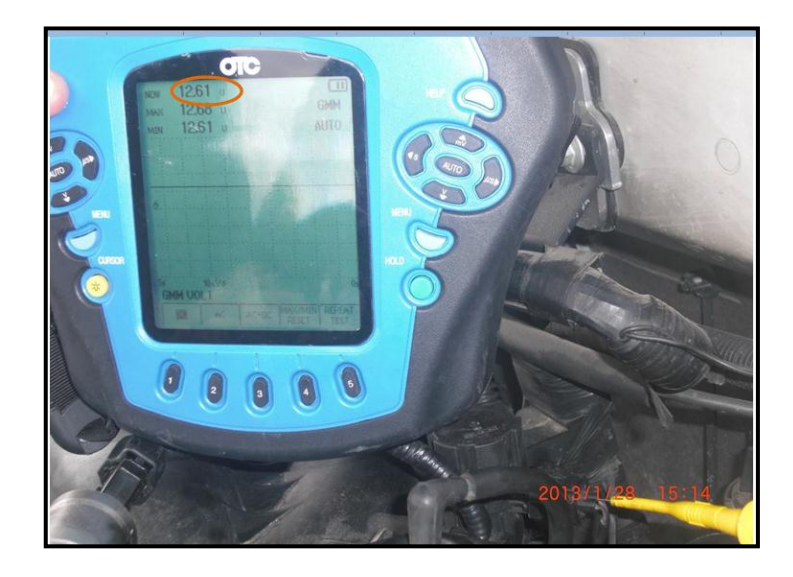

**Fuente:** Tito F. Quimis M. **Figura 5. 19: Toma de medición y valor de voltaje en KOEO del primer terminal del solenoide EVR.**

Hacer lo mismo para el otro terminal del conector. Se verá que en este solenoide se tiene voltaje igualmente de batería como en el terminal anterior, ya que la corriente está circulando por el bobinado con que cuenta el solenoide, porque el cierre a masa como se explicó se da en el PCM.

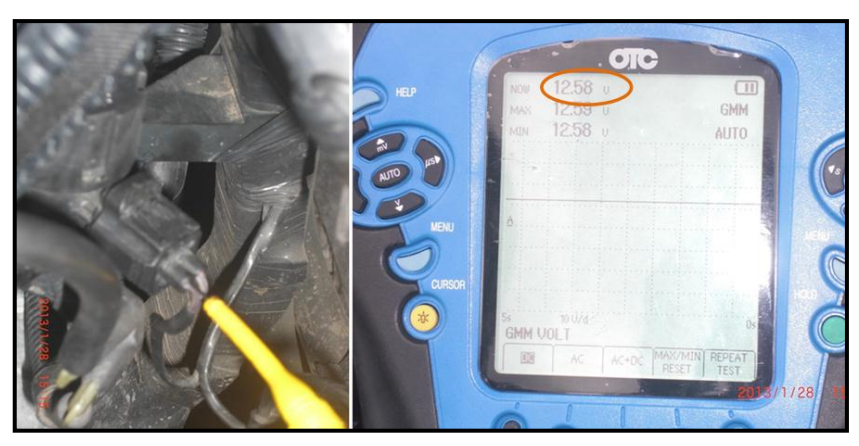

**Fuente:** Tito F. Quimis M.

**Figura 5. 20: Toma de medición y valor de voltaje en KOEO del segundo terminal del solenoide EVR.**

Como puede apreciarse solo existe una pequeña caída de tensión de 0,03 voltios (12,61 V - 12,58 V = 0 ,03 V), que es la corriente que consume la bobina del solenoide. Además con este paso (solo contacto) no se puede determinar a que corresponde cada terminal en el conector, ya que debería existir un positivo permanente y una activación por masa.

**PASO 4:** Encender el motor.

**PASO 5:** Con el motor encendido pero ahora utilizando osciloscopio colocamos la punta de medición en cada terminal del conector del solenoide EVR y la pinza en una buena masa.

Al colocar la punta de medición en el primer terminal indica una línea continua en un valor de cercano a los 14 voltios del sistema de carga. Pero al colocar la punta en el otro terminal indica el mismo valor que el primer terminal, es decir no se puede determinar en condición de ralentí, qué terminal es positivo y qué terminal es la activación por negativo, y es algo lógico ya que porque en ralentí el PCM no opera el sistema EGR, por lo que para determinar la señal característica de este solenoide se debería llevar al motor a condiciones de gran carga para que el sistema EGR entre en funcionamiento.

**PASO 6:** Colocar la llave de encendido nuevamente en posición de contacto.

**PASO 7:** Localizar el conector del sensor DPFE.

**PASO 8:** Con un multímetro u osciloscopio en modo de voltímetro gráfico colocamos la punta de medición en cada terminal del conector del sensor y la pinza en una buena masa. Este paso nos sirve para determinar lo que representa cada terminal del conector del sensor.

Al colocar la punta de medición en el primer terminal del conector (desde la derecha en este caso), indica un valor en este caso de 4,99 voltios, lo que indica que este terminal contiene el voltaje de referencia del sensor DPFE.

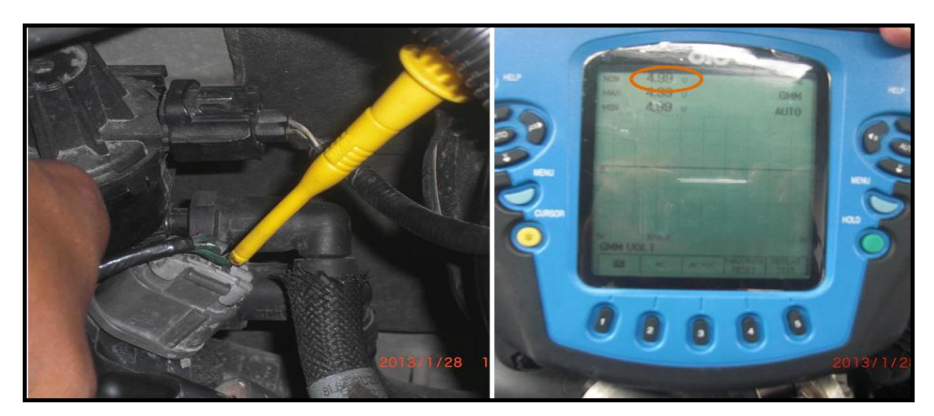

**Fuente:** Tito F. Quimis M. **Figura 5. 21: Toma de medición y valor de voltaje en KOEO del primer terminal del sensor DPFE.**

Al colocar la punta de medición en el segundo terminal (mitad) indica un valor bajo para este caso de 26,7 mV, lo que indica que este terminal es la masa del sensor DPFE.

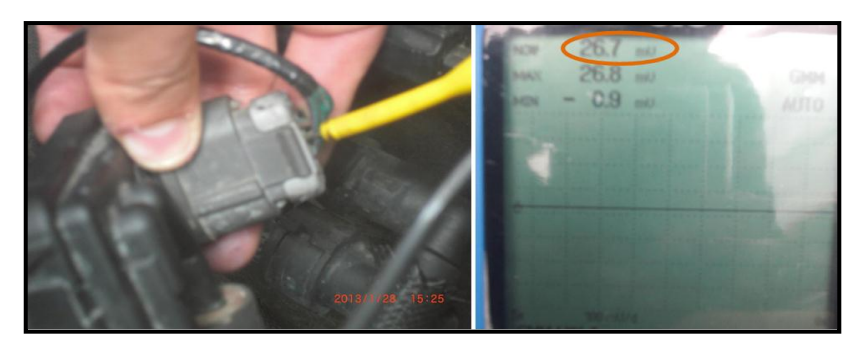

**Fuente:** Tito F. Quimis M. **Figura 5. 22: Toma de medición y valor de voltaje en KOEO del segundo terminal del sensor DPFE.**

Al colocar la punta de medición en el tercer terminal indica un valor para este caso de 1,149 V, lo que indica que este terminal es la señal del sensor DPFE.

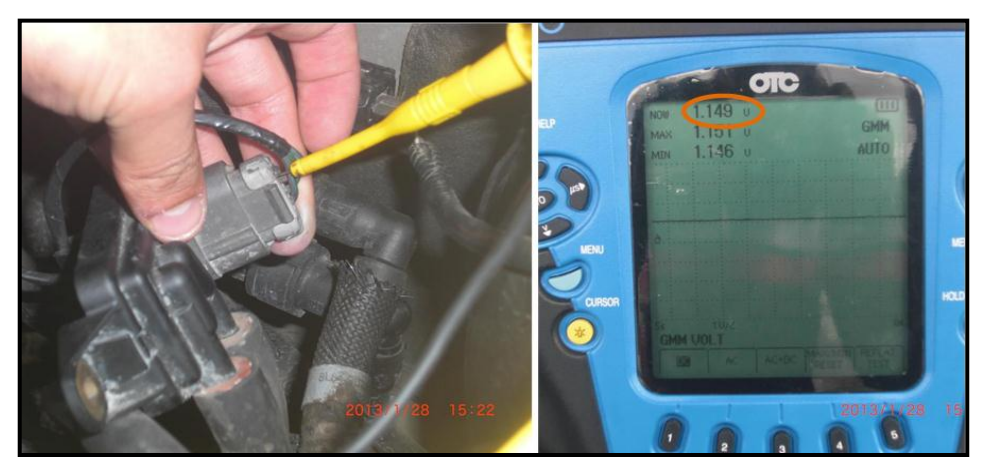

**Fuente:** Tito F. Quimis M. **Figura 5. 23: Toma de medición y valor de voltaje en KOEO del tercer terminal del sensor DPFE.**

En ralentí este valor debería mantenerse con una condición de voltaje bajo ya que el sistema EGR no se encuentra actuando, es decir que el sensor DPFE no está censando ninguna diferencia de presión.

A continuación se generara una tabla la cual permitirá visualizar de una mejor manera los valores de voltajes medidos en cada terminal del solenoide EVR y el sensor DPFE.

| TERMINAL | <b>SOLENOIDE</b> | <b>SENSOR</b> |  |
|----------|------------------|---------------|--|
|          | <b>EVR</b>       | <b>DPFE</b>   |  |
|          | 12,61 V          | 4,99 V        |  |
| 2        | 12,58 V          | 26,7 mV       |  |
|          |                  | 1,149 V       |  |

**Tabla 5. 7: Mediciones en KOEO DEL EVR Y DPFE.**

**Fuente:** Tito F. Quimis M.

**PASO 9:** Encender el motor.

**PASO 10:** Apague el A/C y todos los otros accesorios. Maneje el vehículo bajo modos normales, empiece deteniendo el vehículo luego encienda el motor, realice una aceleración moderada, luego una aceleración fuerte, después una aceleración crucero, y finalmente una desaceleración.

**PASO 11:** Verifique que la amplitud es correcta. La señal del sensor debería ser proporcional a los gases de escape versus la presión en el vacio del múltiple.

**PASO 12:** Verificar que todas las mangueras y líneas de entrada al múltiple, válvula EGR, y EVR estén intactas, y conectadas correctamente sin fugas, verifique que los conductos internos de la EGR estén limpios sin carbonilla.

**PASO 13:** En el osciloscopio seleccionar COMPONENT TEST y luego seleccionar SENSOR EGR (DPFE), seleccionar RUN y se tendrá que tan pronto como el motor alcance las condiciones de operación, el PCM comenzará a actuar sobre la válvula EGR. La forma de onda debería subir cuando el motor este acelerando (válvula EGR abierta).

La forma de onda debería caer cuando la válvula EGR cierra y el motor desacelera. Las altas demandas de la EGR se dan cuando hay altas aceleraciones.

Durante ralentí y desaceleraciones la válvula EGR está cerrada. Escalas: 1 V/div – 0,5 s/div.

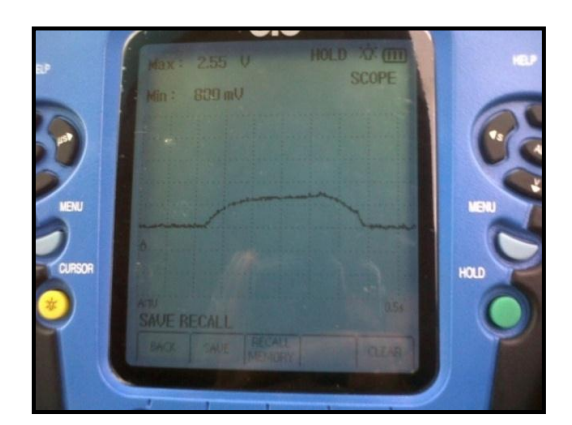

**Fuente:** Tito F. Quimis M. **Figura 5. 24: Señal del sensor DPFE.**

**PASO 14:** Con las mismas condiciones indicadas en los pasos 9-13, pero en lugar de seleccionar SENSOR EGR (DPFE), seleccionamos ACTUATOR EGR y presionamos RUN. Tan pronto como el motor alcance las condiciones de operación requeridas por el sistema EGR, el PCM debería comenzar las pulsaciones del solenoide del EGR con una señal de ancho de pulso (PWM) para abrir el solenoide EVR. Para ello antes se debe probar en que terminal del conector de la válvula EVR está el negativo de la misma. Para el efecto se debe pinchar en cada terminal hasta que en una de ellas se encuentra una imagen como la siguiente:

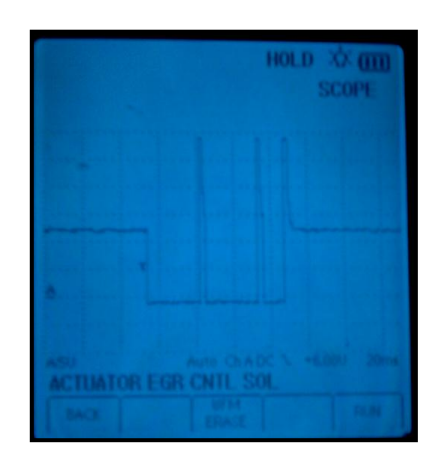

**Fuente:** Tito F. Quimis M. **Figura 5. 25: Señal característica del solenoide EVR.**

### **5.3.2. COMPORTAMIENTO DEL SISTEMA EGR CON ACTUADOR EGR ELÉCTRICO DE MOTOR PASO A PASO.**

Estos monitoreos se los llevaron a cabo en un vehículo Chevrolet Grand Vitara, el cual cuenta con este sistema EGR, el proceso de control a seguir es el siguiente:

**PASO 1:** Colocar la llave de encendido en posición de contacto (KOEO).

**PASO 2:** Localizar el conector de la EGR eléctrica.

**PASO 3:** Con un multímetro u osciloscopio en modo de voltímetro gráfico se coloca la punta de medición en cada terminal del conector de la EGR eléctrica de motor paso a paso y la pinza en una buena masa.

Este paso nos sirve para determinar que es cada terminal del conector de la válvula EGR.

Para tomar las medidas de voltaje en cada terminal, enumeramos cada terminal como se indica en las figuras de a continuación.

Al colocar la punta del osciloscopio en el primer terminal del conector, nos indica un valor de 0,19 voltios.

Para el segundo terminal se realiza lo mismo. En consecuencia al colocar la punta de medición en éste indica un valor de 12,02 voltios.

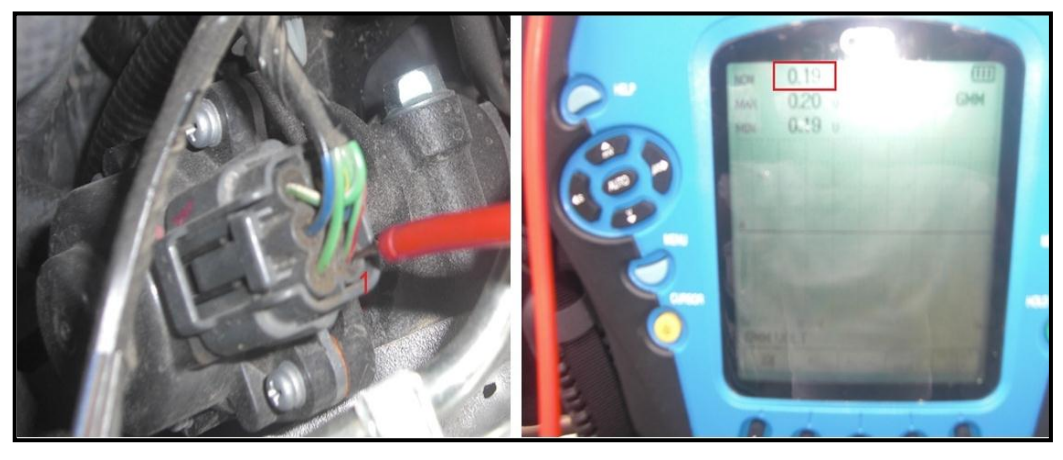

**Fuente:** Tito F. Quimis M.

**Figura 5. 26: Toma de medición y valor de voltaje en KOEO del primer terminal de la válvula EGR de motor paso a paso.**

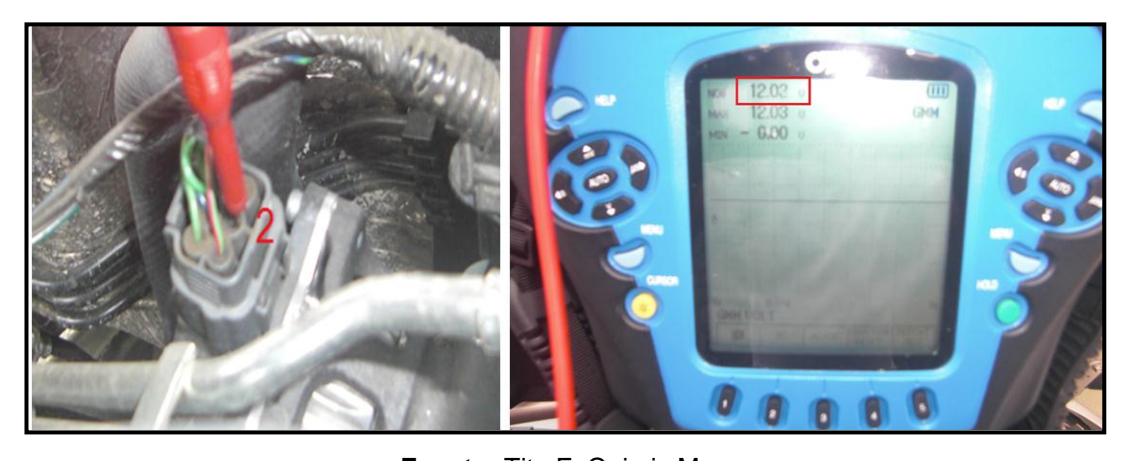

**Fuente:** Tito F. Quimis M. **Figura 5. 27: Toma de medición y valor de voltaje en KOEO del segundo terminal de la válvula EGR de motor paso a paso.**

Para el tercer terminal se realizó lo mismo, indicándonos un valor de 12,02 voltios igual que el valor del terminal anterior.

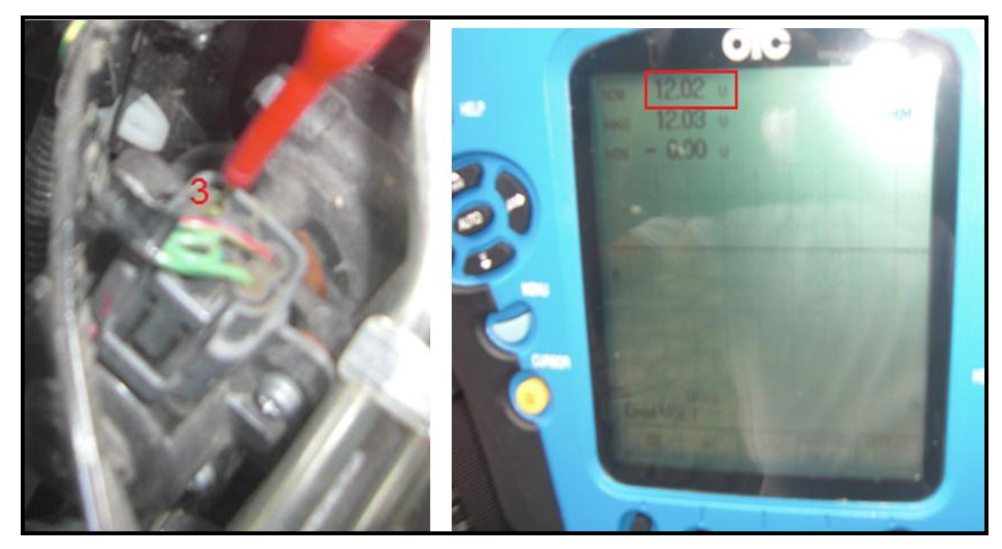

**Fuente:** Tito F. Quimis M.

**Figura 5. 28: Toma de medición y valor de voltaje en KOEO del tercer terminal de la válvula EGR de motor paso a paso.**

En el cuarto terminal el valor medido con el osciloscopio es de 12,22 voltios.

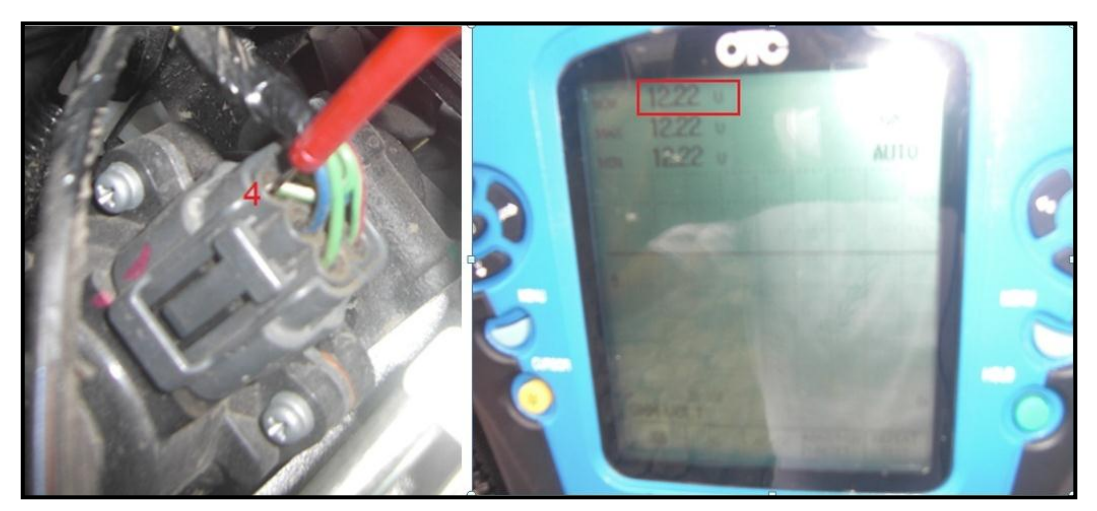

**Fuente:** Tito F. Quimis M.

**Figura 5. 29: Toma de medición y valor de voltaje en KOEO del cuarto terminal de la válvula EGR de motor paso a paso.**

El quinto terminal nos da un valor de 12,22 voltios, mismo valor que el del terminal 4.

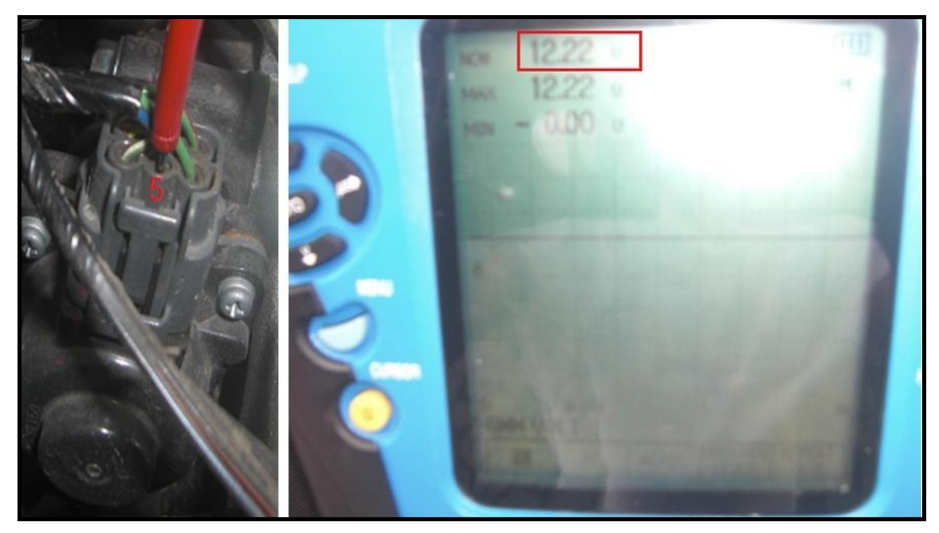

**Fuente:** Tito F. Quimis M.

**Figura 5. 30: Toma de medición y valor de voltaje en KOEO del quinto terminal de la válvula EGR de motor paso a paso.**

Por último el sexto terminal nos da un valor de 0,187 voltios.

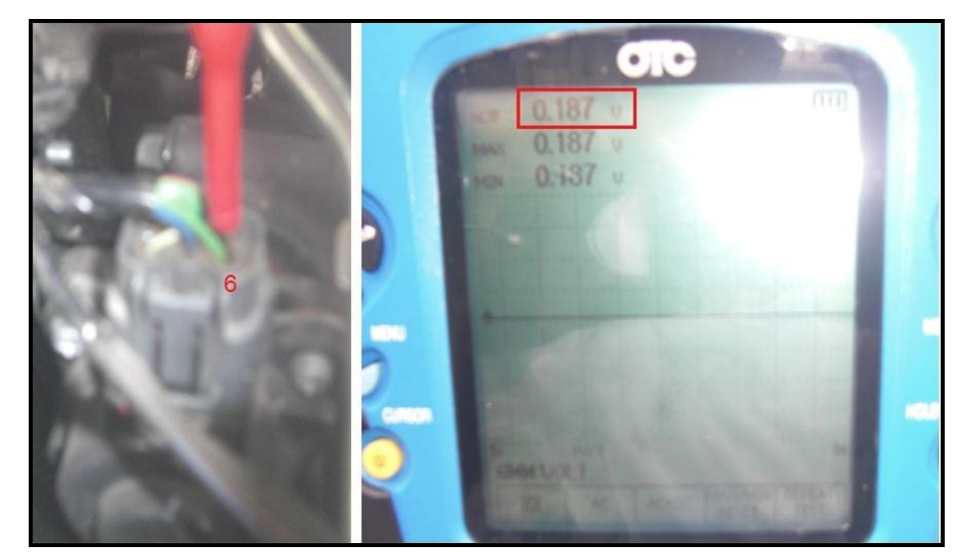

**Fuente:** Tito F. Quimis M.

**Figura 5. 31Toma de medición y valor de voltaje en KOEO del sexto terminal de la válvula EGR de motor paso a paso.**

A continuación se generar una tabla de valores de voltajes medidos en cada terminal de la válvula EGR de motor PAP, para así tener una mejor observación de los mismos.

| <b>TERMINAL</b> | VALORES DE LA VÁLVULA EGR |  |
|-----------------|---------------------------|--|
|                 | <b>DE MOTOR PAP</b>       |  |
|                 | 0,19V                     |  |
| 2               | 12,02 V                   |  |
| 3               | 12,02 V                   |  |
| 4               | 12,22 V                   |  |
| 5               | 12,22 V                   |  |
| 6               | $0,187$ V                 |  |

**Tabla 5. 8: Mediciones en KOEO de la válvula EGR de motor PAP.**

**Fuente:** Tito F. Quimis M.

Como puede verse no se sabe con exactitud a que corresponde cada terminal del conector, los 12 voltios que se miden en los terminales son la alimentación que únicamente recorren los devanados de las bobinas del motor paso a paso, solo el sexto terminal indica un valor de casi 0 voltios que nos indica que ese terminal es el negativo de una de las cuatro bobinas del motor paso a paso de la válvula EGR de este sistema, que probablemente pudo haberse quedado saturada (comandada) por parte del PCM y arroja ese valor bajo, caso contrario debería haber arrojado los mismos 12 voltios de contacto de batería.

**PASO 4:** Encender el motor.

**PASO 5:** Con el motor encendido pero ahora utilizando el modo de osciloscopio colocamos la punta de medición en el terminal 3 (paso anterior) de la válvula EGR y la pinza en una buena masa.

En condiciones de ralentí el sistema EGR no entra a funcionar aún, lo cual hace que en las bobinas que conforman la válvula EGR se mantengan ahora los 14 voltios del sistema de carga en sus negativos, como se observa en la pantalla del osciloscopio a través del canal A. Para este caso particular se determina de manera probando cada terminal que el terminal 3 es el negativo de una de las bobinas del motor paso a paso de la válvula EGR.

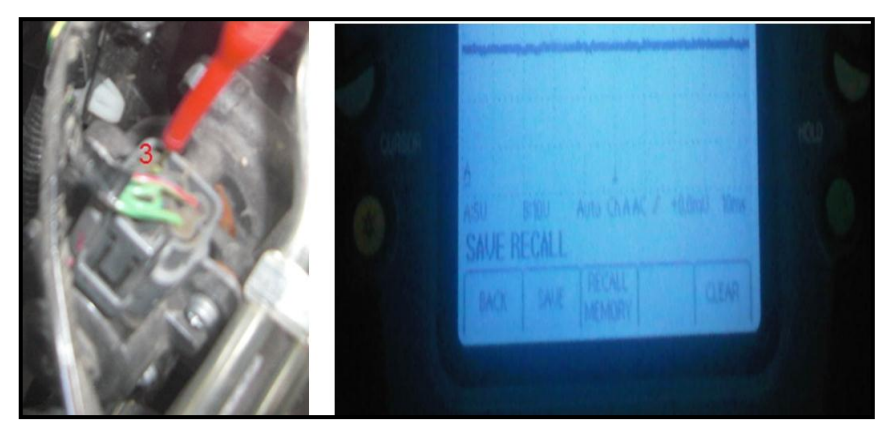

**Fuente:** Tito F. Quimis M.

**Figura 5. 32: Toma de la señal y señal del negativo de una de las bobinas de la válvula EGR de motor paso a paso (aún sin trabajar).**

**PASO 6:** Cuando el motor ha alcanzado su temperatura ideal de funcionamiento y cumplido con ciertos parámetros de operación, se realiza aceleraciones bruscas de 2000 a 2500 rpm las cuales hacen operar a la válvula EGR de motor paso a paso. Teniendo así la siguiente curva de operación. Escalas: 10 V/div – 10 ms/div.

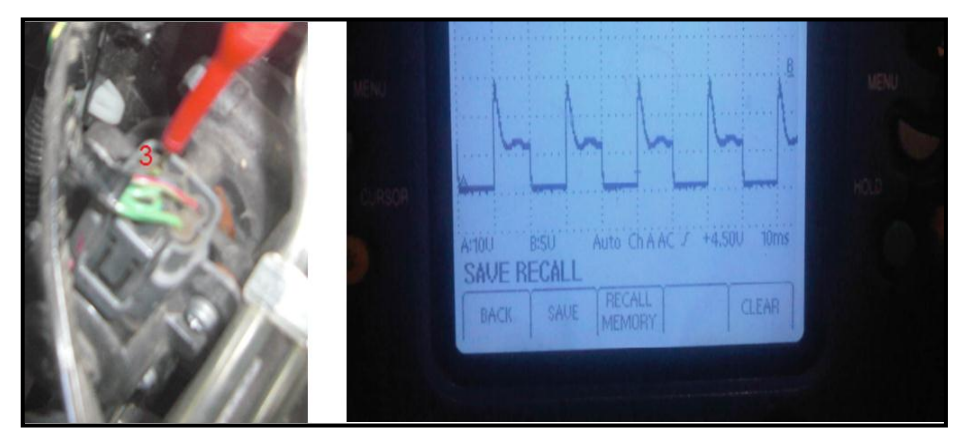

**Fuente:** Tito F. Quimis M.

**Figura 5. 33: Toma de la señal y señal del negativo de una de las bobinas de la válvula EGR de motor paso a paso (ya trabajando).**

Obteniéndose con esas condiciones la curva de funcionamiento de una de las bobinas que parte de los 14 voltios, se satura a cero voltios por un lapso de 10 ms y se suelta esta masa generándose un pico de extra tensión que alcanza los 30 voltios. El período de la señal tiene un valor de 20 ms y una frecuencia para esta condición de 50 Hz. Esta misma señal se va a tener en los otros tres negativos de las tres bobinas restantes de acuerdo a la secuencia de comando que la computadora realice a ellas.

#### **5.3.3. COMPORTAMIENTO DEL SISTEMA EGR LINEAL.**

Estos monitoreos se los llevaron a cabo en un vehículo Chevrolet Aveo, el cual cuenta con este sistema EGR, el proceso de control a seguir es el siguiente:

**PASO 1:** Colocar la llave de encendido en posición de contacto (KOEO).

**PASO 2:** Localizar el conector de la válvula EGR lineal.

**PASO 3:** Con un multímetro u osciloscopio en modo de voltímetro gráfico se coloca la punta de medición en cada terminal del conector de la EGR lineal y la pinza en una buena masa. Este paso nos sirve para determinar lo que representa cada terminal del conector de la válvula EGR lineal.

Para tomar las medidas de voltaje en cada terminal, se lo realizará en este caso partiendo desde la derecha.

Colocando la punta del osciloscopio en el primer terminal nos indica un valor de 12,24 voltios lo cual me indica que es un terminal de bobina del solenoide.

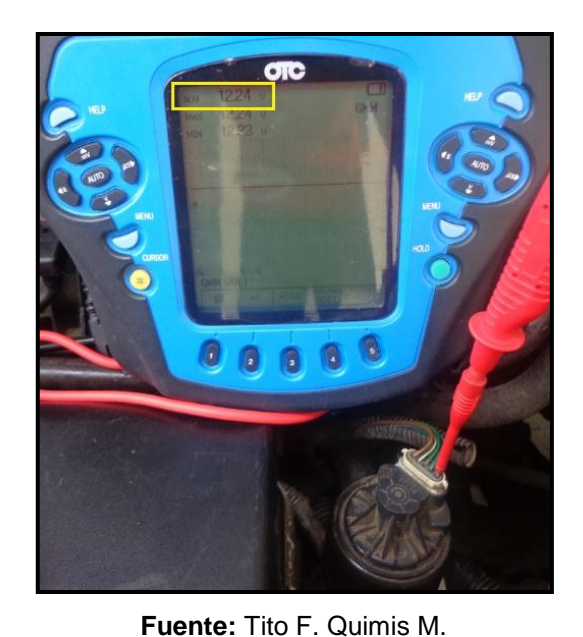

**Figura 5. 34: Toma de medición y valor de voltaje en KOEO del primer terminal de la válvula EGR lineal.**

Al colocar la punta del osciloscopio en el segundo terminal no da un valor de 0,039 voltios, lo cual nos está indicando que este terminal es masa del sensor lineal que se encuentra internamente.

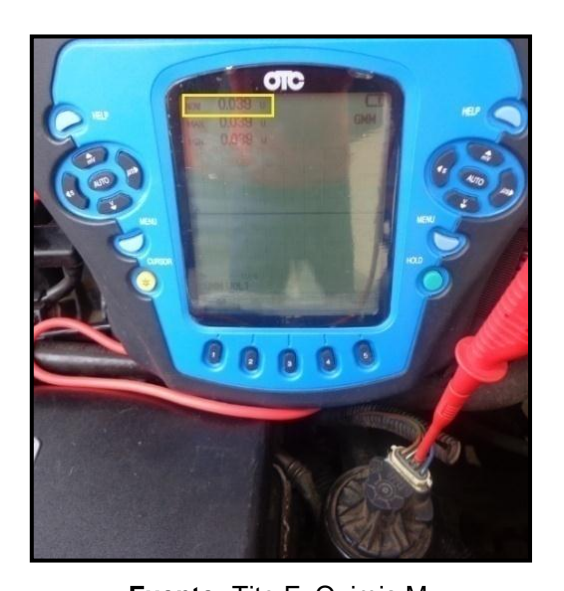

**Fuente:** Tito F. Quimis M. **Figura 5. 35: Toma de medición y valor de voltaje en KOEO del segundo terminal de la válvula EGR lineal.**

Con respecto al tercer terminal el osciloscopio nos da un valor de 0,671 voltios, es así que nos indica que este terminal es la señal de retorno al PCM por el cual el sensor comunica la posición del vástago al abrir la válvula EGR.

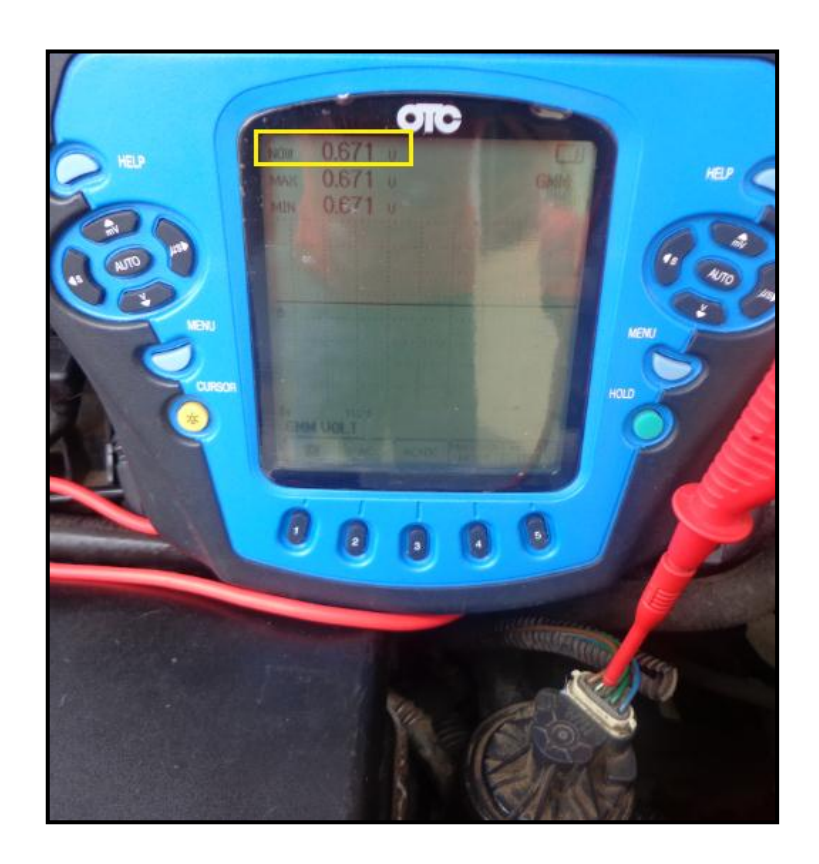

**Fuente:** Tito F. Quimis M.

**Figura 5. 36: Toma de medición y valor de voltaje en KOEO del tercer terminal de la válvula EGR lineal.**

Mientras que al colocar la punta del osciloscopio en el cuarto terminal nos da un valor de 5,06 voltios, esto nos indica que este terminal es el voltaje de referencia del sensor lineal.

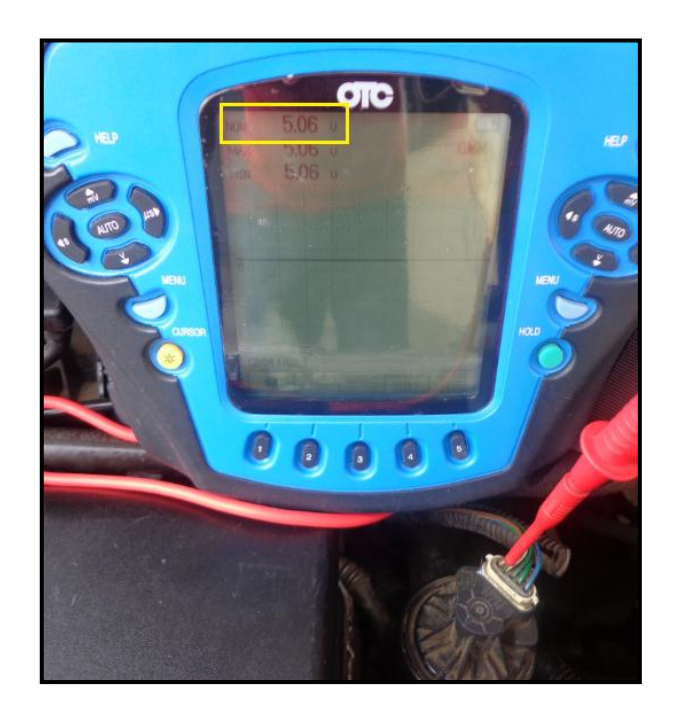

**Fuente:** Tito F. Quimis M.

**Figura 5. 37: Toma de medición y valor de voltaje en KOEO del cuarto terminal de la válvula EGR lineal.**

A continuación se elaborara una tabla, la cual me permitirá apreciar de una mejor manera los valores de voltajes medidos en cada terminal de la válvula EGR lineal.

| <b>TERMINAL DEL</b> | <b>VALORES DE LA</b> |
|---------------------|----------------------|
| <b>CONECTOR</b>     | VÁLVULA EGR LINEAL   |
|                     | 12,24 V              |
| 2                   | 0,039 V              |
| ৭                   | 0,671 V              |
|                     | 5,06 V               |
| г,                  | 12,23 V              |

**Tabla 5. 9: Mediciones en KOEO de la válvula EGR Lineal.**

**Fuente:** Tito F. Quimis M

Por último en el quinto terminal el osciloscopio nos da un valor de 12,23 voltios lo cual me indica que este terminal es también de bobina, comparando con el valor del primer terminal se tiene una caída de tensión de 0,01 voltios (12,24 - 12,23 = 0,01), debido a que es la corriente que consume el solenoide

Esta caída de tensión nos podría dar un indicio de que este terminal es el negativo de la bobina de la válvula EGR lineal, pero en sí eso es no es tan seguro y no se sabe si el primer terminal o el último es de alimentación de la bobina o masa respectivamente, para saber exactamente cual terminal es positivo y cual negativo se debe hacer la comprobación con el motor en marcha (KOER) y cumpliendo con los parámetros de requeridos para la operación del sistema EGR.

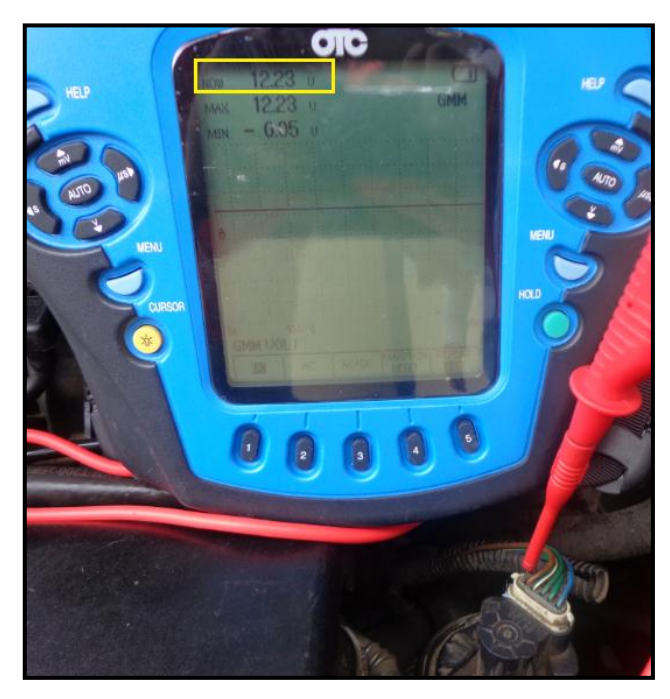

**Fuente:** Tito F. Quimis M.

**Figura 5. 38: Toma de medición y valor de voltaje en KOEO del quinto terminal de la válvula EGR lineal.**

**PASO 4:** Encender el motor.

**PASO 5:** Con el motor encendido pero ahora utilizando osciloscopio se ubica la punta de medición en el terminal 5 (del paso anterior) y la pinza en una buena masa.

En condiciones de ralentí la válvula EGR no opera, manteniéndose entonces cerrada, lo que hace que se genere en el osciloscopio una línea constante con los cerca de 14 voltios del sistema de carga, una vez alcanzadas las condiciones de operación la válvula se abre y se genera la señal característica del solenoide de dicha válvula.

Además se comprueba la hipótesis anterior de que este terminal (5) es el negativo del solenoide.

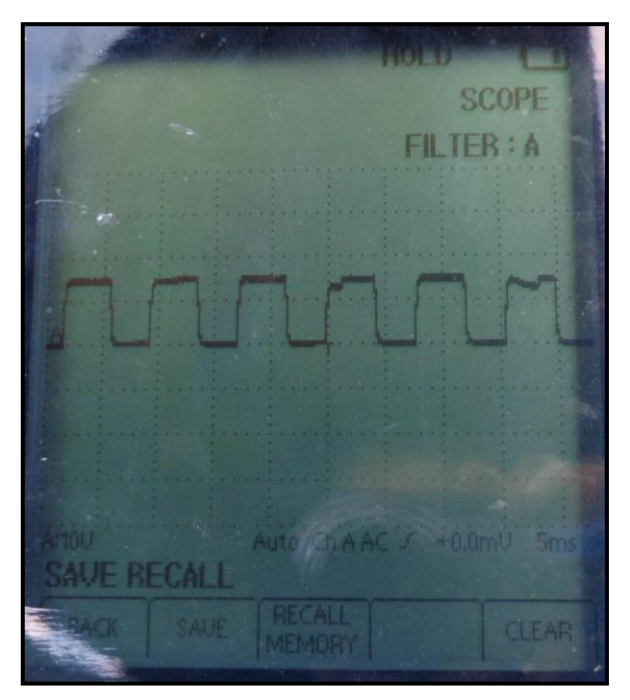

**Fuente:** Tito F. Quimis M.

**Figura 5. 39: Señal del negativo del solenoide de la válvula EGR lineal.**

**PASO 6:** Con el motor igualmente encendido se ubica una punta de medición en el terminal 5 (del paso anterior) que es el negativo del solenoide; la otra punta se coloca en el terminal 3 (del paso anterior) que es la señal del sensor lineal; y la pinza en una buena masa.

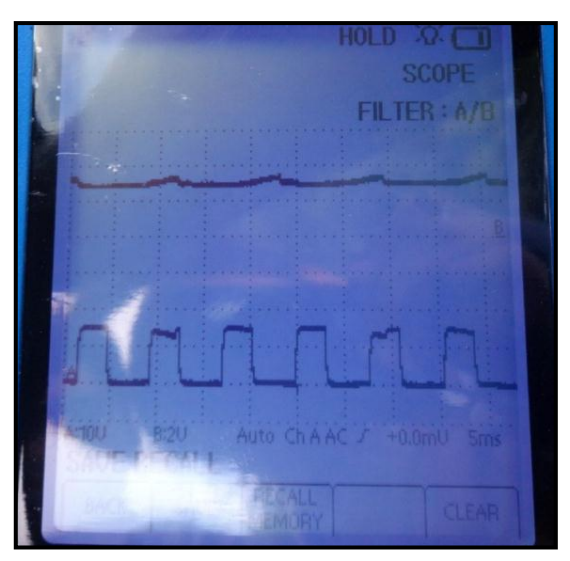

**Fuente:** Tito F. Quimis M.

**Figura 5. 40: Señal del negativo del solenoide de la válvula EGR lineal junto con la señal del sensor lineal.**

Una vez alcanzadas las condiciones de operación en el canal A se tiene que la válvula se abre y se genera la señal característica del solenoide de dicha válvula.

En el canal B por su parte se tiene que en el instante en que el solenoide se satura a masa, el sensor lineal genera un aumento de voltaje a casi 3,5 voltios, esto debido a que el vástago de la válvula en ese preciso instante se levanta, luego de eso se mantiene en 3 voltios, cuando el solenoide no está trabajando.

#### **5.3.4. COMPORTAMIENTO DEL SISTEMA EVAP.**

Estos monitoreos se los ejecutaron en un vehículo Chevrolet Grand Vitara, el mismo que cuenta con un sistema EVAP básico (sin válvula CV), teniendo así el siguiente procedimiento de control:

**PASO 1:** Colocar la llave de encendido en posición de contacto (KOEO).

**PASO 2:** Localizar el conector del solenoide de purga del Cánister.

**PASO 3:** Con un multímetro u osciloscopio en modo de voltímetro gráfico se coloca la punta de medición en cada terminal del conector del solenoide de purga del Cánister y la pinza en una buena masa. Este paso ayuda a determinar lo que representa cada terminal del conector de la válvula de purga. Para tomar las medidas de voltaje en cada terminal, enumeramos cada terminal como en las siguientes figuras.

Al colocar la punta del osciloscopio en el primer terminal del conector, nos indica un valor de 12,17 voltios. Para medir en el segundo terminal se realiza lo mismo que en el primero, indicándonos un valor de 12,34 voltios.

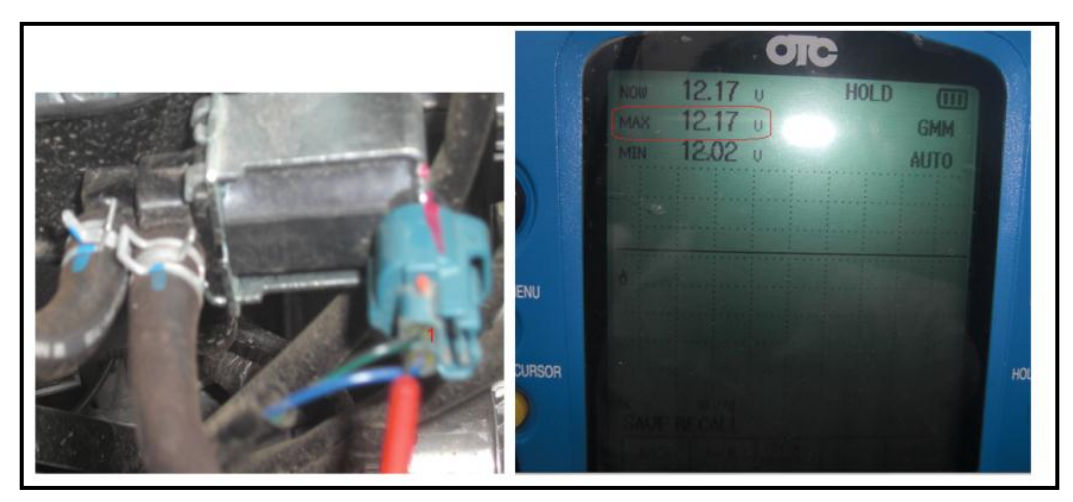

**Fuente:** Tito F. Quimis M.

**Figura 5. 41: Toma de medición y valor de voltaje en KOEO del primer terminal de la válvula de purga (EVAP) del Cánister.**

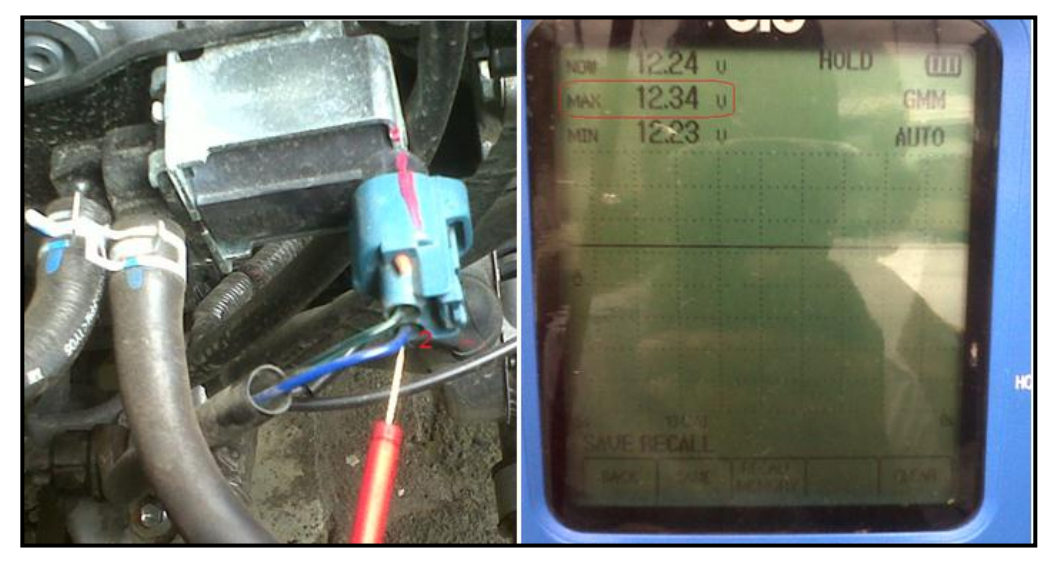

**Fuente:** Tito F. Quimis M.

**Figura 5. 42: Toma de medición y valor de voltaje en KOEO del segundo terminal de la válvula de purga (EVAP) del Cánister.**

Con este paso (3) no se puede determinar a ciencia cierta a qué corresponde cada terminal de la válvula de purga, para ello hay que probar en cada uno de los terminales con osciloscopio, ya con el motor en marcha y cumpliendo las condiciones necesarias para entrar en funcionamiento el sistema EVAP.

**PASO 4:** Encender el motor.

**PASO 5:** Con el motor encendido pero ahora utilizando osciloscopio se ubica la punta de medición en el terminal 2 (se ha determinado que es el negativo de la válvula de purga) y la pinza en una buena masa.

En condiciones de ralentí la válvula de purga del Cánister no opera, manteniéndose entonces cerrada, lo que hace que se genere en el osciloscopio una línea constante en 14 voltios (voltaje del sistema de carga), como se observa en la pantalla a través del canal B.

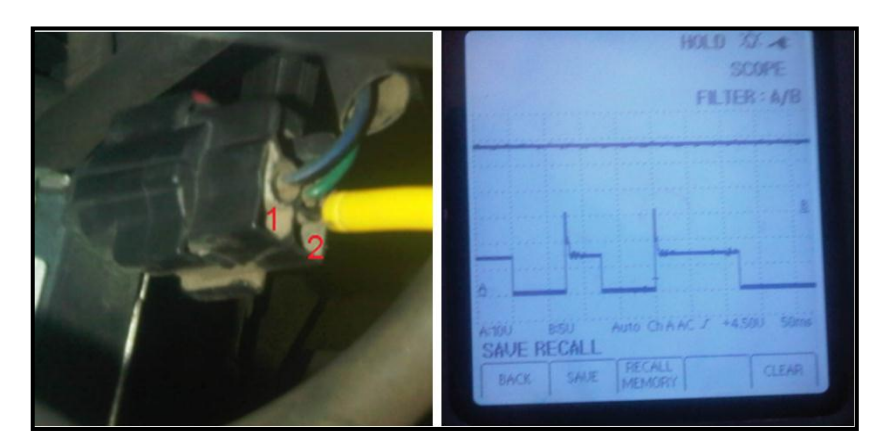

**Fuente:** Tito F. Quimis M.

**Figura 5. 43: Toma de la señal y señal del negativo de la válvula purga del Cánister (aún sin trabajar).**

**PASO 6:** Cuando el motor haya alcanzado su temperatura ideal de funcionamiento y cumplido con ciertos parámetros de operación, se llevará al vehículo a mantener aceleraciones de 2000 a 2500 rpm las cuales harán operar al solenoide de purga de Cánister. Teniendo así la siguiente curva característica de operación.

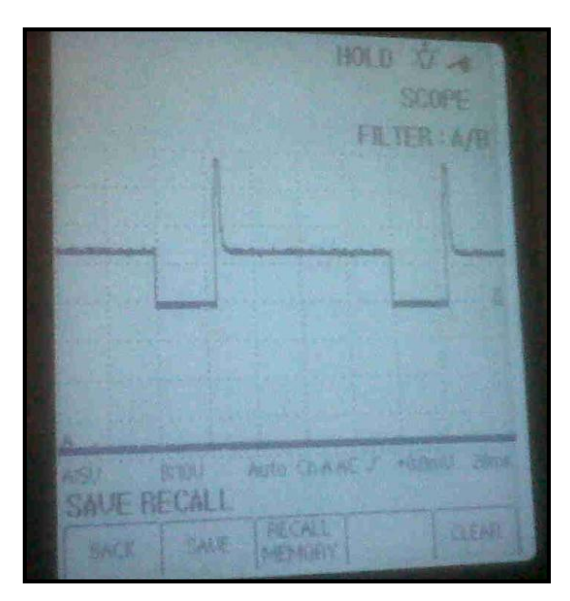

**Fuente:** Tito F. Quimis M.

**Figura 5. 44: Señal del negativo de la válvula purga del Cánister (trabajando).**

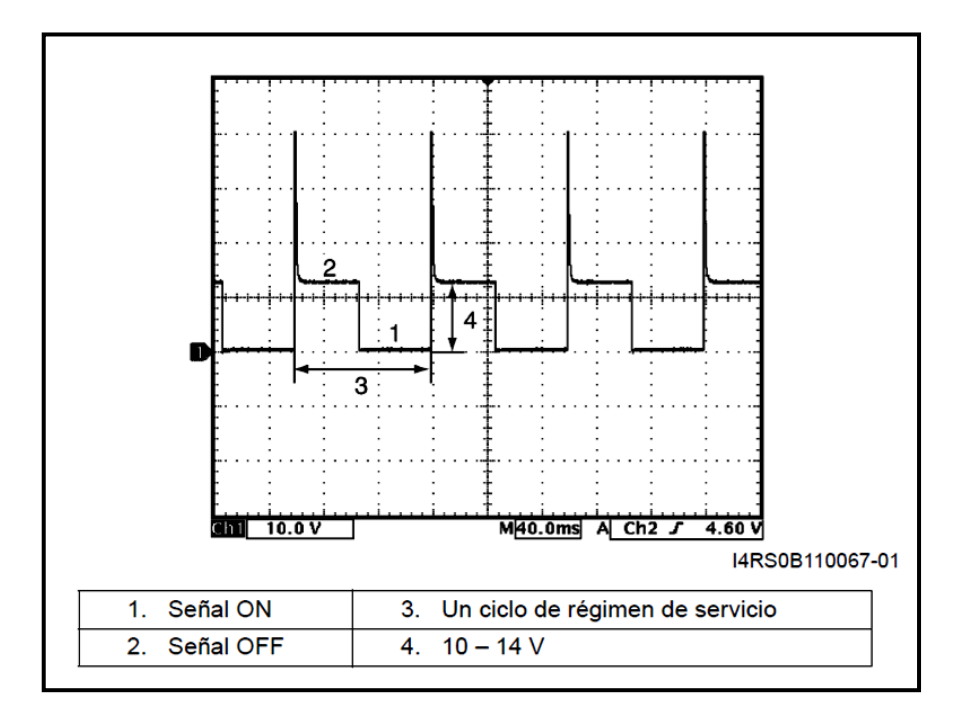

**Fuente:** Tito F. Quimis M.

**Figura 5. 45: Características de la señal del negativo de la válvula purga del Cánister.**

# **5.4. MANUAL SOBRE EL DIAGNÓSTICO ELECTRÓNICO DE LOS SISTEMAS EGR Y EVAP.**

Los procedimientos a realizarse deben hacerse siguiendo los procedimientos de diagnóstico que aquí se detallan.

Este apartado indica los pasos concretos a realizarse referentes únicamente a la gestión de los sistemas anticontaminantes.

Cabe recalcar que en ciertos casos el scanner es de gran utilidad ya que determina con precisión el componente o parámetro que origina la falla en los sistemas anticontaminantes. Ya que en ciertas marcas de vehículos no se tiene acceso a los códigos precisos solamente utilizando el scanner original para dicha marca. Por esta razón en este manual de información se indicarán los pasos a seguir en caso de que no se pueda tener acceso a la falla a través del scanner.

Para ello es necesario realizar la comprobación de cada componente que forma parte de un sistema anticontaminante, del tipo de sistema que sea.

#### **5.4.1. DIAGNÓSTICO CON SCANNER.**

Tanto para los sistemas EGR como para el sistema EVAP, el diagnóstico con scanner es el comprobar si es que el PCM y el sistema OBD II encuentran alguna anomalía en el funcionamiento de dichos sistemas, cargándose así DTCs establecidos para los sistemas anticontaminantes como P04XX. Se recomienda realizar la detección de fallas como se indica a continuación:

Realizar este procedimiento con el motor apagado y la llave de encendido en posición de contacto (KOEO) o con el motor en marcha (KOER):

**PASO 1:** Conectar el scanner en el conector (DLC) del vehículo.

**PASO 2:** En el scanner seleccionar búsqueda automática del vehículo o ingresamos sus datos y luego entramos a la gestión del motor.

**PASO 3:** Seleccionar códigos de diagnóstico y observamos si se ha cargado algún código de características P04XX.

En caso de generarse códigos de diagnóstico, lo que se debe hacer es pasar a los literales a, b y c y seguir con los procedimientos allí indicados, para así corregir la avería encontrada en los sistemas anticontaminantes. Si no se han generado códigos de diagnóstico, la otra forma de comprobar el correcto funcionamiento de los sistemas anticontaminantes
es visualizando el flujo de datos específicamente a lo que ajustes de combustible (SFT y LFT) se refiere (realizar este procedimiento siempre con el motor en marcha):

**PASO 1:** Conectar el scanner en el conector (DLC) del vehículo (de la misma forma que en el procedimiento anterior).

**PASO 2:** En el scanner seleccionar búsqueda automática del vehículo o ingresamos sus datos y luego entramos a la gestión del motor.

**PASO 3:** Seleccionar flujo de datos y observamos cómo se están comportando los ajustes de combustible.

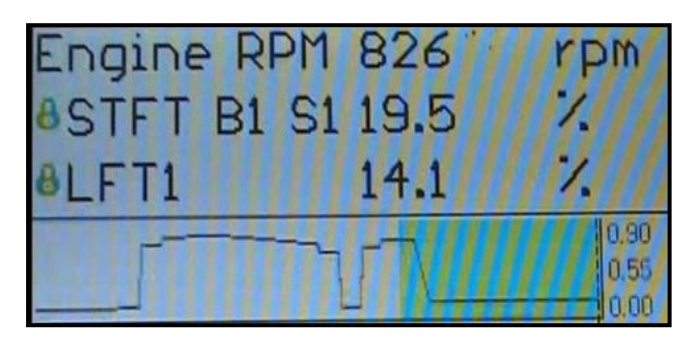

**Fuente:** Tesis "Análisis de operación y comportamiento de sistemas Chispa Perdida y COP" - Jorge Jiménez.

**Figura 5. 46: Ejemplo de flujo de datos.**

Los valores de SFT y LFT sumados (tomando en cuenta el signo) deben encontrarse en un rango máximo de  $\pm$  25%, en caso que se esté próximo a los límites indica que existe algún inconveniente que puede estar directamente relacionado con los sistemas anticontaminantes, pero que la computadora no la detecta aún como para generar un DTC. Estos dos procedimientos deben realizarse de la misma forma para los diferentes tipos de sistemas anticontaminantes. Si aun así no se llega al daño debemos pasar al diagnóstico con multímetro y osciloscopio en el punto 5.4.2

### **5.4.2. DIAGNÓSTICO CON MULTÍMETRO Y OSCILOSCOPIO.**

Este apartado es muy importante cuando no se tiene acceso a los códigos de diagnóstico con el scanner, entonces para saber en dónde radica la falla, lo primero que se debe hacer y es de vital importancia es el contar con el diagrama eléctrico del vehículo que tenga la falla en los sistemas anticontaminantes.

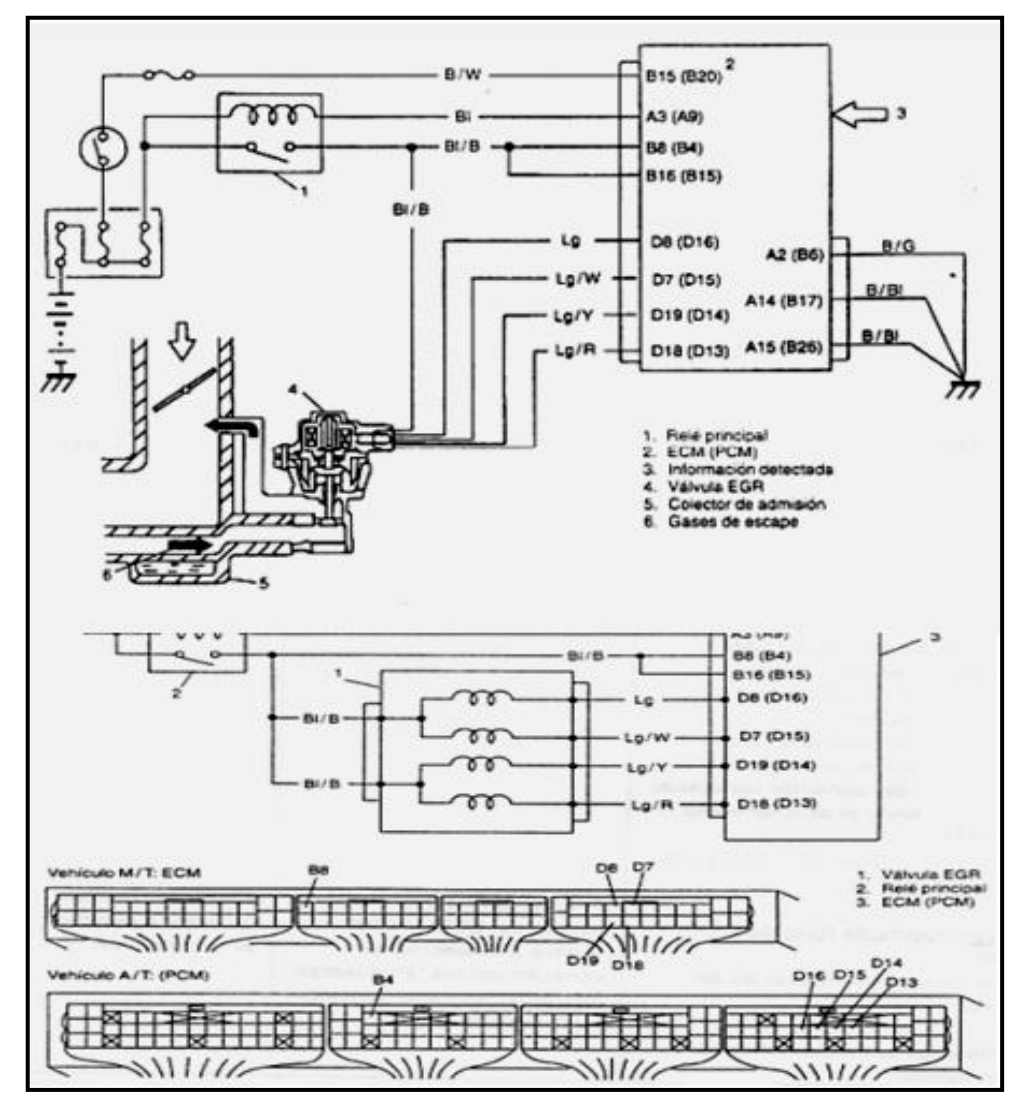

**Fuente:** Manual del Chevrolet Grand Vitara.

**Figura 5. 47: Diagrama eléctrico referencial para diagnosticar sistemas anticontaminantes.**

En el diagrama eléctrico se puede tener como referencia el PCM y su conexión, así como el resto de componentes del sistema eléctrico y electrónico del vehículo con problemas.

# **a. COMPROBACIONES AL SISTEMA EGR CON ACTUADOR NEUMÁTICO, SOLENOIDE EVR Y SENSOR DPFE.**

**PASO 1:** Verificar la alimentación del PCM.

Gracias al diagrama eléctrico del vehículo se puede determinar qué pin del PCM es al que le llega la alimentación proveniente de la batería. Una vez identificado el pin y estando en condición de KOEO, se coloca una punta del voltímetro en dicho pin y la otra punta en el negativo de batería o en una buena masa. La máxima caída de tensión máxima permisible con respecto al voltaje de batería debe ser ≤ 0,5 V.

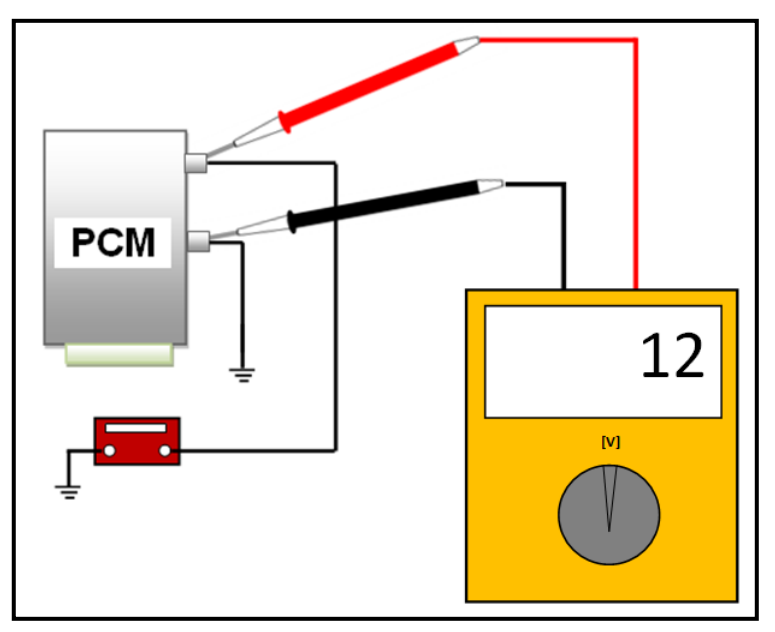

**Fuente:** Tito F. Quimis M. **Figura 5. 48: Verificación de la alimentación del PCM.**

**PASO 2:** Verificar la señal de los sensores asociados a este sistema. Dando arranques o con el motor en marcha deben observarse las señales características de estos sensores para ello se debe utilizar el osciloscopio.

**PASO 3:** Verificar las señales de activación hacia el actuador por parte del PCM, en este caso sería la señal de comando al solenoide EVR.

También se debe verificar la señal del sensor DPFE para ver como se está comportando. Para realizar este paso debemos hacer exactamente el mismo procedimiento del punto 5.3.1.

**PASO 4:** Verificar la alimentación del solenoide EVR.

Colocamos contacto.

Ubicando el conector del solenoide EVR, y con el osciloscopio en modo de voltímetro gráfico ubicamos una punta en una buena masa y la otra la colocamos en cada terminal del conector del solenoide hasta encontrar el voltaje de contacto de batería, se debe verificar que la caída de tensión con respecto al voltaje de batería esté dentro del límite establecido generalmente ≤ a 0,5 V.

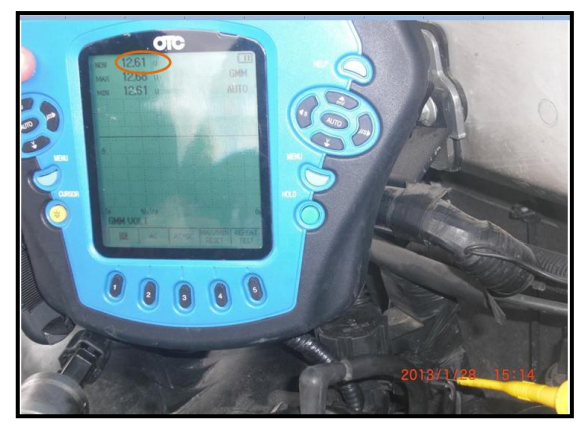

**Fuente:** Tito F. Quimis M. **Figura 5. 49: Comprobación del voltaje de alimentación del solenoide EVR.**

**PASO 5:** Verificar la resistencia del solenoide EVR

Para obtener la resistencia se debe quitar el conector, después colocamos el tester para medir ohmios y colocamos las puntas en ambos terminales del solenoide.

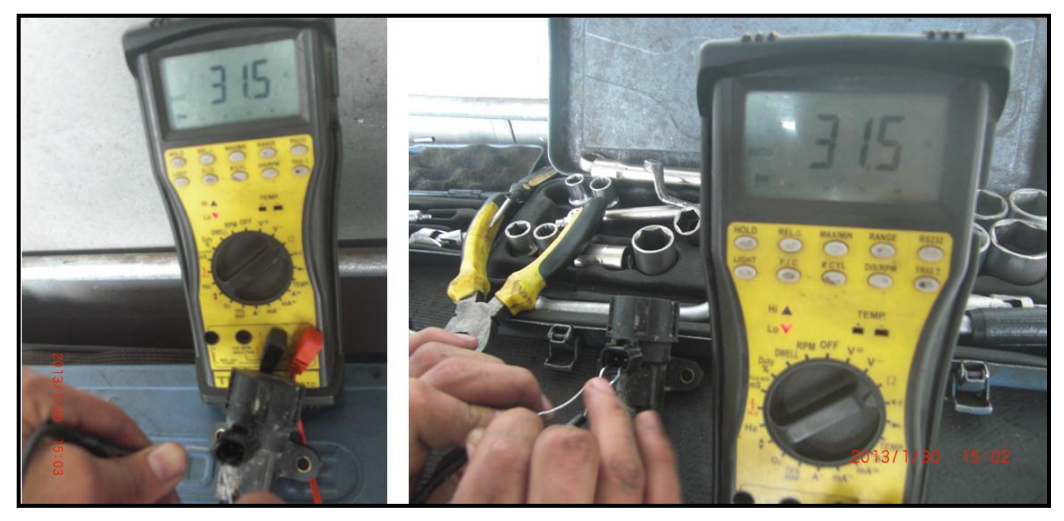

 **Fuente:** Tito F. Quimis M. **Figura 5. 50: Medición de la resistencia solenoide EVR.**

El valor debe encontrarse de acuerdo a lo especificado por los fabricantes pero si no se cuenta con un manual lo más práctico es comparar este valor con los mostrados en catálogos de fabricantes. Este valor se encuentra generalmente entre 20 y 45 Ω.

Si se presentan incoherencias en el valor medido se debe remplazar el solenoide EVR.

**PASO 6:** Verificar la curva característica del solenoide EVR.

Como ya se tienen determinados los pines del solenoide, ubicamos el osciloscopio para medir el oscilograma característico. Para ello es necesario revisar el apartado 5.2.1.

# **b. COMPROBACIONES AL SISTEMA EGR CON ACTUADOR EGR ELÉCTRICO DE MOTOR PASO A PASO.**

**PASO 1:** Verificar la alimentación de la computadora, de la misma forma que en el paso 1 del literal a.

**PASO 2:** Verificar la señal de los sensores asociados a este sistema.

Dando arranques o con el motor en marcha deben observarse las señales características de estos sensores para ello se debe utilizar el osciloscopio.

**PASO 3:** Verificar las señales de activación hacia el actuador por parte del PCM, en este caso sería la señal de comando directamente hacia la válvula EGR de motor paso a paso, es decir el comando de sus cuatro bobinas.

Para realizar este paso debemos hacer exactamente el mismo procedimiento del punto 5.3.2.

**PASO 4:** Verificar la alimentación de la válvula EGR de motor paso a paso.

Colocamos contacto.

Ubicando el conector de la válvula EGR, y con el osciloscopio en modo de voltímetro gráfico, colocamos una punta en buena masa y la otra la colocamos en cada terminal del conector hasta encontrar el voltaje de contacto de batería, se debe verificar que la caída de tensión con respecto al voltaje de batería esté dentro del límite establecido qeneralmente  $\le a$  0,5 V.

122

Esta lectura de 12 V debe darse en dos pines (de los 6) del conector de la válvula EGR.

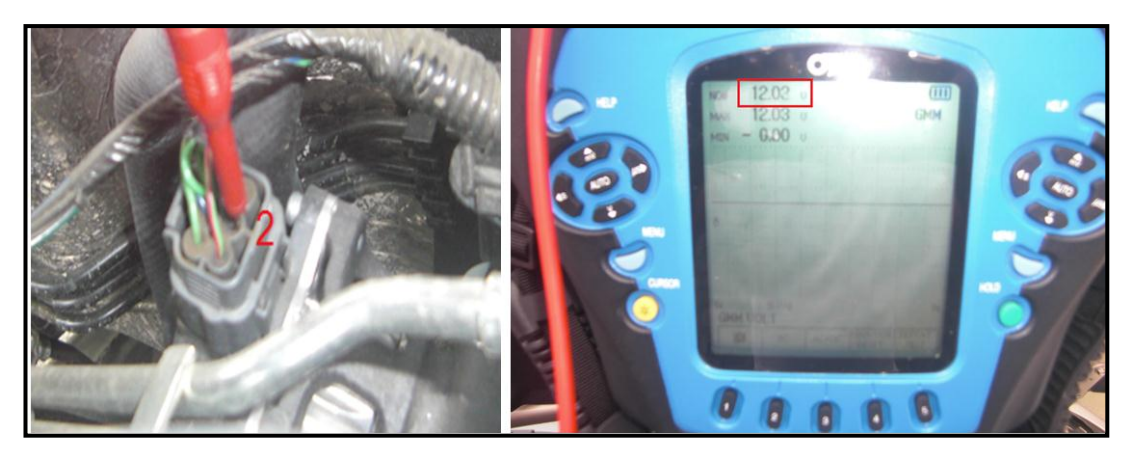

**Fuente:** Tito F. Quimis M. **Figura 5. 51: Comprobación del voltaje de alimentación de la válvula EGR de motor paso a paso.**

**PASO 5:** Verificar las resistencias de las 4 bobinas de la válvula EGR.

Para obtener la resistencia se debe quitar el conector, después colocamos el tester para medir ohmios y colocamos las puntas en ambos extremos de las 4 bobinas (es decir entre positivo y cada una de las salidas), a continuación se tiene la gráfica del conector de la válvula EGR y en que terminal se debe medir las resistencias de cada bobina.

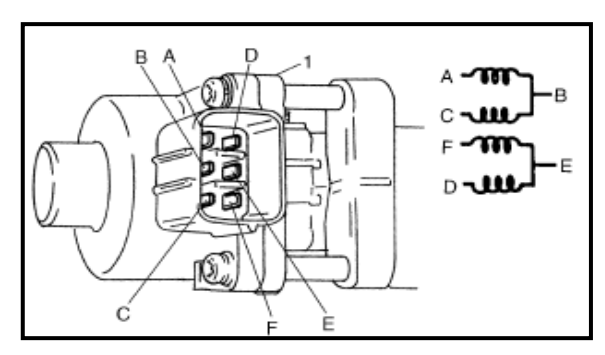

**Fuente:** Manual del Chevrolet Grand Vitara.

**Figura 5. 52: Medición de la resistencia de la Válvula EGR de motor paso a paso.**

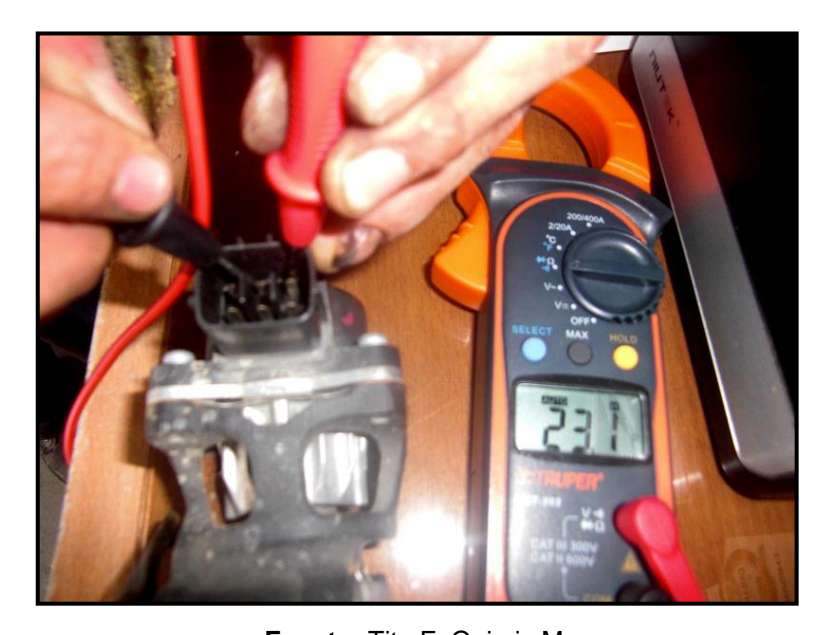

**Fuente:** Tito F. Quimis M. **Figura 5. 53: Medición de la resistencia de la bobina B-A de la válvula EGR de motor paso a paso.**

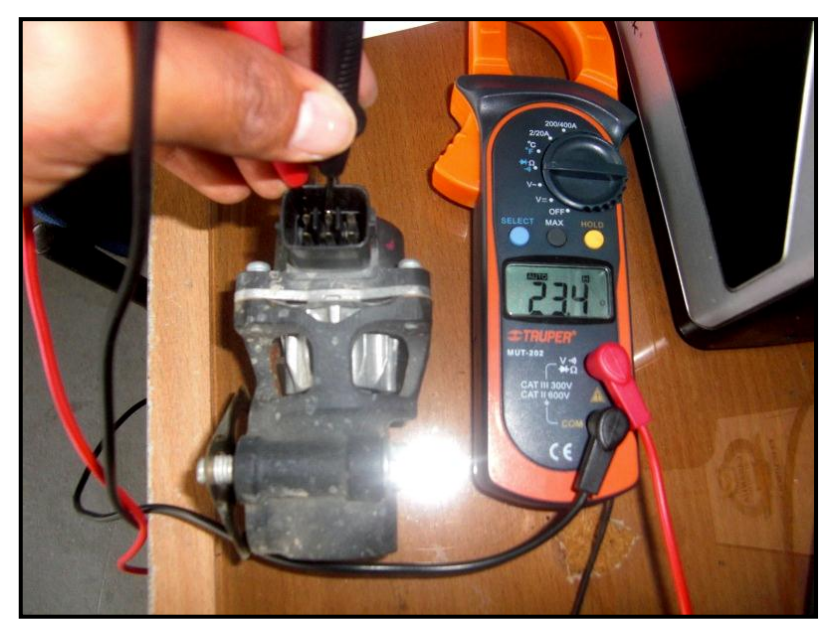

**Fuente:** Tito F. Quimis M.

**Figura 5. 54: Medición de la resistencia de la bobina B-C de la válvula EGR de motor paso a paso.**

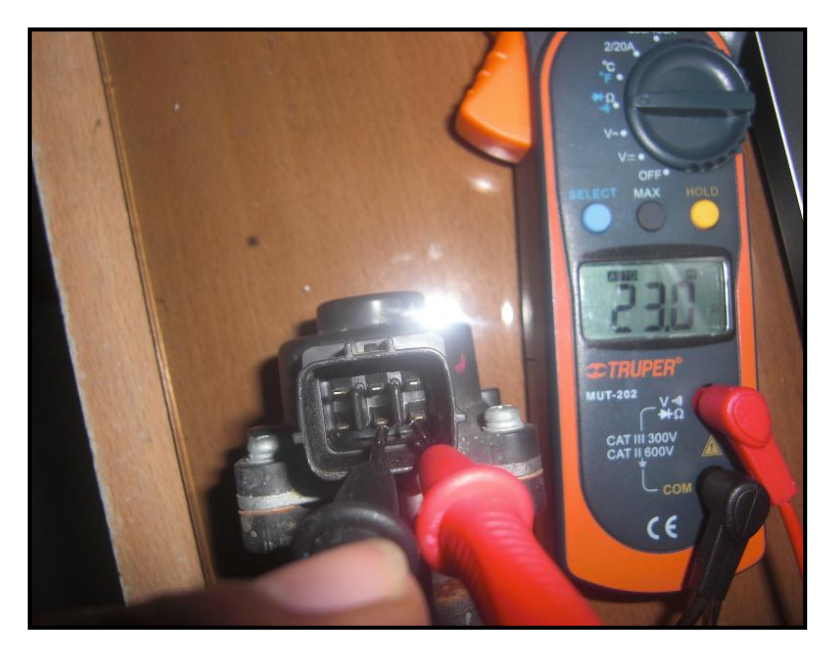

**Fuente:** Tito F. Quimis M. **Figura 5. 55: Medición de la resistencia de la bobina E-D de la válvula EGR de motor paso a paso.**

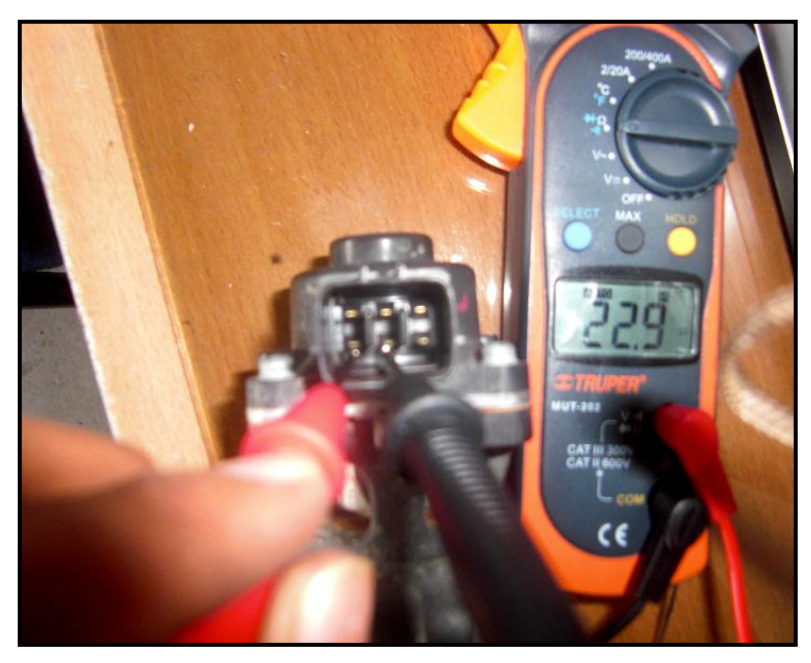

**Fuente:** Tito F. Quimis M.

**Figura 5. 56: Medición de la resistencia de la bobina E-F de la válvula EGR de motor paso a paso.**

A continuación se elaborara una tabla de los valores de resistencia de cada terminal de las bobinas de la válvula EGR de motor PAP, que se realizaron para esta prueba, permitiendo así una mejor visualización de las mediciones.

|      | TERMINAL DE LAS BOBINAS   VALOR DE LA VÁLVULA EGR DE MOTOR PAP |
|------|----------------------------------------------------------------|
| B-A  | 23,1 $\Omega$                                                  |
| B-C  | 23,4 $\Omega$                                                  |
| E-D  | $23 \Omega$                                                    |
| F-F. | 22,9 $\Omega$                                                  |

**Tabla 5. 10: Mediciones de la resistencia de cada bobina.**

**Fuente:** Tito F. Quimis M.

**Tabla 5. 11: Valores característicos de resistencia de las bobinas (devanados) de la válvula EGR de motor paso a paso.**

| <b>Terminales</b> | Resistencia normal |
|-------------------|--------------------|
| B-A               |                    |
| $B-C$             | 15-40 $\Omega$     |
| F-F               |                    |
| F.N               |                    |

**Fuente:** Manual del Chevrolet Grand Vitara.

El valor debe encontrarse de acuerdo a lo especificado por los fabricantes pero si no se cuenta con un manual lo más práctico es comparar este valor con los mostrados en catálogos de fabricantes. Este valor se encuentra generalmente entre 15 y 40 Ω.

Si se presentan incoherencias en el valor medido se debe remplazar la válvula EGR de motor paso a paso.

**PASO 6:** Verificar la curva característica de la válvula EGR.

Como ya se tienen determinados los pines de la válvula, ubicamos el osciloscopio para ver sus oscilogramas característicos. Para ello es necesario revisar el apartado 5.2.3.

# **c. COMPROBACIONES AL SISTEMA EGR CON ACTUADOR EGR ELÉCTRICO LINEAL.**

**PASO 1:** Verificar la alimentación de la computadora, de la misma forma que en el paso 1 del literal a.

**PASO 2:** Verificar la señal de los sensores asociados a este sistema.

Dando arranques o con el motor en marcha deben observarse las señales características de estos sensores para ello se debe utilizar el osciloscopio.

**PASO 3:** Verificar la señal de activación hacia el actuador por parte del PCM, en este caso sería la señal de comando directamente hacia la válvula EGR lineal, es decir el comando por negativo de su bobina interna.

Para realizar este paso debemos hacer exactamente el mismo procedimiento del punto 5.3.3.

**PASO 4:** Verificar la alimentación de la válvula EGR lineal.

Colocamos contacto.

Ubicando el conector de la válvula EGR, y con el osciloscopio en modo de voltímetro gráfico colocamos una punta en una buena masa y la otra la

colocamos en cada terminal del conector hasta encontrar el voltaje de contacto de batería, se debe verificar que la caída de tensión con respecto al voltaje de batería esté dentro del límite establecido generalmente ≤ a 0,5 V.

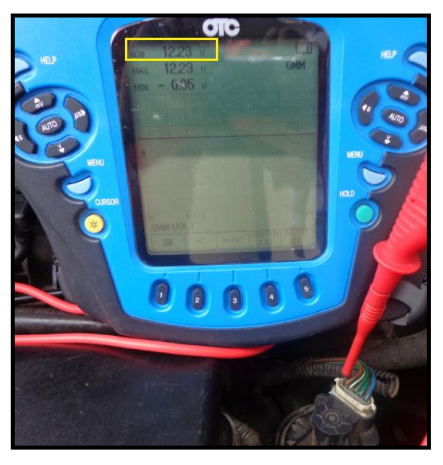

**Fuente:** Tito F. Quimis M. **Figura 5. 57: Comprobación del voltaje de alimentación de la válvula EGR lineal.**

**PASO 5:** Verificar las resistencias de la bobina de la válvula EGR lineal.

Para obtener la resistencia se debe quitar el conector, después colocamos el tester para medir ohmios y colocamos las puntas en ambos extremos de la bobina, a continuación se tiene la gráfica del conector de la válvula EGR y en que terminal se debe medir las resistencias de la bobina.

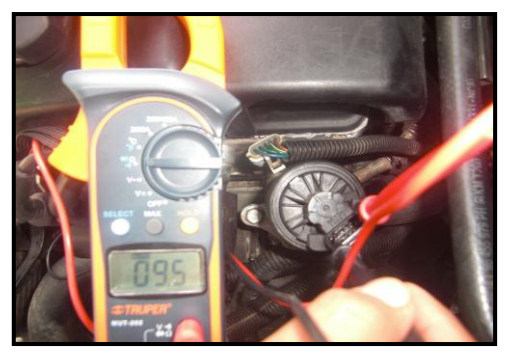

**Fuente:** Tito F. Quimis M.

**Figura 5. 58: Medición de la resistencia del devanado de la válvula EGR lineal.**

El valor debe encontrarse de acuerdo a lo especificado por los fabricantes pero si no se cuenta con un manual lo más práctico es comparar este valor con los mostrados en catálogos de fabricantes. Este valor se encuentra generalmente entre 3 y 15 Ω.

Si se presentan incoherencias en el valor medido se debe remplazar la válvula EGR de motor paso a paso.

**PASO 6:** Verificar la curva característica de la válvula EGR.

Como ya se tienen determinados los pines de la válvula, ubicamos el osciloscopio para ver sus oscilogramas característicos. Para ello es necesario revisar el apartado 5.2.4.

#### **d. COMPROBACIONES AL SISTEMA EVAP.**

**PASO 1:** Verificar la alimentación de la computadora, de la misma forma que en el paso 1 del literal a.

**PASO 2:** Verificar la señal de los sensores asociados a este sistema. Dando arranques o con el motor en marcha deben observarse las señales características de estos sensores para ello se debe utilizar el osciloscopio.

**PASO 3:** Verificar las señales de activación hacia los actuadores (válvula de purga y de venteo del Cánister) por parte del PCM.

Para realizar este paso debemos hacer exactamente el mismo procedimiento del punto 5.3.4.

**PASO 4:** Verificar la alimentación de la válvula de venteo y de purga del Cánister.

Colocamos contacto.

Ubicando el conector de una de las válvulas, y con el osciloscopio en modo de voltímetro gráfico colocamos una punta en una buena masa y la otra la colocamos en cada terminal del conector hasta encontrar el voltaje de contacto de batería, se debe verificar que la caída de tensión con respecto al voltaje de batería esté dentro del límite establecido generalmente  $\le a$  0,5 V.

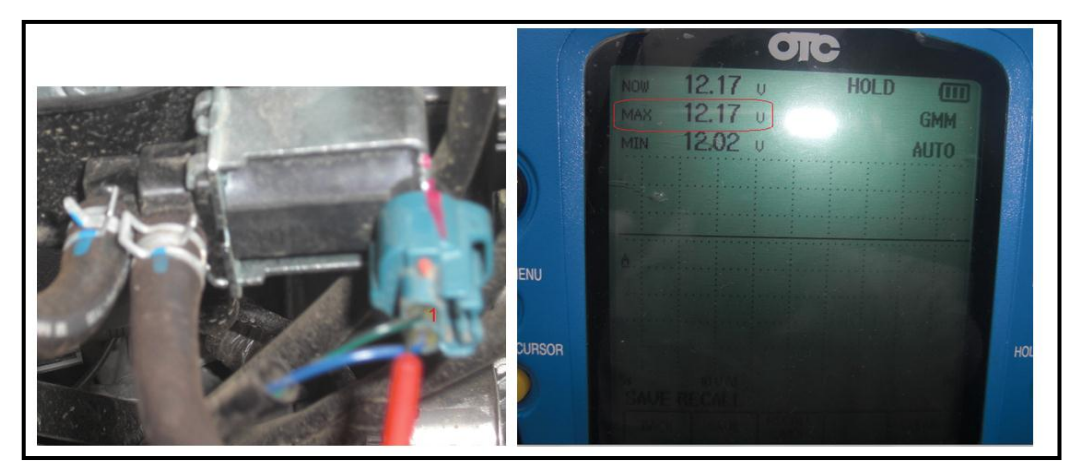

**Fuente:** Tito F. Quimis M.

**Figura 5. 59: Comprobación del voltaje de alimentación de la válvula de purga del Cánister.**

**PASO 5:** Verificar las resistencias de las válvulas.

Para obtener la resistencia se debe quitar el conector, después colocamos el tester para medir ohmios y colocamos las puntas en ambos terminales de las válvulas.

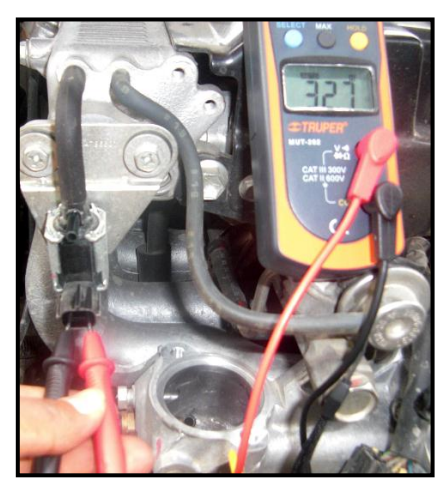

**Fuente:** Tito F. Quimis M. **Figura 5. 60: Medición de la resistencia de la válvula de purga del Cánister**

El valor debe encontrarse de acuerdo a lo especificado por los fabricantes pero si no se cuenta con un manual lo más práctico es comparar este valor con los mostrados en catálogos de fabricantes. Este valor se encuentra generalmente entre 20 – 40 Ω. Si se presentan incoherencias en el valor medido se debe remplazar las válvulas del sistema EVAP.

**PASO 6:** Verificar la curva característica de la válvulas del sistema EVAP.

Como ya se tienen determinados los pines de las válvulas, ubicamos el osciloscopio para ver sus oscilogramas característicos. Para ello es necesario revisar el apartado 5.2.5.

# **5.5. DESARROLLO DE PRUEBAS EXPERIMENTALES EN LOS SISTEMAS EGR EVAP.**

Las pruebas experimentales fueron llevadas a cabo en el laboratorio de motores de la ESPE-L, se las realizó a los sistemas EGR y EVAP, enfocándose en comprobar si el rendimiento del motor es afectado o no al estar estos sistemas en malas condiciones de operación, y a su vez conocer si se incrementan las emisiones contaminantes. Esto se ejecuta con la utilización del dinamómetro y de un analizador de gases.

#### **5.5.1. EQUIPO UTILIZADO.**

Para las pruebas efectuadas en el laboratorio de motores de la ESPE-L se utilizó el dinamómetro MOTORROLL, y un analizador de gases RAG GasCheck.

#### **a. DINAMÓMETRO.**

Con la ayuda de este equipo se puede conocer las condiciones de operación del motor, como son la potencia y el torque, mediante curvas entregadas por el mismo equipo, operando con una carga determina. Consta de 4 rodillos en donde se ubica el eje motriz del vehículo (neumáticos), los rodillos están acoplados a un freno hidráulico que simula cualquier condición de carga para el vehículo durante el tiempo de la prueba. El sistema electrónico y software con que consta este equipo, calcula el torque entregado al freno hidráulico y a partir de la velocidad de los rodillos calcula también la potencia entregada, esto permite graficar en tiempo real, las curvas de torque y potencia del motor para su posterior análisis.

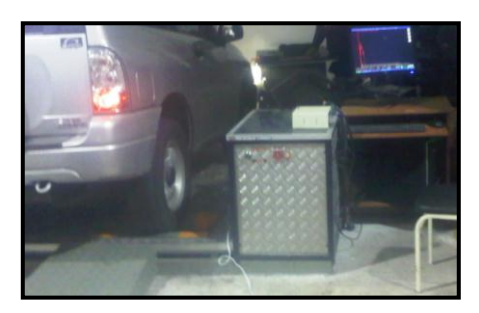

**Fuente:** Tito F. Quimis M. **Figura 5. 61: Dinamómetro MOTORROLL.**

Las principales características de este equipo se las tiene en la siguiente tabla:

| <b>CARACTERÍSTICAS DE FABRICACIÓN DEL</b> |                                  |  |
|-------------------------------------------|----------------------------------|--|
| <b>DINAMÓMETRO</b>                        |                                  |  |
| Fabricado por:                            | <b>MOTORROLL</b>                 |  |
| País de origen:                           | Argentina                        |  |
| Modelo:                                   | MD200HP                          |  |
| Potencia máxima:                          | 200 HP                           |  |
| Número de serie:                          | MD0037                           |  |
| Tipo de dinamómetro:                      | De rodillos con freno hidráulico |  |

**Tabla 5. 12: Características del dinamómetro.**

**Fuente:** Tito F. Quimis M.

#### **b. ANALIZADOR DE GASES.**

El Analizador de Gases RAG GasCheck es un instrumento que se utiliza para la medición de los gases de escape de motores de ciclo Otto (gasolina).

El RAG GasCheck utiliza el método de medición por infrarrojo no dispersivo que mide los  $CO$ ,  $CO<sub>2</sub>$  y HC además consta de sensores electroquímicos que miden  $O_2$  y  $NO_{x}$ , cumpliendo así con normas internacionales.

El método que utiliza el analizador de gases de escape para poder medir la concentración de los gases presentes en la mezcla, consiste en hacer pasar luz infrarroja por una celda que contiene el gas, y detectar la energía absorbida por cada uno de los gases, con detectores los cuales consisten en un filtro óptico formando por un lente que permite solo pasar las longitudes de onda del espectro infrarrojo correspondientes al gas cuya concentración se quiere medir. Luego de este filtro, la luz es censada por un sensor óptico electrónico.

133

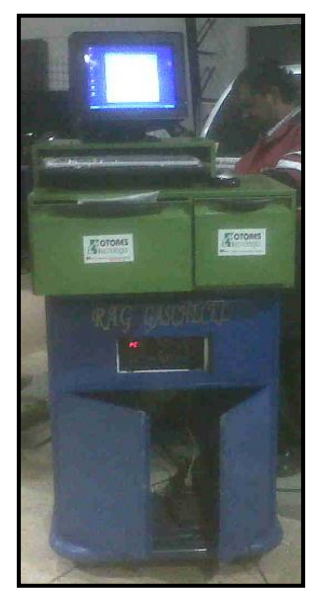

**Fuente:** Tito F. Quimis M. **Figura 5. 62: Analizador de gases RAG GasCheck.**

En las siguientes tablas se tienen las características técnicas que tiene el analizador de gases RAG GasCheck.

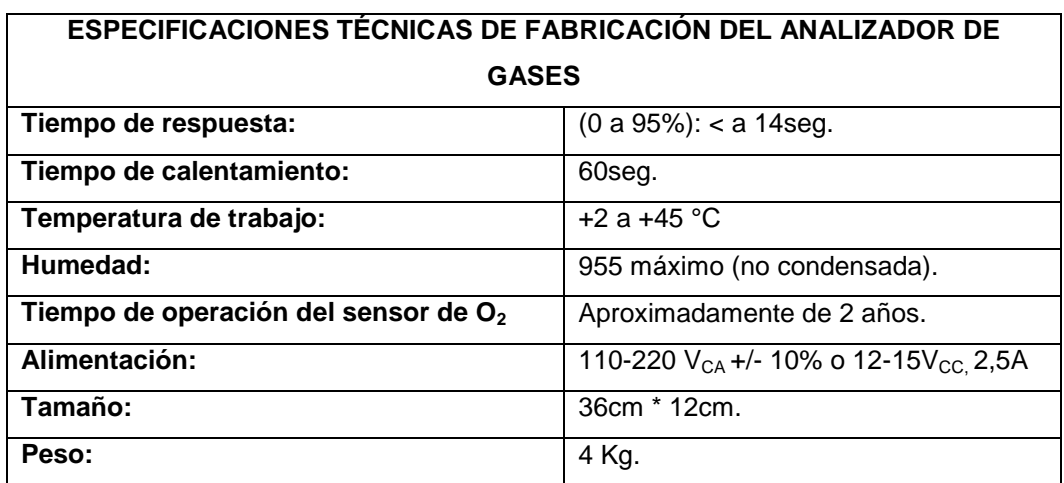

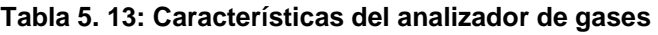

**Fuente:** http://www.gascheck.com.ar.

| RANGOS DE MEDICIÓN DE LOS GASES |                        |                                |  |
|---------------------------------|------------------------|--------------------------------|--|
| Rango precisión<br>Gas          |                        | <b>Resolución</b>              |  |
| CO                              | 15% vol.               | $+/- 3%$ de lectura 0,01% vol. |  |
| CO <sub>2</sub>                 | $20\%$ vol.            | $+/-$ 3% de lectura 0,1% vol.  |  |
| <b>HC</b>                       | 1500 ppm vol. (hexano) | +/- 3% de lectura 1 ppm vol.   |  |
| O <sub>2</sub>                  | 25 ppm vol.            | $+/- 5%$ de lectura 0,01% vol. |  |
| NO <sub>x</sub>                 | 5000 ppm vol.          | +/- 5% de lectura 1 ppm vol.   |  |

**Tabla 5. 14: Rangos establecidos por el analizador de gases.**

**Fuente:** http://www.gascheck.com.ar.

# **5.5.2. PRUEBAS EN EL DINAMÓMETRO Y UTILIZANDO EL ANALIZADOR DE GASES.**

Antes de realizar las pruebas con los equipos a utilizarse se describirán los pasos a seguir para un buen desempeño de los mismos y una buena toma de medición.

#### **a. PROCEDIMIENTOS PARA LA UTILIZACIÓN DE LOS EQUIPOS.**

**PASO 1:** Colocar el vehículo en el dinamómetro apoyando los neumáticos donde tenga disponible la tracción (delantera o posterior), asegurándolo con el freno de mano y en marcha, hasta empezar las pruebas.

**PASO 2:** Revisar el nivel de agua en donde está el motor eléctrico del dinamómetro, ya que sin agua no se podrá generar carga en los rodillos, a través del freno hidráulico, en caso de no tener agua verter 40 litros.

**PASO 3:** Encender la computadora del dinamómetro.

**PASO 4:** Ingresar al software de MOTORROLL.

**PASO 5:** Encender el compresor y conectarle la manguera de salida de aire del compresor a la manguera de color azul que es del dinamómetro.

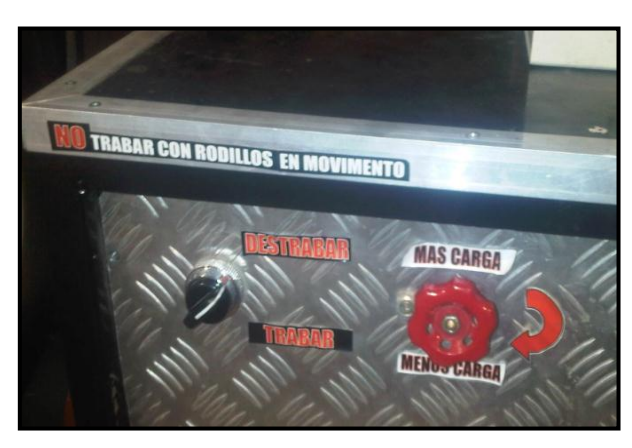

**PASO 6:** Destrabar los rodillos, para que puedan entrar en movimiento.

**Fuente:** Tito F. Quimis M. **Figura 5. 63: Perilla para destrabar y trabar los rodillos del dinamómetro.**

**PASO 7:** Colocar el ventilador frente al vehículo, con el capo abierto para ayudar a refrigerar el motor, se lo debe prender al empezar las pruebas.

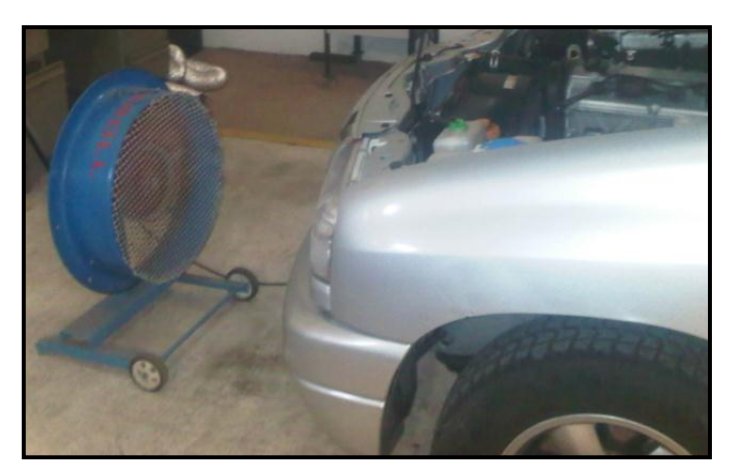

**Fuente:** Tito F. Quimis M. **Figura 5. 64: Ventilador MOTORROLL.**

**PASO 8:** Colocar en la parte delantera de los neumáticos unos troncos o algún otro artefacto con el fin de bloquearlos para evitar algún accidente. **PASO 9:** Poner en marcha el vehículo e ir acelerando haciendo los cambios de marchas como si se estuviese manejando normalmente, llevando a mantener las rpm constantes, para así calibrar las rpm de los rodillos a través del software, hasta llegar a una semejanza entre las rpm de los rodillos con las rpm del vehículo,

Este paso ayudará a tener curvas de potencia y torque con valores mucho más precisos. Una vez hecho esto el dinamómetro está listo para ser utilizado, luego de esto se seguirán con los pasos para la utilización del analizador de gases.

**PASO 10:** Conectar la sonda flexible del analizador de gases en la salida del tubo de escape del vehículo.

**PASO 11:** Colocar una manguera en la salida de los gases de escape hacia el exterior, para evitar intoxicaciones en el laboratorio debido a los gases contaminantes que se emitirán en las pruebas**.** 

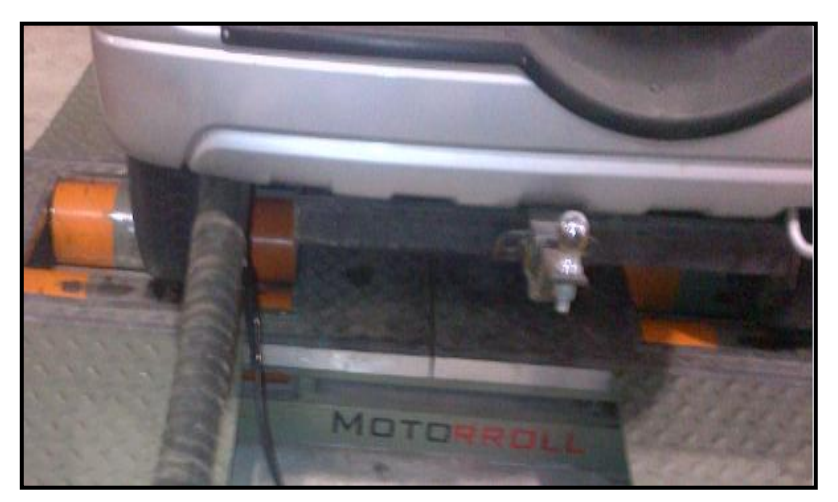

**Fuente:** Tito F. Quimis M. **Figura 5. 65: Conexión de la sonda flexible y la manguera.**

**PASO 12:** Prender el analizador de gases a través de su computadora, e ingresar al software, así ingresar los datos de la prueba y calibrar el equipo.

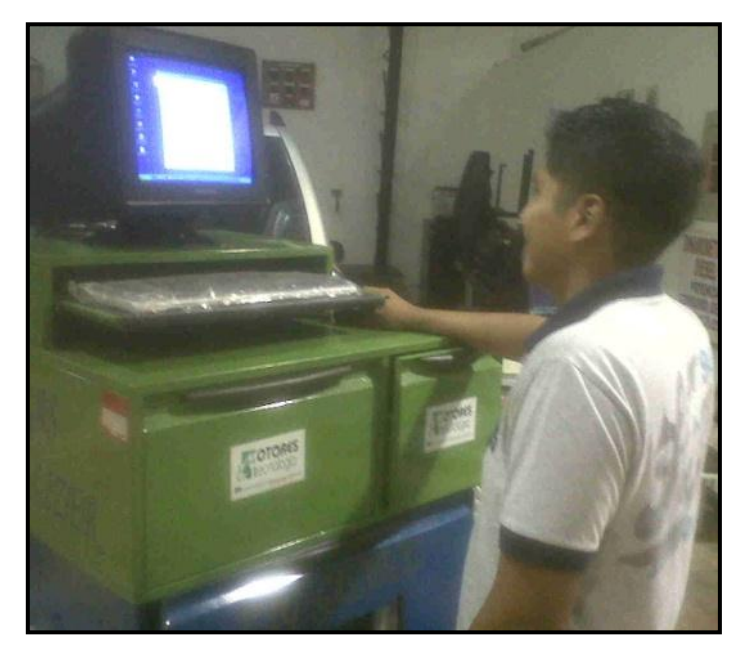

**Fuente:** Tito F. Quimis M. **Figura 5. 66: Pantalla del software del analizador de gases.**

Al finalizar con los pasos descritos, los equipos se encuentran listos para la ejecución de las pruebas.

### **b. EJECUCIÓN DE PRUEBAS.**

En el dinamómetro se realizaron tres pruebas: primera, el motor del vehículo en condiciones normales, es decir sin desconectar ningún sistema; segunda, desconectando el sistema EGR; y tercera, desconectando el solenoide de purga del sistema EVAP. Con el dinamómetro se obtuvieron datos de torque y potencia del motor al estar esté en funcionamiento y a plena carga, que es ahí (plena carga) donde se puede apreciar si estos sistemas afectan o no al rendimiento del motor, y también como afectan a los niveles de emisiones contaminantes para

ello utilizando el analizador de gases. Las pruebas fueron realizadas en un vehículo Chevrolet Grand Vitara.

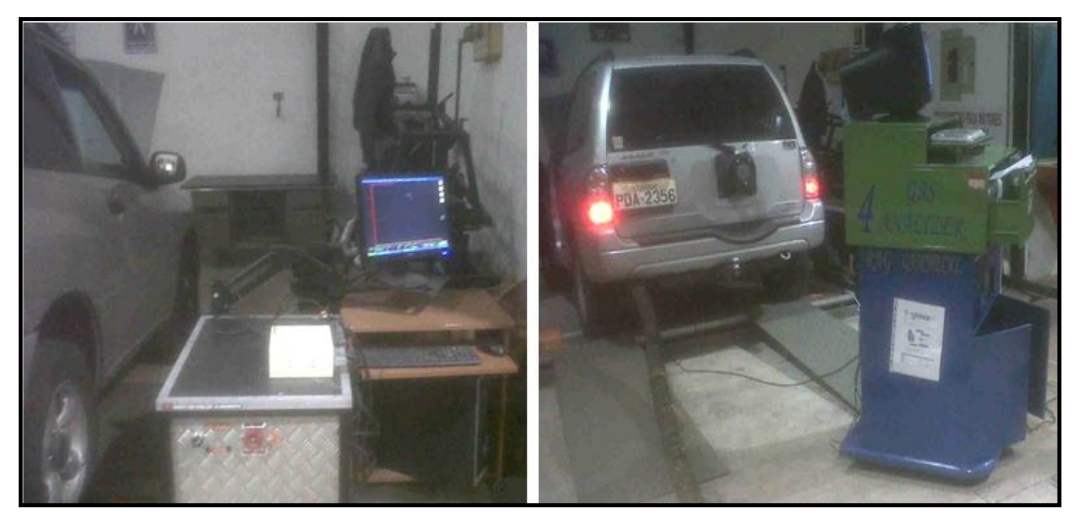

**Fuente:** Tito F. Quimis M. **Figura 5. 67: Pruebas en con el dinamómetro y el analizador de gases.**

Para el análisis del torque y potencia se capturaron imágenes de la pantalla del software del dinamómetro. Mientras que para el análisis de los gases de escape se imprimieron los datos, para posteriormente ser tabulados y analizados. Consiguiendo así los siguientes resultados:

# **i. PRUEBA SIN DESCONECTAR NINGÚN SISTEMA.**

**Prueba 1:** Motor a plena carga en tercera velocidad.

**a)** Curvas y valores de potencia - torque máximos obtenidos en el dinamómetro.

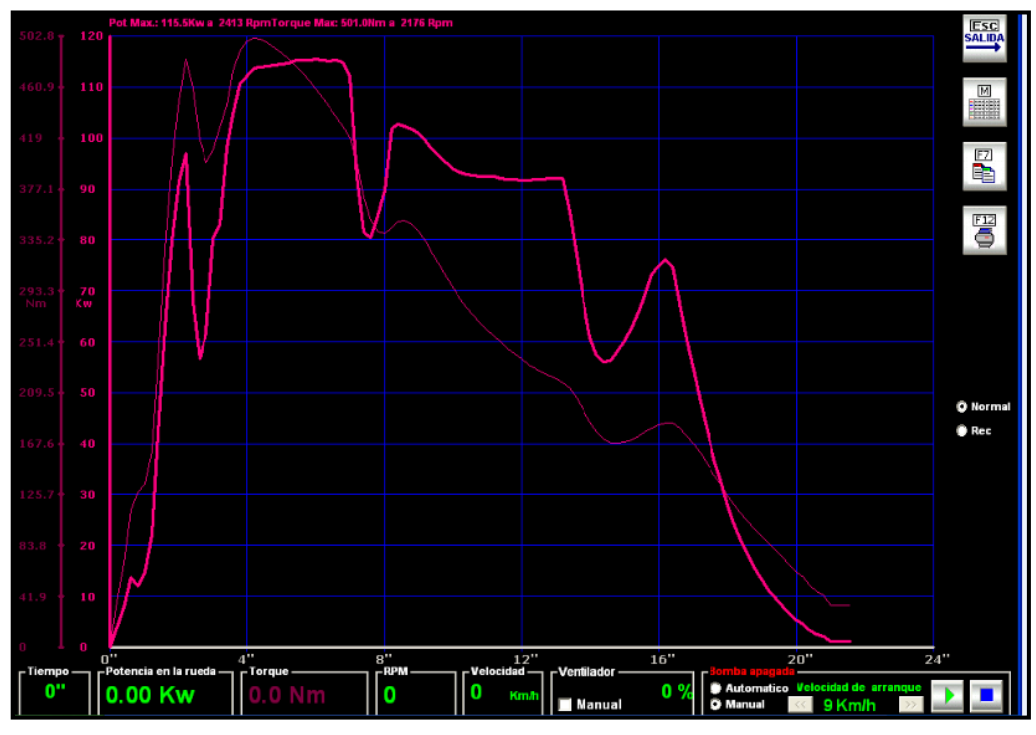

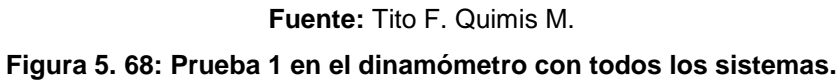

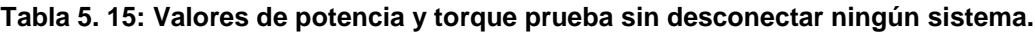

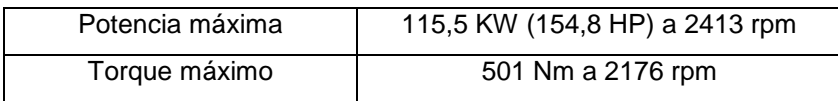

**Fuente:** Tito F. Quimis M.

**b)** Valores de emisiones obtenidos con el analizador de gases, operando de manera normal todos los sistemas.

**Tabla 5. 16: Cantidad de emisiones en el escape prueba 1.**

| <b>Compuesto</b>          | <b>Cantidad</b> |  |
|---------------------------|-----------------|--|
| Monóxido de carbono (CO)  | $0,153$ % Vol.  |  |
| Hidrocarburos (HC)        | 125 ppm Vol.    |  |
| Óxidos de nitrógeno (NOx) | $0,145$ g/Km.   |  |

**Fuente:** Tito F. Quimis M.

# **ii. PRUEBA DESCONECTANDO LA VÁLVULA EGR ELÉCTRICA.**

**Prueba 2:** Motor a plena carga en tercera velocidad.

**a)** Curvas y valores de potencia - torque máximos obtenidos en el dinamómetro.

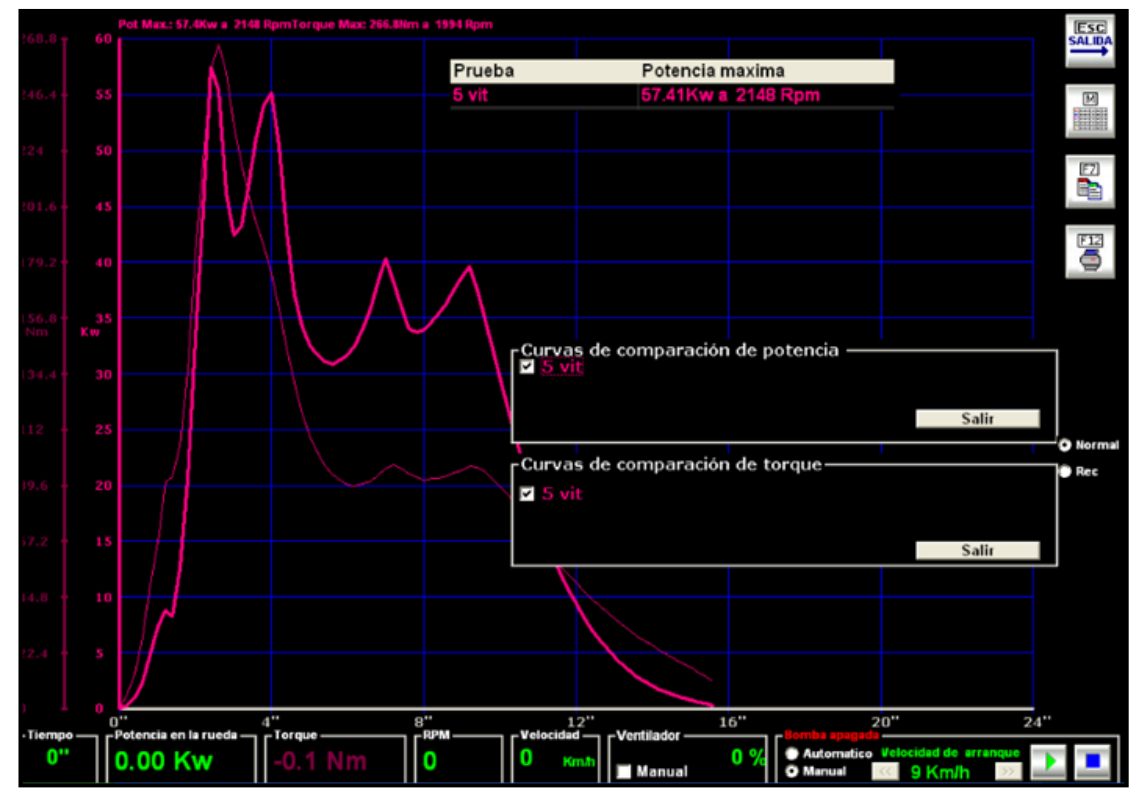

**Fuente:** Tito F. Quimis M.

**Figura 5. 69: Prueba 2 en el dinamómetro sin EGR.**

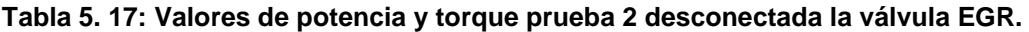

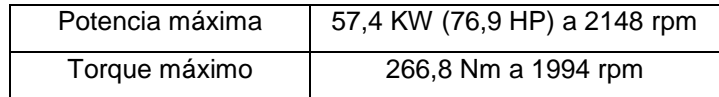

**Fuente:** Tito F. Quimis M.

**b)** Valores de emisiones obtenidos en el analizador de gases al desconectar la válvula EGR.

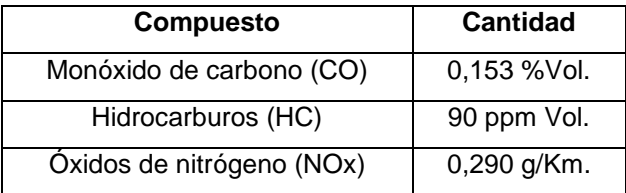

**Tabla 5. 18: Cantidades de emisiones en el escape prueba 2.**

**Fuente:** Tito F. Quimis M.

# **iii. PRUEBA DESCONECTANDO EL SOLENOIDE DE PURGA DEL SISTEMA EVAP.**

**Prueba 3:** Motor a plena carga en tercera velocidad.

**a)** Curvas y valores de potencia-torque máximos obtenidos en el dinamómetro.

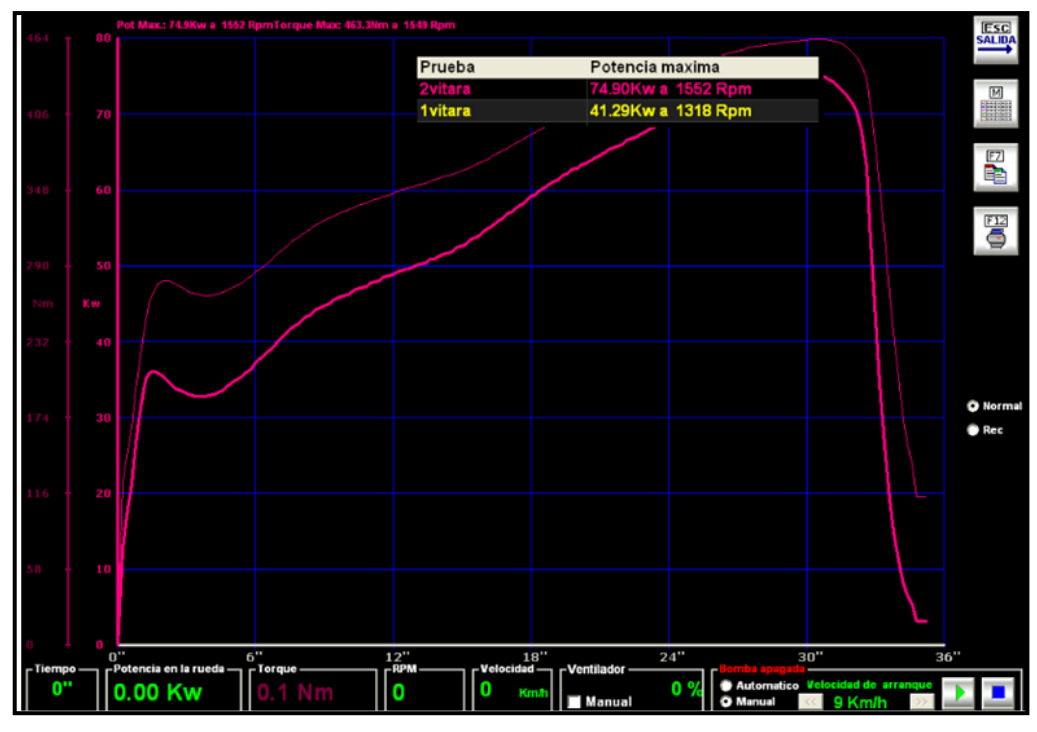

**Fuente:** Tito F. Quimis M.

**Figura 5. 70: Prueba 3 en el dinamómetro sin solenoide de purga del sistema EVAP.**

#### **Tabla 5. 19: Valores de potencia y torque prueba 3 sin el solenoide de purga del sistema EVAP.**

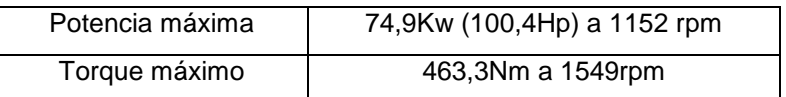

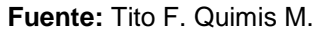

**b)** Valores de emisiones obtenidos en el analizador de gases al desconectar el solenoide de purga del sistema EVAP.

**Tabla 5. 20: Cantidades de emisiones en el escape prueba 3.**

| <b>Compuesto</b>         | <b>Cantidad</b> |  |  |
|--------------------------|-----------------|--|--|
| Monóxido de carbono CO:  | $0,153$ % Vol.  |  |  |
| Hidrocarburos HC:        | 62 ppm Vol.     |  |  |
| Óxidos de nitrógeno NOx: | 0,145 g/Km.     |  |  |

**Fuente:** Tito F. Quimis M.

Para realizar un análisis eficiente de resultados es necesario tabular los datos obtenidos en las pruebas, en este caso se analizará primero los datos obtenidos en el dinamómetro y luego los obtenidos del analizador de gases.

**Tabla 5. 21: Análisis de resultados prueba en dinamómetro.**

| <b>Dinamómetro</b> | Prueba1 | Prueba 2 | Prueba 3<br>74.9 |  |
|--------------------|---------|----------|------------------|--|
| Potencia (Kw)      | 115.5   | 57.4     |                  |  |
| Torque (Nm)        | 501     | 266,8    | 463.3            |  |

**Fuente:** Tito F. Quimis M.

En lo referente a las pruebas realizadas en el dinamómetro se analizará cada prueba y se determinará cómo inciden en el rendimiento del motor los sistemas anticontaminantes.

En el caso de la prueba1, se aprecia que no se afecta en nada la eficiencia del motor ya que no se desconectó ningún sistema anticontaminante, así que el vehículo da su potencia y torque máximos normales, al ponerlo al máximo y cumpliendo con todos sus parámetros de operación normales.

En la prueba 2, al desconectar la válvula EGR se puede apreciar que los datos de potencia y torques máximas del motor si se vieron afectados, en potencia se tiene una diferencia de 58,1 KW (77,9 HP) de pérdida (50,3%), y en torque se tiene una diferencia de 234,2 Nm de pérdida (46,74%).

Esto se debe a que como ya no existe recirculación de gases de escape, el sensor MAP ya no detecta la cantidad de presión de aire adicional en el múltiple de admisión, por ende el sensor MAP detectará una cantidad de aire baja que está ingresando al motor, esto hace que el PCM envíe una señal de voltaje a los inyectores, reduciendo el pulso de inyección a los mismos, estableciéndose una mezcla aire/combustible pobre (menor pulso de inyección) para corregir la lectura ya en el sensor de oxígeno, pero obviamente este menor pulso de inyección hace que el rendimiento del motor sea menor.

Otro sensor que monitorea el sistema EGR es el sensor de oxígeno ya que es el encargado de determinar si la mezcla que entra en los cilindros se encuentra rica o pobre de acuerdo con el contenido de oxígeno en los gases de escape, entonces al no existir recirculación de gases de escape, inicialmente el sensor de oxígeno detecta en el escape mezcla rica (mayor cantidad de combustible), eso hace que el sensor de oxígeno envíe una señal al PCM y comanda a los inyectores para que reduzcan el pulso de inyección, llevando así luego a establecer una mezcla pobre, entonces este sensor hace reducir el rendimiento al motor debido a que el tiempo

de apertura de los inyectores es menor y esto tiene relación con lo mencionado en el párrafo anterior.

En conclusión estos dos sensores son los encargados de enviar una señal diferente (de lo normal) de voltaje al PCM cuando el sistema EGR no se encuentra operando, y el PCM gracias a esas señales controla a los inyectores para corregir el ajuste de combustible y lograr tener una mezcla ideal (estequiométrica).

Esto nos indica que cuando el sistema EGR no se encuentra trabajando o tiene alguna falla, en algún momento el sensor de oxígeno va a censar mezcla rica (en el escape) y los inyectores reducirán su tiempo de inyección lo cual hará perder potencia y torque al motor.

Con respecto a la prueba 3, en potencia se tiene una diferencia de 40,6 kw (54,4 HP) de pérdida (35,15%), mientras que en torque hay una diferencia de 37,7 Nm de pérdida (7,52%).

En esta prueba el sensor de oxígeno no detecta exceso de hidrocarburos (mezcla pobre), debido a que no está operando el solenoide de purga del Cánister, y por ende el PCM enviará a los inyectores a abrir más el tiempo de inyección para compensar y llevar a la mezcla aire/combustible a una mezcla ideal de operación, así el rendimiento del motor no disminuirá mucho.

Mientras que la válvula de purga de Cánister no opera el sensor MAP registra una presión baja en múltiple de admisión con referencia a lo programado en el PCM, por lo tanto al tener una presión baja el sensor MAP indica que hay una cantidad de aire baja que ingresa a los cilindros, ordenando así a el PCM a reducir el tiempo de inyección para obtener una mezcla aire/combustible ideal de ingreso a los cilindros, llevando al motor a estabilizar su funcionamiento y no perder mucha potencia ni torque.

En sí el sistema EVAP no afecta en altos porcentajes al rendimiento del motor debido a que el sensor de oxígeno estará censando mezcla pobre por la ausencia de los hidrocarburos que no ingresan a la admisión para ser quemados y expulsados, el sensor de oxígeno no los detecta y así los inyectores tendrán que aumentar el tiempo de inyección para hacer que esa mezcla pobre llegue a ser una mezcla estequiométrica, y esto hace que no se afecte demasiado el rendimiento del motor.

| Lectura de gases     | Prueba 1      | Prueba 2      | Prueba 3      | Límites de   |
|----------------------|---------------|---------------|---------------|--------------|
| de escape            |               |               |               | emisiones    |
| Monóxido de          | 0,153 % vol.  | $0,153%$ vol. | $0,153%$ vol. | $0,5$ % vol. |
| carbono (CO)         |               |               |               |              |
| <b>Hidrocarburos</b> | 125 ppm vol.  | 90 ppm vol.   | 62 ppm vol.   | 200 ppm vol. |
| (HC)                 |               |               |               |              |
| Oxidos de            | $0,145$ g/km. | $0,290$ g/km. | $0,145$ g/km. | $0,62$ g/Km  |
| nitrógeno (NOx)      |               |               |               |              |

**Tabla 5. 22: Análisis de resultados pruebas con el analizador de gases.**

#### **Fuente:** Tito F. Quimis M.

Con estas pruebas y la utilización del analizador de gases se podrá analizar los gases de escape en esos precisos momentos (máxima potencia y torque) y conocer como estos sistemas al operar en buenas condiciones o al no estar en funcionamiento, aumentan o no los niveles de emisiones contaminantes expulsadas hacia la atmosfera.

Al realizar la primera prueba, y teniendo en cuenta que todos los sistemas están operando en óptimas condiciones, no hay exceso de emisiones, lo que nos indica que sí se está en un rango de emisiones tolerables, ya que

no superan los límites establecidos en este caso por el ente regulador como es el caso de la CORPAIRE de la ciudad de Quito.

Con la segunda prueba ya existe una variación en las emisiones debido a que la válvula EGR está desconectada, el Monóxido de Carbono se mantiene, los Hidrocarburos se reducen en 35 ppm (28%), y los Óxidos de nitrógeno tienen un aumento de 0,145 g/Km, (50%), todo esto tomando como referencia los valores de la prueba1, en este último valor (NOx) se puede notar que aumentan debido a que como no hay recirculación de gases de escape, entonces la alta temperatura junto con una mayor presión en el interior de la cámara de combustión, así como también la mayor cantidad de oxígeno al estar en plena carga el motor, llevan a generar más niveles de este compuesto.

El Monóxido de Carbono se mantiene ya que al no haber recirculación de gases de escape, no baja la temperatura ni la presión en la cámara de combustión, teniendo de este modo una buena combustión, lo que hace que no se aumenten los niveles de Monóxido de Carbono, ni de Hidrocarburos, ya que aquellos se generan por una combustión incompleta.

En la tercera prueba con el analizador de gases se tiene solo variación en los Hidrocarburos ya que se reduce en 63 ppm vol. (50,4%), tomando como referencia los datos de la prueba1, mientras que en los demás compuestos se mantienen sus valores. Esto ya que el sistema EGR si está funcionando.

La reducción de Hidrocarburos se debe a que como la válvula de purga del Cánister no envía los vapores del tanque a la admisión (se encuentra desconectada), y como el sistema EGR ya está en funcionamiento, los pocos Hidrocarburos que salen por el escape al no ser quemados en la

147

combustión vuelven a la admisión para posteriormente volver a ser quemados en la cámara de combustión.

Finalmente se puede concluir que los sistemas anticontaminantes, si ayudan a reducir los niveles de contaminación o al menos para poder mantenerse en un nivel permisible.

# **5.6. PRUEBAS DE CAMPO EN LOS SISTEMAS EGR Y EVAP.**

Las pruebas de campo se las efectuó en dos vehículos: un Ford Escape y un Ford F-150, mismos que constan con estos sistemas anticontaminantes, pero para llevar a cabo el monitoreo en tiempo real de estos sistemas se utilizó una interfaz conocida como VCM (Vehicle Communication Module), la cual permite comunicar el PCM del vehículo con un computador de uso cotidiano en este caso una laptop, misma que debe contener el software que funciona como scanner utilizado en la marca Ford, llamado IDS (Integarted Diagnostic Software).

#### **5.6.1. EQUIPO UTILIZADO.**

#### **a. SCANNER VCM - IDS DE FORD.**

Esta herramienta de alto rendimiento utilizada para el diagnóstico automotriz, tiene como principales características las siguientes:

- Un Módulo de Comunicación de Vehículo (VCM), que es de alto rendimiento, construcción firme y ruda, con una puerta de enlace de comunicación del vehículo.
- Este equipo provee múltiples medios de comunicación serial que cumple los requerimientos para todos los vehículos Ford.
- El VCM está alojada en una capsula de magnesio con una fuerte cubierta plástica que encierra la ranura de expansión que puede ser usada por ejemplo para tarjetas de red Wireless o expansión de memoria.
- El dispositivo VCM cuenta con cinco Leds de distintos colores para proveer al usuario de un modo visual la comunicación entre el vehículo, VCM y la laptop.
- El VCM consta con cables desmontables específicos de alta velocidad (protocolo de transmisión) para la conexión a su computadora y el conector al vehículo bajo prueba.
- Su cobertura de diagnóstico incluye vehículos desde 1996 2012 con marcas como: Ford, Lincoln/Mercury, Mazda, Jaguar y LandRover.

Este scanner además cuenta con dispositivos los cuales permitirán una comunicación estable entre el vehículo y la laptop, los cuales son:

## **i. CONECTORES DE DIAGNÓSTICO.**

El cable de DLC (Conector enlace de Diagnóstico) u OBD2 de 16 pines es usado para conectar el VCM al vehículo. El VCM y el VMM (Modulo de Medidas del Vehículo) se unen a la laptop por el cable de adaptador USB, que va conectado a la laptop.

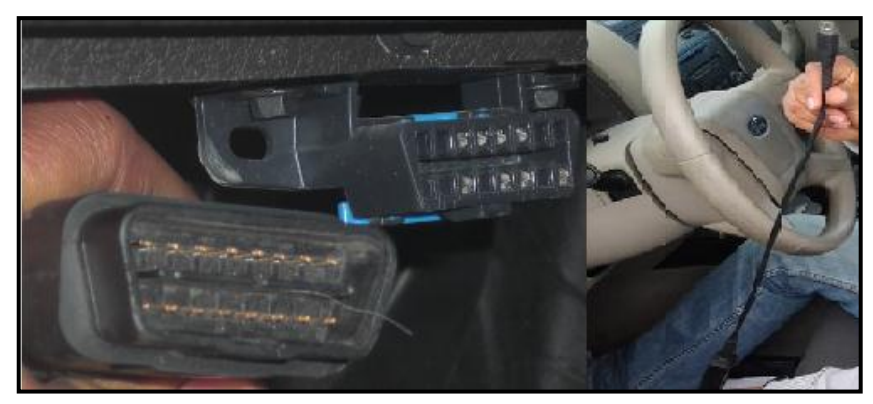

**Fuente:** Tito F. Quimis M. **Figura 5. 71: Conectores de 16 pines OBDII y adaptador USB.**

## **ii. DISPOSITIVOS DE INTERFAZ.**

#### **Módulo de comunicación del vehículo (VCM).**

Este dispositivo proporciona toda funcionalidad de enlace de comunicación, como son: Datalogger (registro de datos), Autotest, Funciones de servicio, Configuración de módulos y programación, etc**.**

#### **Módulo de medición de vehículo (VMM).**

Este dispositivo nos proporciona las siguientes funciones: Osciloscopio, Multímetro digital, prueba de encendido del sistema, prueba del sistema de combustible, etc.

# **5.6.2. PASOS DE INSTALACIÓN DEL SCANNER VCM-IDS Y SU AJUSTE PARA LAS PRUEBAS.**

**PASO 1:** Mantener el vehículo apagado y bloqueado con freno de mano, mientras se hacen las conexiones del Scanner.

**PASO 2:** Enlazar los dos cables al VCM, el que conecta al DLC (Conector enlace de Diagnóstico), del vehículo y el de USB que va a la laptop.

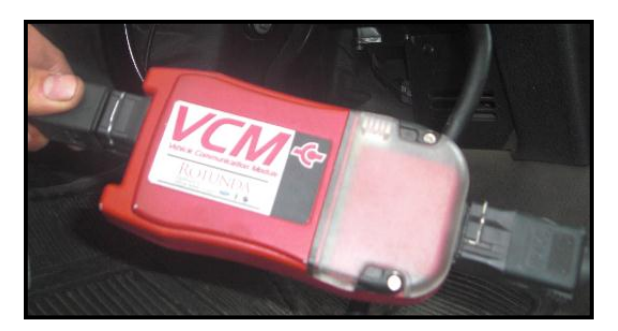

**Fuente:** Tito F. Quimis M. **Figura 5. 72: Conexión de los cables al VCM.**

**PASO 3:** Prender la laptop para ingresar al IDS.

**PASO 4:** Una vez que se ingresa al IDS se debe iniciar nueva sesión como se indica en la siguiente figura.

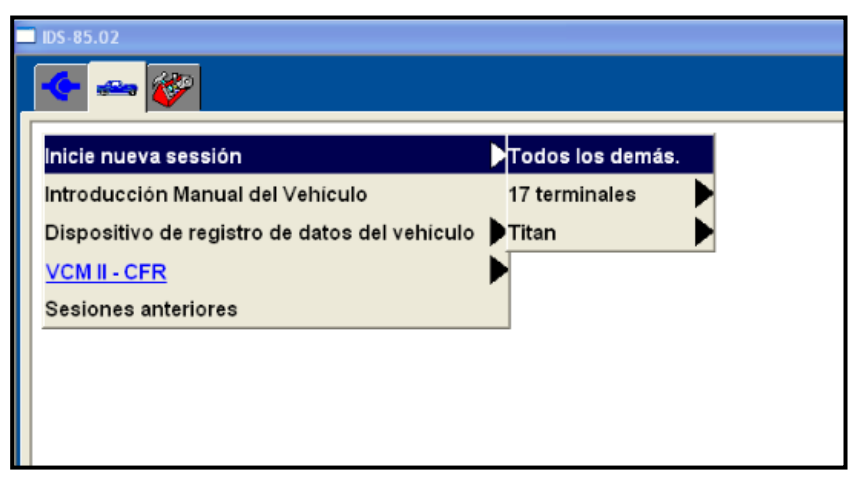

**Fuente:** Tito F. Quimis M. **Figura 5. 73: Inicio de nueva sessión**.

**PASO 5:** Realizar las conexiones respectivas del VCM según lo indica la pantalla del IDS, y dar un click en el icono de visto.

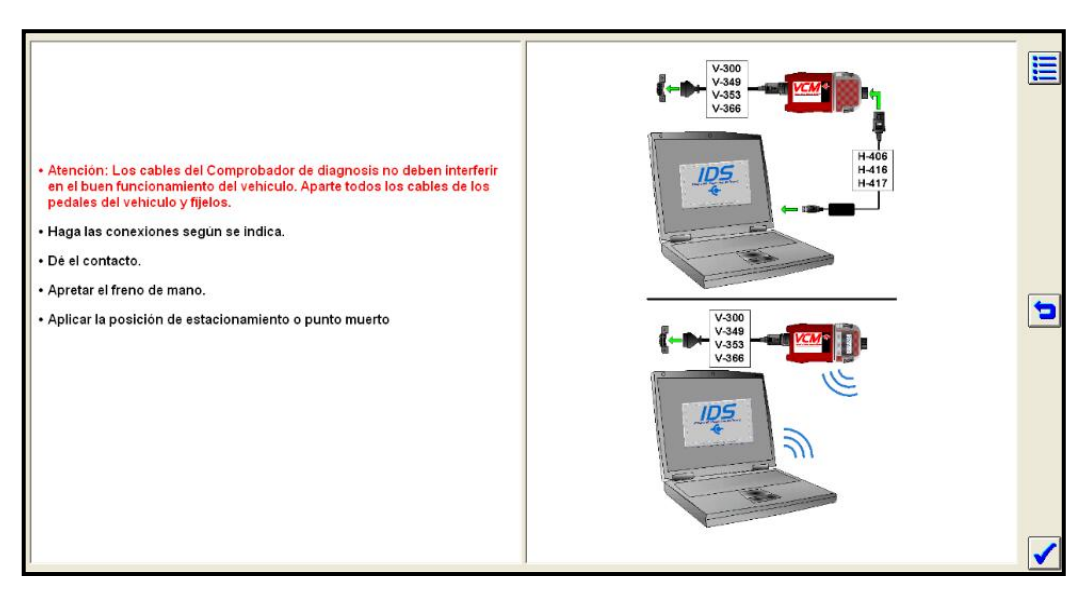

**Fuente:** Tito F. Quimis M. **Figura 5. 74: Conexión del VCM según indica la pantalla.**

**PASO 6:** Ubicar el conector DLC del vehículo y proceder a realizar las respectivas conexiones, quedando como indica la siguiente figura:

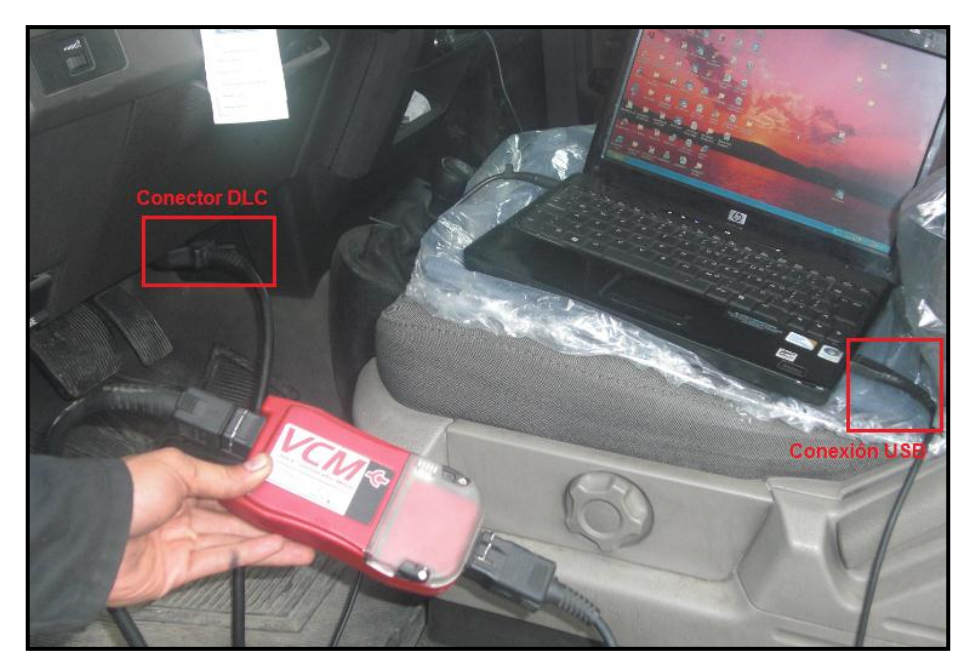

**Fuente:** Tito F. Quimis M. **Figura 5. 75: Conexión del VCM al DLC y Laptop**.

**PASO 7:** Esperar unos segundos hasta establecer la comunicación con el PCM.

**PASO 8:** Una vez establecida la comunicación con el PCM se presenta la siguiente pantalla, se debe dar click en el ícono (X).
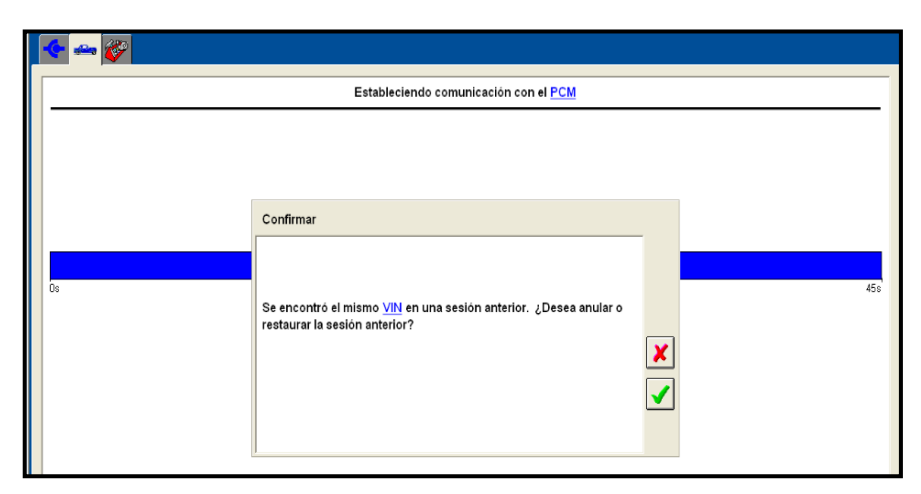

**Fuente:** Tito F. Quimis M.

**Figura 5. 76: Estableciendo comunicación con el PCM.**

**PASO 9:** A continuación se generan las especificaciones del vehículo y si son las correctas dar un click en (SI).

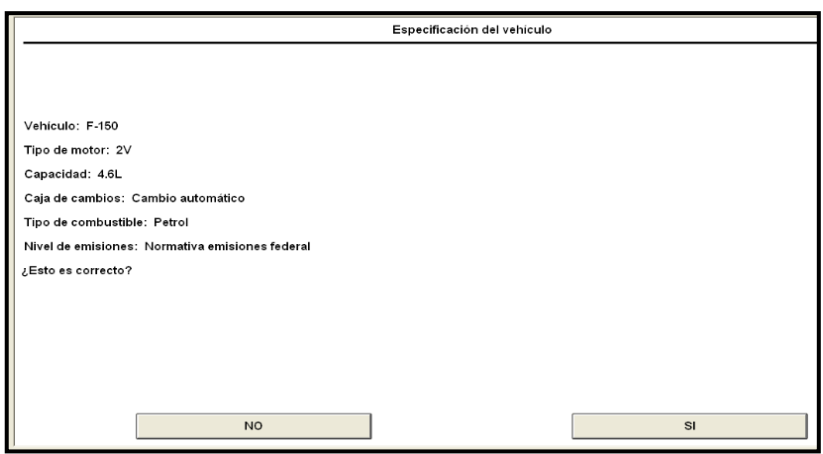

**Fuente:** Tito F. Quimis M. **Figura 5. 77: Especificaciones del vehículo.**

**PASO 10:** En caso de que las especificaciones del vehículo no sean las correctas o no se las conoce, el software da la opción de ingresar el número VIN del vehículo que se está analizando, se debe dar un click en el ícono del visto para continuar.

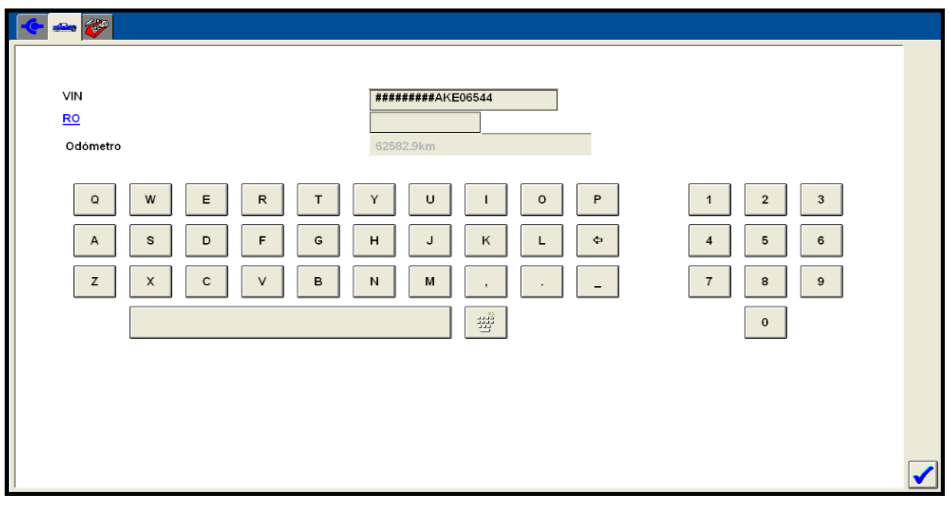

**Fuente:** Tito F. Quimis M. **Figura 5. 78: Ingreso del número VIN.**

Posteriormente el software generará las especificaciones del vehículo incluyendo el número VIN, como también el kilometraje, debido a que el mismo software ya lo reconoce.

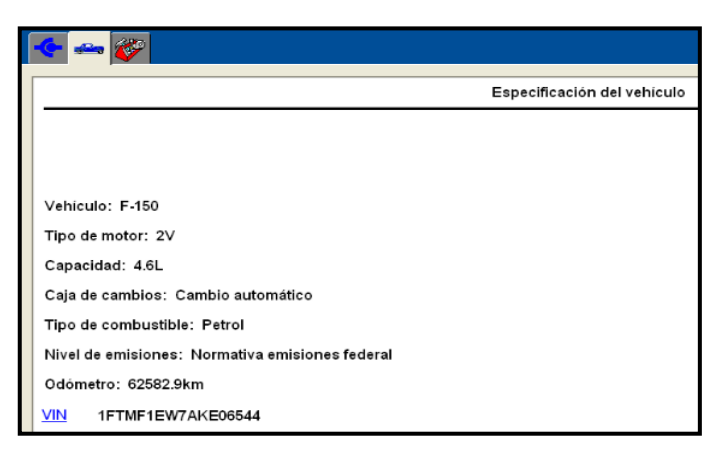

**Fuente:** Tito F. Quimis M.

**Figura 5. 79: Especificaciones del vehículo con VIN y Odómetro.**

**PASO 11:** Dar un click en el ícono donde se encuentran unas herramientas para seleccionar Datalogger, y dar doble click.

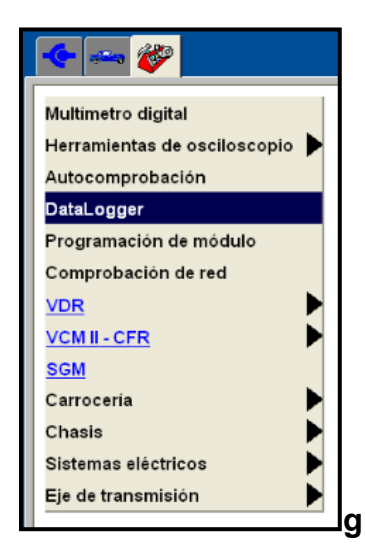

**Fuente:** Tito F. Quimis M. **Figura 5. 80: Selección de Datalogger.**

**PASO 12:** Se desplegaran algunas opciones y se da click en módulos continuando con la selección de PCM dando doble click para continuar.

| $\sim$ $\sim$       |                  |
|---------------------|------------------|
| Carrocería          |                  |
| Chasis              |                  |
| Sistemas eléctricos |                  |
| Eje de transmisión  |                  |
| Módulos             | ABS              |
|                     | <b>ACM</b>       |
|                     | <b>APIM</b>      |
|                     | <b>DCSM</b>      |
|                     | <b>DSM</b>       |
|                     | <b>DSP</b>       |
|                     | <b>FCIM</b>      |
|                     | <b>FDIM</b>      |
|                     | <b>GEM / SJB</b> |
|                     | <b>GPSM</b>      |
|                     | <b>HVAC</b>      |
|                     | $\overline{C}$   |
|                     | <b>ILCM</b>      |
|                     | <b>OCSM</b>      |
|                     | <b>PAM</b>       |
|                     | <b>PCM</b>       |

**Fuente:** Tito F. Quimis M. **Figura 5. 81: Selección Módulos - PCM.**

**PASO 13:** Posteriormente se desplegará la opción en la cual se puede seleccionar varios parámetros, para un posterior análisis.

| æ                       |                                          | <b>SE</b>       |                      |                    |                       |                                                             |                  |                            |                  |
|-------------------------|------------------------------------------|-----------------|----------------------|--------------------|-----------------------|-------------------------------------------------------------|------------------|----------------------------|------------------|
| 4X4L                    | $ACC$ CMD $#$                            | ACC F           | <b>ACP PRESS</b>     | ACP V              | AC MSG F              | <b>AC REQ</b>                                               | ADPT1 F          | ADPT2 F                    | AF MOD11         |
| (MODE)                  | (MODE)                                   | (FAULT)         | (PRESS)              | (VOLT)             | (FAULT)               | (MODE)                                                      | (FAULT)          | (FAULT)                    | (MODE)           |
| AF_MOD21                | AMP de PCA                               | APP             | APP1                 | APP1 [APP_D]       | APP <sub>2</sub>      | APP2 [APP_E]                                                | <b>APP_FLT</b>   | <b>APP_MAXDIFF</b>         | <b>APP_MODE</b>  |
| (MODE)                  | (CUR)                                    | (PER)           | (VOLT)               | (PER)              | (VOLT)                | (PER)                                                       | (FAULT)          | (ANGL)                     | (MODE)           |
| <b>AXLE</b>             | $B+$                                     | <b>BARO</b>     | <b>BARO</b>          | <b>BARO</b>        | <b>B001</b>           | <b>BOO2</b>                                                 | <b>CANVENT F</b> | <b>CCM EVAL</b>            | CHT              |
| (RATIO)                 | (VOLT)                                   | (FREQ)          | (PRESS)              | (VACU)             | (MODE)                | (MODE)                                                      | (FAULT)          | (MODE)                     | (TEMP)           |
| CHT                     | <b>CHTIL</b>                             | CHT F           | <b>CLRDIST</b>       | <b>CLRWRMUP</b>    | CMP F                 | CYL_1_ACCL                                                  | CYL_2_ACCL       | CYL_3_ACCL                 | CYL_4_ACCL       |
| (VOLI)                  | (MODE)                                   | (FAULT)         | (DIST)               | (NUM)              | (FAULT)               | (HUM)                                                       | (HUM)            | (HUM)                      | (NUM)            |
| CYL 5 ACCL              | CYL 6 ACCL                               | CYL 7 ACCL      | CYL 8 ACCL           | <b>DECHOKE</b>     | <b>DPFEGR</b>         | <b>DTCCNT</b>                                               | <b>EGRPCT#</b>   | <b>EGR ERR</b>             | <b>EGR EVAL</b>  |
| (110M)                  | (HUM)                                    | (NUM)           | (HUM)                | (MODE)             | (VOLT)                | (110M)                                                      | (PER)            | (PER)                      | (MODE)           |
| EGR F                   | <b>EONV RDY</b>                          | EQRAT11 ACT     | <b>EORAT11 DSD</b>   | <b>EQRAT21 ACT</b> | <b>EQRAT DSD21</b>    | EQ RAT11                                                    | EQ RAT11         | EQ RAT21                   | EQ RAT21         |
| (FAULT)                 | (MODE)                                   | (MODE)          | (RATIO)              | (MODE)             | (RATIO)               | (110M)                                                      | (RATIO)          | (HUM)                      | (RATIO)          |
| <b>ETC [TAC_PCT]</b>    | <b>ETCDIAG CODE</b>                      | <b>ETC ACT</b>  | <b>ETC DSD</b>       | <b>ETC TRIM</b>    | <b>ETC TRIM LRN</b>   | EVAP020C                                                    | <b>EVAPCP#</b>   | <b>EVAPCV</b>              | <b>EVAPCV#</b>   |
| (PER)                   | (NUM)                                    | (AHGL)          | (AIIGL)              | (AIIGL)            | (MODE)                | (MODE)                                                      | (PER)            | (PER)                      | (MODE)           |
| <b>EVAPCV_F</b>         | <b>EVAPSOAK</b>                          | <b>EVAPSTA</b>  | <b>EVAPVM F</b>      | <b>EVAP_EVAL</b>   | <b>FAIL F</b>         | <b>FLI</b>                                                  | <b>FP</b>        | FP#                        | <b>FPM</b>       |
| (FAULT)                 | (MODE)                                   | (MODE)          | (FAULT)              | (MODE)             | (FAULT)               | (PER)                                                       | (PER)            | (MODE)                     | (PER)            |
| FP F                    | <b>FTBRAKE</b>                           | <b>FTP</b>      | <b>FTP</b>           | FTP F              | <b>FTP H20</b>        | <b>FUELSYS</b>                                              | <b>GEAR</b>      | GEAR OSC #                 | <b>GEAR RAT</b>  |
| (FAULT)                 | (MODE)                                   | (PRESS)         | (VOLT)               | (FAULT)            | (BUM)                 | (FAULT)                                                     | (MODE)           | (MODE)                     | (RATIO)          |
| <b>GEHCMD</b>           | <b>GENCMD_LF</b>                         | <b>GENFIL</b>   | GENMON               | <b>GENMON FS</b>   | <b>GEHMON HZ</b>      | <b>GENIMON LS</b>                                           | <b>GENVDSD#</b>  | <b>GEN_FAULT</b>           | HTR11            |
| (PER)                   | (FAULT)                                  | (MODE)          | (PER)                | (FAULT)            | (FREQ)                | (FAULT)                                                     | (VOLT)           | (FAULT)                    | (MODE)           |
| HTR11F                  | <b>HTR12</b>                             | HTR12F          | HTRCM11              | HTRCM12            | HTRX1#                | HTRX2 $\#$                                                  | <b>ІАСКАМ0</b>   | <b>IACKAM1</b>             | <b>IACKAM2</b>   |
| (FAULT)                 | (MODE)                                   | (FAULT)         | (CUR)                | (CUR)              | (MODE)                | (MODE)                                                      | (110M)           | (HUM)                      | (HUM)            |
| IACKAM3                 | <b>IACTRIM</b>                           | <b>IAC MODE</b> | <b>IAT</b>           | <b>IAT</b>         | <b>IAT F</b>          | <b>BU1 F</b>                                                | IIIJ1 OFF $\pi$  | <b>IHJ2 F</b>              | IIIJ2 OFF#       |
| (HUM)                   | (HUN)                                    | (MODE)          | (TEMP)               | (VOLT)             | (FAULT)               | (FAULT)                                                     | (MODE)           | (FAULT)                    | (MODE)           |
| <b>IIIJ3</b> F          | <b>INJ3_OFF#</b>                         | <b>INJ4 F</b>   | INJ4_OFF#            | <b>INJSF</b>       | IIIJ5_OFF #           | INJ6 F                                                      | IIIJ6_OFF #      | <b>INJ7 F</b>              | IIIJ7_OFF#       |
| (FAULT)                 | (MODE)                                   | (FAULT)         | (MODE)               | (FAULT)            | (MODE)                | (FAULT)                                                     | (MODE)           | (FAULT)                    | (MODE)           |
| <b>INJ8 F</b>           | INJ8 OFF#                                | <b>INJPWR M</b> | <b>IIIJ F</b>        | <b>IN GEAR</b>     | <b>KAPWR OK</b>       | <b>KEYST</b>                                                | KHOCK 1          | <b>LINEDSD</b> $\#$        | LOAD             |
| (FAULT)                 | (MODE)                                   | (VOLT)          | (FAULT)              | (MODE)             | (MODE)                | (MODE)                                                      | (NUM)            | (PRESS)                    | (PER)            |
| <b>LONGFT1</b><br>(PER) | <b>LONGFT2</b><br>MAF<br>(PER)<br>(FLOW) |                 | <b>MAF</b><br>(VOLT) | MAF F<br>(FAULT)   | <b>MAP</b><br>(PRESS) | <b>MAP</b><br>(VOLT)                                        | MAP F<br>(FAULT) | <b>MAP_GAUGE</b><br>(VACU) | MFF_EGR<br>(PER) |
| <b>MFF INGEAR</b>       | <b>MFF LOAD</b>                          | <b>MFF RPM</b>  | <b>MFF RUN</b>       | <b>MFF SOAK</b>    | <b>MFF TCC LOCK</b>   | <b>MFF THR AIIG</b>                                         | <b>MFF TRIP</b>  | <b>MFF VSS</b>             | <b>MIL</b>       |
|                         | <b>TEC</b><br>$H = 15$                   |                 |                      |                    |                       | Estado de transductor de presión de depósito de combustible |                  |                            |                  |

**Fuente:** Tito F. Quimis M. **Figura 5. 82: Selección de parámetros.**

**PASO 14:** Encender el motor, para posteriormente visualizar en tiempo real los parámetros de funcionamiento seleccionados, para ello dando un click en el ícono que se indica con una flecha roja de la siguiente figura.

|                                     | <b>IIS-B4.03</b>    |             |                          |                 |                                  |    |                      |                                   |                          |
|-------------------------------------|---------------------|-------------|--------------------------|-----------------|----------------------------------|----|----------------------|-----------------------------------|--------------------------|
|                                     |                     |             |                          | G.              |                                  |    |                      |                                   |                          |
|                                     | <b>DPFEGR 0.93W</b> |             | 5 <sub>T</sub>           |                 |                                  |    |                      |                                   |                          |
|                                     | EGRVR- 0.00%        |             | $^{\circ}$ .n<br>ICOT    | $-20$           | $\sqrt{6}$                       |    | ń.                   | $\mathbf{z}$                      | $\mathfrak{m}^{\prime}$  |
|                                     |                     |             | $v = \frac{1}{2}$<br>35T | $\overline{30}$ | $\overline{40}$                  |    | 11                   | $\overline{21}$                   | $\overline{\mathcal{L}}$ |
|                                     | LODGETS -1.17%      |             | 30 <sup>1</sup><br>$-30$ | $-20$           | $\Delta$                         |    | ń.                   | źs.                               | 30                       |
| ш<br><b>THE</b><br>Ē<br><b>HELP</b> | 1,000-12 -1875      |             | 55T<br>$-35 +$<br>$-30$  | $-20$           | $-10$                            | 5  | 12                   | $\dot{2}$                         | 30                       |
| start<br>DS-84.03                   | MAI*                | 3,33500     | 10.959T                  |                 |                                  |    |                      |                                   |                          |
|                                     | 02511               | 0.044       | $\mathbf{v}$             | ×               | ib.                              |    | 10<br>™™™™™™™™™™™™   | $\dot{2}$<br>Aa.<br>W. UU VALAAMA | $_{30}$                  |
|                                     |                     |             | $0 + \frac{1}{3}$        | <b>SU</b>       | iu.                              |    | 111                  |                                   |                          |
|                                     | 02521               | 0.7TV       | $^{\circ+}$<br>w         | 21              | <b>ѦѠѴѴѴѴѴѴѴѴѴӅӔҀҠӍӔѰѦѠѴӅѨӎӅ</b> |    | <b>ANDALLY</b><br>11 | muniversit                        | 3U                       |
|                                     | <b>RPM</b>          | 2242.759891 | 960T                     |                 |                                  |    |                      |                                   |                          |
|                                     | SETTI GATS          |             | $^{\circ}$<br>w<br>35T   | 30              | 10                               |    | $\overline{1}$       | $\overline{\mathbf{a}}$           | 30                       |
|                                     |                     |             | $-30$<br>16T             | $-20$           | $-10$                            | л  | $10 -$               | $22 -$                            | 30                       |
|                                     | SMITTE 45%          |             | $-5 + \frac{1}{20}$      | $-20$           | $-10$                            | n. | 10                   | $20 -$                            | cc'                      |

**Fuente:** Tito F. Quimis M.

**Figura 5. 83: Comportamiento de los parámetros seleccionados.**

Una vez concluidos todos los pasos descritos anteriormente, se está listo para ejecutar las pruebas con el Scanner VCM - IDS de Ford, esto a su vez nos brinda un buen desempeño del equipo, y así obtener datos precisos.

#### **Nota:**

En el paso 13 solo se seleccionarán los parámetros que se desee analizar, ya que para estas pruebas se tiene dos sistemas EGR y EVAP, mientras que para los demás pasos se realizará lo mismo para ambos sistemas.

# **5.6.3. EJECUCIÓN DE LAS PRUEBAS DE CAMPO PARA EL SISTEMA EGR.**

Estas pruebas se las realizaron con el propósito de analizar el comportamiento de algunos parámetros seleccionados, mismos que son controlados por el PCM, lo que se hizo es manipular la apertura del solenoide EVR, ya sea en ralentí y a una determinada aceleración, esto quiere decir que se podrá abrir o cerrar al solenoide EVR desde un 0% (cerrada) a un 100% (totalmente abierto), a través del software IDS,

Lo cual permitirá determinar si esta apertura afecta o no al rendimiento del motor, además en esta prueba se puede simular que ocurre en caso de que el solenoide se quede abierto o cerrado, debido a alguna avería en el mismo.

Esta prueba se la realizó en un vehículo Ford Escape, que posee sistema EGR con actuador neumático, solenoide EVR y sensor DPFE.

Cabe mencionar que para la ejecución de estas pruebas el vehículo debe encontrarse con la temperatura ideal de operación, ya que si no, habría valores incoherentes en las pruebas.

Los parámetros seleccionados en el software, se detallan en la siguiente tabla:

|                 | <b>PARÁMETROS SELECCIONADOS PARA EL ANÁLISIS</b>           |  |  |  |  |  |  |  |
|-----------------|------------------------------------------------------------|--|--|--|--|--|--|--|
| <b>DPFEGR:</b>  | Sensor de presión diferencian de los gases de escape.      |  |  |  |  |  |  |  |
| ECT:            | Sensor de temperatura del refrigerante del motor.          |  |  |  |  |  |  |  |
| LONGFT1:        | Ajuste de combustible a largo plazo 1.                     |  |  |  |  |  |  |  |
| <b>LONGFT2:</b> | Ajuste de combustible a largo plazo 2.                     |  |  |  |  |  |  |  |
| MAF:            | Sensor de flujo de masa de aire.                           |  |  |  |  |  |  |  |
| MAP:            | Sensor de presión absoluta del colector de admisión.       |  |  |  |  |  |  |  |
| O2S11:          | Sensor de oxígeno en gases de escape (bloque 1, sensor 1). |  |  |  |  |  |  |  |
| O2S21:          | Sensor de oxígeno en gases de escape (bloque 2, sensor 1). |  |  |  |  |  |  |  |
| <b>EGRVR:</b>   | Ciclo de trabajo del regulador de vacío solenoide EVR.     |  |  |  |  |  |  |  |
| RPM:            | Régimen del motor (rpm).                                   |  |  |  |  |  |  |  |
| <b>RPMDS:</b>   | Régimen del motor deseado.                                 |  |  |  |  |  |  |  |
| SHRTFT1:        | Ajuste de combustible a corto plazo 1.                     |  |  |  |  |  |  |  |
| <b>SHRTFT2:</b> | Ajuste de combustible a corto plazo 2.                     |  |  |  |  |  |  |  |

**Tabla 5. 23: Parámetros seleccionados en la prueba con el sistema EGR.**

**Fuente:** Tito F. Quimis M.

## **a. PRUEBA CON EL MOTOR EN RALENTÍ.**

Para efectuar esta prueba se capturaron pantallas en el IDS en 0%, 50% y 100% de la apertura del solenoide EVR, los datos serán analizados a través de una tabla de resultados.

En cada captura de pantalla se ha subrayado de color rojo el porcentaje de abertura del solenoide EVR.

En las siguientes imágenes se puede observar cómo van variando los parámetros seleccionados cuando el solenoide EVR se abre o cierra.

Cabe mencionar que los valores referenciales (iníciales) para el análisis son los que se obtienen con el solenoide EVR al 0%.

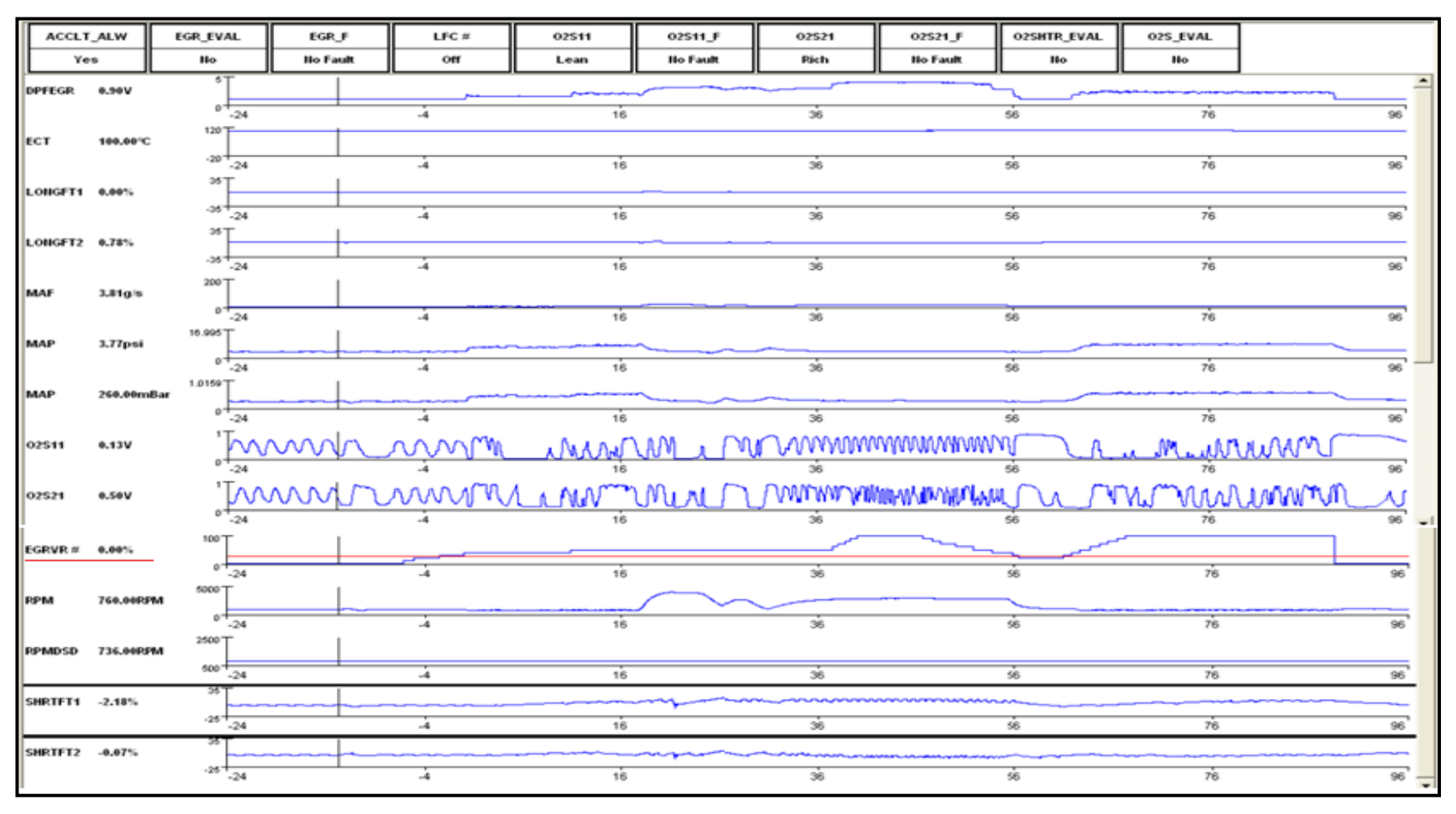

**Fuente:** Tito F. Quimis M.

**Figura 5. 84: Comportamiento de parámetros del motor con el solenoide EVR al 0% motor en ralentí.**

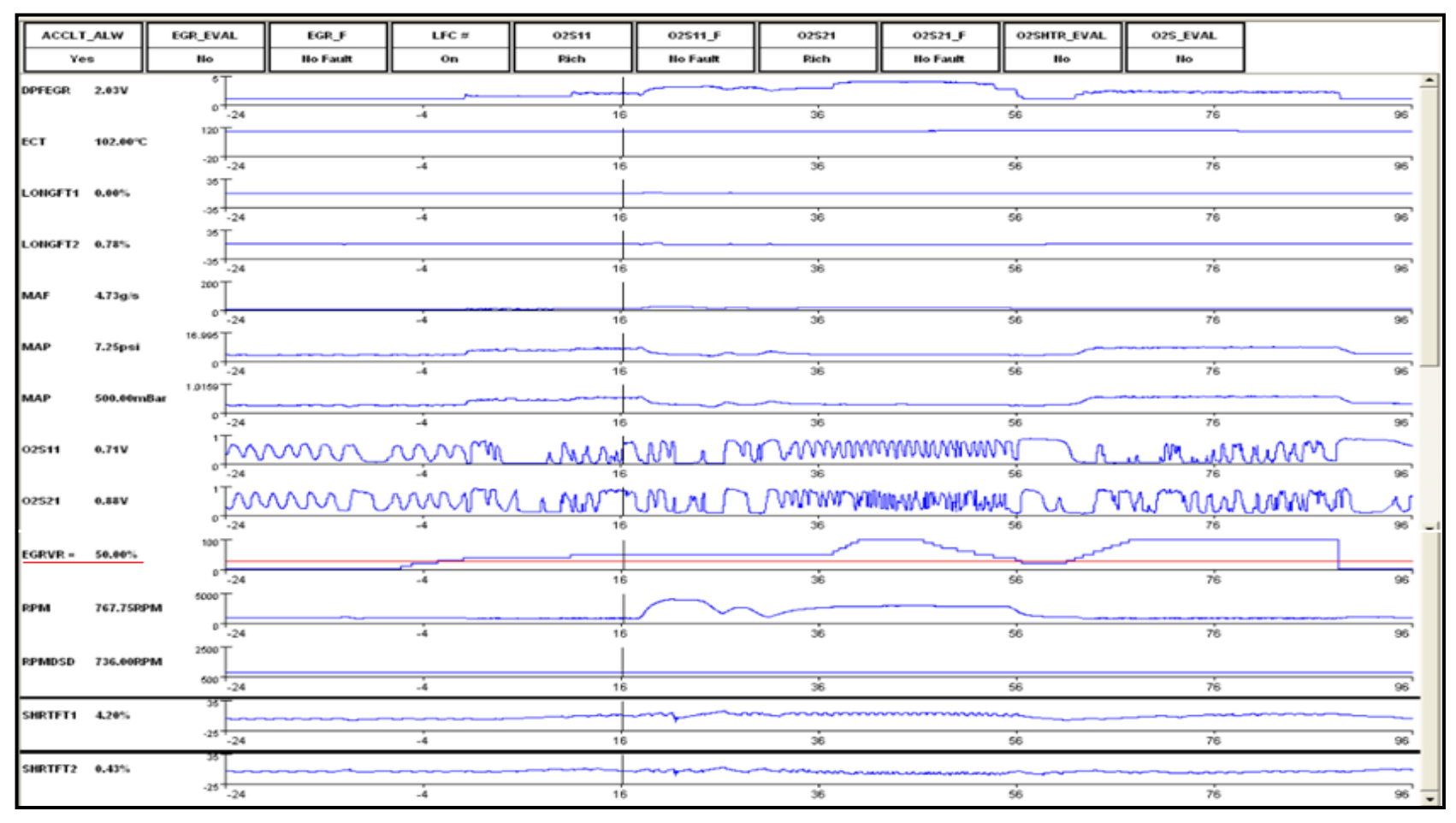

**Fuente:** Tito F. Quimis M.

**Figura 5. 85:** Comportamiento de parámetros del motor con el solenoide EVR al 50% motor en ralentí.

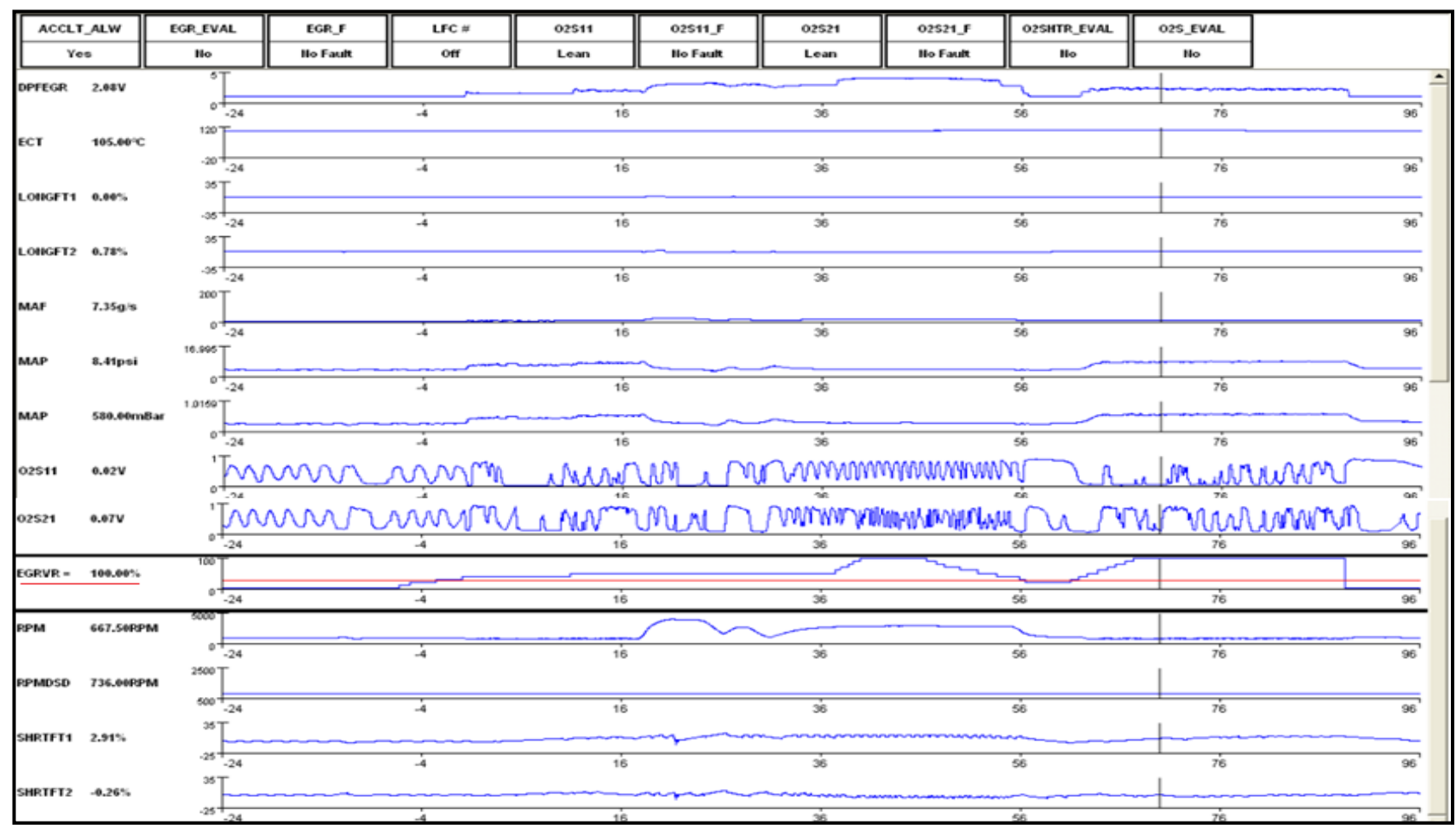

**Fuente:** Tito F. Quimis M.

**Figura 5. 86: Comportamiento de parámetros del motor con el solenoide EVR al 100% motor en ralentí.**

# **i. TABLA DE RESULTADOS.**

Esta tabla permite visualizar como varían los parámetros seleccionados en cada prueba y con sus respectivos valores.

| <b>VALORES INICIALES</b> |               | <b>VALORES CON EVR AL</b> |               | <b>VALORES CON EVR AL</b> |               |  |
|--------------------------|---------------|---------------------------|---------------|---------------------------|---------------|--|
| <b>EVR 0%</b>            |               | 50%                       |               | 100%                      |               |  |
| <b>PARÁMETRO:</b>        | <b>VALOR:</b> | <b>PARÁMETRO:</b>         | <b>VALOR:</b> | <b>PARÁMETRO:</b>         | <b>VALOR:</b> |  |
| <b>DPFEGR</b>            | 0,90V         | <b>DPFEGR</b>             | 2,03 V        | <b>DPFEGR</b>             | 2,08 V        |  |
| <b>ECT</b>               | 100 °C        | <b>ECT</b>                | 102 °C        | <b>ECT</b>                | 105 °C        |  |
| LONGFT1                  | 0,00%         | LONGFT1                   | 0,00%         | LONGFT1                   | 0,00%         |  |
| LONGFT2                  | 0,78%         | LONGFT2                   | 0,78%         | LONGFT2                   | 0,78%         |  |
| MAF                      | $3,81$ g/s    | MAF                       | $4,73$ g/s    | MAF                       | 7,35 g/s      |  |
| <b>MAP</b>               | 3,77 psi      | <b>MAP</b>                | 7,25 psi      | <b>MAP</b>                | 8,41 psi      |  |
| $O_2S_{11}$              | $0,13$ V      | $O_2S_{11}$               | $0,71$ V      | $O_2S_{11}$               | 0,02V         |  |
| $O_2S_{21}$              | 0,50V         | $O_2S_{21}$               | 0,88 V        | $O_2S_{21}$               | $0,07$ V      |  |
| <b>EGRVR</b>             | 0,00%         | <b>EGRVR</b>              | 50,00 %       | <b>EGRVR</b>              | 100,00%       |  |
| <b>RPM</b>               | 760 rpm       | <b>RPM</b>                | 767 rpm       | <b>RPM</b>                | 667 rpm       |  |
| <b>RPMDSD</b>            | 736 rpm       | <b>RPMDSD</b>             | 736 rpm       | <b>RPMDSD</b>             | 736 rpm       |  |
| SHRTFT1                  | $-2,18%$      | SHRTFT1                   | 4,20 %        | SHRTFT1                   | 2,92 %        |  |
| SHRTFT2                  | $-0,07%$      | SHRTFT2                   | 0,43 %        | SHRTFT2                   | $-0,26%$      |  |

**Tabla 5. 24: Tabla de parámetros seleccionados manipulando el solenoide EVR motor en ralentí.**

**Fuente:** Tito F. Quimis M.

Observando la tabla 5.24 se tiene que existen dos sensores de Oxígeno como también dos ajustes de combustible para largo y corto alcance, esto se debe a que la configuración de este motor es en V, y consta de dos bancos.

#### **ii. ANÁLISIS DE RESULTADOS.**

Estos valores se han tomado como iníciales, estando el solenoide cerrado, en ese instante los parámetros se encontraban dentro de rangos normales de operación del motor.

**EVR al 0% - Motor en ralentí:** Cuando el solenoide EVR se encuentra totalmente cerrado, no hay recirculación de gases de escape, visualizando en la tabla que la temperatura ideal de operación es de 100° C y se trata de un rango normal, mientras el sensor de Oxígeno del banco 1 se encuentra pobre y el sensor de Oxígeno del banco 2 se encuentra en un valor cercano al estequiométrico, los ajustes de combustible de largo y corto alcance se encuentran en rangos normales de operación, los cuales al sumar (LONGFT1 + SHRTFT1) no deben pasar estos rangos  $-25%$ hasta + 25%, manteniendo así al motor a un régimen estable de 760 rpm, para este caso:  $(0,00\% + (-2,18\%) = -2,18\%).$ 

**EVR al 50 % - Motor en ralentí:** Cuando el solenoide EVR se encuentra en esa condición podemos visualizar un aumento de 2 °C en la temperatura del motor, debido a que ya existe recirculación de gases de escape calientes al cuerpo de admisión, el sensor de Oxígeno del banco 1 y banco 2 aumentan sobre el rango estequiométrico (0,71 V y 0,88 V), estos voltajes hacen referencia a mezcla rica, es así que el PCM trata de estabilizar la relación aire combustible al reducir el pulso de inyección, por lo tanto los ajustes de combustible de corto y largo alcance son positivos esto nos indica que tienden a aumentar combustible, tratando de mantener la mezcla ideal de 14,7 unidades de aire / 1 combustible, las RPM aumentan 7 unidades debido a los ajustes antes mencionados, además hubo un aumento en la entrada de aire, por la misma recirculación de los gases de escape.

**EVR al 100 % - Motor en ralentí:** Al estar el solenoide EVR totalmente abierto, podemos visualizar un aumento de temperatura, por los gases de escape calientes que están ingresando al cuerpo de admisión, los sensores de Oxígeno del banco 1 y banco 2 se encuentran totalmente pobres, debido al ingreso de más gases al cuerpo de admisión, mientras que los ajustes de combustible de corto y largo alcance tienden a una subida, o sea a aumentar combustible para tratar de llegar a la estequiometria, el PCM tratará de aumentar el pulso de inyección, a lo máximo posible para corregir este problema, pero debido a que el sensor de oxígeno señala 0,02 V indica que se encuentra en la zona crítica de la relación aire - combustible, y el motor se ahogara, además se puede apreciar que las RPM han descendido en 100 unidades siendo la requerida por el PCM RPMDSD : 736 rpm, lo cual afectará seriamente a la eficiencia del motor al estar en ralentí.

Se puede decir que si un solenoide EVR o una válvula EGR se traba abierta, y estando el motor en ralentí, si se afectará el rendimiento del mismo, esto a su vez es una falla que podría suceder en la realidad, debido a la carbonilla que se acumula en la válvula EGR neumática o por una falla del solenoide EVR.

### **iii. ANÁLISIS DE POTENCIA Y CONSUMO.**

A continuación se realiza un análisis de acuerdo de la curva característica de potencia y consumo, de un motor a gasolina y en función a los valores obtenidos de los sensores de Oxígeno en las pruebas con el solenoide EVR al 50 y 100%.

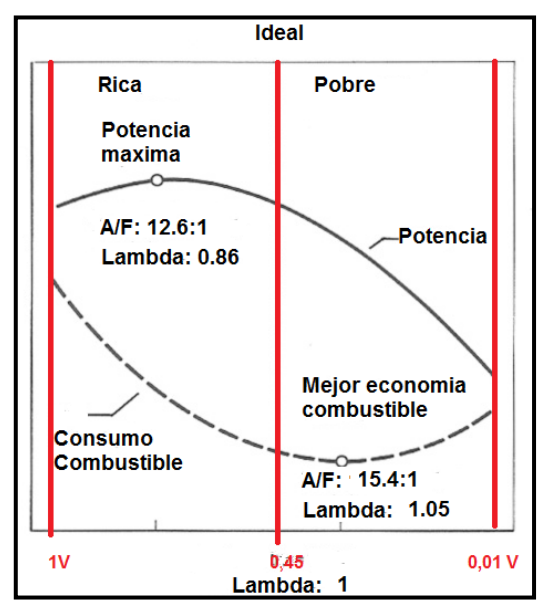

**Fuente:** Tito F. Quimis M.

**Figura 5. 87: Gráfica de potencia vs consumo de combustible, en función de la señal de sensor de Oxígeno.**

En la figura 5.87 se observa las curvas de consumo y potencia, en función del voltaje del sensor de Oxígeno. Para esta prueba el Sensor de Oxígeno del Banco 1 es 0,71 V y la señal del Sensor de Oxígeno del Banco 2 es 0,88 V, nos indica que el consumo tiende a aumentar, mientras la potencia tiende a disminuir, esta condición se presentó con el solenoide EVR al 50%.

Cuando el solenoide EVR se encuentra al 100% la señal del sensor de Oxígeno, es de 0,02 V y 0,07 V, para el Banco 1 y Banco 2 respectivamente, esta condición se debe al incremento de gases recirculados en el cuerpo de admisión, cabe mencionar que los gases que reingresan son excesivamente nocivos, y se puede visualizar en la figura 5.87 que la potencia se reduce, y el consumo de combustible también tiende a aumentar.

### **iv. ANÁLISIS DE GASES DE ESCAPE.**

Para el análisis de los gases de escape también se utiliza una curva característica de emisiones vs la mezcla estequiométrica, para motor a gasolina, tomando como datos para el análisis, los valores de los sensores de Oxígeno, también en las pruebas con EVR al 50% y al 100%.

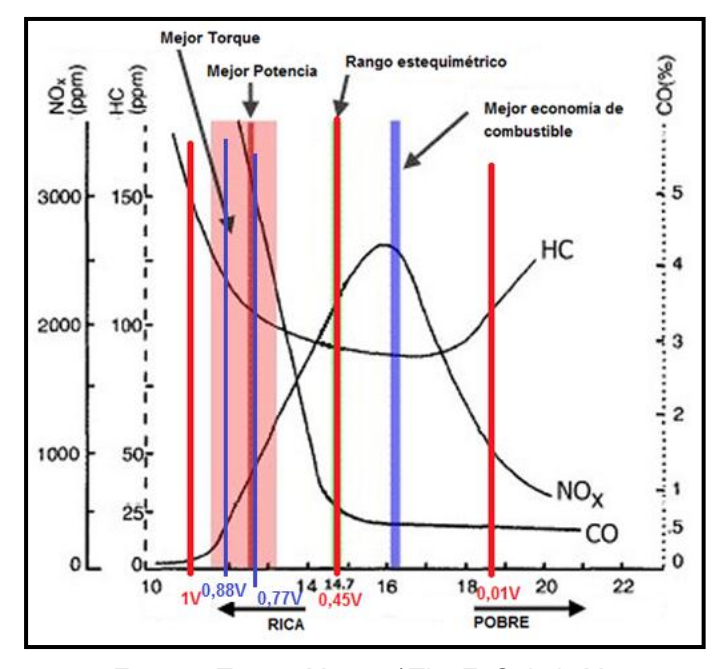

**Fuente:** Toyota Motors / Tito F. Quimis M. **Figura 5. 88: Curva de gases de escape vs mezcla aire/combustible.**

De acuerdo a la figura 5.88, para cuando se tiene el solenoide EVR al 50%, los sensores de Oxígeno marcaron 0,71 V y 0,88 V en el banco 1 y banco 2 respectivamente, indicando que se encontraban en mezcla rica, es así que en función de estos voltajes se puede ver que en la curva de gases para 0,71 V se tiene 120 ppm de HC y 4,9% de CO, comparando en la misma gráfica con el punto estequiométrico se tiene un aumento de 33,3% de HC, y un aumento de 1,9% en CO; con respecto a los  $NO<sub>x</sub>$  se han reducido considerablemente, para los dos bancos, mientras que para 0,88 V del sensor de oxígeno se tiene que el CO sube por encima del 5%,

y los HC en 130 ppm. Siendo la normativa de la CORPAIRE en menos de 200 ppm de HC y menos del 5% en CO, se puede concluir que para el voltaje de 0,88 V, el motor emite gases de escape fuera de los rangos establecidos.

Para el caso en donde el solenoide se encuentra totalmente abierto (100%), los valores de voltaje de los sensores de oxígeno en los bancos 1 y 2 son cercanos a 0,02 V, para esta condición y en función de la figura 5.88 se tiene que los HC han subido a 130 ppm (33%) más del valor cuando la mezcla es estequiométrica; y tanto el  $NO<sub>X</sub>$  como el CO se han reducido notablemente, por debajo de los límites exigidos por la norma CORPAIRE. Cabe mencionar que esta condición de mezcla bien pobre, el motor estará en su mínima potencia con la tendencia a apagarse lo cual provocara que el conductor acelere más para aumentar el régimen del motor, mismo que llevará a aumentar la inyección de combustible, hacia una mezcla más rica, y por ende emitirá más  $NO<sub>X</sub>$ .

#### **b. PRUEBA EN RANGOS DE 2400 – 3200 RPM.**

Esta prueba se la ejecuto de la misma manera que la prueba en ralentí, capturando pantallas en 0%, 40% y 100% de la apertura del solenoide EVR, lo cual permitirá ver como los parámetros seleccionados varían, para posteriormente realizar un análisis de estos valores a través de una tabla de resultados que se genera más adelante. Igualmente se ha subrayado de color rojo las rpm y la apertura del EVR.

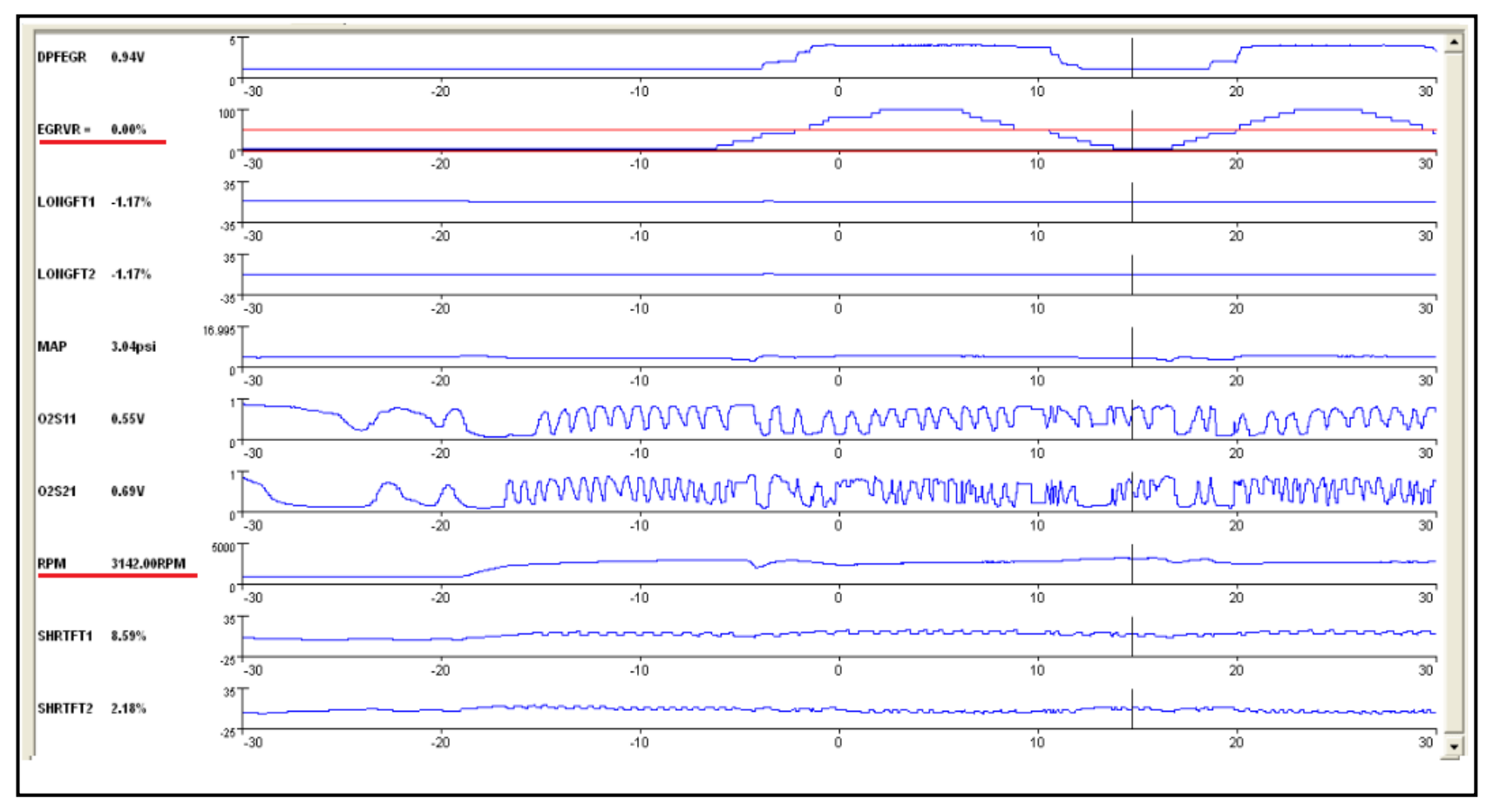

**Fuente:** Tito F. Quimis M.

**Figura 5. 89: Comportamiento de parámetros del motor con el solenoide EVR al 0% motor a 3142 rpm.**

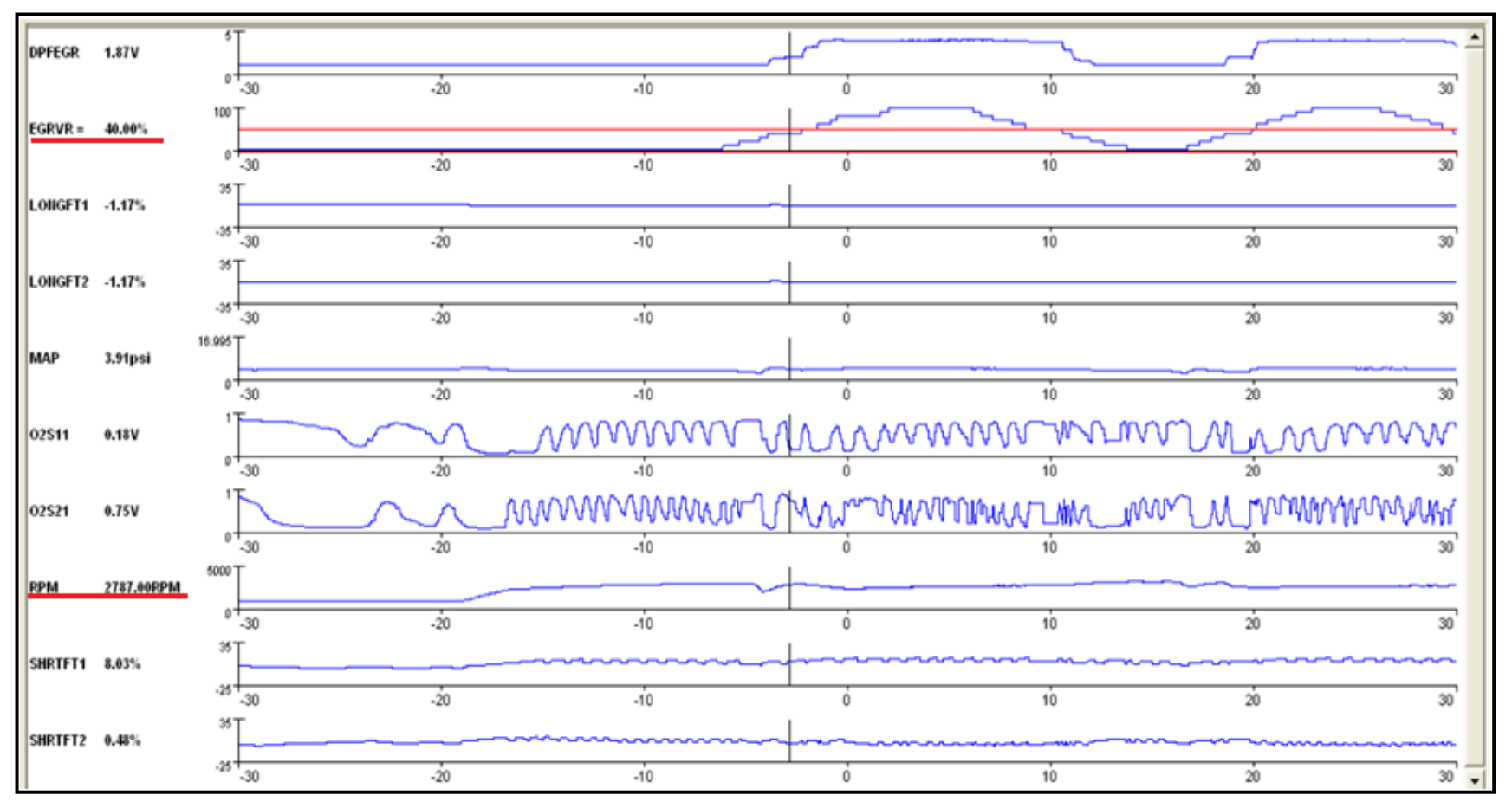

**Fuente:** Tito F. Quimis M.

**Figura 5. 90: Comportamiento de parámetros del motor con el solenoide EVR al 40% motor a 2787 rpm**.

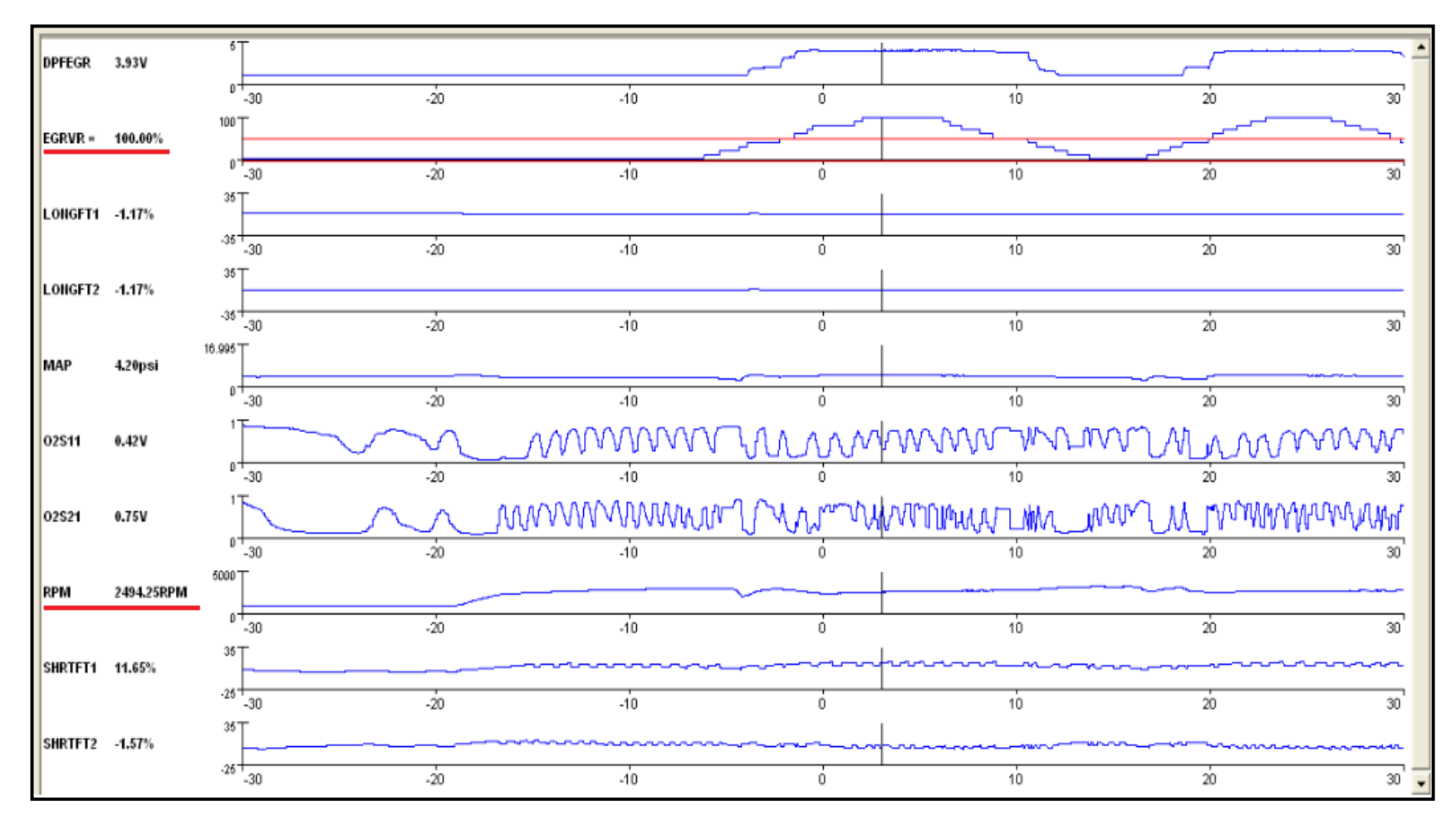

**Fuente:** Tito F. Quimis M.

**Figura 5. 91: Comportamiento de parámetros del motor con el solenoide EVR al 100% motor a 2494 rpm.** 

# **i. TABLA DE RESULTADOS.**

En esta tabla se tienen los valores de cada parámetro seleccionado para esta prueba, mismos que fueron capturados en el instante que se encontraba operando el motor.

| <b>VALORES INICIALES</b> |                     | <b>VALORES CON EVR AL</b> |               | <b>VALORES CON EVR AL</b> |               |  |
|--------------------------|---------------------|---------------------------|---------------|---------------------------|---------------|--|
| <b>EVR 0%</b>            |                     | 40%                       |               | 100%                      |               |  |
| <b>PARAMETRO:</b>        | <b>VALOR:</b>       |                           | <b>VALOR:</b> | <b>PARÁMETRO:</b>         | <b>VALOR:</b> |  |
| <b>DPFEGR</b>            | 0,94V               | <b>DPFEGR</b>             | 1,87V         | <b>DPFEGR</b>             | 3,93V         |  |
| EGRVR#                   | 0,00%               | EGRVR#                    | 40,00%        | EGRVR#                    | 100,00%       |  |
| LONGFT1                  | $-1,17%$<br>LONGFT1 |                           | $-1,17%$      | LONGFT1                   | $-1,17%$      |  |
| LONGFT2                  | $-1,17%$            | LONGFT2                   | $-1,17%$      | LONGFT <sub>2</sub>       | $-1,17%$      |  |
| MAP                      | 3,04psi             | MAP                       | 3,91psi       | MAP                       | 4,20psi       |  |
| $O_2S_{11}$              | 0,55V               | $O_2S_{11}$               | 0,18V         | $O_2S_{11}$               | 0,42V         |  |
| $O_2S_{21}$              | 0,69V               | $O_2S_{21}$               | 0,75V         | $O_{2}S_{21}$             | 0,75V         |  |
| <b>RPM</b>               | 3142rpm             | <b>RPM</b>                | 2787rpm       | <b>RPM</b>                | 2494rpm       |  |
| SHRTFT <sub>1</sub>      | 8,59%               | SHRTFT <sub>1</sub>       | 8,03%         | SHRTFT <sub>1</sub>       | 11,65%        |  |
| SHRTFT2                  | 2,18%               | SHRTFT2                   | 0,48%         | SHRTFT2                   | $-1,57%$      |  |

**Tabla 5. 25: Tabla de parámetros seleccionados manipulando el solenoide EVR motor con carga.**

**Fuente:** Tito F. Quimis M.

### **ii. ANÁLISIS DE RESULTADOS.**

Para este análisis se toma en cuenta la tabla 5.25, así también las curvas, los valores iníciales (referenciales) que se toman para esta prueba son cuando el solenoide EVR se encuentra cerrado (0%), y los parámetros de operación del motor son normales.

**EVR al 0% - Motor en rango de 2400 – 3200 RPM:** Cuando el solenoide se encuentra totalmente cerrado, se puede visualizar que los sensores de Oxígeno se encuentran oscilando normalmente, y se encuentran en voltajes cercanos al estequiométrico, además para este caso todos los parámetros hacen referencia a un funcionamiento normal.

**EVR al 40% - Motor en rango de 2400 – 3200 RPM:** Cuando el solenoide se encuentra abierto con este porcentaje, se puede visualizar un cambio brusco en el sensor del banco 1 de 0,18 V, es decir mezcla pobre, el ajuste de corto alcance (SHRTFT1) es de 8,03%, mientras que el banco 2 el sensor de Oxígeno se encuentra en 0,78 V es decir mezcla rica, esta prueba se la realizó a 2787 rpm, sin embargo en este caso no se pudo visualizar ninguna falla en el funcionamiento del motor, cabe mencionar que tanto en el Banco 1 como en el Banco 2, los ajuste de corto y largo alcance, se encuentran en el rango de operación normal , que es de menos +-25%.

**EVR al 100% - Motor en rango de 2400 – 3200 RPM:** En este punto es donde el solenoide se encuentra totalmente abierto, es decir los gases de escape ingresan en un volumen elevado al cuerpo de admisión, lo cual afecta a la mezcla estequiométrica, en estos parámetros y tomando en cuenta que se trata de un motor de 6 cilindros no se notó una pérdida de potencia significativa. Para el banco 1 el sensor de Oxígeno se encuentra en 0,42V cercano a la mezcla estequiométrica que es 0,45V, mientras el banco 2 se encuentra en 0,75 V hace referencia a una mezcla rica, y de acuerdo a la figura 5.91 se nota que está ciclando es decir se encuentra en modo de lazo cerrado.

Con referencia al ajuste de corto alcance del banco 1, cuando el EVR se encuentra al 0%, ha aumentado en 3,09%, es decir el PCM aumentó el pulso de inyección.

Haciendo referencia a la figura 5.91 se puede observar que cuando el EVR está al 100%, existen cambios con el sensor de Oxígeno del banco 2

173

con respecto al sensor de Oxígeno del banco 1, es decir el sensor 2 está registrando más variaciones de Oxígeno que el banco1 (oscila más rápido), haciendo que el motor se encuentre con un pequeño desequilibrio debido a que los bancos no se encuentra ciclando de una forma simétrica, de acuerdo a los 2 sensores de Oxígeno.

En esta prueba en la cual ya se tiene un régimen del motor más elevado que en ralentí, se puede decir que la potencia del motor no se ve afectada al abrir el EVR, debido a que existe mayor entrada de aire, y a su vez el pulso de inyección aumenta para estabilizar el régimen requerido por el motor, lo que en este caso aumenta es el consumo de combustible por la necesidad de satisfacer la exigencia requerida por el motor, además se tiende al aumento de los CO e HC.

# **5.6.4. EJECUCIÓN DE LAS PRUEBAS DE CAMPO PARA EL SISTEMA EVAP.**

Para la prueba en el sistema EVAP, al igual que la prueba en el sistema EGR, se utilizó el scanner VCM-IDS de Ford, el cual nos permitirá analizar en tiempo real el comportamiento de ciertos parámetros de operación del motor así como su posible variación, pero ahora con la manipulación del solenoide de purga del Cánister, al estar el solenoide al 0%, 50% y 100%, de apertura, con regímenes del motor en ralentí y con una aceleración moderada.

Gracias al software IDS que ayuda a generar valores y curvas en tiempo real de los parámetros seleccionados, se podrá emitir un análisis de si este sistema afecta o no el rendimiento del motor.

Antes de ejecutar estas pruebas el motor debe encontrarse con la temperatura ideal de operación, ya que en ese instante el motor se

174

encuentra estable y en lazo cerrado, lo que ayuda a que el scanner lea valores exactos y para poder realizar el posterior análisis de resultados.

La prueba se la efectuó en un vehículo Ford F-150 el cual consta con sistema EVAP, mismo que es monitoreado con alta precisión, para evitar fugas y cumplir con la exigencia de normas ambientales, reduciendo así las emisiones de HC.

A continuación se genera una tabla con todos los parámetros que se seleccionaron en esta prueba.

|                 | <b>PARAMETROS SELECCIONADOS PARA EL ANALISIS</b>     |  |  |  |  |  |
|-----------------|------------------------------------------------------|--|--|--|--|--|
| CHT:            | Temperatura de la culata.                            |  |  |  |  |  |
| EQ RAT11:       | Relación de equivalencia lambda (bancada1, sensor1). |  |  |  |  |  |
| EQ_RAT21:       | Relación de equivalencia lambda (bancada2, sensor1). |  |  |  |  |  |
| <b>EVAPCP:</b>  | Ciclo de trabajo de la válvula de purga del Cánister |  |  |  |  |  |
| FTP:            | Presión del depósito de combustible.                 |  |  |  |  |  |
| LONGFT1:        | Ajuste de combustible a largo plazo 1.               |  |  |  |  |  |
| <b>LONGFT2:</b> | Ajuste de combustible a largo plazo 2.               |  |  |  |  |  |
| MAF:            | Sensor de flujo de masa de aire.                     |  |  |  |  |  |
| MAP:            | Sensor de presión absoluta del colector de admisión. |  |  |  |  |  |
| RPM:            | Régimen del motor (rpm).                             |  |  |  |  |  |
| <b>RPMDS:</b>   | Régimen del motor deseado.                           |  |  |  |  |  |
| SHRTFT1:        | Ajuste de combustible a corto plazo 1.               |  |  |  |  |  |
| <b>SHRTFT2:</b> | Ajuste de combustible a corto plazo 2.               |  |  |  |  |  |

**Tabla 5. 26: Parámetros seleccionados en la prueba con el sistema EVAP.**

**Fuente:** Tito F. Quimis M.

En esta tabla no se tomaron en cuenta algunos parámetros que si se tienen en las capturas de pantalla, debido a que se repiten, lo que cambia es su unidad.

# **a. PRUEBA CON EL MOTOR EN RALENTÍ.**

Una vez seleccionados los parámetros, la prueba consiste en variar la apertura del solenoide de purga del Cánister a través del mismo scanner, en 0% (totalmente cerrado), 50% y 100% (totalmente abierto), para así tener un análisis correcto de acuerdo a como varían los valores en el instante que se captura la pantalla.

En cada una de las capturas de pantalla que se puede apreciar en las siguientes páginas, se ha subrayado de color rojo el porcentaje de apertura del solenoide de purga del Cánister y las RPM en ese instante.

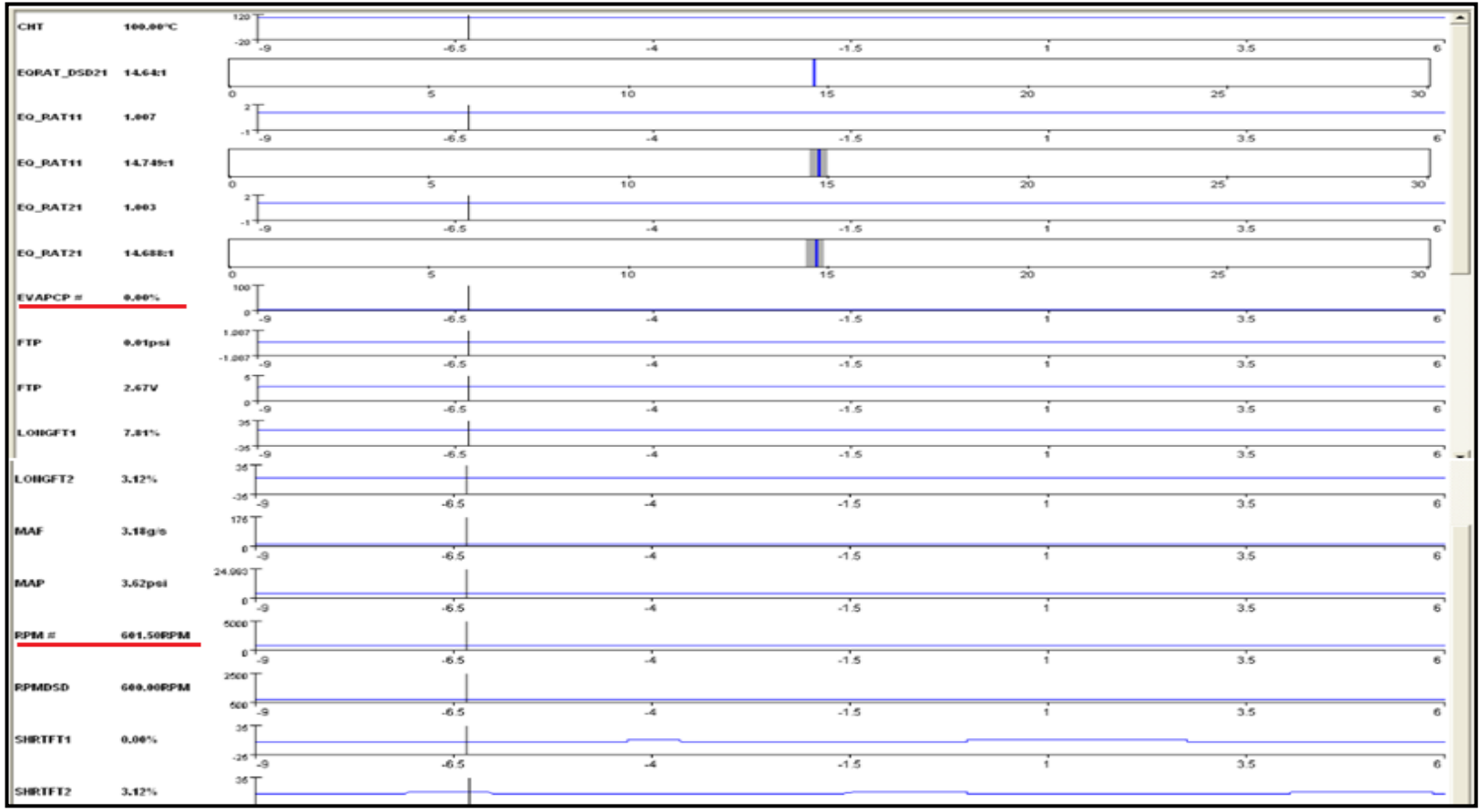

**Fuente:** Tito F. Quimis M.

**Figura 5. 92: Comportamiento de parámetros del motor con EVAPCP al 0% motor en ralentí**

|                     |             | $120$ <sup>T</sup>         |                          |                 |            |                      |                  |                     |
|---------------------|-------------|----------------------------|--------------------------|-----------------|------------|----------------------|------------------|---------------------|
| CHT                 | 97.00°C     |                            |                          |                 |            |                      |                  |                     |
|                     |             | $-20 +$                    | $-6.5$                   | $-4$            | $-1.5$     |                      | 3.5              |                     |
|                     |             |                            |                          |                 |            | $\mathbf{1}$         |                  | 6                   |
| EORAT_DSD21 14.6-k1 |             |                            |                          |                 |            |                      |                  |                     |
|                     |             |                            |                          |                 |            |                      |                  |                     |
|                     |             | $\alpha$                   | $\overline{5}$           | $10^{-}$        | 15         | $\overline{20}$      | $\overline{25}$  | $\overline{\infty}$ |
|                     |             | 2T                         |                          |                 |            |                      |                  |                     |
| EQ_RAT11            | 1.012       |                            |                          |                 |            |                      |                  |                     |
|                     |             |                            |                          |                 |            |                      |                  |                     |
|                     |             | $\cdot$ $\frac{1}{2}$      | $-6.5$                   | $\overline{4}$  | $-1.5$     | $\mathbf{1}$         | 3.5              | $\overline{6}$      |
|                     |             |                            |                          |                 |            |                      |                  |                     |
| EQ_RAT11            | 14,816:1    |                            |                          |                 |            |                      |                  |                     |
|                     |             |                            |                          | $\overline{10}$ |            |                      |                  |                     |
|                     |             | $\alpha$                   | 5                        |                 | 15         | $\overline{20}$      | $\overline{25}$  | $\overline{\infty}$ |
| <b>EQ_RAT21</b>     | 0.559       | 2T                         |                          |                 |            |                      |                  |                     |
|                     |             |                            |                          |                 |            |                      |                  |                     |
|                     |             | $\cdot$ $\frac{1}{2}$      | $-6.5$                   | $\overline{4}$  | $-1.5$     | $\overline{1}$       | 3.5              |                     |
|                     |             |                            |                          |                 |            |                      |                  |                     |
| <b>EQ_RAT21</b>     | 14,627:1    |                            |                          |                 |            |                      |                  |                     |
|                     |             |                            |                          |                 |            |                      |                  |                     |
|                     |             | $\circ$                    | $\overline{5}$           | 10              | 15         | $\overline{20}$      | $\overline{25}$  | 30                  |
|                     |             | 60T                        |                          |                 |            |                      |                  |                     |
| <b>EVAPCP -</b>     | 50,60%      |                            |                          |                 |            |                      |                  |                     |
|                     |             | $0 + \frac{1}{2}$          | $-6.5$                   | $-4$            | $-1.5$     | $\mathcal{L}$        | 3.5              |                     |
|                     |             |                            |                          |                 |            |                      |                  |                     |
| <b>FTP</b>          | $-0.07$ psi | 1.067 T                    |                          |                 |            |                      |                  |                     |
|                     |             |                            |                          |                 |            |                      |                  |                     |
|                     |             | $-1.087 + 9.$              | $-6.5$                   | $-4$            | $-1.5$     | $\mathbf{1}$         | 35               | 6                   |
|                     |             |                            |                          |                 |            |                      |                  |                     |
| <b>FTP</b>          | 2.34V       | $^{\circ}$ L               |                          |                 |            |                      |                  |                     |
|                     |             | $^{\circ +}$               |                          |                 |            |                      |                  |                     |
|                     |             |                            | $-6.5$                   | $-4$            | $-1.5$     | $\mathbf{1}$         | 3.5              | 6                   |
|                     |             | $^{35}$                    |                          |                 |            |                      |                  |                     |
| <b>LONGFT1</b>      | 7.81%       |                            |                          |                 |            |                      |                  |                     |
|                     |             | $-35 + \frac{1}{10}$       | $\overline{\mathcal{M}}$ | зă.             | $\sqrt{6}$ | $\ddot{\phantom{1}}$ | $\frac{1}{2}$ is |                     |
|                     |             | 35T                        |                          |                 |            |                      |                  |                     |
| LONGFT2             | 3,12%       |                            |                          |                 |            |                      |                  |                     |
|                     |             |                            |                          |                 |            |                      |                  |                     |
|                     |             | $\rightarrow +\frac{1}{2}$ | $-6.5$                   | $\mathcal{A}$   | $-1.5$     | $\mathbf{1}$         | 35               | 6                   |
|                     |             | $176$ <sup>T</sup>         |                          |                 |            |                      |                  |                     |
| MAF                 | 2.89g/s     |                            |                          |                 |            |                      |                  |                     |
|                     |             |                            |                          |                 |            |                      |                  |                     |
|                     |             | $^{\circ +}$               | $-6.5$                   | ÷.              | $-1.5$     | х.                   | 3.5              |                     |
|                     |             | 24.993丁                    |                          |                 |            |                      |                  |                     |
| MAP                 | 3.62psi     |                            |                          |                 |            |                      |                  |                     |
|                     |             |                            |                          |                 |            |                      |                  |                     |
|                     |             | $^{\circ +}$               | $-6.5$                   | Â.              | $-1.5$     |                      | 35               | 6                   |
|                     |             | 5000T                      |                          |                 |            |                      |                  |                     |
| RPM #               | 615.25RPM   |                            |                          |                 |            |                      |                  |                     |
|                     |             |                            |                          |                 |            |                      |                  |                     |
|                     |             | o <del>la</del>            | $-6.5$                   | $-4$            | $-1.5$     | τ.                   | 3.5              | 6                   |
|                     |             | 2500 丁                     |                          |                 |            |                      |                  |                     |
| <b>RPMDSD</b>       | 600.00FPM   |                            |                          |                 |            |                      |                  |                     |
|                     |             |                            |                          |                 |            |                      |                  |                     |
|                     |             | $500 + 9$                  | $-6.5$                   | $-4$            | $-1.5$     |                      | 3.5              | R.                  |
|                     |             | 35T                        |                          |                 |            |                      |                  |                     |
| SHRTFT1             | 6,25%       |                            |                          |                 |            |                      |                  |                     |
|                     |             |                            |                          |                 |            |                      |                  |                     |
|                     |             | $-25 +$                    | $-6.5$                   | -4              | $-1.5$     | $\mathbf{1}$         | 35               | $\epsilon$          |
|                     |             | 35T                        |                          |                 |            |                      |                  |                     |
| SHRTFT2             | 6,25%       |                            |                          |                 |            |                      |                  |                     |
|                     |             |                            |                          |                 |            |                      |                  |                     |
|                     |             | -25 T                      |                          |                 |            |                      |                  |                     |

**Fuente:** Tito F. Quimis M.

**Figura 5. 93: Comportamiento de parámetros del motor con EVAPCP al 50% motor en ralentí.**

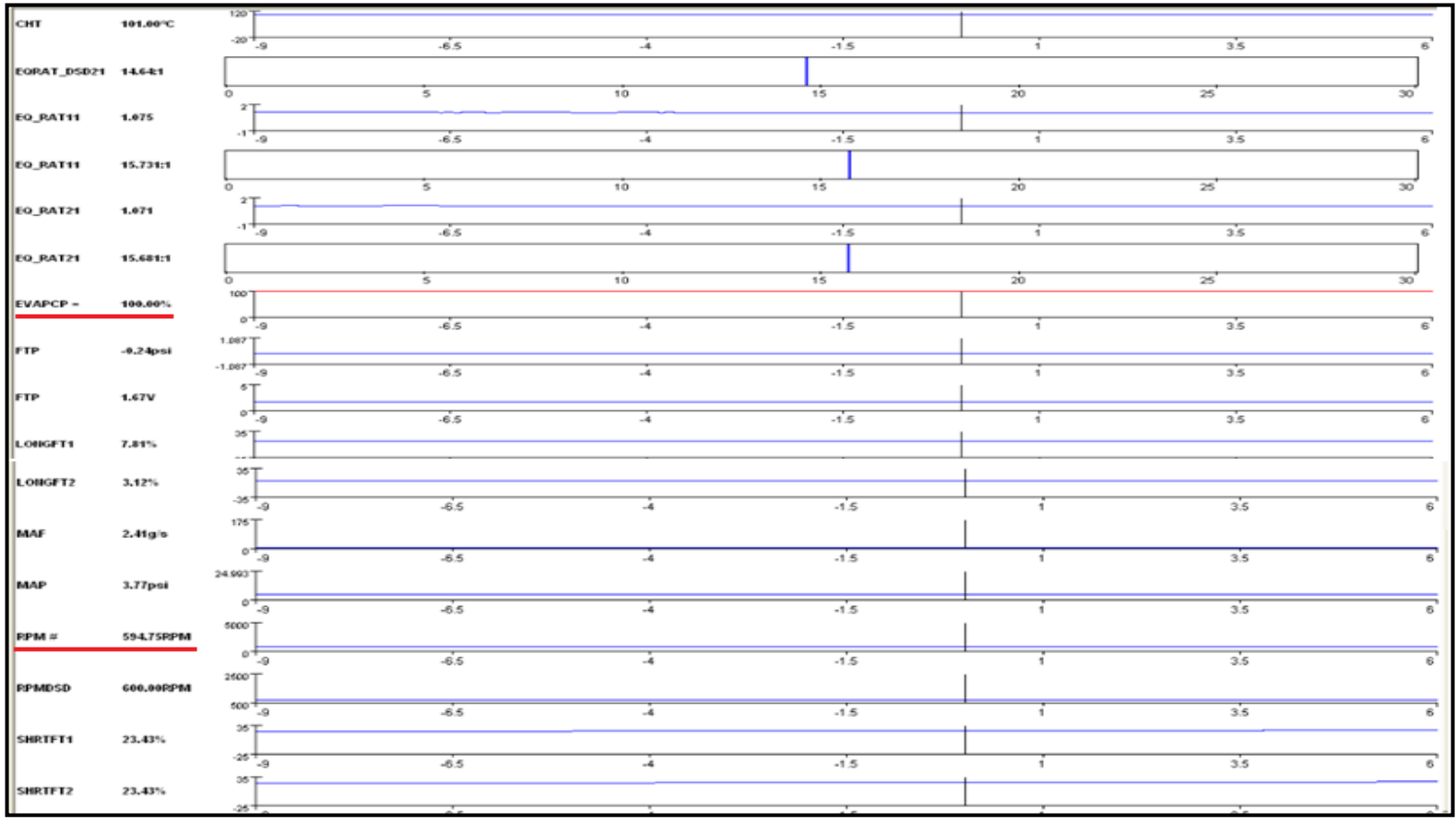

**Fuente:** Tito F. Quimis M.

**Figura 5. 94: Comportamiento de parámetros del motor con EVAPCP al 100% motor en ralentí.**

# **i. TABLA DE RESULTADOS.**

En la siguiente tabla se indican todos los datos medidos, con la captura de pantalla para cada uno de los parámetros seleccionados con el motor en ralentí, y para cada porcentaje de apertura, los cuales permitirán generar un análisis eficiente de resultados.

| <b>VALORES INICIALES</b> |                      | <b>VALORES CON EVAPCP</b> |                       | <b>VALORES CON EVAPCP</b> |               |  |
|--------------------------|----------------------|---------------------------|-----------------------|---------------------------|---------------|--|
| <b>EVAPCP 0%</b>         |                      | AL 50%                    |                       | AL 100%                   |               |  |
| <b>PARÁMETRO:</b>        | <b>VALOR:</b>        | <b>PARÁMETRO:</b>         | <b>VALOR:</b>         | <b>PARÁMETRO:</b>         | <b>VALOR:</b> |  |
| CHT:                     | 100 °C               | CHT:                      | 97 $\degree$ C        | CHT:                      | 101 °C        |  |
| EQ_RAT11                 | $14,74:1-$           | EQ RAT11                  | $14,81:1-$            | EQ_RAT11                  | $15,73:1-$    |  |
| $(\lambda)$ :            | (1.007)              | $(\lambda)$ :             | (1.012)               | $(\lambda)$ :             | (1,075)       |  |
| EQ_RAT21                 | 14,68:1-             | EQ_RAT21                  | 14,62:1-              | EQ_RAT21                  | 15,68:1-      |  |
| $(\lambda)$ :            | (1.003)              | $(\lambda)$ :             | (0,999)               | $(\lambda)$ :             | (1,071)       |  |
| EVAPCP:                  | $0\%$                | EVAPCP:                   |                       | EVAPCP:                   | 100%          |  |
| FTP:                     | 0,01 psi             | FTP:                      | $-0,07$ psi           | FTP:                      | $-0,24$ psi   |  |
|                          | (2,67 V)             |                           | (2,34 V)              |                           | (1.67V)       |  |
| LONGFT1:                 | 7,81 %               | LONGFT1:                  | 7,81 %                | LONGFT1:                  | 7,81%         |  |
| LONGFT2:                 | 3,12%                | LONGFT2:                  | 3,12 %                | LONGFT2:                  | 3,12%         |  |
| MAF:                     | $3,18$ g/s           | MAF:                      | $2,89$ g/s            | MAF:                      | $2,41$ g/s    |  |
| MAP:                     | 3,62 psi             | MAP:                      | 3,62 psi              | MAP:                      | 3,77 psi      |  |
| RPM:                     | $\overline{6}01$ rpm | RPM:                      | $\overline{6}$ 15 rpm | RPM:                      | 594 rpm       |  |
| RPMDS:                   | 600 rpm              | RPMDS:                    | 600 rpm               | RPMDS:                    | 600 rpm       |  |
| SHRTFT1:<br>0,00%        |                      | SHRTFT1:                  | 6,25 %                | SHRTFT1:                  | 23,43%        |  |
| SHRTFT2:                 | 3,12%                | SHRTFT2:                  | 6,25 %                | SHRTFT2:                  | 23,43%        |  |

**Tabla 5. 27: Tabla de parámetros seleccionados manipulando EVAPCP motor en ralentí.**

**Fuente:** Tito F. Quimis M.

Como se puede apreciar en la tabla 5.27, se tienen dos ajustes de combustible de largo y corto alcance, como también la estequiometria debido a que la disposición del motor de este vehículo es en V.

### **ii. ANÁLISIS DE RESULTADOS.**

Para este análisis se toma en cuenta la variación de los parámetros que se encuentran en la tabla 5.27, tomando como parámetros iníciales los valores al encontrarse cerrado el solenoide de purga del Cánister (0%) debido a que en ese instante el motor se encuentra funcionando con rangos normales de operación.

Para este vehículo Ford F-150, cabe mencionar que la señal del sensor de oxígeno es medida por un amplificador operacional que actúa como comparador. Por lo que al medir la señal ya no se encontraran los característicos cambios de voltaje (ciclado) que caracteriza al sensor de zirconio convencional.

Por tal motivo este análisis se enfoca a los ajustes de corto y largo alcance, conociendo que éstos operan en rangos positivos cuando la mezcla es pobre, y rangos negativos cuando la mezcla es rica.

**EVAPCP al 0%:** Para esta condición, el vehículo se encuentra operando con el motor estable, ya que todos sus parámetros de operación se encuentran dentro de rangos normales, teniendo una insignificante variación en la mezcla estequiométrica entre los bancos 1 y 2, en tanto que los ajustes de combustible se encuentran positivos indicándonos que el PCM está aumentando el pulso de inyección.

**EVAPCP al 50%:** Para esta condición la EVAPCP ya deja entrar los vapores provenientes del tanque de combustible, que son una mezcla de aire y de hidrocarburos. Los vapores y el aire fresco ingresan a menor temperatura, es por eso que podemos observar una reducción en el CHT, además al ingresar más oxígeno al cuerpo de admisión, éste hará que la mezcla aire y combustible se vuelva pobre, para este caso los ajustes de

corto y largo alcance son: 6,25% y 7,81% respectivamente, con una relación A/C de 14,81:1 para el Banco 1; y los ajustes de corto y largo alcance: 6,25% y 3,12% respectivamente con una relación A/C de 14,62:1 para el Banco 2.

Estos datos nos indican que la mezcla de aire y combustible se encuentra pobre para el banco 1 y 2, pero por la corrección en los ajustes de combustible de corto y largo alcance, se logra equilibrar la relación A/C, llevándola al valor estequiométrico.

En el sensor FTP se tiene que el voltaje baja, y la presión se vuelve negativa cuando existe un vacío, esto es provocado cuando la EVAPCP se abre, y el motor aspira esos vapores, provenientes del Cánister, para este caso los datos son: -0,07 psi (2,34 V).

**EVAPCP al 100%:** En esta condición se tiene que la mezcla aire combustible se encuentra pobre, tanto para el banco 1 como para el banco 2, como se puede ver en la tabla 5.27, y los ajustes de combustible de corto alcance en 23.43% para el banco 1 y 2, si a este valor se le suma los valores del ajuste de combustible de largo alcance, se encuentra fuera del rango permitido que es de máximo un 25%. Estos parámetros indican que el PCM está corrigiendo la mezcla, aumentando el pulso de inyección, esto debido a que el motor está aspirando no solo el aire fresco sino también los vapores de HC provenientes del Cánister, pero al terminarse los vapores de HC, se mantiene aspirando solo aire fresco, haciendo esto empobrecer la mezcla.

Los valores de FTP son -0,24 psi (1,67 V) es decir, el vacío que genera el motor ha aumentado al encontrarse totalmente abierta la EVAPCP.

Se puede observar en la figura 5.95 que para la relación 15,7:1; el valor de HC es de 90 ppm y el valor de CO es de 0.5%, valores que se encuentran por debajo del rango estequiométrico, mientras que el NOx es de 2500 ppm ubicándose por encima del valor estequiométrico, todo esto en función de la figura 5.95. Es decir para esta condición de la EVAPCP el motor emitirá mayor emisión de NOx.

Además cuando el ajuste de combustible alcanza su limite (+- 25%) de adaptación para esta calibración, la MIL se iluminará y un código se cargará en la memoria del PCM.

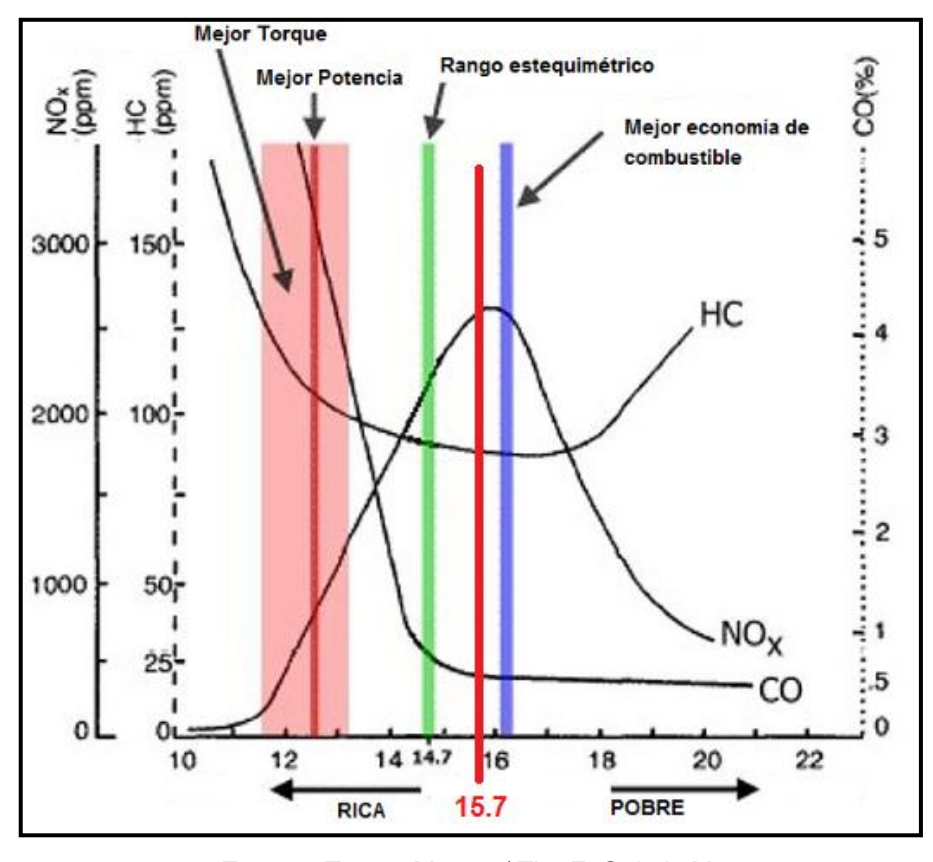

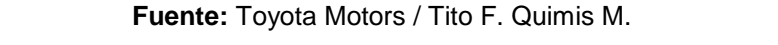

**Figura 5. 95: Curva características de gases de escape vs estequiometria.**

En esta misma condición con el EVAPCP al 100%, se hace un análisis de la potencia y consumo de acuerdo a una curva característica, en función de la estequiometria, ya que es la condición (100%) donde más se afecta a este parámetro.

Es así que en la figura 5.96 para el valor de 15,7:1, la potencia del motor baja, como también la economía de combustible, ya que el valor de la estequiometria es pobre, cabe tomar en cuenta que en ese instante el motor se encontraba en ralentí, con lo cual no se estaría afectando a la potencia del motor.

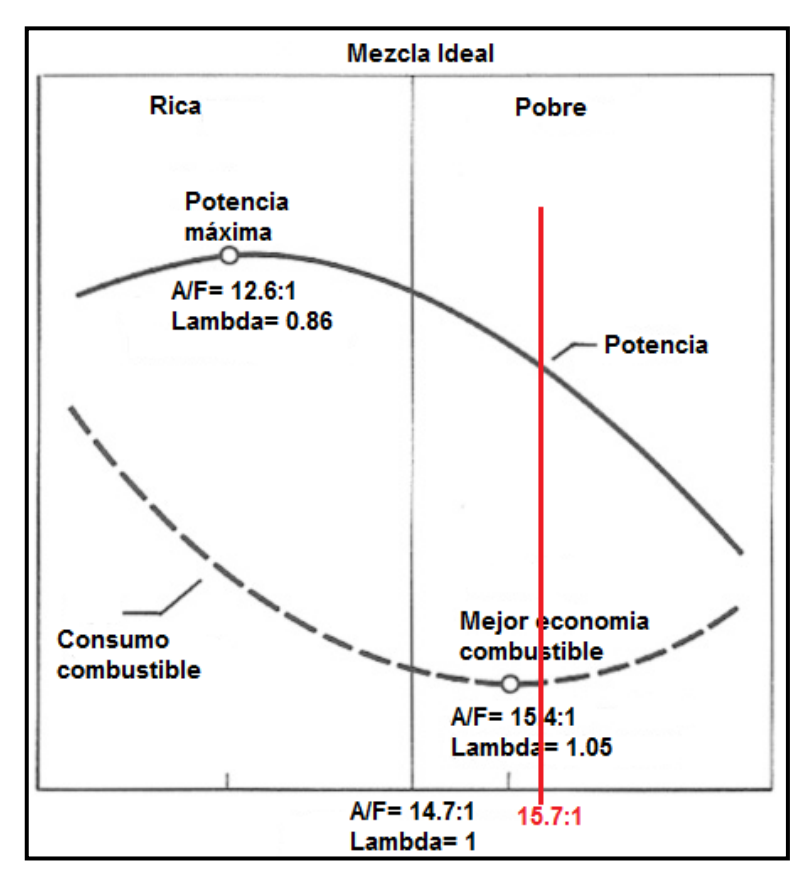

**Fuente:** Tito F. Quimis M.

**Figura 5. 96: Curva característica de potencia – consumo vs estequiometria.**

## **b. PRUEBA EN RANGOS DE 2000 - 2500 RPM.**

De la misma manera que la prueba en ralentí se capturaron pantallas con 0%; 50% y 100% de la apertura del solenoide de purga del Cánister, pero aumentando el régimen del motor, esto a su vez nos permitirá conocer en base a los valores de cada parámetro que se seleccionó, cómo se comportan dichos parámetros, para posteriormente realizar el respectivo análisis de resultados.

Como se puede observar en las siguientes páginas, en cada captura de pantalla se ha subrayado de color rojo la apertura del EVAPCP y las RPM en las que se encontraba el motor en ese momento.

| CHT               | 99.00°C    | 120T                |                           |                |                |                     |                 |                 |                 |
|-------------------|------------|---------------------|---------------------------|----------------|----------------|---------------------|-----------------|-----------------|-----------------|
|                   |            |                     |                           |                |                |                     |                 |                 |                 |
|                   |            |                     | $-20 + \frac{1}{-36}$     | $-26$          | $-16$          | -s                  | $\ddot{a}$      | 14              | 24              |
|                   |            | 2T                  |                           |                |                |                     |                 |                 |                 |
| EQ_RAT11 1.006    |            |                     |                           |                |                |                     |                 |                 |                 |
|                   |            |                     | —ا⊷                       | $-26$          | $-16$          | $\dot{s}$           | 4               | $\overline{14}$ | 24              |
|                   |            |                     |                           |                |                |                     |                 |                 |                 |
| EQ_RAT11 14.728:1 |            |                     |                           |                |                |                     |                 |                 |                 |
|                   |            | o                   |                           | $\overline{5}$ | $\frac{1}{10}$ | $\overline{15}$     | $\overline{20}$ | $\overline{25}$ | $\overline{30}$ |
|                   |            |                     | 2T                        |                |                |                     |                 |                 |                 |
| EQ_RAT21 1.004    |            |                     |                           |                |                |                     |                 |                 |                 |
|                   |            |                     | $-1 + \frac{1}{36}$       |                |                |                     |                 |                 |                 |
|                   |            |                     |                           | $-26$          | $-16$          | $-6$                | 4               | 14              | 24              |
| EQ_RAT21 14.699:1 |            |                     |                           |                |                |                     |                 |                 |                 |
|                   |            |                     |                           |                |                |                     |                 |                 |                 |
|                   |            | 0                   |                           | $\overline{s}$ | $10^{-}$       | 15                  | $\overline{20}$ | $\overline{25}$ | $\overline{30}$ |
| EVAPCP = 0.00%    |            | 100T                |                           |                |                |                     |                 |                 |                 |
|                   |            |                     |                           |                |                |                     |                 |                 |                 |
|                   |            |                     | $0 - 36$                  | $-26$          | $-16$          | $-6$                |                 | 14              | 24              |
| FTP               |            | 1.087 丁             |                           |                |                |                     |                 |                 |                 |
|                   | 0.01psi    |                     |                           |                |                |                     |                 |                 |                 |
|                   |            | $-1.087 + 36$       |                           | $-26$          | $-16$          | $\dot{s}$           | ٠               | $\overline{14}$ | 24              |
| $\vert$ FTP       |            |                     |                           |                |                |                     |                 |                 |                 |
|                   | 2.66V      |                     |                           |                |                |                     |                 |                 |                 |
|                   |            |                     | $\sum_{36}^{6}$           | $-26$          | $-16$          | $\ddot{\textbf{s}}$ |                 | 14              | 24              |
|                   |            | 36T                 |                           |                |                |                     |                 |                 |                 |
| LONGFT1 -4.68%    |            |                     |                           |                |                |                     |                 |                 |                 |
|                   |            |                     | $36 + 36$                 | $-26$          | $-16$          | $-6$                | ٠               | 14              | 24              |
|                   |            | 36T                 |                           |                |                |                     |                 |                 |                 |
| LONGFT2 -6.25%    |            |                     |                           |                |                |                     |                 |                 |                 |
|                   |            |                     | -36 too                   | ᠼ              | ÷              |                     |                 | 고               | $\overline{a}$  |
| MAF               |            | $175$ <sup>T</sup>  |                           |                |                |                     |                 |                 |                 |
|                   | 10.12g/s   |                     |                           |                |                |                     |                 |                 |                 |
|                   |            |                     | $^{\circ +}$ 38           | $-26$          | $-16$          | -6                  |                 | 14              | 24              |
| <b>MAP</b>        |            | 24.993丁             |                           |                |                |                     |                 |                 |                 |
|                   | 3.04psi    |                     |                           |                |                |                     |                 |                 |                 |
|                   |            |                     | $^{\circ}$ $\frac{1}{36}$ |                | $-16$          |                     |                 | $\overline{14}$ |                 |
|                   |            |                     |                           | $-26$          |                |                     |                 |                 | 24              |
| <b>PPM</b> #      | 2009.50RPM | 5000丁               |                           |                |                |                     |                 |                 |                 |
|                   |            |                     |                           |                |                |                     |                 |                 |                 |
|                   |            |                     | $^{\circ +}$ 38           | $-26$          | $-16$          | £.                  |                 | 14              | 24              |
|                   |            | $^{\rm 35}$ $\rm L$ |                           |                |                |                     |                 |                 |                 |
| SHRTFT1 11.71%    |            |                     |                           |                |                |                     |                 |                 |                 |
|                   |            |                     | $-25 + \frac{1}{-36}$     | $-26$          | $-16$          | -6                  |                 | 14              | 24              |
|                   |            | 35 <sup>T</sup>     |                           |                |                |                     |                 |                 |                 |
| SHRTFT2 10.15%    |            |                     |                           |                |                |                     |                 |                 |                 |
|                   |            | $-25 +$             |                           |                |                |                     |                 |                 |                 |
|                   |            |                     |                           |                |                |                     |                 |                 |                 |

**Fuente:** Tito F. Quimis M.

**Figura 5. 97: Comportamiento de parámetros del motor con EVAPCP al 0% motor a 2009 rpm**

|                   |             | 129 T           |                                      |                 |      |                 |                 |    |
|-------------------|-------------|-----------------|--------------------------------------|-----------------|------|-----------------|-----------------|----|
| <b>CHT</b>        | 99.00°C     |                 |                                      |                 |      |                 |                 |    |
|                   |             |                 | $-20 - 36$<br>$\overline{z}$         | $-16$           | $-8$ | $\mathbf{A}$    | 14              | 24 |
| EQ_RAT11 1.033    |             |                 | 2T                                   |                 |      |                 |                 |    |
|                   |             |                 |                                      |                 |      |                 |                 |    |
|                   |             |                 | $-1 + \frac{1}{-36}$<br>$-26$        | $-16$           | -6   |                 | 14              | 24 |
| EQ_RAT11 15.125:1 |             |                 |                                      |                 |      |                 |                 |    |
|                   |             |                 |                                      |                 |      |                 |                 |    |
|                   |             |                 | $\overline{5}$                       | $10^{-}$        | 15   | $\overline{20}$ | 25              | 30 |
| EQ_RAT21 0.997    |             |                 | 2T                                   |                 |      |                 |                 |    |
|                   |             |                 | $1 + 36$<br>$-26$                    | $-16$           | $-6$ |                 | 14              | 24 |
|                   |             |                 |                                      |                 |      |                 |                 |    |
| EQ_RAT21 14.602:1 |             |                 |                                      |                 |      |                 |                 |    |
|                   |             | $\circ$         | $\overline{5}$                       | $\overline{10}$ | 15   | $\overline{20}$ | 25              | 30 |
|                   |             | 100T            |                                      |                 |      |                 |                 |    |
| EVAPCP = 50.00%   |             |                 |                                      |                 |      |                 |                 |    |
|                   |             |                 | $0 + 36$<br>$-26$                    | $-16$           | $-8$ |                 | 14              | 24 |
| FTP               | $-0.04$ psi | 1.007 T         |                                      |                 |      |                 |                 |    |
|                   |             | $-1.007 + 36$   |                                      |                 |      |                 |                 |    |
|                   |             |                 | $-26$                                | $-16$           | $-6$ |                 | 14              | 24 |
| <b>FTP</b>        | 2.43V       |                 | $^{\circ}$                           |                 |      |                 |                 |    |
|                   |             |                 | $-36$<br>$-26$                       | $-16$           | $-8$ | 4               | 14              | 24 |
|                   |             | 35T             |                                      |                 |      |                 |                 |    |
| LONGFT1 -2.34%    |             |                 |                                      |                 |      |                 |                 |    |
|                   |             |                 | $-35 + (-36)$<br>$-26$               | $-16$           | ÷.   |                 | 14              | 24 |
| LONGFT2 -3.90%    |             | 35T             |                                      |                 |      |                 |                 |    |
|                   |             |                 |                                      |                 |      |                 |                 |    |
|                   |             |                 | $-35 + (-36)$<br>$-26$               | $-16$           | -s   |                 | 14              | 24 |
| MAF               | 11.26g/s    | 175T            |                                      |                 |      |                 |                 |    |
|                   |             |                 | $^{\circ +}$ 38                      |                 |      |                 |                 |    |
|                   |             |                 | $-26$                                | $-16$           | -6   |                 | $\overline{14}$ | 24 |
| <b>MAP</b>        | 3.19psi     | 24.993丁         |                                      |                 |      |                 |                 |    |
|                   |             |                 | $rac{1}{36}$                         |                 |      |                 |                 |    |
|                   |             |                 | $-26$                                | $-16$           | -6   |                 | 14              | 24 |
| RPM #             | 2239.25RPM  | 5000 T          |                                      |                 |      |                 |                 |    |
|                   |             |                 | $e + \frac{1}{36}$<br>$\frac{1}{26}$ | $-16$           |      |                 |                 |    |
|                   |             |                 |                                      |                 |      |                 | 14              | 24 |
| SHRTFT1 10.93%    |             | <sup>25</sup> L |                                      |                 |      |                 |                 |    |
|                   |             |                 | $-25 + (-36)$                        |                 |      |                 |                 |    |
|                   |             |                 | $-26$                                | $-16$           | $-6$ | $\sim$          | 14              | 24 |
| SHRTFT2 14.06%    |             | 35T             |                                      |                 |      |                 |                 |    |
|                   |             |                 | $-25 + (-36)$<br>$-26$               |                 |      |                 |                 |    |
|                   |             |                 |                                      | $-16$           | -6   |                 | 14              | 24 |

**Fuente:** Tito F. Quimis M.

**Figura 5. 98: Comportamiento de parámetros del motor con EVAPCP al 50% motor a 2239 rpm**

| <b>CHT</b>        | 96.00°C     | 120 T                           |                |                |                     |                      |                 |                 |
|-------------------|-------------|---------------------------------|----------------|----------------|---------------------|----------------------|-----------------|-----------------|
|                   |             | $\cdot 20 + \frac{1}{36}$       | $-26$          | $-16$          | -6                  | A                    | 14              | 24              |
| EQ_RAT11 1.004    |             | 2T                              |                |                |                     |                      |                 |                 |
|                   |             | $1 + \frac{1}{36}$              | $-26$          | $-16$          | -Ġ                  | ٠                    | 14              | 24              |
| EQ_RAT11 14.693:1 |             |                                 |                |                |                     |                      |                 |                 |
| EQ_RAT21 1.003    |             | $\sim$<br>2T                    | $\overline{5}$ | $\frac{1}{10}$ | 15                  | $\overline{20}$      | 25              | 30              |
|                   |             | $1 + 38$                        | $-26$          | $-16$          | -8                  | 4                    | $\overline{14}$ | 24              |
| EQ_RAT21 14.683:1 |             |                                 |                |                |                     |                      |                 |                 |
|                   |             | $\circ$                         | $\overline{5}$ | $\frac{1}{10}$ | 15                  | $\overline{20}$      | $\overline{25}$ | 30 <sup>°</sup> |
| EVAPCP = 100.00%  |             | 100T                            |                |                |                     |                      |                 |                 |
|                   |             | $0 + 36$<br>1.087 T             | $-26$          | $-16$          | $\ddot{\textbf{6}}$ |                      | 14              | 24              |
| <b>FTP</b>        | $-0.22$ psi |                                 |                |                |                     |                      |                 |                 |
|                   |             | $-1.087 + 36$                   | $-26$          | $-16$          | $-6$                | $\ddot{\phantom{a}}$ | 14              | 24              |
| <b>FTP</b>        | 1.73V       | $\mathsf{I}$                    |                |                |                     |                      |                 |                 |
|                   |             | $e^+$<br>35T                    | $-26$          | $-16$          | $-8$                | 4                    | 14              | 24              |
| LONGFT1 -1.56%    |             |                                 |                |                |                     |                      |                 |                 |
|                   |             | -अ + <sub>-36</sub><br>35T      | $-26$          | $-16$          | $-6$                | 4                    | 14              | 24              |
| LONGFT2 -3.12%    |             |                                 |                |                |                     |                      |                 |                 |
|                   |             | $35 + 36$                       | $-26$          | $-16$          | -8                  | 4                    | 14              | 24              |
| MAF               | 11.94g/s    | $^{\frac{175}{17}}$             |                |                |                     |                      |                 |                 |
|                   |             | $\circ \frac{1}{36}$<br>24.993丁 | $-26$          | $-16$          | -Ŝ                  | $\ddot{a}$           | 14              | 24              |
| MAP               | 3.19psi     | o <del>J</del>                  |                |                |                     |                      |                 |                 |
|                   |             | 5000丁                           | $-26$          | $-16$          | $-6$                | 4                    | 14              | 24              |
| RPM #             | 2418.50RPM  | $rac{1}{36}$                    |                |                |                     |                      |                 |                 |
|                   |             | 35T                             | $-26$          | $-16$          |                     |                      | 14              | 24              |
| SHRTFT1 8.59%     |             | $.25 + 36$                      |                |                |                     |                      |                 |                 |
|                   |             | 35T                             | $-26$          | $-16$          | -6                  |                      | 14              | 24              |
| SHRTFT2           | 6.25%       | 547                             |                |                |                     |                      |                 |                 |
|                   |             |                                 |                |                |                     |                      |                 |                 |

**Fuente:** Tito F. Quimis M.

**Figura 5. 99: Comportamiento de parámetros del motor con EVAPCP al 100% motor a 2418 rpm.**
#### **i. TABLA DE RESULTADOS.**

En la siguiente tabla se tiene todos los valores de los parámetros que se seleccionaron, en el momento que se encontraba operando el motor, mismos que fueron variando al manipular la apertura del EVAPCP, los cuales posteriormente se analizarán.

| <b>VALORES INICIALES</b> |                  | <b>VALORES CON EVAPCP</b> |                          | <b>VALORES CON</b>    |               |
|--------------------------|------------------|---------------------------|--------------------------|-----------------------|---------------|
| <b>EVAPCP 0%</b>         |                  | AL 50%                    |                          | <b>EVAPCP AL 100%</b> |               |
| <b>PARÁMETRO</b>         | <b>VALOR:</b>    | <b>PARÁMETRO</b>          | VALOR:                   | <b>PARÁMETR</b>       | <b>VALOR:</b> |
|                          |                  |                           |                          | O:                    |               |
| CHT:                     | 99 °C            | CHT:                      | 99 °C                    | CHT:                  | 96 °C         |
| EQ_RAT11                 | $14,72:1-$       | EQ_RAT11                  | $15,12:1-$               | EQ_RAT11              | 14,69:1-      |
| $(\lambda)$ :            | (1,006)          | $(\lambda)$ :             | (1,033)                  | $(\lambda)$ :         | (1,004)       |
| EQ_RAT21                 | 14,69:1-         | EQ_RAT21                  | $14,60:1-$               | EQ_RAT21              | 14,68:1-      |
| $(\lambda)$ :            | (1,004)          | $(\lambda)$ :             | (0, 997)                 | $(\lambda)$ :         | (1,003)       |
| EVAPCP:                  | $\overline{0\%}$ | EVAPCP:                   | 50%                      | EVAPCP:               | 100%          |
| FTP:                     | 0,01<br>psi      | FTP:                      | $-0,04$ psi              | FTP:                  | $-0,22$ psi   |
|                          | (2,66 V)         |                           | (2,43 V)                 |                       | (1,73V)       |
| LONGFT1:                 | $-4,68%$         | LONGFT1:                  | $-2,34%$                 | LONGFT1:              | $-1,56%$      |
| LONGFT2:                 | $-6,25%$         | LONGFT2:                  | $-3,90%$                 | LONGFT2:              | $-3,12%$      |
| MAF:                     | 10,12 g/s        | MAF:                      | $\overline{11}$ , 26 g/s | MAF:                  | $11,94$ g/s   |
| MAP:                     | 3,04 psi         | MAP:                      | 3,19 psi                 | MAP:                  | 3,19 psi      |
| RPM:                     | $2009$ rpm       | RPM:                      | 2239 rpm                 | RPM:                  | 2418 rpm      |
| SHRTFT1:                 | 11,71%           | SHRTFT1:                  | 10,93 %                  | SHRTFT1:              | 8,59%         |
| SHRTFT2:                 | 10,15%           | SHRTFT2:                  | 14,06 %                  | SHRTFT2:              | 6,25%         |

**Tabla 5. 28: Tabla de parámetros seleccionados manipulando EVAPCP motor con carga.**

**Fuente:** Tito F. Quimis M.

En esta tabla como en la anterior, se tiene para la estequiometria y para los sensores de oxígeno dos valores, esto es debido a que se utilizó el mismo vehículo de la prueba anterior (motor en ralentí).

#### **ii. ANÁLISIS DE RESULTADOS.**

Para el análisis se toman en cuenta los valores que se encuentran en la tabla 5.28, utilizando como valores iníciales o de referencia los que se tienen con la EVAPCP cerrada (0%), ya que es donde el motor se encuentra estable y operando en rangos normales.

**EVAPCP al 0%:** En esta condición se tiene que en los dos bancos la mezcla aire - combustible se encuentra cercana a la mezcal ideal (14,7:1), los ajustes de corto alcance se encuentran positivos debido a que el régimen del motor es de 2009 rpm, es decir la mariposa motorizada permite un amento de flujo de aire, esto hace que la PCM aumente el pulso de inyección mediante los ajustes de combustible de corto alcance, mientras que los ajustes LONGFT 1 y 2 reducirán 4,68% y 6,25% respectivamente del pulso de inyección anteriormente incrementado con los ajustes SHRTFT 1 y 2.

Se verifica que el sensor FTP muestra una presión cercana a cero, por lo tanto no ingresa vapores de HC proveniente del Cánister, teniendo como voltaje de referencia para esta condición 2,66 V.

Todos estos parámetros antes mencionados se presentan en condiciones de funcionamiento normal.

**EVAPCP al 50%:** Para esta condición en donde ya existe flujo de HC-Aire provenientes del Cánister hacia el cuerpo de admisión, el valor de la estequiometria del banco 1 indica que se encuentra pobre, y en el banco 2 cercano a la mezcla estequiométrica, teniendo que los ajustes de combustible de corto alcance 1 es de 10,93%, y el 2 es de 14,06%, estos parámetros se encuentran aumentando el pulso de inyección, y si comparamos en la condición del 0%, el ajuste de corto 2 aumentó 3,91%, y el ajuste de corto 1 se redujo en 0,78%.

Al analizar la relación estequiométrica de los bancos 1 y 2 se encuentran en una variación del 3,43%, y comparando la variación (0,20%) de la estequiometria de los bancos 1 y 2, cuando el EVAPCP se encontraba al 0%, se encontró que esta fluctuación aumentó un 3,23 %, esta situación se debe a la apertura del EVAPCP y se puede comprobar con el sensor FTP que indica -0,04 Psi, es decir el tanque de combustible se encuentra en vacío.

Al comparar el LONGFT1 (-4,68%, EVAPCP 0%) con el LONGFT1 (- 2,34%, EVAPCP 50%), este último dato se redujo en un 50%, es decir el PCM le quitará menos combustible, que la condición anterior (EVAPCP 0%).

Comparando el LONGFT2 (-6,25%, EVAPCP 0%) con el LONGFT2 (- 3,90%, EVAPCP 50%), este último dato se redujo en 37,6%, es decir le quitara menos combustible que la condición anterior (EVAPCP 0%).

Al analizar los datos del ajuste de combustible de largo alcance para la apertura del EVAPCP al 50%, la tendencia de la estequiometria es mezcla pobre.

**EVAPCP al 100%:** Para este caso se puede observar en la tabla 5.28 que la mezcla estequiométrica en los dos bancos se encuentra cercana a la mezcla ideal, el parámetro que cabe resaltar es la disminución de la temperatura en CHT de 96 °C, esto debido al ingreso de aire fresco del ambiente y filtrado en el Cánister, se puede ver que la señal del sensor FTP es de -0,22 psi (totalmente abierto), generando una presión negativa (vacío generado por el motor).

Como punto importante a mencionar es que el EVAPCP al abrirse al 100% ocasiona que la relación aire combustible se altere, y tenga una tendencia a mezcla pobre, como se puede observar en la tabla 5.28, los ajustes SHRTFT 1 y 2 son 8,59% y 6,25% respectivamente, datos que hacen referencia a un incremento en el pulso de inyección.

Al comparar el LONGFT1 (-2,34%, EVAPCP 50%) con el LONGFT1 (- 1,56%, EVAPCP 100%), este último dato se redujo en un 33,3%, es decir le quitará menos combustible, que la condición anterior (EVAPCP 50%).

Comparando el LONGFT2 (-3,90%, EVAPCP 50%) con el LONGFT2 (-3,12%, EVAPCP 100%), este último dato se redujo en 20%, es decir le quitará menos combustible que la condición anterior (EVAPCP 50%).

Al analizar los datos del ajuste de combustible de largo alcance para la apertura del EVAPCP al 100%, la tendencia de la estequiometria es mezcla pobre, pero gracias a las correcciones y al descenso de temperatura se tiene una mezcla ideal.

#### **5.6.5. HALLAZGOS DE LAS PRUEBAS DE CAMPO.**

#### **a. HALLAZGOS SISTEMAS EGR.**

- Con el EVR al 50% y el motor en ralentí se tiene una variación del ciclado del sensor de oxígeno en el banco 2, respecto del banco 1, diferente al funcionamiento normal del mismo.
- Con el EVR al 100% y el motor en ralentí, se tiene un ciclado bajo en los sensores de oxígeno tanto del banco 1 como en el banco 2, indicando para ello mezcla pobre.
- Analizando los datos de la EVR al 100% en la curva de potencia se ha encontrado una gran pérdida de potencia y reducción de rpm.
- Analizando los datos de la EVR al 100% en la curva de gases de escape, se encontró una gran reducción de NOx y un aumento fuera de los límites de HC.
- La temperatura del refrigerante del motor es proporcional a la apertura de la EVR, cuando el motor esta en ralentí.
- El sistema EGR permite el ingreso de los gases de escape antes del catalizador los mismos que se encuentran a altas temperaturas y no se han oxi-reducido, por lo tanto afecta a la eficiencia del motor.
- El sensor de oxígeno es el encargado de enviar la señal a la PCM para la regulación de la apertura de la válvula EGR en vehículos que no cuentan con sensor DPFE.
- Los valores analizados en la curva de consumo cuando la EVR se encuentra al 50% y 100%, nos indican un aumento de consumo de combustible y una reducción en potencia.
- Cuando existe una avería en el vástago de la válvula EGR esta puede quedarse totalmente abierta, totalmente cerrada o en una posición media, en muchos casos si la PCM no hace un monitoreo real de la EGR no se encenderá la luz MIL.
- Cuando el régimen del motor es mayor a 2000 rpm, la PCM trata de cerrar la válvula EGR para evitar que afecte a la potencia del motor.

#### **b. HALLAZGOS SISTEMAS EVAP.**

- Con las pruebas realizadas con EVAPCP al 50 y 100% se modifica la relación aire - combustible.
- Con los datos analizados con el EVAPCP al 100% se aprecia una disminución de la temperatura en 3°C con respecto al EVAPCP 50% y 0%.
- El sensor FTP señalará una presión negativa (vacio), cuando el EVAPCP se abre; e indicará una presión positiva cuando el EVAPCP está totalmente cerrada.
- El ingreso de aire fresco y de vapores de HC modifican la relación aire-combustible haciendo que ésta tienda a ser pobre, y esto se ha podido comprobar con los ajustes de combustible LONGFT 1 y 2, que han incrementado proporcionalmente en función de la apertura del EVAPCP y los ajustes de combustible SHRTFT 1 y 2 que han marcado valores positivos sobre 8%, en una prueba realizada a más de 2000 rpm.
- Los datos analizados al 100% en ralentí indican una mezcla pobre para los bancos 1 y 2, haciendo que bajen las rpm en 6 unidades y los ajustes LONGFT+SHRTFT 1 y 2 superen el límite permitido de 25% de corrección.
- La estequiometria en los datos analizados al 100% a más de 2000 rpm se han mantenido cercanos a los valores estequiométricos, se debe principalmente a la aspiración del aire fresco del ambiente.

# **5.7. DISEÑO Y DESARROLLO DEL SOFTWARE SOBRE LOS SISTEMAS ANTICONTAMINANTES.**

Este software es un manual ilustrativo mismo que consta de la teoría básica sobre los sistemas anticontaminantes (EGR y EVAP) teniendo: Funcionamiento, monitoreo, diagnóstico, resumen de pruebas experimentales, resumen de pruebas de campo además posee un submenú en el cual el usuario podrá encontrar el análisis de curvas características para el actuador de cada tipo de sistema.

Al correr el programa aparece una pantalla inicial que es la presentación general del proyecto.

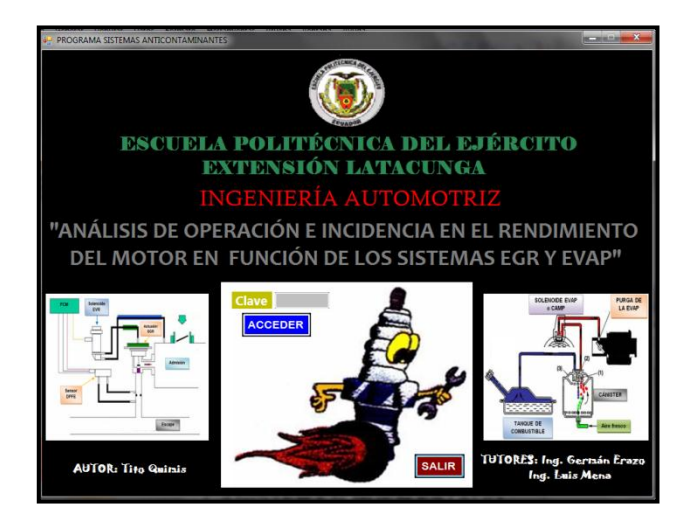

**Fuente:** Tito F. Quimis M. **Figura 5. 100: Pantalla inicial Software Sistemas Anticontaminantes.**

En esta página inicial se presentan los datos principales del proyecto. Para tener acceso al menú principal se debe ingresar una contraseña en el campo señalado, si la contraseña que ingresa es la correcta, aparecerá un mensaje de validación y se desplegará el menú principal del software, caso contrario aparecerá un mensaje de error. Una vez ingresada la contraseña correcta se despliega la siguiente pantalla que es el menú general del programa:

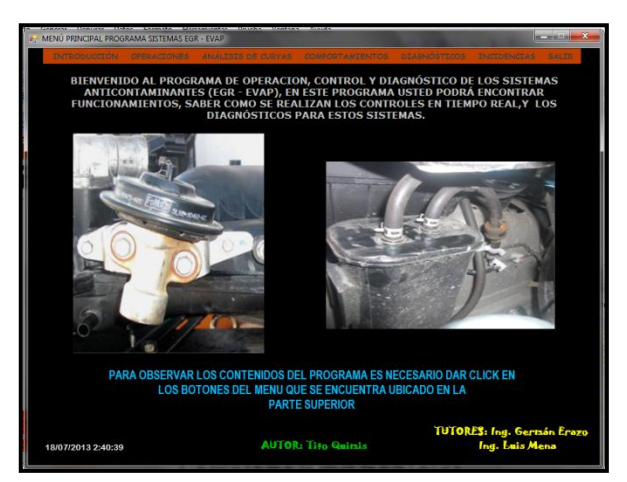

**Fuente:** Tito F. Quimis M. **Figura 5. 101: Menú principal Software Sistemas Anticontaminantes.**

Esta pantalla es el menú principal del programa, en la parte superior se encuentra la barra de contenidos donde se tiene: INTRODUCCIÓN; OPERACION; ANÁLISIS DE CURVAS; COMPORTAMIENTO; DIAGNÓSTICO; INCIDENCIA, todo referente a los sistemas anticontaminantes y finalmente un botón SALIR para abandonar el programa.

Para visualizar los contenidos, el usuario deberá dar click en cualquier botón de la barra de contenidos para así desplegar la información. Al dar click sobre el botón INTRODUCCIÓN se despliega una pantalla donde se encuentra una breve descripción de los sistemas anticontaminantes.

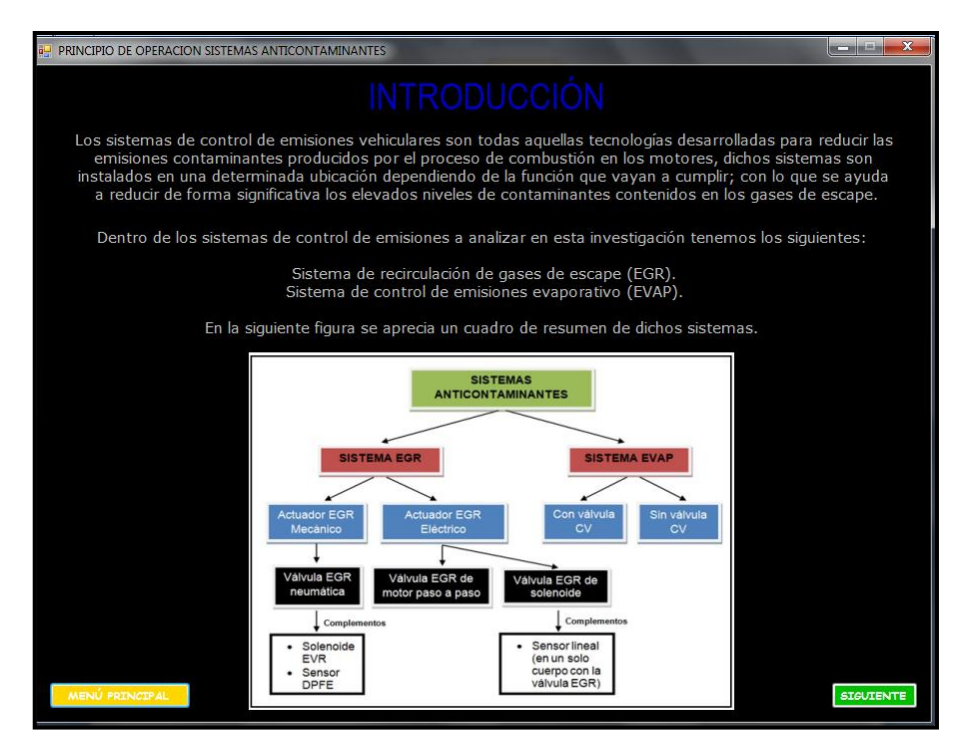

**Fuente:** Tito F. Quimis M.

**Figura 5. 102: Pantalla del submenú INTRODUCCIÓN, Software Sistemas Anticontaminantes.**

El siguiente submenú es el de OPERACIÓN, al dar click sobre dicho botón se despliegan sus contenidos los cuales son:

| <b>P</b> MENÚ PRINCIPAL PROGRAMA SISTEMAS EGR - EVAP<br>$\vert$<br>o |                                                                               |                                                                 |                     |  |
|----------------------------------------------------------------------|-------------------------------------------------------------------------------|-----------------------------------------------------------------|---------------------|--|
| <b>INTRODUCCIÓN</b>                                                  | OPERACIÓN                                                                     | ANÁLISIS DE CURVAS COMPORTAMIENTO DIAGNOSTICO INCIDENCIA        | <b>SALIR</b>        |  |
|                                                                      | <b>STSTEMA EGR</b>                                                            | Principio de funcionamiento sistemas EGR                        |                     |  |
| <b>BIENVENIE</b>                                                     | <b>SISTEMA EVAP</b>                                                           | Rangos de operación sistemas EGR                                | <b>TEMAS</b><br>RAR |  |
|                                                                      | <b>ANTICO<sub>D</sub> <i>CONTINUES</i></b><br><b>FUNCIONAMIENTO, SABER CO</b> | Operación sistema con válvula EGR neumática                     | <b>LOS</b>          |  |
| <b>DIAC</b>                                                          |                                                                               | Operación sistema con válvula EGR eléctrica de motor paso apaso |                     |  |
|                                                                      |                                                                               | Operación sistema con válvula EGR eléctrica lineal              |                     |  |

**Fuente:** Tito F. Quimis M.

**Figura 5. 103: Pantalla de contenidos del submenú OPERACIÓN.**

Si damos click por ejemplo sobre el botón "Principio de funcionamiento sistema EGR", aparece una pantalla donde se tiene el fundamento teórico de operación de este sistema.

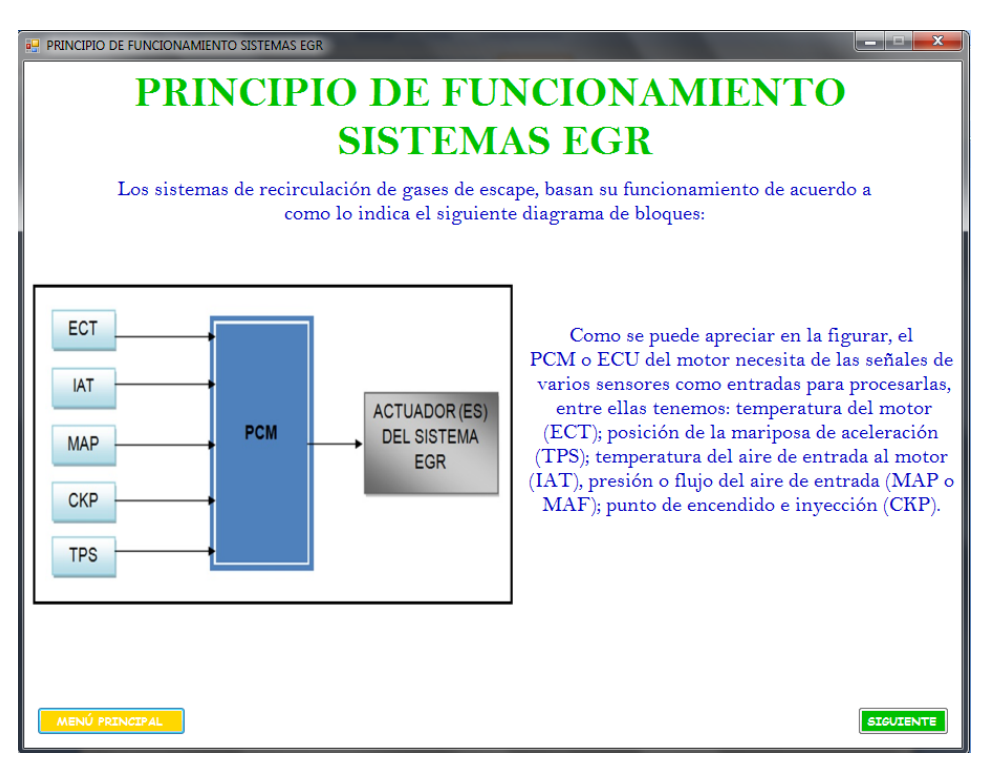

**Fuente:** Tito F. Quimis M.

**Figura 5. 104: Figura 5.104. Contenido del botón Principio de funcionamiento sistemas EGR dentro del submenú OPERACIÓN.**

El siguiente submenú es el de ANÁLISIS DE CURVAS, al dar click sobre este botón se despliegan sus contenidos los cuales son:

| <b>DE MENÚ PRINCIPAL PROGRAMA SISTEMAS EGR - EVAP</b><br>$\Box$<br>$\Box$                                         |                     |                                                       |                    |
|----------------------------------------------------------------------------------------------------|---------------------|-------------------------------------------------------|--------------------|
| INTRODUCCIÓN OPERACIÓN ANÁLISIS DE CURVAS                                                                         |                     | COMPORTAMIENTO DIAGNOSTICO INCIDENCIA SALIR           |                    |
|                                                                                                    | <b>STSTEMA EGR</b>  | Sistema con válvula EGR neumática                     | Solonoide EVR      |
| <b>BIENVENIDO AL PROJ</b><br><b>ANTICONTAMINANTES (EGK - EVAP), E</b><br><b>FUNCIONAMIENTO, SABER COMO SE REA</b> | <b>SISTEMA EVAP</b> | Sistema con válvula EGR eléctrica de motor paso apaso | <b>Sensor DPFE</b> |
|                                                                                                    |                     | Sistema con válvula EGR eléctrica lineal              |                    |

**Fuente:** Tito F. Quimis M.

**Figura 5. 105: Figura 5.105. Pantalla de contenidos del submenú ANÁLISIS DE CURVAS.**

Al dar click por ejemplo en el botón "Solenoide EVR" aparecerá una pantalla con la explicación general sobre la curva característica de operación del actuador de este tipo de sistema, para ello se ha señalado por etapas la curva de operación para el análisis de la misma.

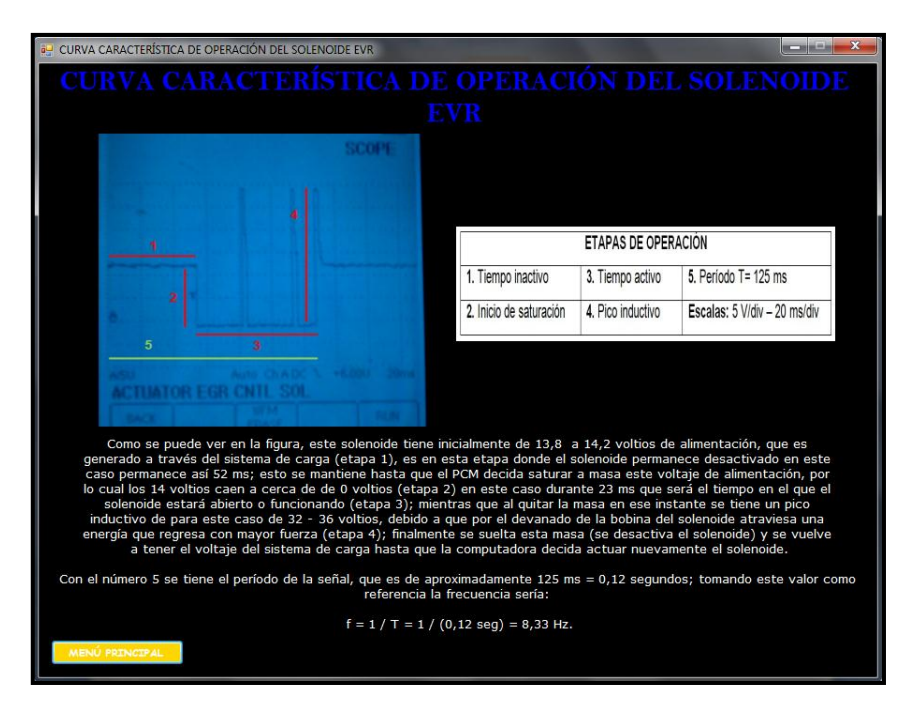

**Fuente:** Tito F. Quimis M.

**Figura 5. 106: Contenido del botón Solenoide EVR dentro del submenú ANÁLISIS DE CURVAS.**

El siguiente submenú es el de COMPORTAMIENTO al dar click sobre este botón se despliegan sus contenidos los cuales son:

| <b>DE MENÚ PRINCIPAL PROGRAMA SISTEMAS EGR - EVAP</b>                                                                |                              |                                            |                              | 回<br>$\Box$ |
|----------------------------------------------------------------------------------------------------|------------------------------|--------------------------------------------|------------------------------|-------------|
| <b>INTRODUCCIÓN OPERACIÓN ANÁLISIS DE CURVAS</b>                                                                     | <b>COMPORTAMIENTO</b>        |                                            | DIAGNOSTICO INCIDENCIA SALIR |             |
|                                                                                                    | <b>SISTEMA EGR</b>           |                                            | Válvula EGR Neumática        |             |
| <b>BIENVENIDO AL PROGRAMA DE OPERACI</b>                                                                             | <b>STSTEMA EVAP</b>          | Válvula EGR Eléctrica de Motor Paso a Paso |                              |             |
| <b>ANTICONTAMINANTES (EGR - EVAP), LN LOTE FROURANTS</b><br><b>FUNCIONAMIENTO, SABER COMO SE REALIZAN LOS CONTRI</b> | Válvula EGR Eléctrica Lineal |                                            |                              |             |

**Fuente:** Tito F. Quimis M.

**Figura 5. 107: Pantalla de contenidos del submenú COMPORTAMIENTO.**

Al dar click por ejemplo en el botón "Válvula EGR neumática", aparecerá una pantalla con la explicación general sobre cómo realizar el monitoreo en tiempo real de este tipo de sistema.

Después al dar click en el botón siguiente se despliega otra pantalla donde el usuario puede seleccionar de qué componente desea que se visualicen las señales características, para ello debe seleccionar la opción dando un click sobre su imagen.

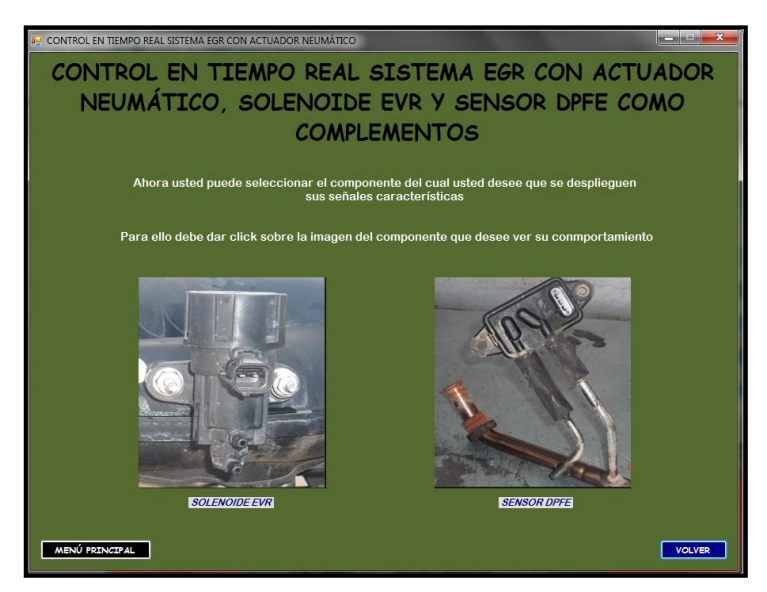

**Fuente:** Tito F. Quimis M.

**Figura 5. 108: Contenido del botón Válvula EGR neumática dentro del submenú COMPORTAMIENTO (1).**

Por ejemplo si se selecciona el solenoide EVR, se despliega una pantalla donde se tiene las opciones de sus terminales, entonces se debe seleccionar el terminal y validar con el botón Visualizar, allí aparecerá una fotografía de lo que emitirá el osciloscopio para ese terminal, así como el diagrama eléctrico del solenoide tal y como se muestra a continuación:

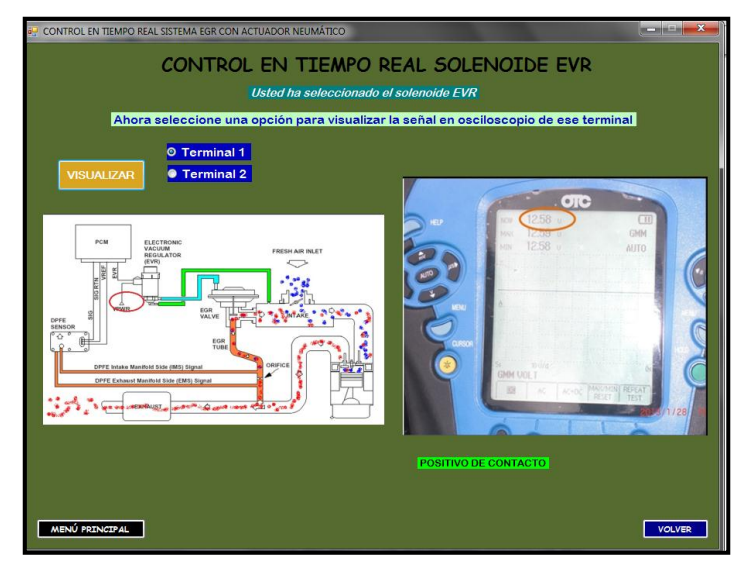

**Fuente:** Tito F. Quimis M.

**Figura 5. 109: Contenido del botón Válvula EGR neumática dentro del submenú COMPORTAMIENTO (2).**

El siguiente submenú es el de DIAGNÓSTICO, al dar click sobre este botón se despliegan sus contenidos los cuales son: Flujogramas de diagnóstico; Procedimiento general de diagnóstico; Diagnóstico con scanner y Diagnóstico con Multímetro y Osciloscopio:

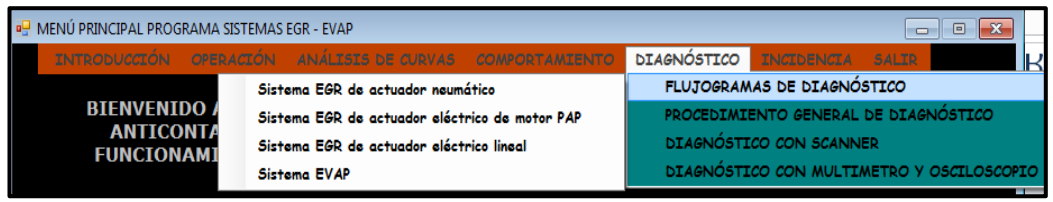

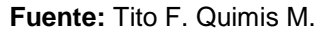

**Figura 5. 110: Pantalla de contenidos del submenú DIAGNÓSTICO.**

Si damos click por ejemplo en diagnóstico con multímetro y osciloscopio, se despliega una pantalla donde se tiene los elementos del sistema anticontaminante y sus respectivos diagnósticos, para ello se debe dar click sobre su nombre:

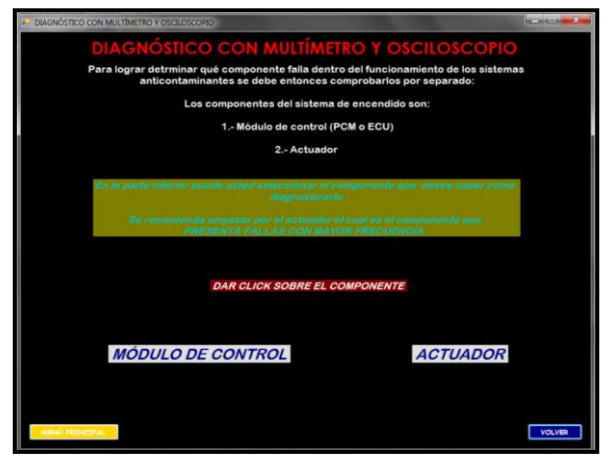

**Fuente:** Tito F. Quimis M.

**Figura 5. 111: Contenido del botón Diagnóstico con multímetro y osciloscopio dentro del submenú DIAGNÓSTICO (1).**

Por ejemplo si damos click sobre el nombre ACTUADOR, aparece una pantalla donde se presenta el procedimiento para diagnosticar precisamente dicho actuador.

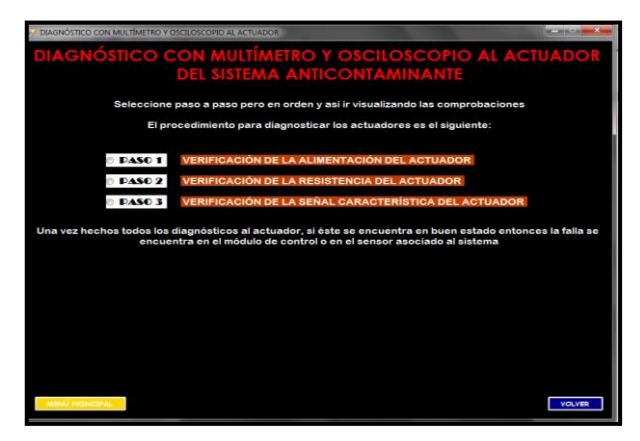

**Fuente:** Tito F. Quimis M.

**Figura 5. 112: Contenido del botón Diagnóstico con multímetro y osciloscopio dentro del submenú DIAGNÓSTICO (2).**

Aquí se despliegan los procedimientos a realizar paso por paso, para ello entonces se debe seleccionar el paso y validar con el botón Aceptar. Al seleccionar cualquier diagnóstico, aparecerá el procedimiento con sus respectivas imágenes que sirven para ilustrar de mejor manera el diagnóstico que se esté efectuando.

Además el usuario podrá ingresar los valores que ha medido y el programa revelará si lo medido es correcto o si está fuera de rango y sus posibles causas.

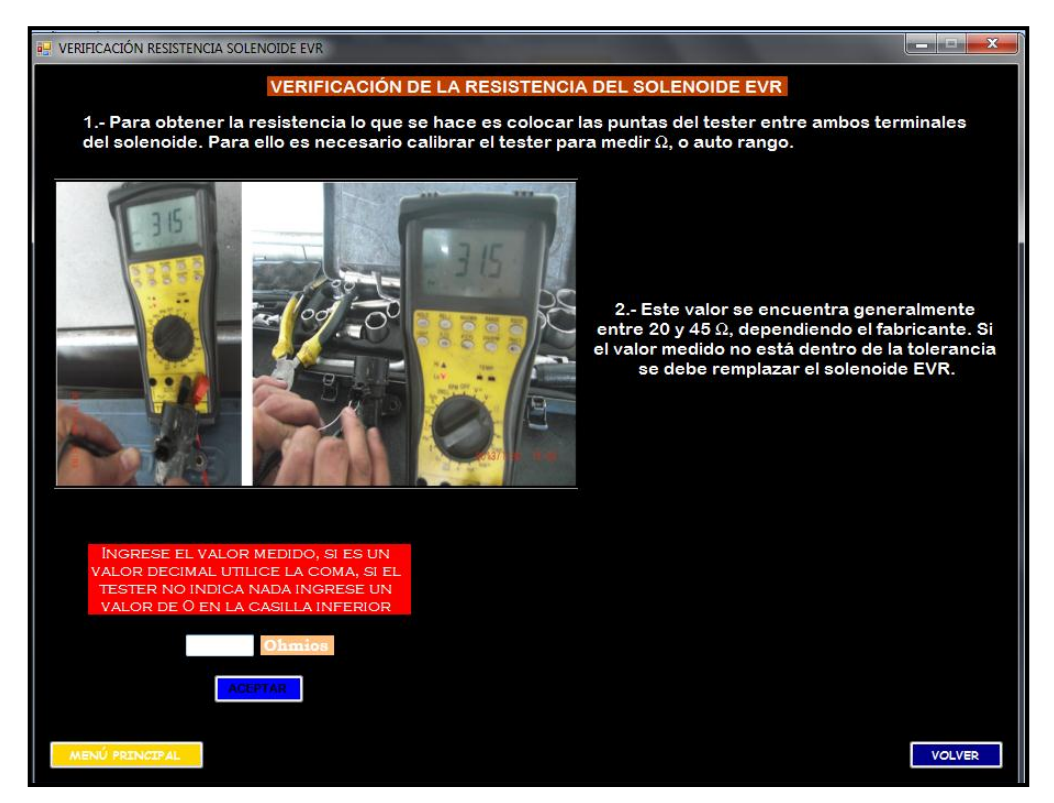

**Fuente:** Tito F. Quimis M.

**Figura 5. 113: Contenido del botón Diagnóstico con multímetro y osciloscopio dentro del submenú DIAGNÓSTICO (3).**

El siguiente submenú es el de INCIDENCIA, al dar click sobre este botón se despliegan sus contenidos los cuales son: Pruebas Experimentales y Pruebas de Campo:

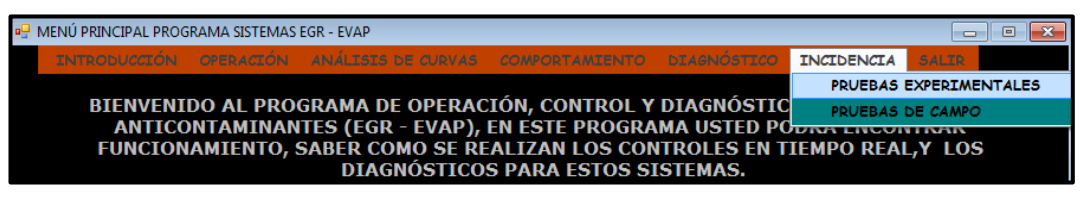

**Fuente:** Tito F. Quimis M.

**Figura 5. 114: Pantalla de contenidos del submenú INCIDENCIA.**

Por ejemplo al dar click en "Pruebas Experimentales":

Se desplegará un resumen de las pruebas experimentales realizadas en los sistemas anticontaminantes y el análisis de la incidencia en el funcionamiento del motor.

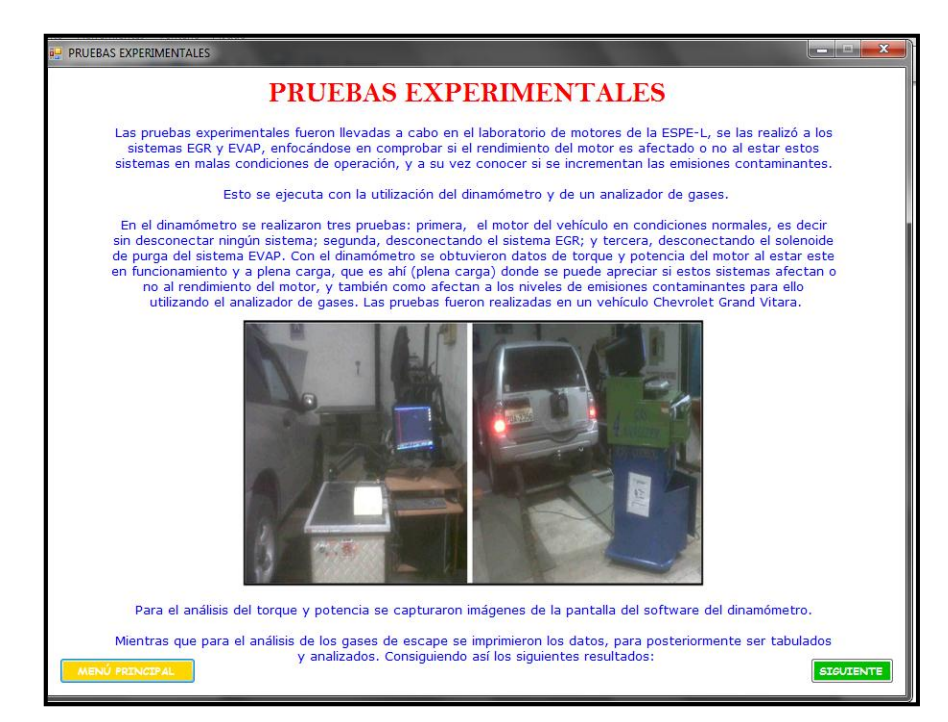

**Fuente:** Tito F. Quimis M.

**Figura 5. 115: Contenido del botón Pruebas experimentales dentro del submenú INCIDENCIA.**

Finalmente el programa cuenta con un botón de SALIR, si damos click sobre él aparecerá un mensaje de seguridad de si en verdad se quiere abandonar el programa:

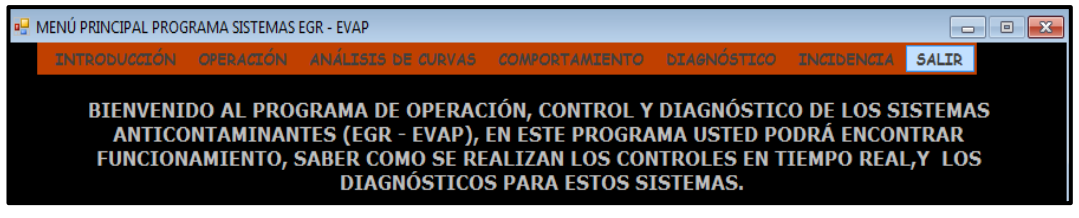

**Fuente:** Tito F. Quimis M.

**Figura 5. 116: Pantalla de contenidos del submenú SALIR.**

### **CAPÍTULO 6**

### **MARCO ADMINISTRATIVO**

### **6.1. RECURSOS:**

Para la ejecución del presente proyecto de una forma planificada, se consideró este capítulo el cual analizará el aspecto técnico-operativo del mismo llevando a comprender que los recursos humanos, tecnológicos y materiales son primordiales para su puesta en marcha. La planificación tiene como finalidad la optimización de los diversos recursos, por lo que es necesario diseñar un plan y asegurarse que éste se cumpla.

#### **6.1.1. RECURSOS HUMANOS:**

Para elaborar el proyecto de tesis titulado "ANÁLISIS DE OPERACIÓN E INCIDENCIA EN EL RENDIMIENTO DEL MOTOR EN FUNCIÓN DE SISTEMAS EGR, EVAP Y EVR", lo más importante constituyó la tarea realizada por mi persona, Tito Fabricio Quimis Morales, que desempeñé el papel de investigador. Además se contó con el asesoramiento del Ing. Germán Erazo, designado como Director y quien promovió la investigación científica y la puesta en marcha del proyecto, así como también del Ing. Luis Mena, que en calidad de Codirector facilitó el trabajo.

### **6.1.2. RECURSOS TECNOLÓGICOS:**

Para cumplir con los objetivos planteados, se hizo necesario la utilización de recursos tecnológicos como: osciloscopio, multímetro, opacímetro, cámara de fotos, computadoras, internet, libros, etc. los mismos que facilitaron la investigación y desarrollo del proyecto. Necesitándose recopilar información que muchas veces pareciera ser no muy importante, pero para concretar está el investigador.

#### **6.1.3. RECURSOS MATERIALES:**

Se refiere a todos los elementos físicos que se emplearon para la materialización del proyecto y estos son: actuadores, sensores, dinamómetro, vehículos, equipos de diagnóstico, manuales, diagramas entre los más representativos.

### **6.2. PRESUPUESTO:**

Cumpliendo con el objetivo previsto, a continuación se detallan los valores económicos y su asignación, los cuales sirvieron como control financiero del proyecto al finalizarlo, creando una idea de la inversión total que se utilizó.

Elaborando un balance entre el costo económico y las metas logradas, se comprueba que el proyecto titulado "ANÁLISIS DE OPERACIÓN E INCIDENCIA EN EL RENDIMIENTO DEL MOTOR EN FUNCIÓN DE SISTEMAS EGR, EVAP Y EVR", ha cumplido con las expectativas, como aporte en material didáctico para los estudiantes de la ESPE-L, para la sociedad en general, y que además sirvió como prueba de los conocimientos adquiridos por el investigador.

La siguiente tabla detalla los valores y sus asignaciones para la realización del mencionado proyecto.

| <b>ORDEN</b>  | <b>DETALLE</b>                                                                                                    | <b>TOTAL</b> |
|---------------|----------------------------------------------------------------------------------------------------|--------------|
|               |                                                                                                    | <b>USD</b>   |
| 1             | Alquiler de vehículo (para las pruebas experimentales)                                                              | 100,00       |
| $\mathcal{P}$ | Alquiler de vehículos (para las pruebas de campo)                                                                   | 400,00       |
| 3             | Manuales de vehículos (para los diagramas eléctricos y<br>análisis)                                                 | 100.00       |
| 4             | Alquiler de equipos de diagnósticos (para obtener las<br>curvas características, valores y análisis en tiempo real) | 400,00       |
| 5             | Impresiones y empastados de la tesis                                                                                | 80.00        |
|               | <b>Total general</b>                                                                                                | 1080,00      |

**Tabla 6. 1: Presupuesto.**

**Fuente.** Tito F. Quimis M.

## **6.3. FINANCIAMIENTO:**

El financiamiento se da en su totalidad por parte del realizador del proyecto: Tito Fabricio Quimis Morales.

## **6.4. CRONOGRAMA:**

Ver en la siguiente página.

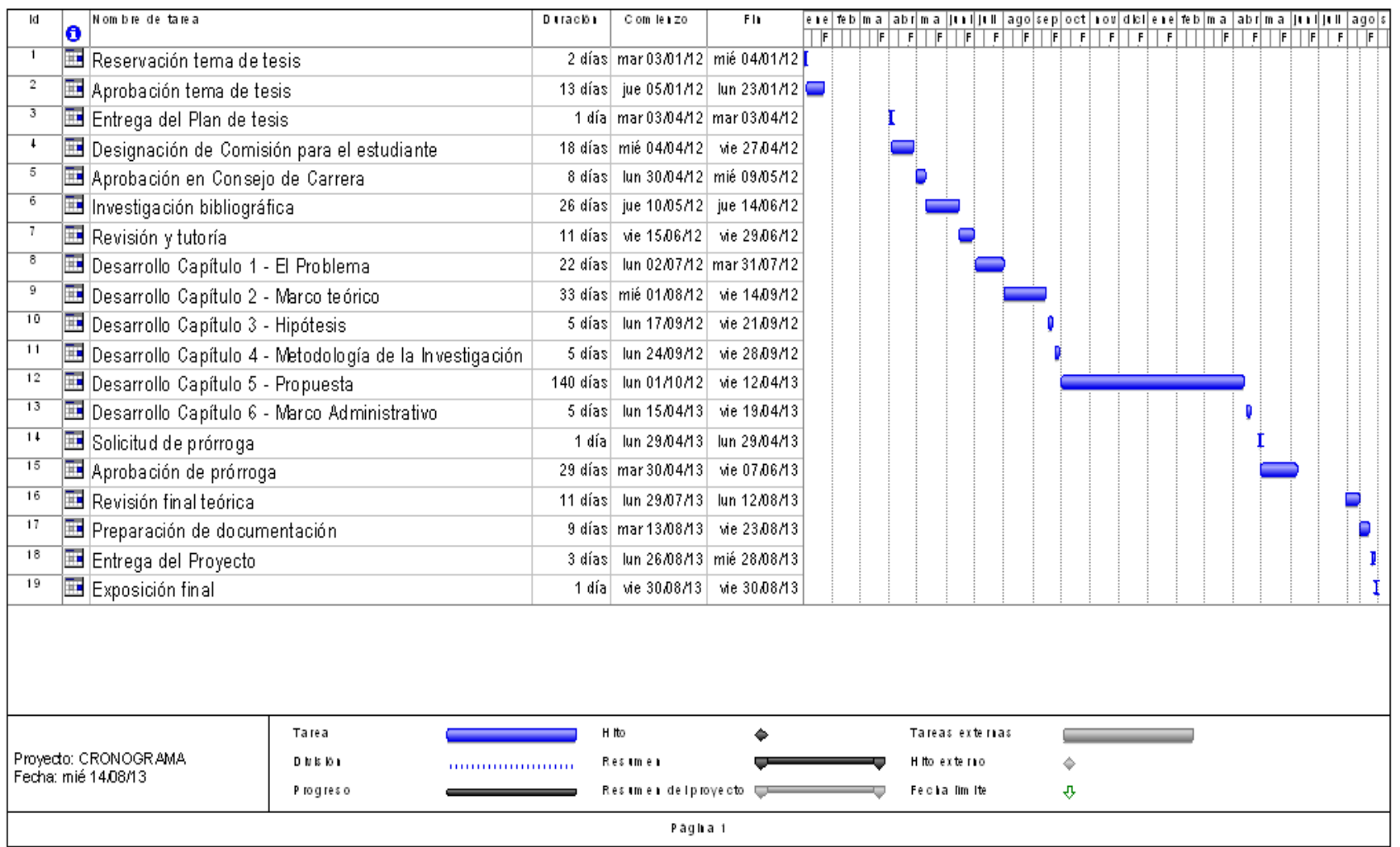

#### **CONCLUSIONES.**

Al concluir el presente trabajo de investigación, pongo a consideración las siguientes conclusiones y recomendaciones, a fin de que sean consideradas por quien utilice el presente manual como fuente de consulta.

- Con el análisis de operación e incidencias de los sistemas anticontaminantes ejecutado en las pruebas experimentales y de campo se aclara que al encontrase cualquiera de ellos con una eficiencia baja de operación aumentan las emisiones de gases de escape, consumo de combustible y la eficiencia del motor se ve reducida cuando el régimen del motor esta en ralentí, esto a su vez afecta a los parámetros característicos de operación del motor llegando a generar códigos de diagnósticos.
- En la investigación se constató que los tipos de sistema EGR funcionan de una misma manera en cualquier tipo, la diferencia es que unos constan de unos complementos para un mejor control, y en otros constan de un solo cuerpo con su propio diseño interior y exterior dependiendo del fabricante.
- En el sistema EVAP la investigación aclara que no se encuentran tipos sino dependiendo del fabricante existen cambio de diseños en sus partes (Cánister, solenoides), y su ubicación, así también pueden aumentar solenoides para un mejor control, siendo el funcionamiento del sistema EVAP el mismo en cualquier diseño de fabricante.
- Los controles que realiza el PCM en el sistema EGR y el sistema EVAP, serán realizados siempre y cuando se cumplan con los

parámetros de operación del motor, enviando señales de algunos sensores al PCM, las mismas que serán procesadas por el PCM para saber en qué momento hacer operar estos sistemas.

- La mayoría de solenoides que operan en estos sistemas anticontaminantes, son activados con 12 voltios de contacto y controlados por masa (negativo) con una señal PWM a través del PCM.
- Comparando los diagramas eléctricos del sistema EGR que tiene el Chevrolet Grand Vitara con el de Ford Escape (2010) se pudo conocer que la válvula EGR de un motor paso a paso unipolar, para el primer vehículo consta de 5 terminales mientras que para el segundo consta de 6 terminales, esto indica que la configuración interna de conexión de sus bobinas son diferentes.
- En los sistemas EGR de motor paso a paso, o en sistemas EGR de un solo cuerpo la misma válvula opera como sensor y actuador, así además otro sensor que se encarga de controlar si hay o no flujo de gases de escape hacia la admisión es el sensor de MAP.
- Siendo el sistema EGR un sistema anticontaminante que reduce las emisiones de NOx, se pudo conocer en las pruebas experimentales que además puede afectar al rendimiento del motor en torque y potencia, al no estar en buenas condiciones de operación, mientras que en el sistema EVAP encargado de controlar a los vapores del tanque de combustible se comprobó que no afecta mucho en el rendimiento del motor, al no estar en correcto funcionamiento, o al existir fugas, en si afecta al medio ambiente y al consumo, debido a que si se tiene fugas los vapores del tanque son emitidos directamente a la atmosfera.
- En el sistema EVAP los sensores encargados de monitorear el flujo de los hidrocarburos del tanque hacia la admisión son el sensor de Oxígeno y el sensor MAP.
- Utilizando los equipos de diagnóstico y recopilando datos en tiempo real en las pruebas se llegó a generar un manual de diagnóstico de los sistemas EGR y EVAP, ya sea utilizando el scanner, multímetro y osciloscopio.
- Gracias al control en tiempo real de estos sistemas anticontaminantes se pudo obtener curvas características y valores de operación reales, los cuales ayudaran a emitir un diagnóstico correcto.
- Al contar con un diagrama eléctrico del sistema que se está manipulando se puede garantizar que es la herramienta más segura para dar un diagnóstico eficiente.
- Si no contamos con un scanner para dar un diagnóstico correcto de donde radica la falla de estos sistemas anticontaminantes tenemos la facilidad de utilizar el osciloscopio y el multímetro.

### **RECOMENDACIONES.**

- Para dar un diagnóstico eficiente y garantizado de los sistemas EGR o EVAP, el técnico automotriz debe constar con tres herramientas importantes que son: conocimiento del sistema averiado, equipos de diagnóstico y datos técnicos como manuales.
- Si se desea corregir una avería en el sistema EGR de forma rápida y segura, se debe primero identificar el tipo de sistema EGR luego tener apoyo de los datos técnicos del mismo.
- Antes de desmontar cualquier sensor o actuador del sistema EGR o EVAP verificar sus curvas de operación con la utilización del osciloscopio, para tener una idea más clara de su avería o a su vez descartarla.
- Seguir los pasos correctos de comprobación y diagnóstico con los equipos adecuados del sistema que se esté manipulando, tal como se ha detallado en esta investigación.
- Utilizar un osciloscopio digital automotriz debido a que constan con un software de una amplia base de datos que nos ayudara a utilizarlo en varios vehículos.
- Realizar un mantenimiento preventivo de la válvula EGR cada 20.000 Km debido a que la carbonilla puede obstruir el paso de los gases de escape hacia el cuerpo de admisión.
- Utilizar diagramas eléctricos del sistema que se esté manipulando los cuales ayudaran a conocer la conexión interna del elemento y con el PCM.
- Al realizar un mantenimiento preventivo en el sistema EVAP se debe revisar si hay fugas en las mangueras que llevan los vapores del tanque a la admisión ya que es la primera causa que afecta a este sistema.
- No suspender los sistemas EGR ni EVAP en los vehículos que los contienen ya que aquellos son de una gran importancia para reducir las emisiones contaminantes y para tener un buen desempeño del motor.
- Utilizar bomba de vacío en el sistema EGR que tiene válvula EGR mecánica o que opera por vacío esto ayudara a determinar que el diafragma de la válvula EGR no esté roto o poroso.
- No olvidarse de utilizar prendas de seguridad al trabajar en cualquiera de estos sistemas ya que ayudaran a evitar accidentes y mejorar la forma de trabajo.

## **BIBLIOGRAFÍA**

### **LIBROS:**

- Alonso J. Pérez (2003). Técnicas del Automóvil: Inyección de Gasolina y Dispositivos Anticontaminación. Segunda edición. España: Thomson Paraninfo.
- CISE Electronics (2011). Manual de Inyección Electrónica Avanzada.
- Herbert E. Ellinger (1992). Ajuste de Motores y Control de Emisiones. México, D.F.: Prentice-Hall.
- Negri (2005). Manual de Inyección electrónica: Automóviles, Camiones y Tractores Nacionales e Importados.
- Suzuki Motor Corporation (2006). Manual de Suzuki Grand Vitara.
- Willian H. Crouse (2002). Puesta a Punto y Rendimiento del Motor. Tercera Edición. México, D.F: Alfaomega.

### **NETGRAFÍA:**

 Válvulas EGR FORD. Disponible en Tomco Techtips. (1988). Consultado el 12 de diciembre de 2012, en:

http://www.tomco-inc.com/Tech\_Tips/ttt35.pdf.

 Sensores EGR. Disponible en Ford Escorpio. (2002). Consultado el 13 de diciembre de 2012, en:

- http://www.fordscorpio.co.uk/egrsensors.htm.
- El sistema EGR. Disponible en Authievre Motors. (2011). Consultado el 6 de septiembre de 2012, en:
	- http://es.scribd.com/doc/52728866/6-El-Sistema-EGR#download.pdf.
- Sistema EGR. Disponible en Taller Experto Soluciones para el Mecánico. (2011). Consultado el 21 de Noviembre de 2012, en:
	- http://www.schaeffler.com/remotemedien/media/\_shared\_me dia/08\_media\_library/01\_publications/automotiveaftermarket/ magazine\_1/dowloads\_15/taller\_experto\_no\_20.pdf.
- Válvula solenoide de recirculación de gases de escape (EGR). Disponible en Pico Technology. (2007). Consultado el 14 de mayo de 2012, en:
	- http://www.miac.es/marcas/pico/develop/hta/egr.tjk.
- Propuesta de solución al sistema evaporativo de Focus. Disponible en I.P.N Esime Zacatenco. (2012). Consultado el 6 de Noviembre de 2012, en:
	- http://www.bibliosepi.esimez.ipn.mx/mecanica/2012/Propues ta%20de%20solucion%20al%20sistema%20evaporativo.pdf.
- Operación del sistema EVAP. Disponible en Geocities. (2007). Consultado el 10 de Enero de 2013, en:
	- http://www.geocities.ws/mecanicainacap/canister.html.
- Funcionamiento y diagnóstico del sistema EVAP. Disponible en Taller Experto Soluciones para el Mecánico. (2011). Consultado el 19 de Diciembre de 2012, en:
	- http://www.schaeffler.com/remotemedien/media/\_shared\_me dia/08\_media\_library/01\_publications/automotiveaftermarket/ magazine\_1/dowloads\_15/taller\_experto\_no\_20.pdf.

**ANEXO A : DIAGRAMAS ELÉCTRICOS DEL FORD ESCAPE.**

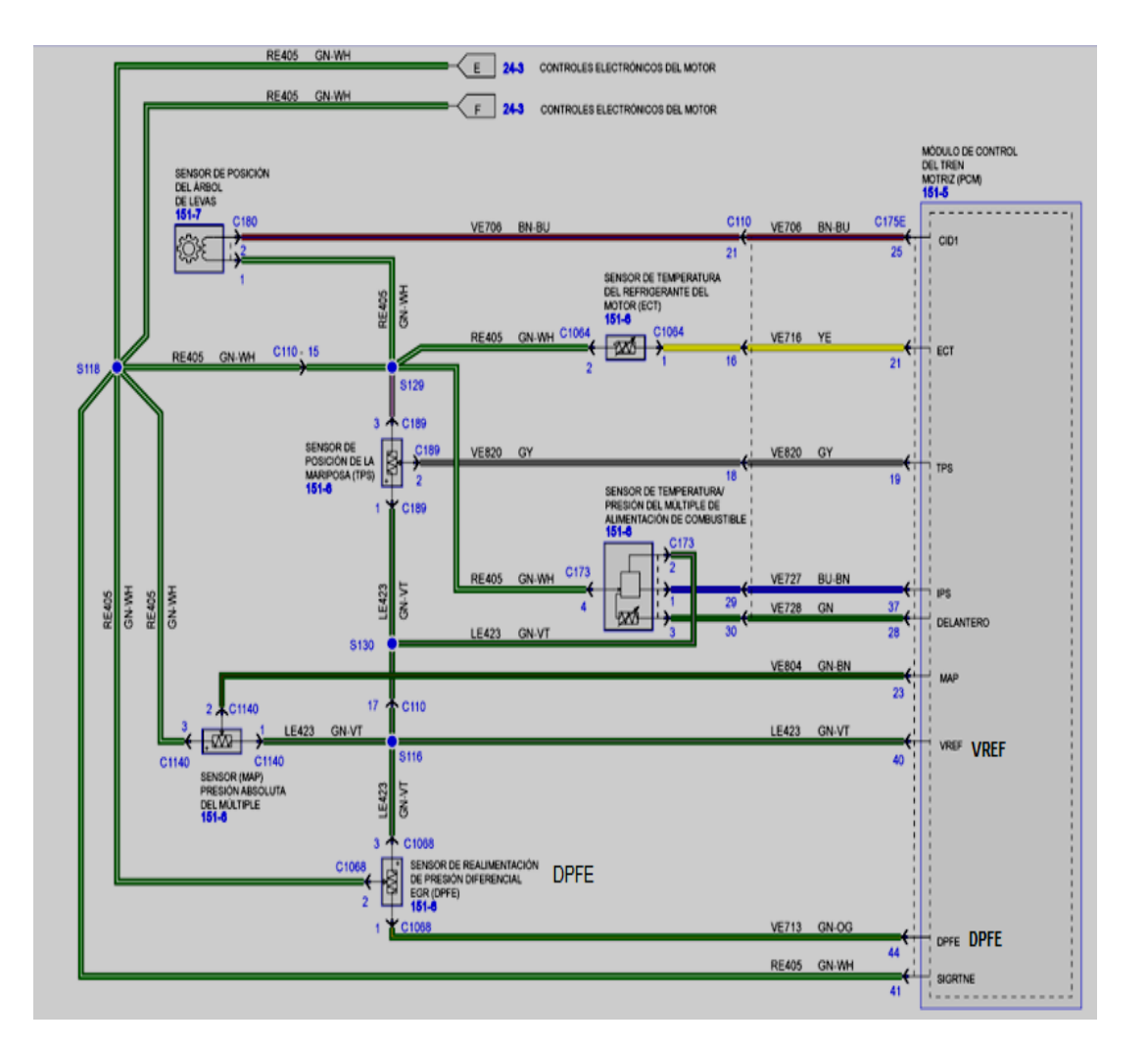

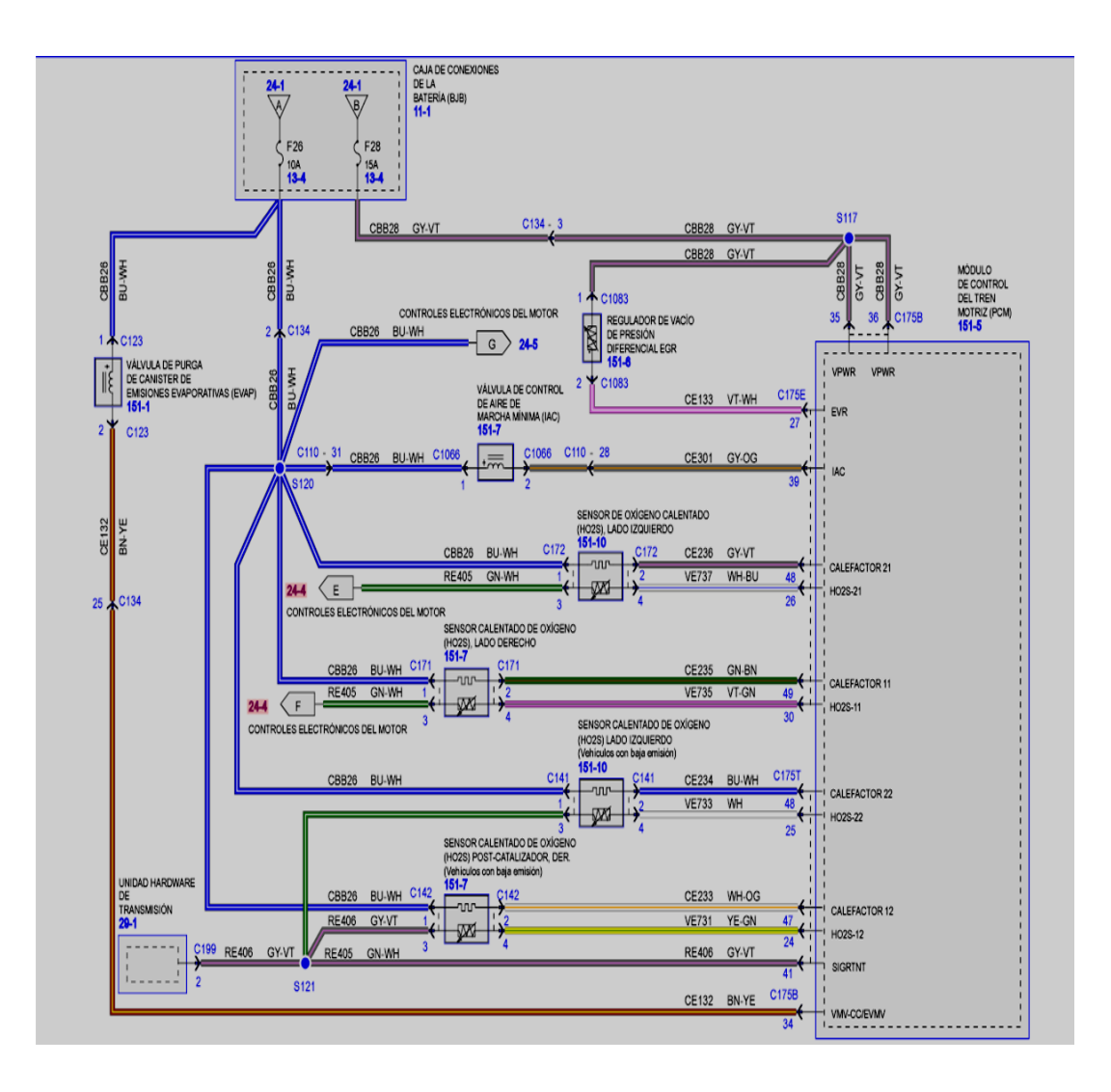

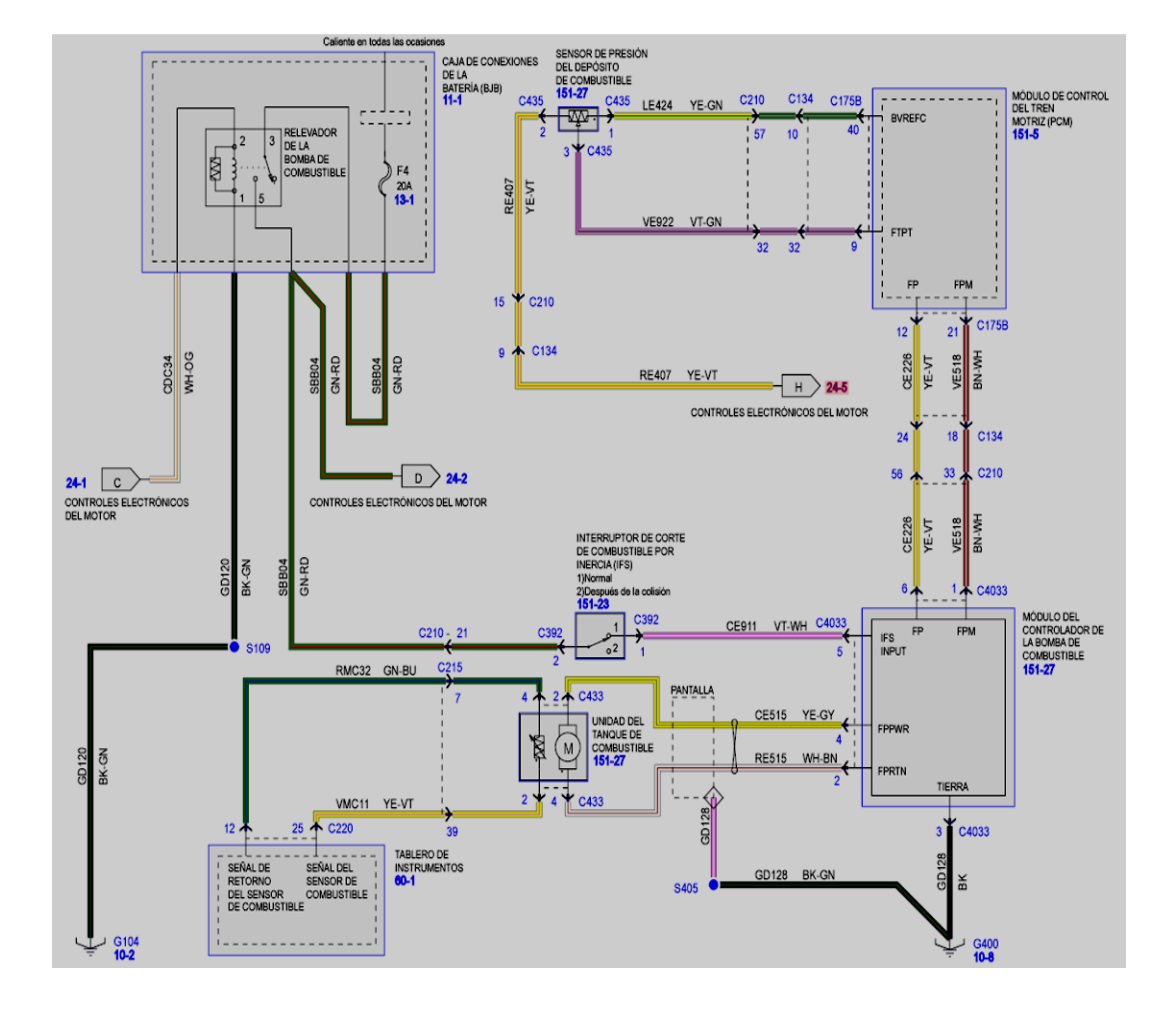

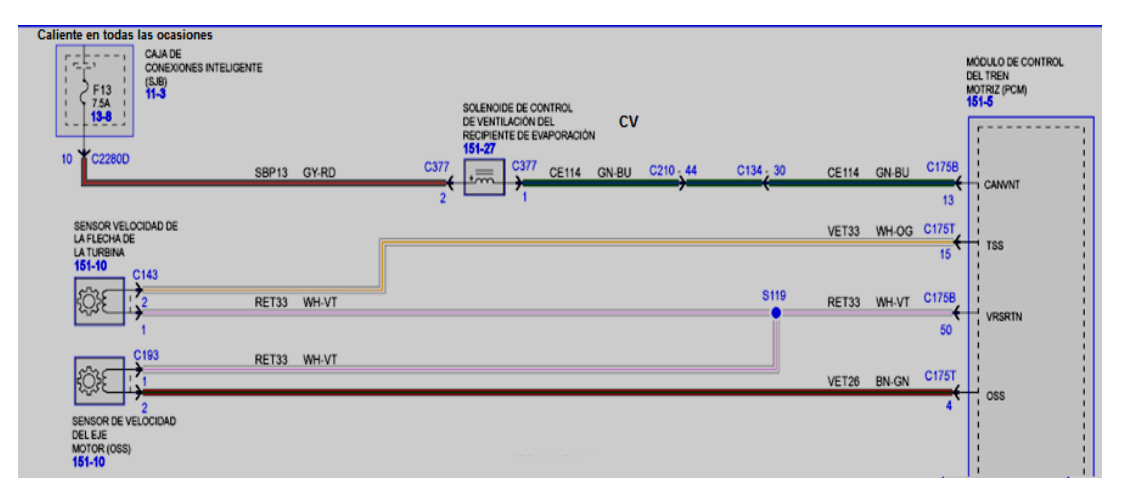

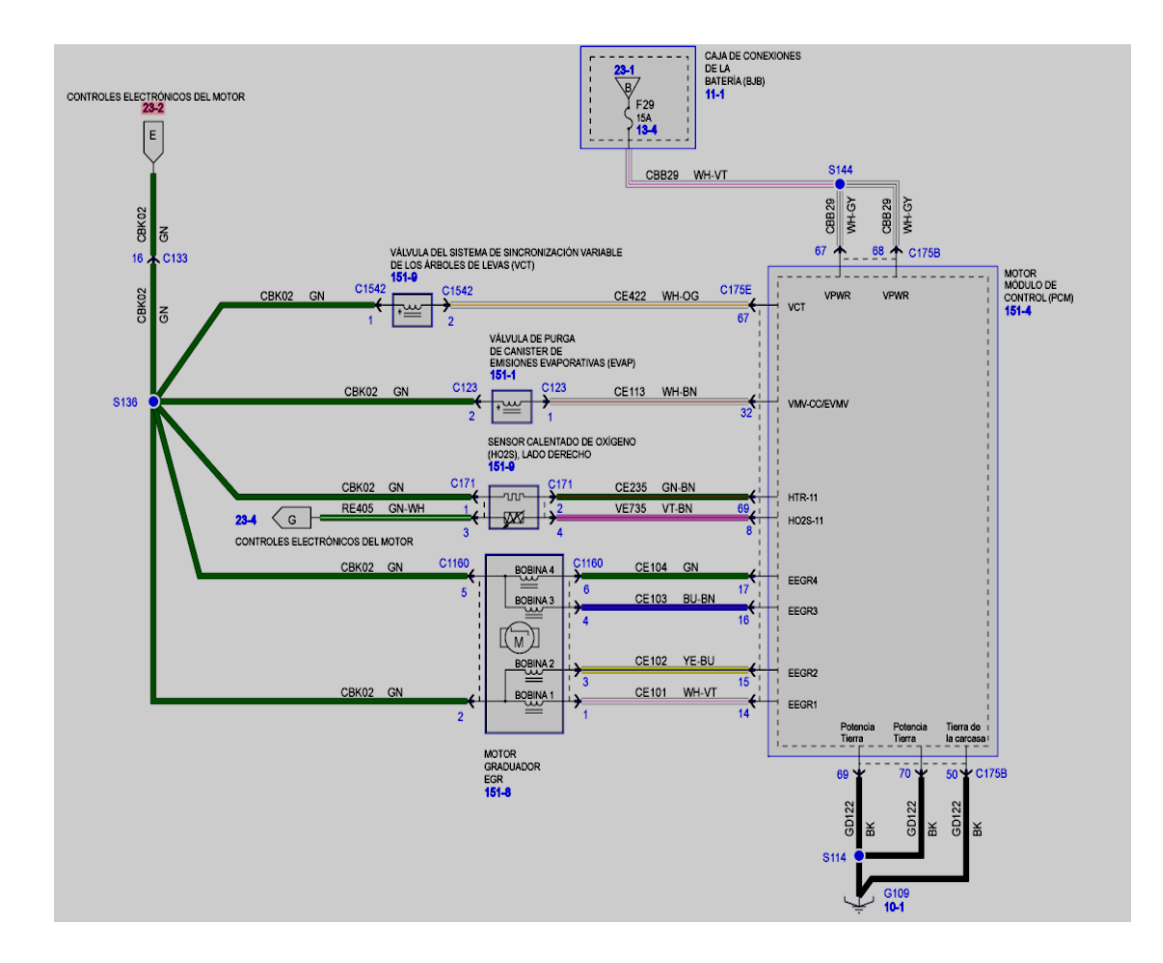

## **ANEXO B: ENCUESTAS.**

#### ENCUESTA ~

- Sr. Reciba un cordial saludo soy egresado de la carrera de Ing. Automotriz. El propósito de esta encuesta es recopilar información acerca del análisis de operaciones e incidencias en el rendimiento del motor en función de los sistemas EGR, EVAP y EVR. Lo importante de esto es la sinceridad con que usted responde, ya que su opinión es de gran ayuda para mi proyecto.
	- 1. El conocimiento que dispone Ud. acerca del principio de funcionamiento del sistema EGR es:

Muy bueno \_\_\_\_\_ Bueno \_x\_\_\_ Regular \_\_\_\_\_ Malo \_\_\_\_\_

2. El conocimiento que dispone Ud. sobre el sistema EVAP es:

Muy bueno  $\_\_\$ Bueno  $\times$  Regular Malo

- 3. ¿Conoce Ud. acerca de la función del EVR?
- $Si$  No  $X$
- 4. Seleccione una opción. Para monitorear, los sistemas EGR, EVAP y EVR en tiempo real Ud. utiliza:

Osciloscopio \_\_\_\_\_ Scanner \_x \_\_ Multimetro \_\_\_\_\_

5. ¿Conoce Ud. si estos sistemas EGR y EVAP afectan en la potencia, torque y consumo del motor al no trabajar adecuadamente?

EGR: Si X No \_\_\_\_ EVAP: Si \_\_\_\_ No X Ninguno \_\_\_\_

6. Recomienda Ud. necesario se diseñe un protocolo de información sobre la función y diagnóstico de estos sistemas EGR, EVAP y EVR.

 $Si \times No$ 

7. ¿Con qué frecuencia trabaja Ud. sobre los sistemas EGR, EVAP y EVR? Siempre \_\_\_\_\_ Con frecuencia \_\_\_\_\_ A veces X \_\_ Nunca \_\_\_\_\_

## **ANEXO C: CÓDIGOS DE DIAGNÓSTICO PARA SISTEMAS ANTICONTAMINANTES.**
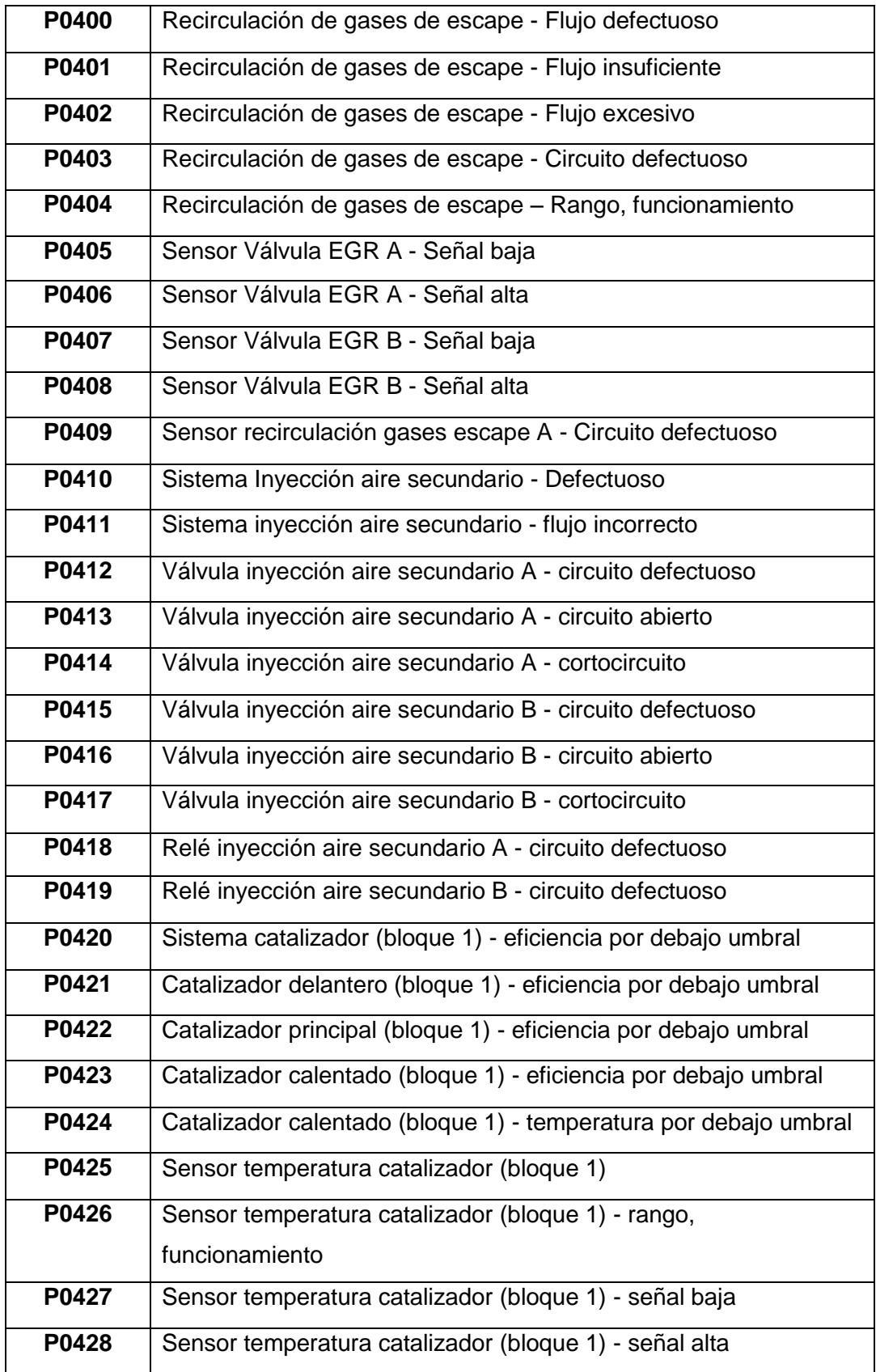

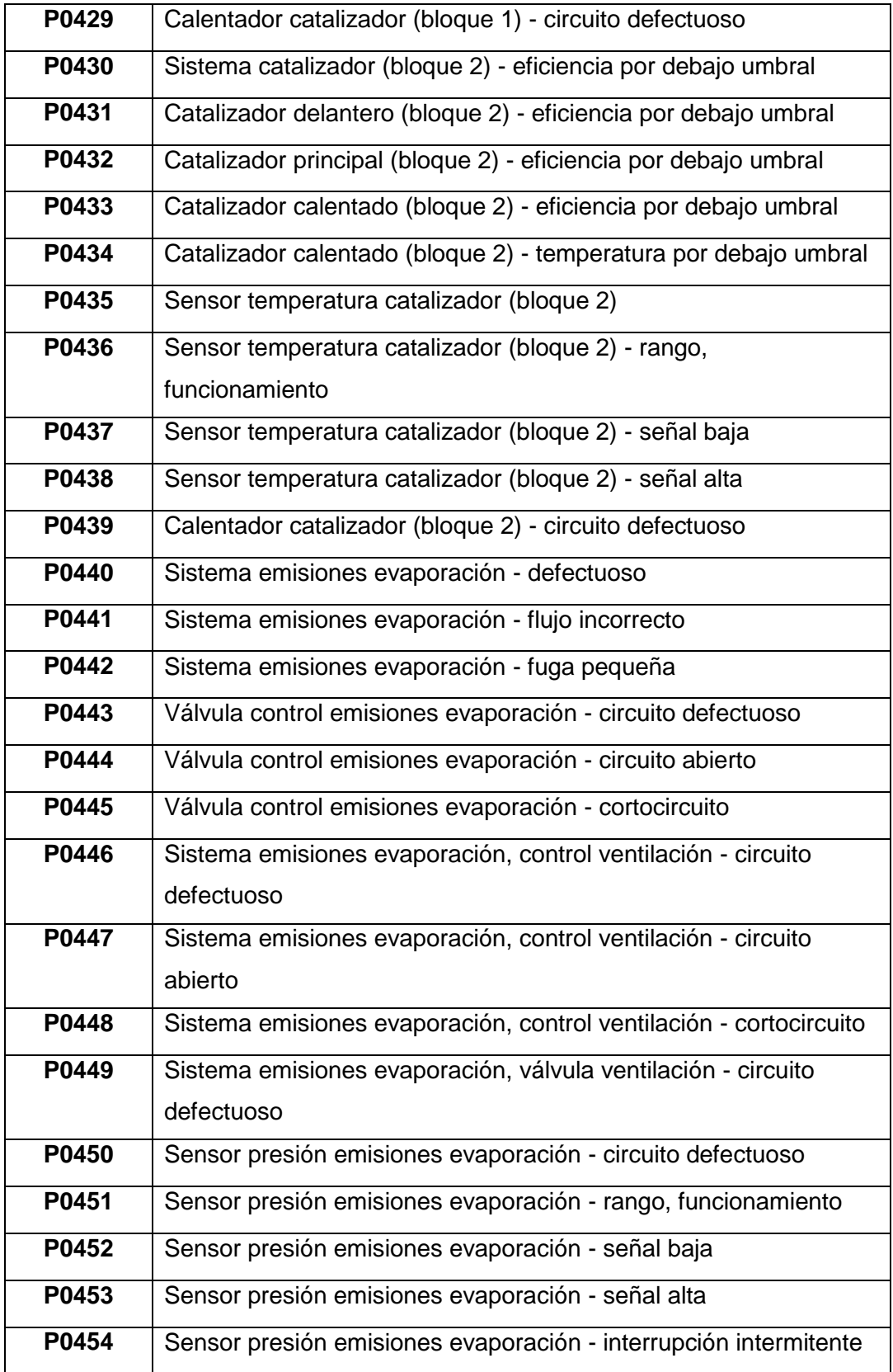

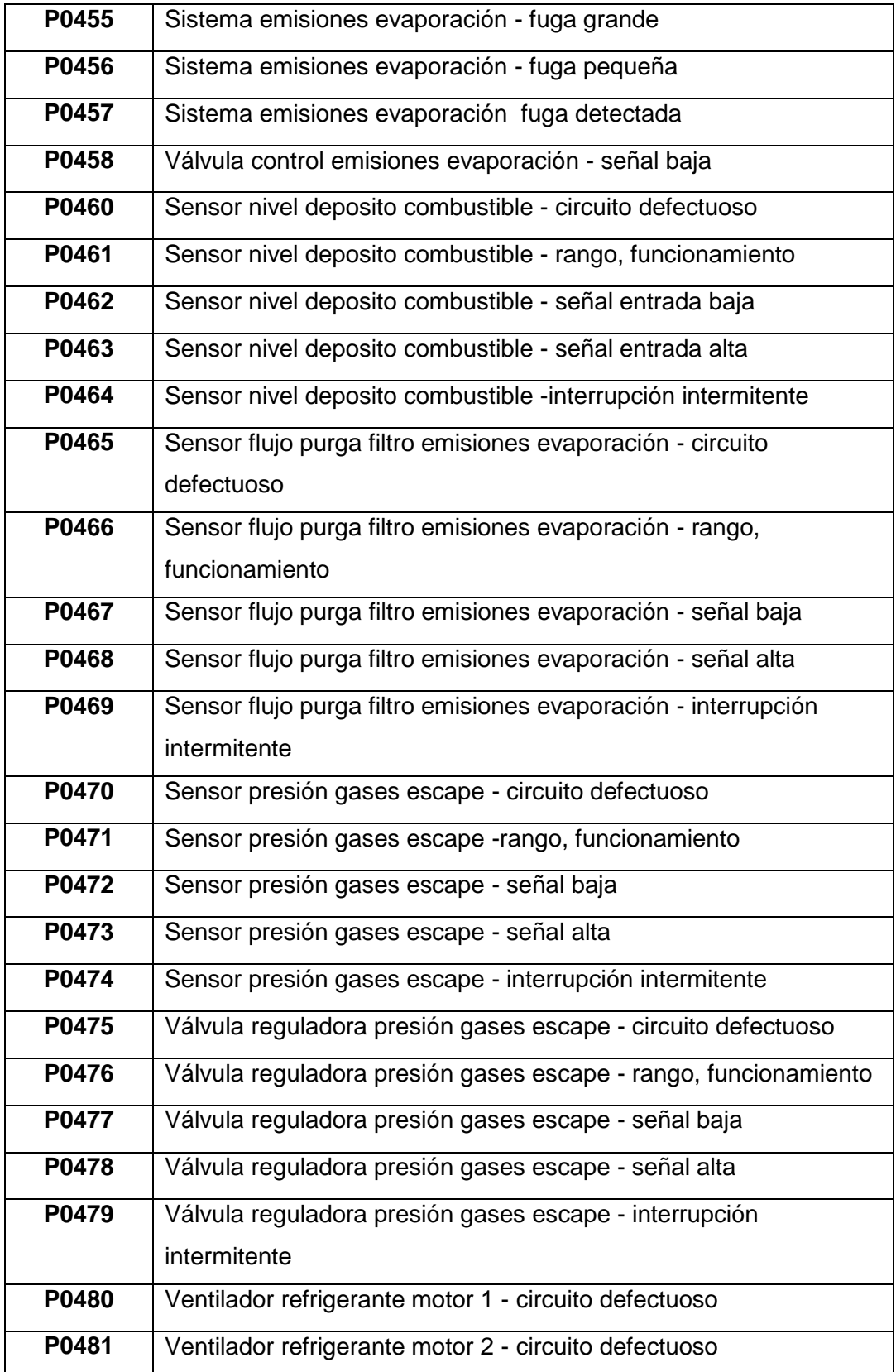

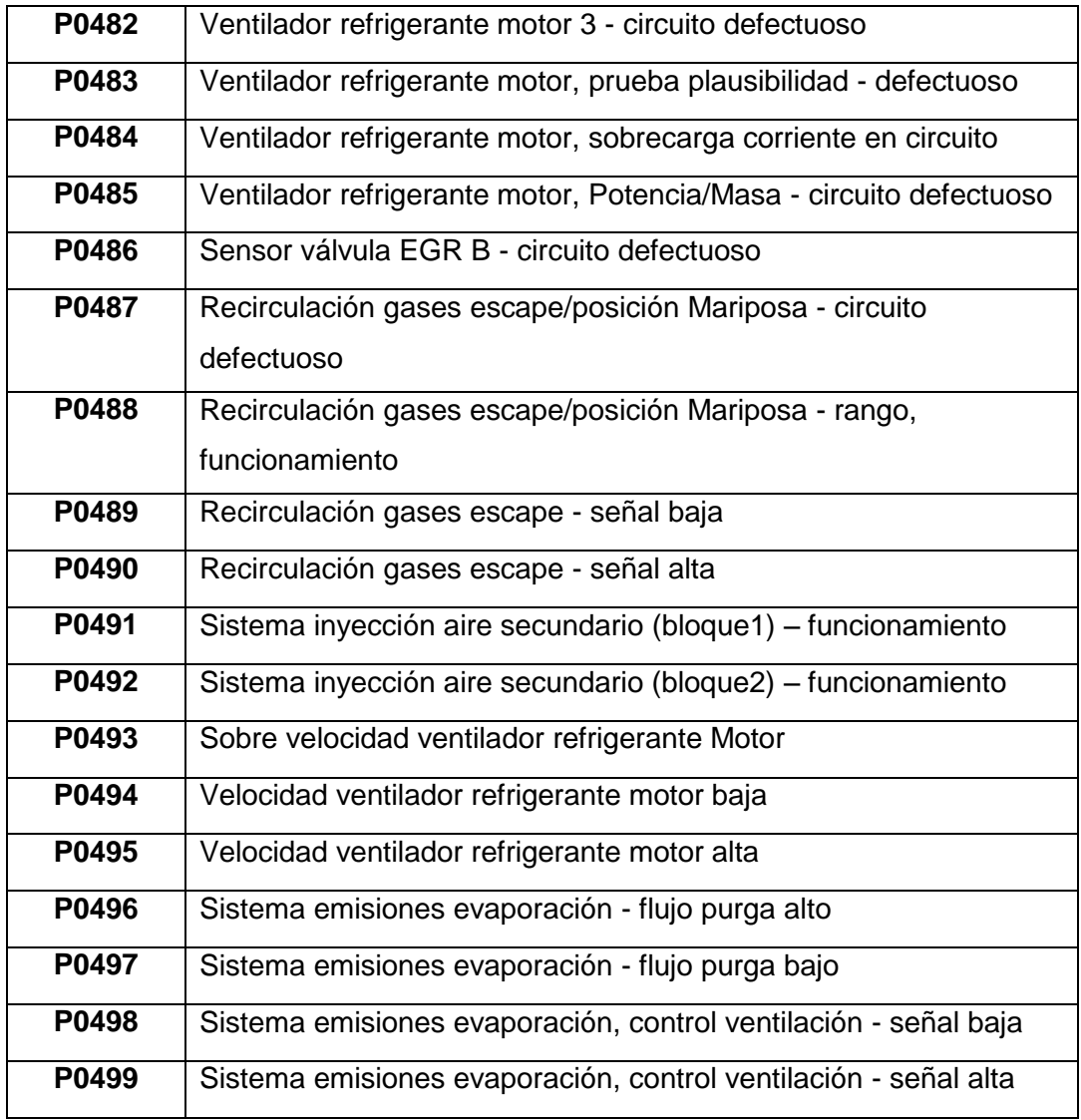

**ANEXO D: ARTÍCULO PROYECTO.**

# **Análisis de operación e incidencia en el rendimiento del motor en función de los sistemas EGR, EVAP y EVR.**

*Tito Quimis<sup>1</sup> Germán Erazo<sup>2</sup> Luis Mena<sup>3</sup>*

*1, 2, 3, Departamento de Ciencias de la Energía y Mecánica, Escuela Politécnica del Ejército Extensión Latacunga, Márquez de Maenza S/N Latacunga, Ecuador. email: titofaquimis@yahoo.com, wgerazo@espe.edu.ec, lamena@epse.edu.ec.* 

### **RESUMEN**

El proyecto se enfoca a la investigación<br>v análisis del funcionamiento, funcionamiento, constitución, diagnóstico, monitoreo en tiempo real, así como la incidencia en el rendimiento del motor, de los sistemas anticontaminantes como son: el EGR y EVAP, siendo una guía completamente descriptiva y comprensible de estos sistemas, los cuales se encuentran en la mayoría de vehículos actuales.

Al funcionar el motor de combustión interna, emite gases contaminantes al ambiente, es así que gracias a estos sistemas EGR y EVAP, se reducen en un porcentaje considerable las emisiones, manteniéndolas dentro de un rango permitido, por esta razón se ve la importancia que en la actualidad, estos controlados electrónicamente a través del PCM. Es así que se emplea la elaboración de un manual que contará con la información referente a operación, comportamiento, diagnóstico e incidencia. Se realiza pruebas de campo en el laboratorio de motores para analizar y determinar si estos sistemas anticontaminantes afectan o no a la eficiencia del motor, en torque y potencia, como también para determinar si las emisiones de gases de escape aumentan o no, al operar normalmente y luego al ser desconectados.

Manipulando en tiempo real estos sistemas, se podrá analizar si afectan al régimen del motor, ajustes de combustibles, estequiometria y consumo. El proyecto considera la realización de un software de manejo de los sistemas EGR y EVAP basado en el

funcionamiento y las pruebas de campo realizadas.

### **Palabra clave:**

Diagnóstico, monitoreo, estequiometria, electrónicamente, combustibles.

### **ABSTRACT**

The project focuses on the research and analysis of the operation, constitution, diagnosis, real-time monitoring as well as the impact on the engine performance of pollution control such as: the EGR and EVAP, being a fully descriptive and understandable guide these systems, which are in most vehicles.

When operating the internal combustion engine, gas emits pollutants into the environment, so that through these EGR and EVAP systems, is reduced by a considerable percentage emissions, keeping them within the range allowed for this reason we see the importance that currently, these systems are controlled electronically through the PCM. Thus it uses a handbook which will feature information regarding operation, behavior, diagnosis and incidence.

Field tests were performed in the laboratory engine to analyze and determine if these pollution control devices or not affect engine efficiency in torque and power, as well as to determine whether exhaust emissions increase or not to operate normally and then to be disconnected. Manipulating these systems in real time, you can

analyze whether affect engine speed, fuel adjustments, stoichiometry and consumption. The project involves the implementation of management software EGR and EVAP systems based on the operation and field tests.

# **1.- INTRODUCCIÓN**

En la actualidad se habla mucho sobre las emisiones que producen los vehículos, porque causan y han causado desde su aparición un impacto en el medio ambiente añadido a que cada vez el parque automotor aumenta, por esta razón muchos fabricantes<br>investigaron diseñaron e investigaron, diseñaron e implementaron los sistemas EGR y EVAP, para reducir las altas cantidades de emisiones y cumplir con los rangos máximos de emisiones contaminantes establecidos por las normas Internacionales. En el Ecuador los vehículos en la actualidad ya llegan con estos sistemas anticontaminantes por lo cual se ve la necesidad de tener un amplio conocimiento de los mismos, lo que ayudaría con el aporte al campo automotriz y así contribuir con el cuidado del medio ambiente. En la actualidad no se hallan manuales de información, control y diagnóstico de fallas que permitan garantizar un manejo eficiente de los sistemas anticontaminantes como son los de emisiones evaporativas y el de recirculación de gases de escape, es decir conocer cómo se componen, como trabajan, visualizar en tiempo real las señales características de operación provenientes de los actuadores. Todo esto para poder manipularlos, y diagnosticar posibles fallos y averías de una manera correcta de estos sistemas.

Llevando a cabo así la facilidad para que cualquier persona que se desempeñe en el campo automotriz mediante la elaboración de este proyecto esté en capacidad de comprender cómo funcionan estos sistemas, poder manipularlos y estar seguros de que si se presentase fallas se podrá diagnosticarlas y dar una

solución basada en tips tanto teóricos como prácticos sustentados en este proyecto.

#### **2.- SISTEMAS ANTICONTAMINANTES.**

Los sistemas de control de emisiones vehiculares son todas aquellas tecnologías desarrolladas para reducir las emisiones contaminantes producidos por el proceso de combustión de los motores, dichos sistemas son instalados en una determinada ubicación dependiendo de la función que vayan a cumplir; con lo que se ayuda a reducir de forma significativa los elevados niveles de contaminantes contenidos en los gases de escape.

# **3.- PRINCIPALES SISTEMAS DE CONTROL DE EMISIONES.**

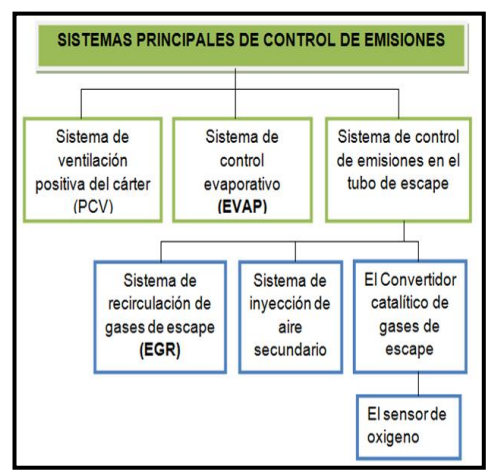

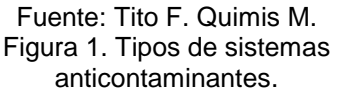

### **4.- PRINCIPIO DE FUNCIONAMIENTO GENERAL DE LOS SISTEMAS ANTICONTAMINANTES.**

En lo referente al sistema EVAP la mayoría de actuadores son solenoides controlados por la PCM, para llevar el flujo de vapores generados en el tanque de combustible hacia el múltiple de admisión.

De acuerdo a como lo indica la siguiente figura:

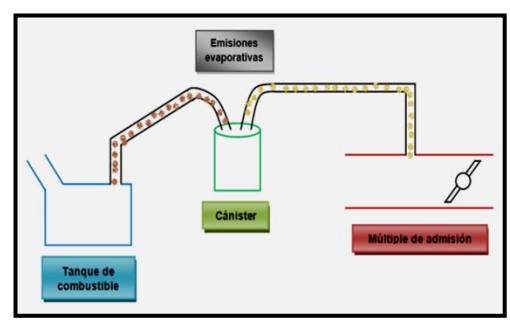

Fuente: Tito F. Quimis M. Figura 2. Principio de funcionamiento sistema EVAP.

Mientras que el sistema EGR depende de la configuración de cada fabricante, pudiendo tenerse válvulas EGR neumáticas o eléctricas/electrónicas. Y además de las válvulas EGR se puede poseer solenoides utilizados como reguladores de vació.

Que a su vez son complementos del sistema, los cuales son controlados por el PCM, para permitir el paso de los gases de escape al múltiple de admisión. Tal y como se muestra en la siguiente figura:

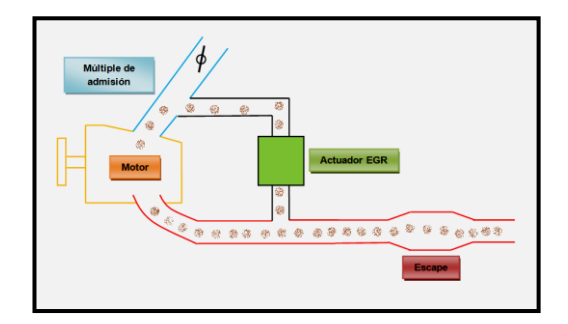

Fuente: Tito F. Quimis M. Figura 3. Principio de funcionamiento sistema EGR.

### **a. PRINCIPIO DE FUNCIONAMIENTO SISTEMA EGR CON ACTUADOR NEUMÁTICO, SOLENOIDE EVR Y SENSOR DPFE.**

Un esquema general de este sistema se muestra en la siguiente figura.

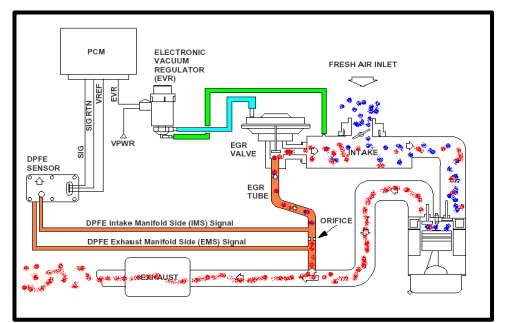

Fuente: CISE electronics Figura 4. Principio de funcionamiento sistema EGR con actuador neumático.

En este sistema el funcionamiento total es a partir del PCM, ya que el motor debe cumplir ciertas condiciones de funcionamiento para que entre a operar el sistema EGR.

En la figura 4 se puede apreciar que en el sistema los gases de escape recircularán a la admisión únicamente cuando el solenoide EVR comunique el vació del múltiple de admisión hacia el diafragma en la parte superior de la válvula EGR, es en ese instante también que el sensor DPFE censará la diferencia de presión para saber qué cantidad de gases de escape están siendo recirculados.

Ahora en el esquema de la figura 5, se puede ver que los gases de escape provenientes de *1* llevan el recorrido de las flechas rojas buscando el múltiple de admisión en *2.*

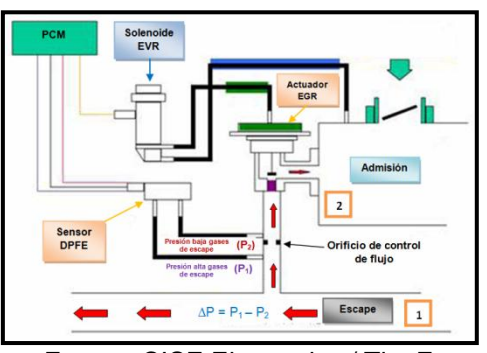

Fuente: CISE Electronics / Tito F. Quimis M. Figura 5. Operación del sistema EGR con actuador neumático, sensor DPFE y solenoide EVR.

Pero para eso tiene que pasar por el conducto pintado de color violeta, este conducto está totalmente libre siempre y cuando el diafragma de la válvula EGR pintado de color verde hale el vástago y permita así el paso de los gases de escape a la admisión del motor, este diafragma opera si se le coloca vació en su manguera superior, o sea que con vació en la tubería pintada con verde, el vástago se retrae y permite el paso de los gases de escape. Para lograr realizar esta operación, el sistema está provisto del solenoide EVR, el cual coloca o quita el vació al diafragma de la válvula EGR. Por una parte el solenoide EVR toma vació permanentemente del múltiple en el conducto pintado de color azul.

#### **b. ANÁLISIS DE LA OPERACIÓN DEL SISTEMA EGR CON ACTUADOR EGR ELÉCTRICO DE MOTOR PASO A PASO.**

Un esquema general de este sistema se muestra en la siguiente figura.

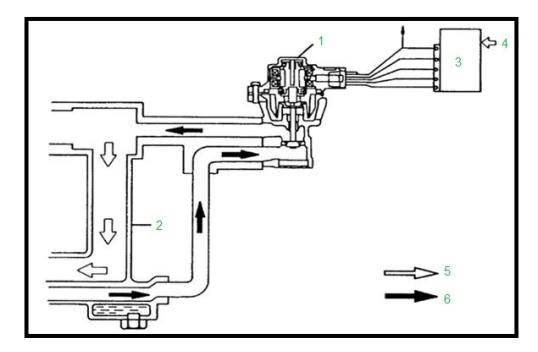

Fuente: Manual del Grand Vitara. Figura 6. Diagrama de componentes del sistema EGR con actuador eléctrico de motor paso a paso unipolar.

En este tipo de sistema al igual que el anterior (EGR neumático) el funcionamiento total es a partir del PCM, ya que el motor debe cumplir ciertas condiciones de funcionamiento para que funcione este tipo de sistema EGR. En la figura 6 se puede apreciar con sus respectivos números, los elementos que conforman este sistema: válvula EGR (1), colector de admisión (2), PCM (3), información detectada (4),

aire limpio (5), gases de escape (6), esto se ve también en la tabla 1:

Como se puede apreciar los gases de escape recircularán a la admisión únicamente cuando la válvula EGR comunique los gases de escape de regreso al múltiple de admisión, justo en el instante en que el PCM lo crea así conveniente. Por una parte el PCM toma la señal de sensores para calcular la carga del motor y así decide el momento exacto para accionar el sistema. La válvula EGR de motor paso a paso trabaja únicamente cuando el PCM así lo decida y será activada mediante una secuencia de pulsos con ciclo de trabajo (PWM) a la base de cada uno de los cuatro transistores cierran a masa cada una de las cuatro bobinas que contiene la válvula EGR de motor paso a paso, y los pasos con que trabaje la válvula dependerán de cada condición de carga del motor. Analizando el accionar de la válvula EGR de motor paso a paso desde el punto de vista eléctrico tenemos lo siguiente:

La válvula se compone de cuatro bobinas mismas que se encuentran permanentemente conectadas a 12 V de contacto de batería, pasando previamente por el relé principal del motor mientras que el PCM es quien se encarga de cerrar a masa los negativos de cada bobina pero de manera secuencial estos 12 V que recorren los cuatro devanado, en el esquema de la siguiente figura se puede analizar esta afirmación.

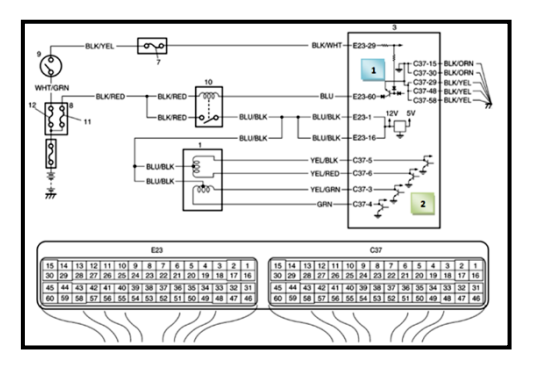

Fuente: Manual del Grand Vitara.

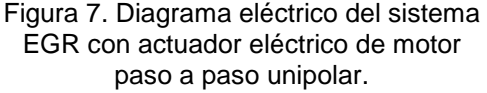

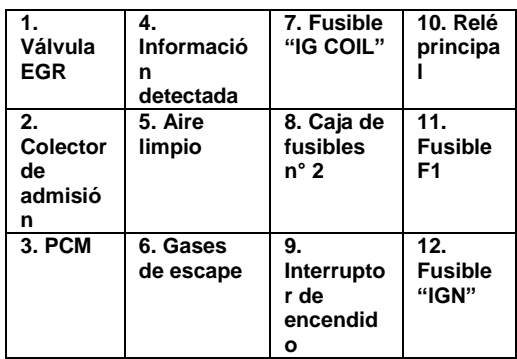

Analizando el diagrama de la figura 7, vemos que al colocar contacto la corriente de batería pasa primero por el fusible "IGN", luego por el fusible "IG COIL" y finalmente llega a la base del transistor indicado con el número 1, esta corriente excita la base de dicho transistor y hace que la corriente positiva de la batería que viene por el fusible F1 y que atraviesa el devanado<br>del relé principal llegue a masa del relé principal lográndose así que el relé se active. Al activarse el relé la corriente positiva que también viene por el fusible F1 llega a las bobinas de la válvula EGR de motor paso a paso unipolar. Una vez que las bobinas se encuentran excitadas por esta última corriente positiva, esta corriente se detiene en cada uno de los cuatro transistores dentro del PCM indicados con el número 2, una vez que el PCM determine el momento exacto activará con una secuencia de pulsos las bases de cada transistor consiguiéndose así que cada uno aterrice a masa la corriente de batería y así se generen los pasos del motor unipolar. Con este trabajo de la válvula se consigue que permita la recirculación de los gases de escape hacia el colector de admisión nuevamente. La apertura dependerá de la secuencia de activación de los transistores dependiendo de la carga con que se encuentre el motor del vehículo.

### **c. ANÁLISIS DE LA OPERACIÓN DEL SISTEMA EGR DE ACTUADOR EGR**

# **CON SOLENOIDE DE CONTROL Y SENSOR DE POSICIÓN LINEAL.**

De igual manera que los sistemas EGR anteriormente tratados este sistema entra a operar cumpliendo ciertas condiciones de operación del motor como son temperatura, carga, velocidad, etc.

Como se puede ver en el diagrama eléctrico de este sistema en la figura 8, ésta válvula EGR consta de un solenoide de activación y una resistencia variable, que opera como sensor de posición, todo este conjunto es la llamada válvula EGR lineal, todo esto en un solo cuerpo, haciendo de esta la principal diferencia con los anteriores sistemas tratados en esta investigación.

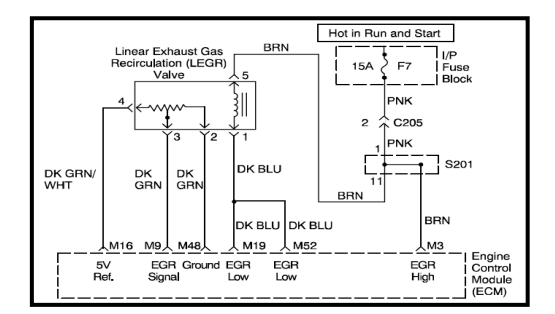

### Fuente: Manual del Chevrolet Aveo Figura 8. Diagrama eléctrico del sistema EGR con válvula lineal.

Analizando el diagrama eléctrico se puede decir que el PCM es quien controla tanto al solenoide de control como al sensor de posición lineal, el solenoide trabaja con 12 voltios de ignición (terminal 5), como todo solenoide en el campo automotriz, es el PCM quien satura estos 12 voltios a masa gracias a una señal del tipo PWM (terminal 1), mientras que el sensor de posición contenido en la misma válvula EGR consta de tres pines de conexión uno de 5 voltios de alimentación (terminal 4), el segundo que es la señal variable del sensor de posición (terminal 3), y finalmente la masa de este sensor (terminal 2), estas tres terminales se conectan directamente al PCM, para conocer la posición del vástago de la

válvula EGR, cuando el solenoide esté operando, a través del terminal 3 el cual envía un voltaje de PCM, y así logra saber en qué posición se encuentra el vástago de la válvula EGR.

Otro sensor que controla la operación de la válvula EGR y la cantidad de flujo de gases a recircular aparte del sensor de posición del vástago es el sensor MAP ya que al recircular los gases de escape a la admisión el sensor MAP envía una señal al PCM que hubo un aumento de presión y lo compara con el valor determinado en su memoria para saber si el sistema EGR está operando o no.

### **d. ANÁLISIS DE OPERACIÓN DEL SISTEMA EVAP.**

Como se puede apreciar en la siguiente figura este sistema EVAP consta de varios componentes ya que es un sistema más completo del cual se llevará a cabo su posterior análisis.

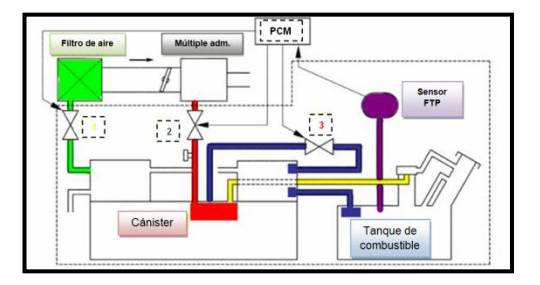

Fuente: CISE Electronics / Tito F. Quimis M. Figura 9. Diagrama de operación general del sistema EVAP.

Analizando la figura 9. Lo primero que se observa en este sistema es que el PCM puede conocer a todo momento si existe o no presión en el depósito, gracias al sensor de presión del tanque (sensor FTP) el cual se encuentra sombreado con violeta.

Ahora para que pueda trabajar el Cánister es necesario que ingrese aire fresco en su interior para esto cuenta con la válvula de venteo o ventilación (válvula CV) *1,* que comunica con el ducto de admisión sombreado con verde, esta válvula esta comandada por

el PCM como el esquema lo presenta en la figura anterior.

El hidrocarburo entra al múltiple de admisión cuando el PCM controla por PWM a la válvula *2* llamada válvula o solenoide purga (válvula EVAP o CANP), esta válvula colocará vació al Cánister en el cual se encuentran almacenados los vapores provenientes del depósito esto se muestra sombreado con rojo, pero también se puede apreciar que antes de llegar los hidrocarburos al Cánister pasan por una tercera válvula *3*, llamada de bypass la cual también es controlada por el PCM y permite esta comunicación directa de vapores.

### **5. MONITOREO EN TIEMPO REAL SISTEMAS ANTICONTAMINANTES.**

Para cada tipo de sistema se deben seguir los pasos aquí recomendados. En esta investigación se ha utilizado el equipo OTC 3840f.

Estos monitoreos se refieren a determinar con el osciloscopio la señal de cada terminal del conector del actuador o del sensor para cada sistema anticontaminante con el que estemos trabajando, el procedimiento es:

1.- Determinar a qué corresponde cada terminal del conector del actuador o sensor de cada sistema, para ello el motor debe estar en contacto (KOEO).

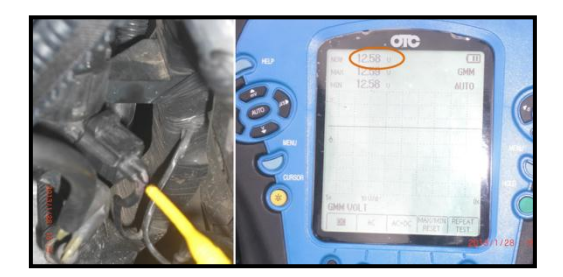

Fuente: Tito F. Quimis M. Figura 10. Verificación de terminales de la bobina.

2.- Ahora con el motor encendido se procede a verificar la señal característica del actuador o sensor para cada sistema, y que aparece en uno o varios de los terminales del conector.

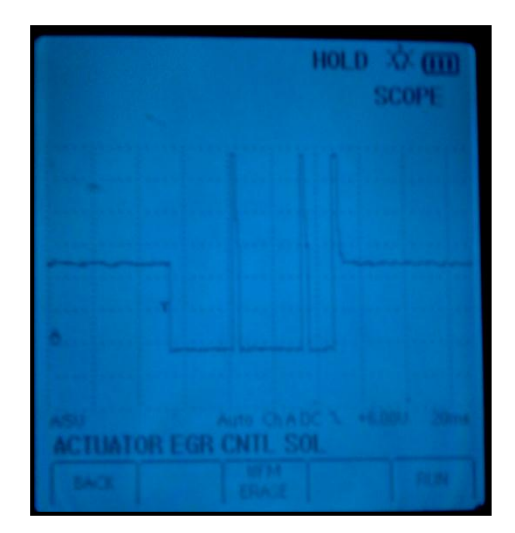

Fuente: Tito F. Quimis M. Figura 11. Determinación señales en los terminales de la bobina.

#### **6. DIAGNÓSTICO ELECTRÓNICO DE LOS SISTEMAS ANTICONTAMINANTES.**

1.- Lo primero que se debe hacer es conectar el scanner por medio del DLC del vehículo e ir en busca de DTC.

2.- Si no se generan códigos se debe pasar al paso 3.

3.- Realizar el diagnóstico con multímetro y osciloscopio:

- Verificación de resistencia de de los actuadores.
- Verificación de la alimentación de los actuadores.
- Verificación de curvas características.
- Verificación de señales de mando provenientes del módulo de control (PCM).
- Verificación de alimentación del módulo de control.

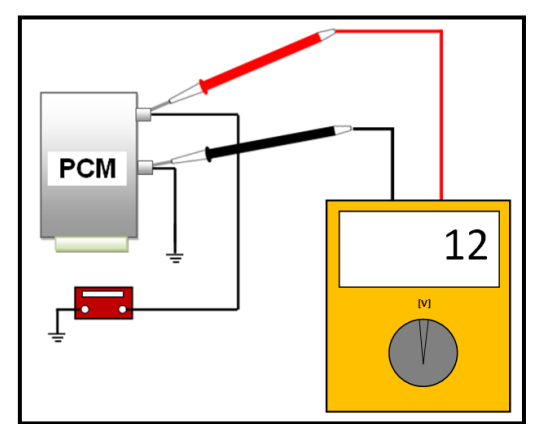

Fuente: Tito F. Quimis M. Figura 12. Diagnóstico con multímetro y osciloscopio.

### **7. DESARROLLO DE PRUEBAS EXPERIMENTALES DE LOS SISTEMAS ANTICONTAMINANTES.**

Las pruebas experimentales fueron llevadas a cabo en el laboratorio de motores de la ESPE-L, se las realizó a los sistemas EGR y EVAP, enfocándose en comprobar si el rendimiento del motor es afectado o no al estar estos sistemas en malas condiciones de operación, y a su vez conocer si se incrementan las contaminantes. Esto se ejecuta con la utilización del dinamómetro y de un analizador de gases.

Las pruebas se basaron en hacer que el motor otorgue su mayor potencia y una vez que llegue a ese punto se capturaron las imágenes de la pantalla del dinamómetro e imprimir los datos del<br>analizador de gases, para analizador posteriormente tabular los datos encontrados y realizar el análisis de incidencia en el rendimiento del motor.

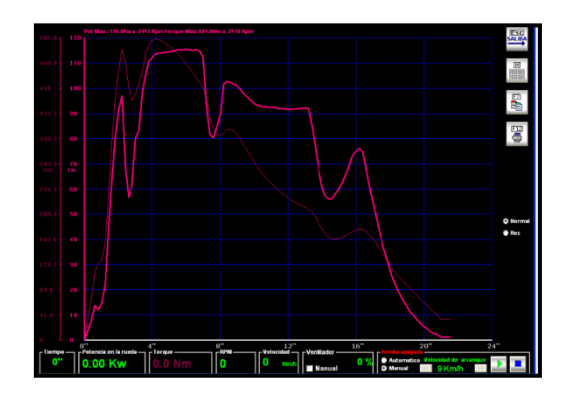

Fuente: Tito F. Quimis M. Figura 13. Pruebas experimentales con dinamómetro y analizador de gases.

Finalmente se puede concluir que los sistemas anticontaminantes, si ayudan a reducir los niveles de contaminación o al menos para poder mantenerse en un nivel permisible, pero a su vez si inciden en el rendimiento del motor porque si varían ciertos parámetros de funcionamiento del motor.

#### **8. DESARROLLO DE PRUEBAS DE CAMPO CON LOS SISTEMAS ANTICONTAMINANTES.**

Las pruebas de campo se las efectuó en dos vehículos: un Ford Escape y un Ford F-150, mismos que constan con estos sistemas anticontaminantes, pero para llevar a cabo el monitoreo en tiempo real de estos sistemas se utilizó una interfaz conocida como VCM (Vehicle Communication Module), la cual permite comunicar el PCM del vehículo con un computador de uso cotidiano en este caso una laptop, misma que debe contener el software que funciona como scanner utilizado en la marca Ford, llamado IDS (Integarted Diagnostic Software).

|                      |                   | 144.01.000  |        |              |                                                                                                    |  |                                    |                          |               |  |  |
|----------------------|-------------------|-------------|--------|--------------|----------------------------------------------------------------------------------------------------|--|------------------------------------|--------------------------|---------------|--|--|
|                      | Æ.                |             |        |              |                                                                                                    |  |                                    |                          |               |  |  |
|                      | arms and          |             | $\sim$ |              | A                                                                                                    |  |                                    |                          |               |  |  |
| ■ 105-04.03<br>start | SUCK- 639%        |             |        | ×            |                                                                                                    |  |                                    |                          |               |  |  |
|                      |                   | LINER AVAIL |        | Ab.          | m                                                                                                    |  | $\mathbf{r}$                       | ×                        |               |  |  |
|                      | LINER ANN         |             |        | $\sim$       | A                                                                                                    |  | ń                                  | $\hat{y}_1$              | $\mathcal{M}$ |  |  |
|                      |                   |             | MAGET  | $\sim$       | z                                                                                                    |  | $\overline{1}$                     | <b>H</b>                 |               |  |  |
|                      | lear.             | 3,550m      |        | $\mathbf{r}$ | <b>DA</b>                                                                                                    |  | $\mathbf{r}$                       | $\sim$                   | $\sim$        |  |  |
|                      | enter             | 5,182       |        |              | MAMMALLAVWWW.MATMATIKA VWW.M                                                                                                |  |                                    |                          |               |  |  |
|                      | ANCH              | 6,774       |        |              | <b>MARKANARA TAATAARINA UMUMPARAARAN</b>                                                                                    |  |                                    |                          |               |  |  |
|                      | <b>ATM</b>        | 1141, 15444 |        |              |                                                                                                    |  | and annual commercial states and a | $\overline{\phantom{a}}$ | $\sim$        |  |  |
|                      | SWITH 6AM         |             |        |              |                                                                                                    |  | ü                                  | $\sim$                   |               |  |  |
|                      | <b>SWW77 4150</b> |             |        | ⋥            | 30<br><b>TERRITORIAL CONTRACTORIAL CONTRACTORIAL COMPANY AND CONTRACTORIAL CONTRACTORIAL CONTRACTORIAL CONTRACTORIAL CO</b> |  | $\overline{1}$                     | $\mathcal{R}$            | $\mathbb{R}$  |  |  |
|                      |                   |             |        | ٠            |                                                                                                    |  | 47                                 | 2h                       | $\alpha$      |  |  |

Fuente: Tito F. Quimis M. Figura 14. Pruebas de campo sistemas anticontaminantes.

La figura 14 muestra como se capturaron las pantallas del scanner, lo que se hizo fue a través del mismo scanner variar la apertura del solenoide EVR en tres porcentajes 0% (totalmente cerrado); 50% y 100% (totalmente abierta) primero con el motor en ralentí y luego con carga. Para posteriormente tabular los datos para realizar el análisis de resultados.

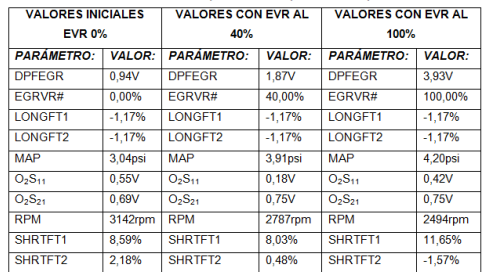

El mismo procedimiento se lo realizó para el sistema EVAP, para ello se varió la apertura del solenoide purga del Cánister.

### **10. DESARROLLO DE UN SOFTWARE SOBRE LOS SISTEMAS DIS.**

Este software básicamente es un compilador de todos los análisis realizados en este proyecto, el software es un manual interactivo el cual consta de la teoría básica sobre los sistemas<br>de encendido DIS: operaciones. operaciones, controles, diagnósticos, además posee un submenú en el cual el usuario podrá calcular voltajes de bobinas solamente ingresando los valores de resistencias de dicha bobina. A continuación se detalla de forma más clara los contenidos del Software de operación y manejo de los sistemas de encendido DIS.

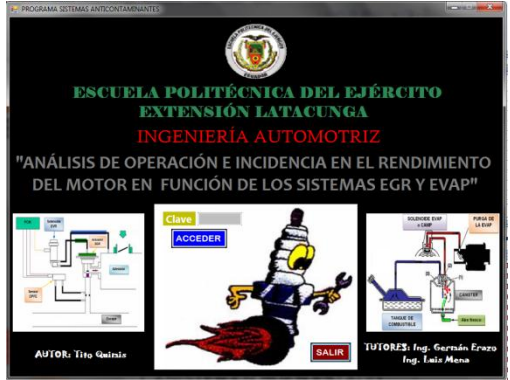

Fuente: Tito F. Quimis M. Figura 15. Software sistemas anticontaminantes.

### **CONCLUSIONES:**

- Los tipos de sistemas anticontaminantes se clasifican solamente por la configuración de su actuador y sus complementos.
- El principio de funcionamiento, así como los componentes principales y parámetros de funcionamiento son semejantes en los tres tipos de sistemas EGR, diferenciándose únicamente en la configuración física de su actuador (válvula EGR).
- El diagnóstico de los sistemas anticontaminantes se lo debe realizar utilizando tres recursos imprescindibles: 1.<br>Conocimiento técnico del Conocimiento profesional; 2. Manuales de diagnóstico y reparación y 3. Equipos de diagnóstico como son el scanner y el osciloscopio.
- Los sistemas anticontaminantes, si ayudan a reducir los niveles de contaminación o al menos para poder mantenerse en un nivel permisible, pero a su vez si inciden en el rendimiento del motor porque si varían ciertos parámetros de funcionamiento del motor.

# **BIBILIOGRAFÍA:**

- Willian H. Crouse (2002). Puesta a Punto y Rendimiento del Motor. Tercera Edición. México, D.F: Alfaomega.
- Manuales Negri (2005). Manual<br>de lnyección electrónica: de Inyección electrónica:<br>Automóviles. Camiones v Automóviles, Camiones y<br>Tractores Nacionales e Nacionales e Importados.
- Herbert E. Ellinger (1992). Ajuste de Motores y Control de Emisiones. México, D.F.: Prentice-Hall.
- Alonso J. Pérez (2003). Técnicas del Automóvil: Inyección de Gasolina y

Dispositivos Anticontaminación.<br>Segunda edición. España: Segunda edición. España: Thomson Paraninfo.

- CISE Electronics (2011). Manual de Inyección Electrónica Avanzada.
- Suzuki Motor Corporation<br>(2006). Manual de Suzuki de Suzuki Grand Vitara.

# **BIOGRAFÍA.**

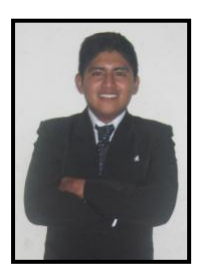

**Tito Quimis,** nació en La Independencia, Ecuador. Es Ingeniero<br>Automotriz, Imparte Automotriz. servicio de asesoramiento y capacitación en Inyección Electrónica.

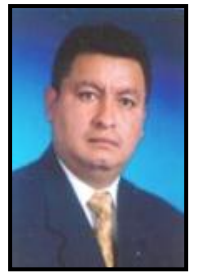

**Germán Erazo,** nació en Latacunga, Ecuador. Es Ingeniero Automotriz, Ingeniero Industrial dispone estudios de Posgrado en Autotrónica, Gerencia de Marketing,<br>Gerencia de Gerencia

Proyectos, Diseño Curricular, Energías Renovables y Administración de Empresas, Docente tiempo completo en la Escuela Politécnica del Ejército desde 1993. Imparte servicios de asesoramiento y capacitación en mecánica y electrónica automotriz.

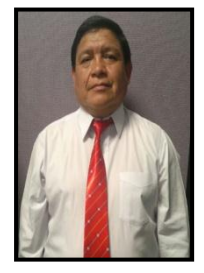

**Luis Mena,** nació en Ambato, Ecuador. Es Ingeniero Automotriz, sus estudios universitarios los realizo en la EX-Universidad "Amistad de Los Pueblos" de MOSCÚ,

Facultad de Termodinámica y Motores Térmicos, Docente tiempo completo en la Escuela Politécnica del Ejército desde 1989, Imparte servicios de asesoramiento capacitación en Diseño, Construcción y Mantenimiento en Motores de Combustión Interna Diesel-Gasolina.

**ANEXO E: INFORMACIÓN DEL PROYECTO.**

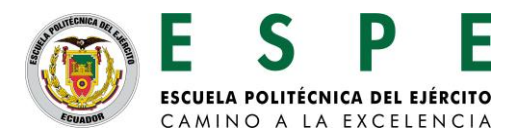

# **1. DATOS GENERALES**

**Nombre o Título del proyecto (Español):**

ANÁLISIS DE OPERACIONES E INCIDENCIAS EN EL RENDIMIENTO DEL MOTOR EN FUNCIÓN DE LOS SISTEMAS EGR, EVAP Y EVR.

**Nombre o Título del proyecto (Inglés):**

OPERATION ANALYSIS AND EFFECT ON ENGINE PERFORMANCE AS A FUNCTION OF EGR SYSTEMS, EVAP AND EVR.

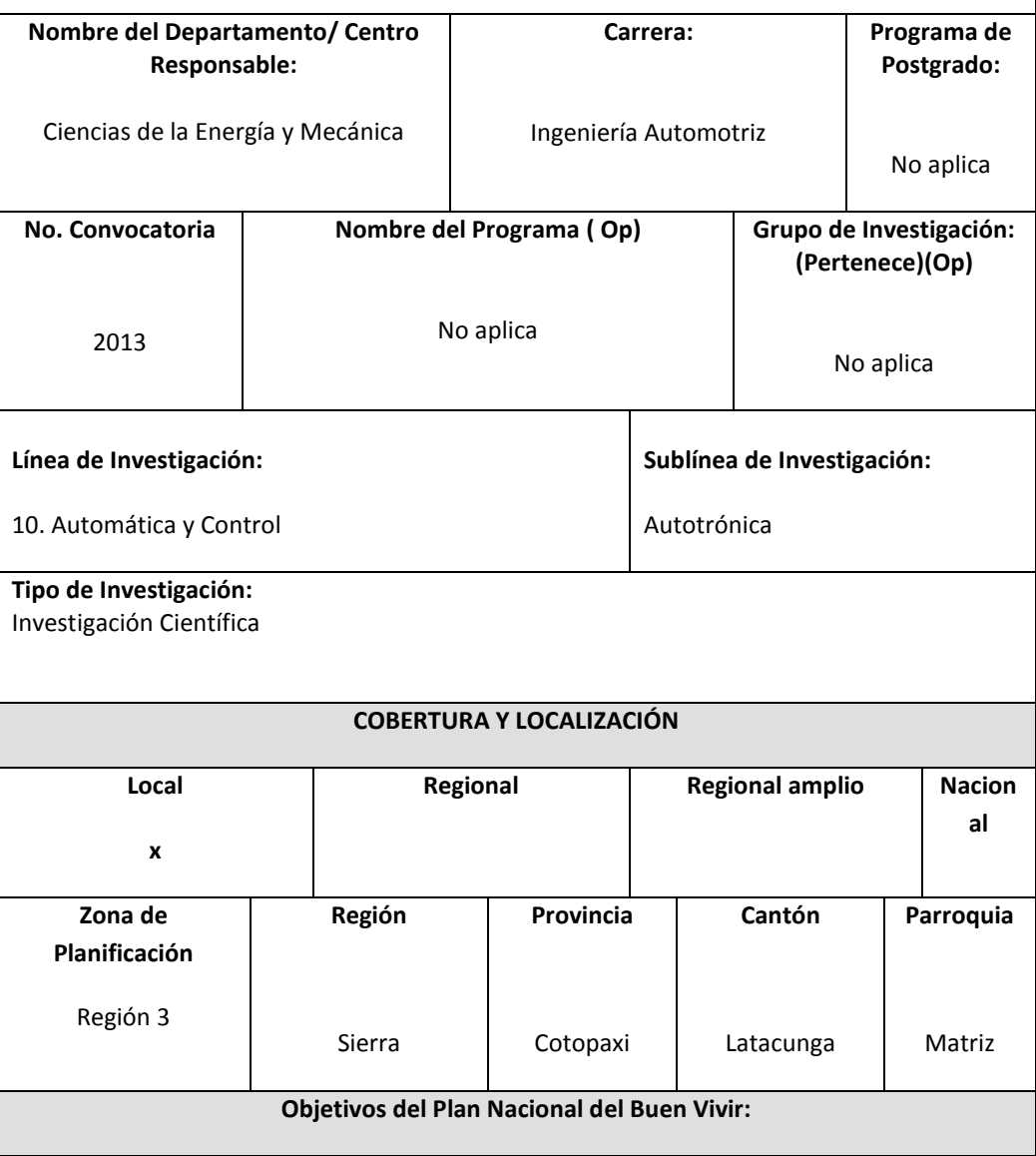

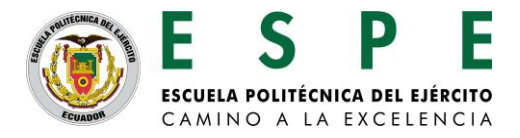

 $\overline{\phantom{a}}$ 

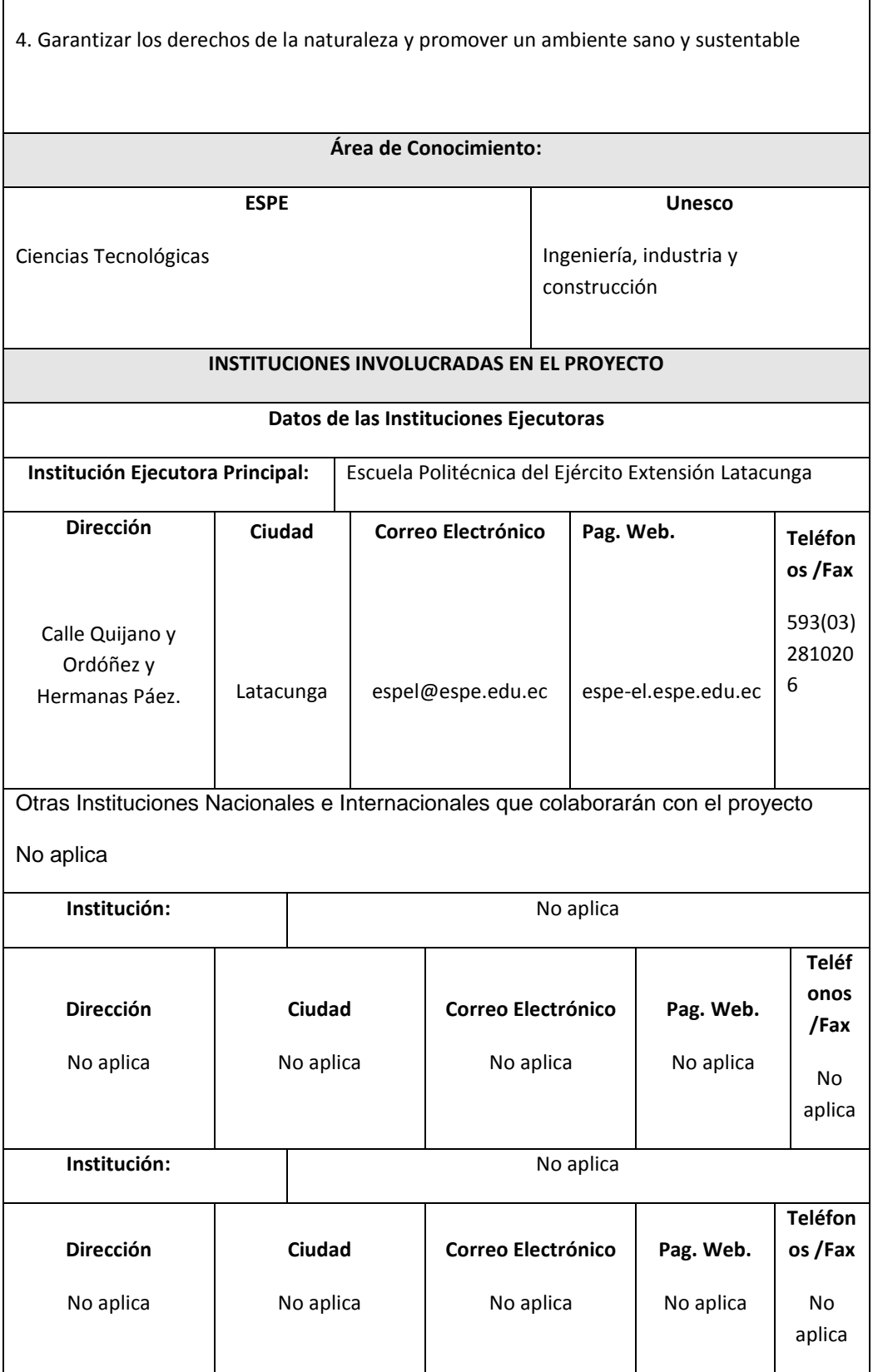

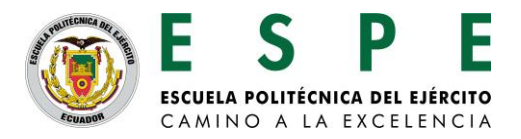

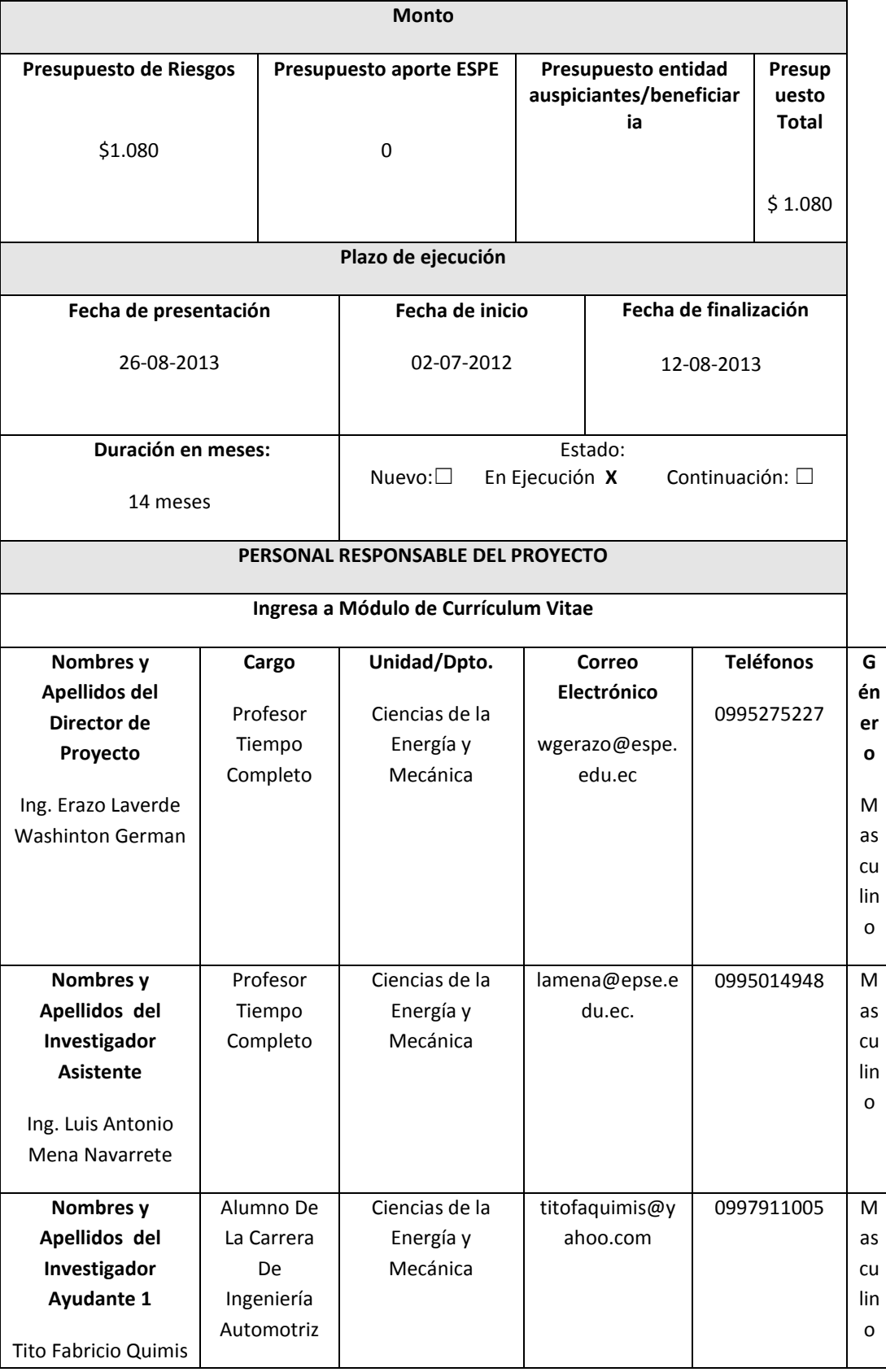

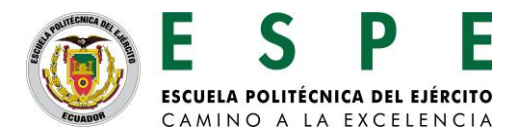

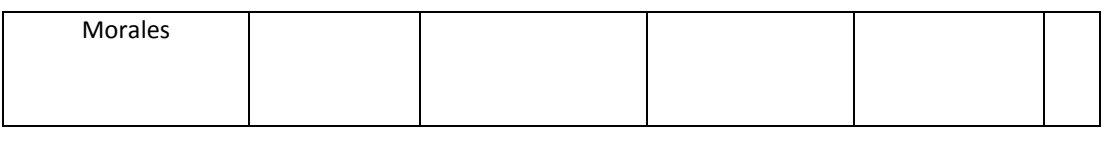

# **2. DIAGNÓSTICO Y PROBLEMA**

### **2.1 Descripción de la situación actual del tema a investigar:**

En la actualidad se habla mucho sobre las emisiones que producen los vehículos, porque causan y han causado desde su aparición un impacto en el medio ambiente añadido a que cada vez el parque automotor aumenta, por esta razón muchos fabricantes investigaron, diseñaron e implementaron los sistemas EGR y EVAP, para reducir las altas cantidades de emisiones y cumplir con los rangos máximos de emisiones contaminantes establecidos por las normas Internacionales. En el Ecuador los vehículos en la actualidad ya llegan con estos sistemas anticontaminantes por lo cual se ve la necesidad de tener un amplio conocimiento de los mismos, lo que ayudaría con el aporte al campo automotriz y así contribuir con el cuidado del medio ambiente. En la actualidad no se hallan manuales de información, control y diagnóstico de fallas que permitan garantizar un manejo eficiente de los sistemas anticontaminantes como son los de emisiones evaporativas y el de recirculación de gases de escape, es decir conocer cómo se componen, como trabajan, visualizar en tiempo real las señales características de operación provenientes de los actuadores. Todo esto para poder manipularlos, diagnosticar posibles fallos y averías de una manera correcta de estos sistemas. Llevando a cabo así la facilidad para que cualquier persona que se desempeñe en el campo automotriz mediante la elaboración de este proyecto esté en capacidad de comprender como funcionan estos sistemas, poder manipularlos y estar seguros de que si se presentase fallas se podrá diagnosticarlas y dar una solución basada en tips tanto teóricos como prácticos sustentados en este proyecto.

#### **2.2 Identificación, descripción y diagnóstico del problema**

Los diversos tipos de sistemas anticontaminantes como son los sistemas de recirculación de gases de escape (EGR) así como de los sistemas evaporativos (EVAP), no son estudiados,

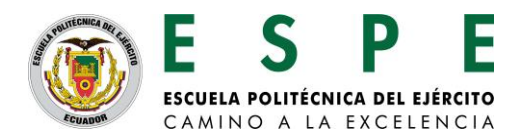

analizados ni comprendidos sus funcionamientos en el país, la razón principal es la falta de información y conocimiento de los técnicos automotrices al respecto, lo que se suele hacer en caso de tener un código de diagnóstico o un problema asociado a estos sistemas es simplemente borrarlo de la memoria del computador del vehículo, sin profundizar en el porqué del daño y sin saber además que estos sistemas son igual de importantes que los demás sistemas de gestión electrónica, ya que los sistemas anticontaminantes junto con los otros sistemas que forman la gestión electrónica determinan el buen desempeño del motor y evitan la contaminación producida por los motores de combustión interna.

**2.3 Tabla de Búsqueda:** en Bases de Datos/Documentos/Patentes/otros

- [1] Alonso J. Pérez (2003). Técnicas del Automóvil: Inyección de Gasolina y Dispositivos Anticontaminación. Segunda edición. España: Thomson Paraninfo.
- [2] CISE Electronics (2011). Manual de Inyección Electrónica Avanzada.
- [3] Herbert E. Ellinger (1992). Ajuste de Motores y Control de Emisiones. México, D.F.: Prentice-Hall.
- [4] Negri (2005). Manual de Inyección electrónica: Automóviles, Camiones y Tractores Nacionales e Importados.
- [5] Válvulas EGR FORD. Disponible en Tomco Techtips. (1988). Consultado el 12 de diciembre de 2012, en:

http://www.tomco-inc.com/Tech\_Tips/ttt35.pdf.

- [6] El sistema EGR. Disponible en Authievre Motors. (2011). Consultado el 6 de septiembre de 2012, en: http://es.scribd.com/doc/52728866/6-El-Sistema-EGR#download.pdf.
- [7] Válvula solenoide de recirculación de gases de escape (EGR). Disponible en Pico Technology. (2007). Consultado el 14 de mayo de 2012, en: http://www.miac.es/marcas/pico/develop/hta/egr.tjk.
- [8] Operación del sistema EVAP. Disponible en Geocities. (2007). Consultado el 10 de Enero de 2013, en: http://www.geocities.ws/mecanicainacap/canister.html.

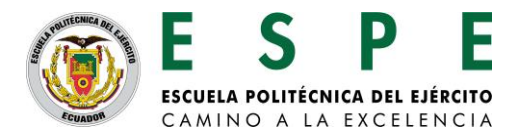

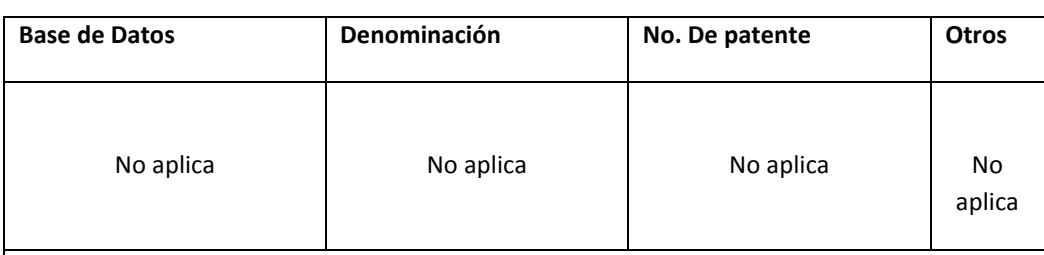

### **2.4 Análisis Comparativo**

Al funcionar el motor de combustión interna, emite gases contaminantes al ambiente, es así que gracias a estos sistemas EGR y EVAP, se reducen en un porcentaje considerable las emisiones, manteniéndolas dentro de un rango permitido, por esta razón se ve la importancia que en la actualidad, estos sistemas sean controlados electrónicamente a través del PCM.

# **\* Adjuntar : Página Legal**

**Identificación y caracterización de la población objetivo (beneficiarios y participantes)**

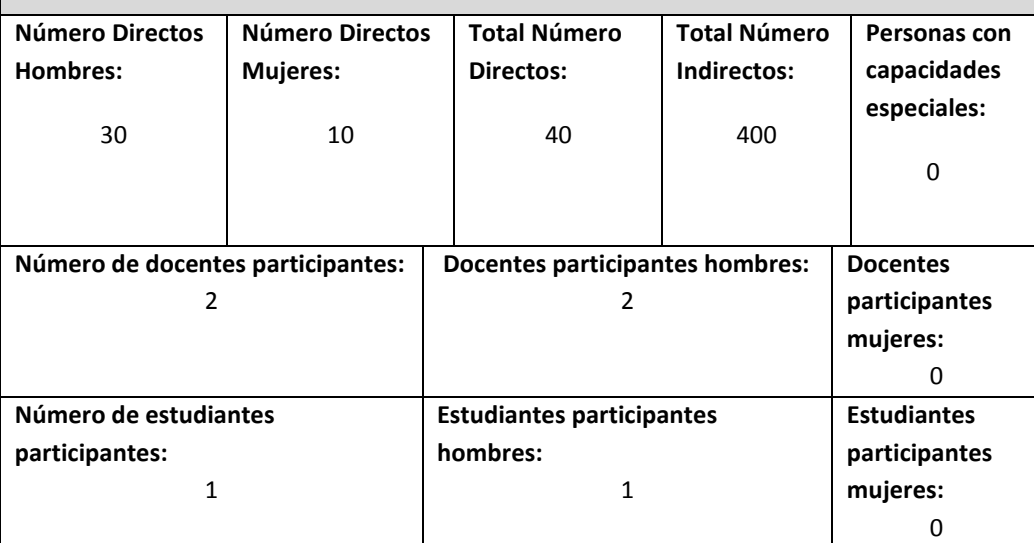

### **Factores críticos de éxito:**

En el caso de obtener el presupuesto, la ESPE contará con un manual completo de información de los sistemas anticontaminantes, además de un software funcional ilustrativo de todo el proyecto realizado de estos sistemas, llegando hacer una herramienta útil para personas que se desempeñan en el área automotriz. Los factores que ayudaran a cumplir con este objetivo son:

- Disponibilidad de los equipos requeridos.
- Instalación y configuración adecuada de equipos utilizados en el Laboratorio de motores.
- Proceso de elaboración.
- Cumplimiento de cronograma.

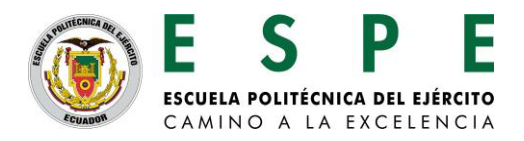

# **Restricciones/Supuestos:**

En caso de que el presupuesto no sea conseguido, los estudiantes de la ESPE y personas que se desempeñan el en área automotriz perderán la posibilidad de adquirir esta herramienta de información referente a los sistemas EGR y EVAP. Los supuestos y restricciones del proyecto son las siguientes:

- Disponibilidad de presupuesto.
- Autorización correspondiente para su ejecución.
- Cumplimiento de los plazos establecidos.
- Existe el monitoreo continuo de su ejecución

# **3. OBJETIVOS DEL PROYECTO**

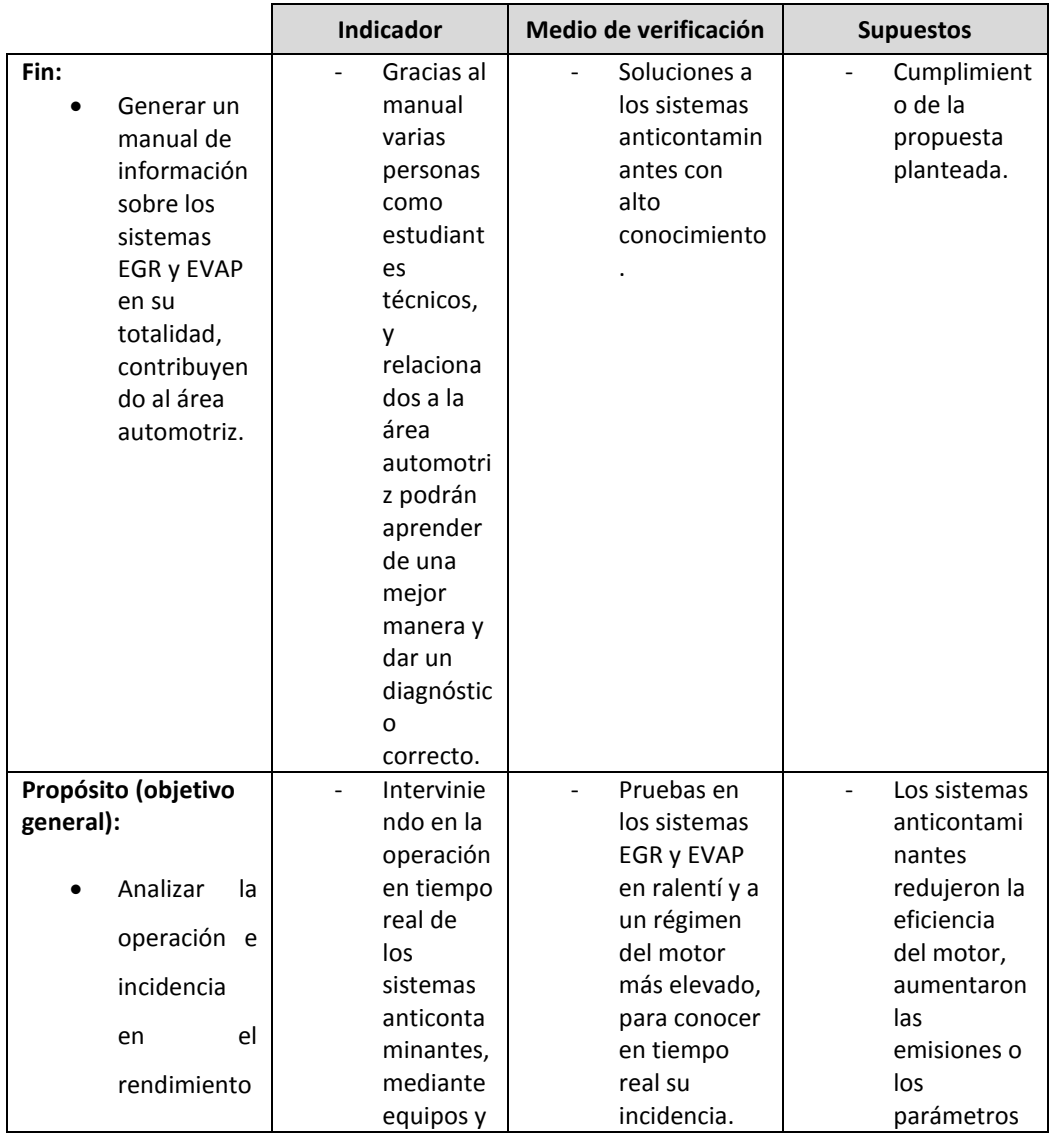

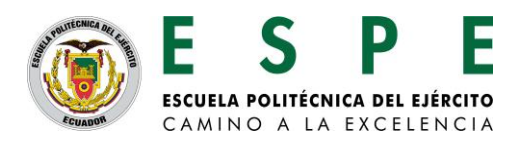

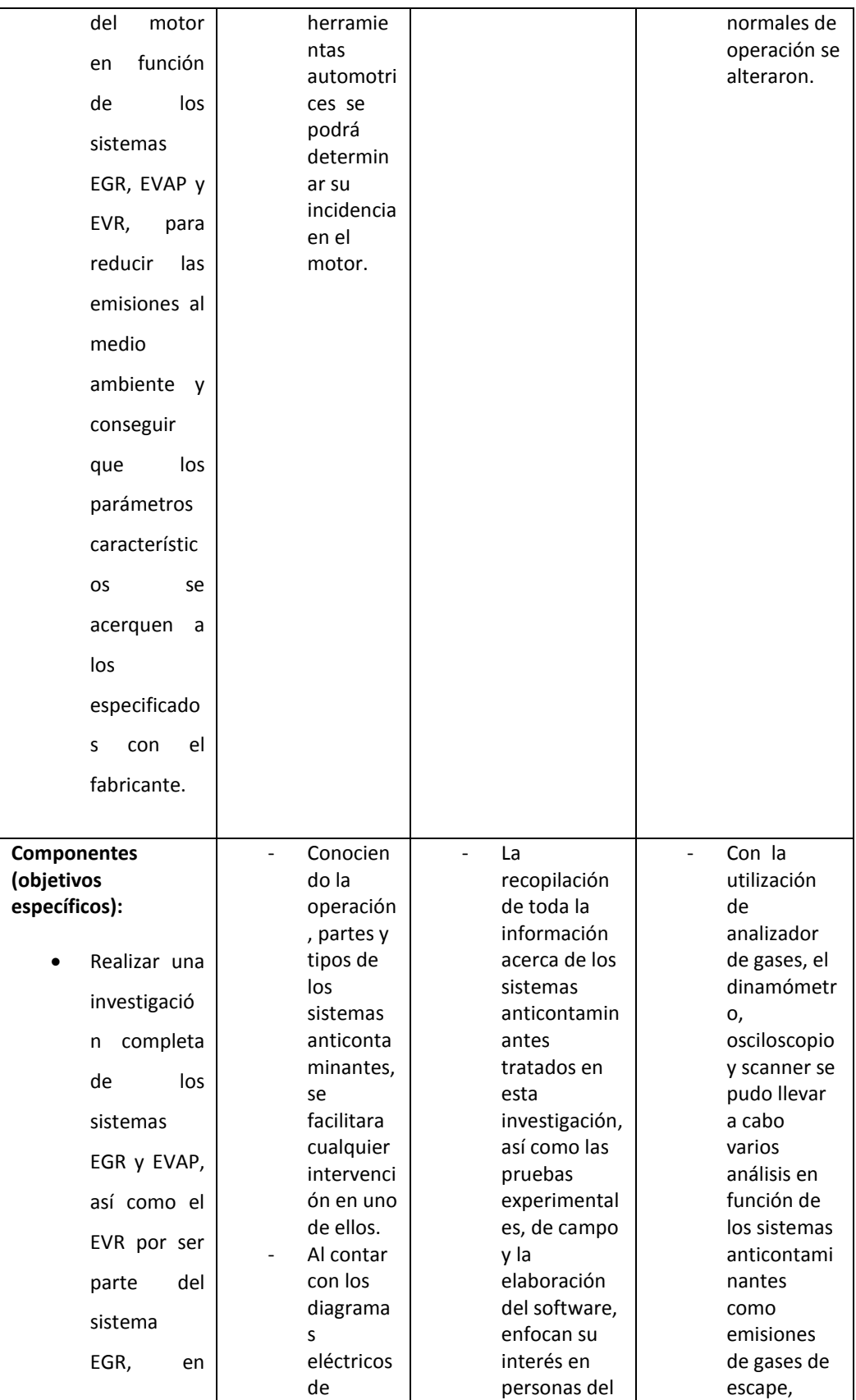

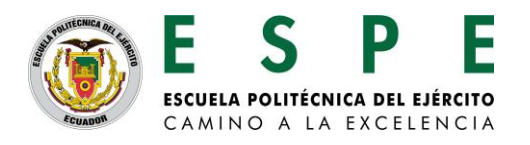

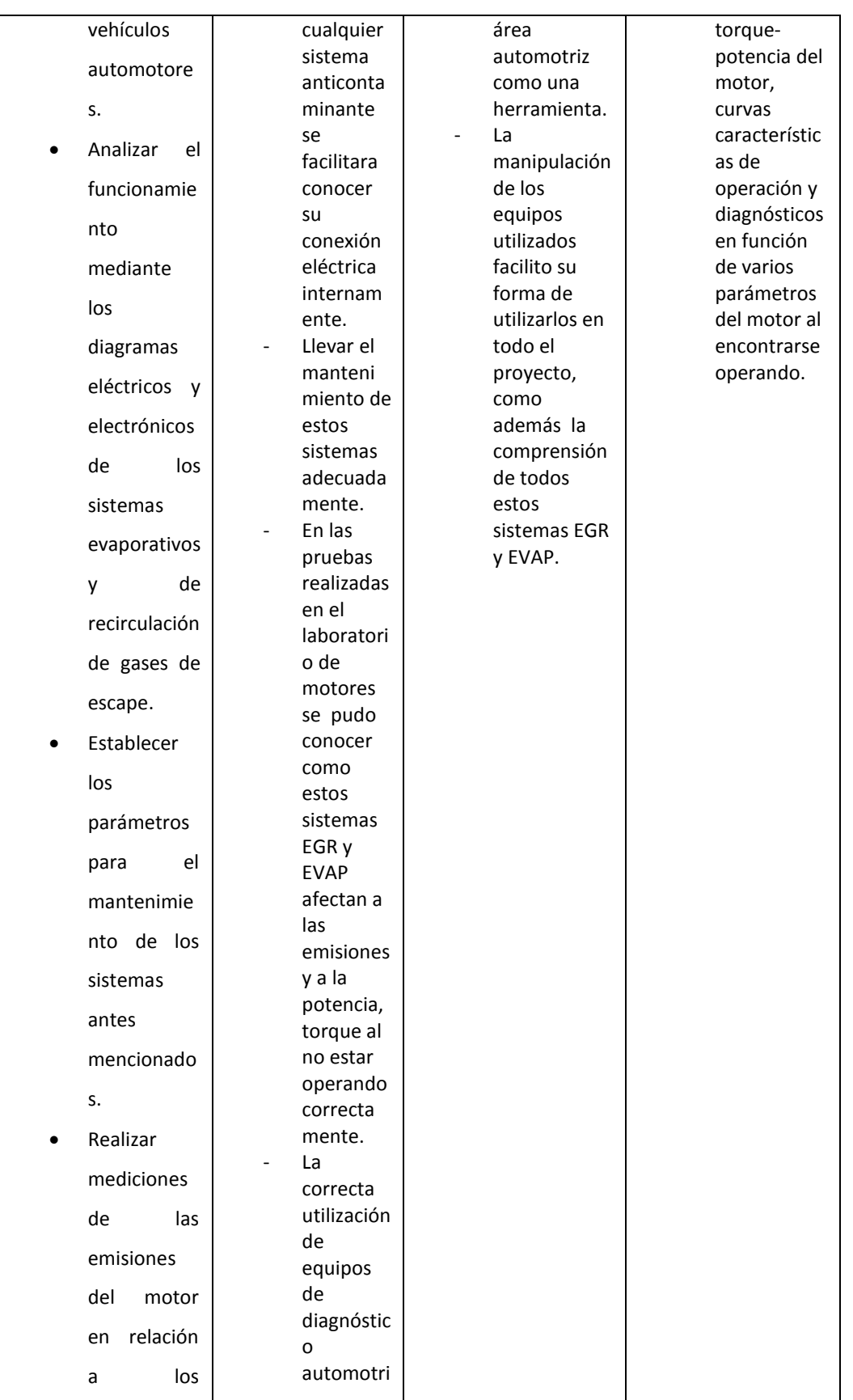

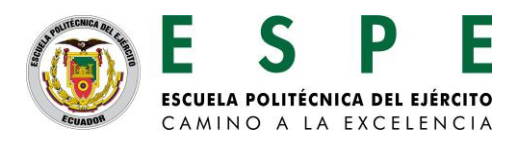

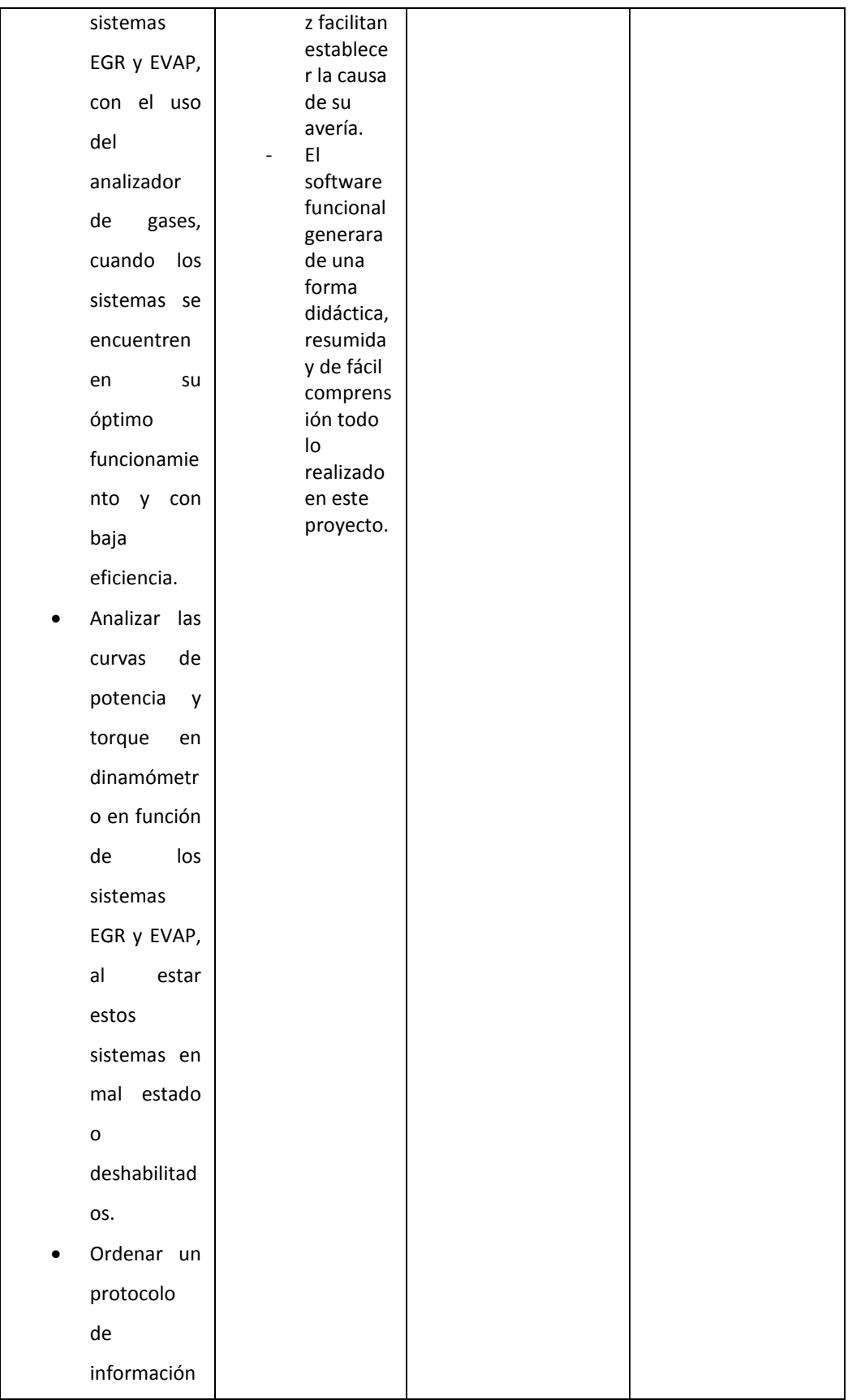

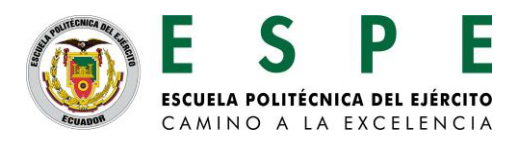

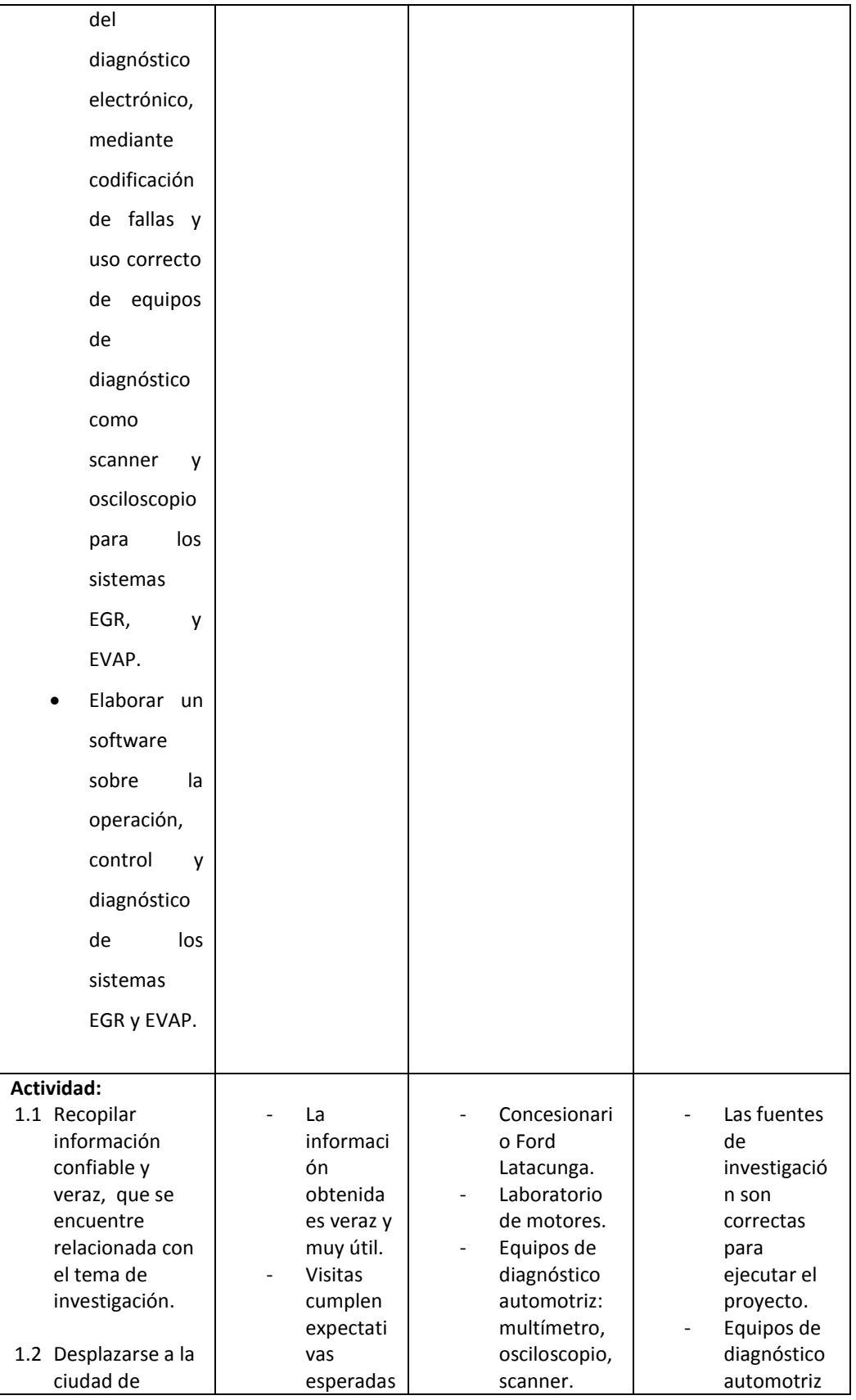

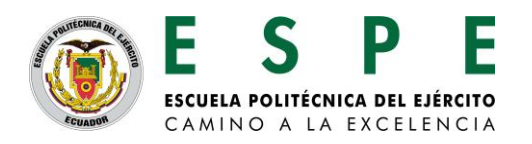

| Latacunga para          |           | Evaluación<br>$\overline{\phantom{0}}$ | en perfecto |
|-------------------------|-----------|----------------------------------------|-------------|
|                         |           |                                        | funcionamie |
| recopilar               | Equipos   | del proyecto.                          |             |
| información de          | con       |                                        | nto.        |
| la operación            | garantía. |                                        |             |
| actual de los           | Pruebas   |                                        |             |
| sistemas EGR y          |           | altament                               |             |
| EVAP, en los            | e         |                                        |             |
| vehículos Ford.         |           | satisfacto                             |             |
|                         | rias.     |                                        |             |
| 1.3 Desplazarse a la    |           | Resultado                              |             |
| ciudad de               | s de      |                                        |             |
| Latacunga en la         | pruebas   |                                        |             |
| <b>ESPE laboratorio</b> | de        |                                        |             |
|                         |           |                                        |             |
| de motores para         |           | laboratori                             |             |
| la ejecución de         | ο.        |                                        |             |
| las pruebas             |           |                                        |             |
| experimentales.         |           |                                        |             |
|                         |           |                                        |             |
| 1.4 Disposición de      |           |                                        |             |
| equipos,                |           |                                        |             |
| materiales y            |           |                                        |             |
| suministros.            |           |                                        |             |
|                         |           |                                        |             |
| 1.5 Realizar pruebas    |           |                                        |             |
| en tiempo real          |           |                                        |             |
| conectado el            |           |                                        |             |
| osciloscopio.           |           |                                        |             |
|                         |           |                                        |             |
|                         |           |                                        |             |
| 1.6 Realizar pruebas    |           |                                        |             |
| de Torque y             |           |                                        |             |
| Potencia en el          |           |                                        |             |
| dinamómetro,            |           |                                        |             |
| además pruebas          |           |                                        |             |
| con el                  |           |                                        |             |
| analizador de           |           |                                        |             |
| gases de escape.        |           |                                        |             |
|                         |           |                                        |             |
| 1.7 Realizar            |           |                                        |             |
| correcciones,           |           |                                        |             |
| impresiones,            |           |                                        |             |
| empastados,             |           |                                        |             |
| anillados, etc.         |           |                                        |             |
|                         |           |                                        |             |
| 1.8 Entrega, revisión   |           |                                        |             |
| y defensa del           |           |                                        |             |
|                         |           |                                        |             |
| proyecto                |           |                                        |             |
|                         |           |                                        |             |

**Nota: Esta matriz, además deberá ser cargada en el software que proporcionará la SENPLADES.**

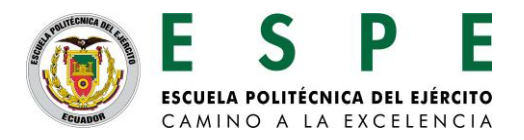

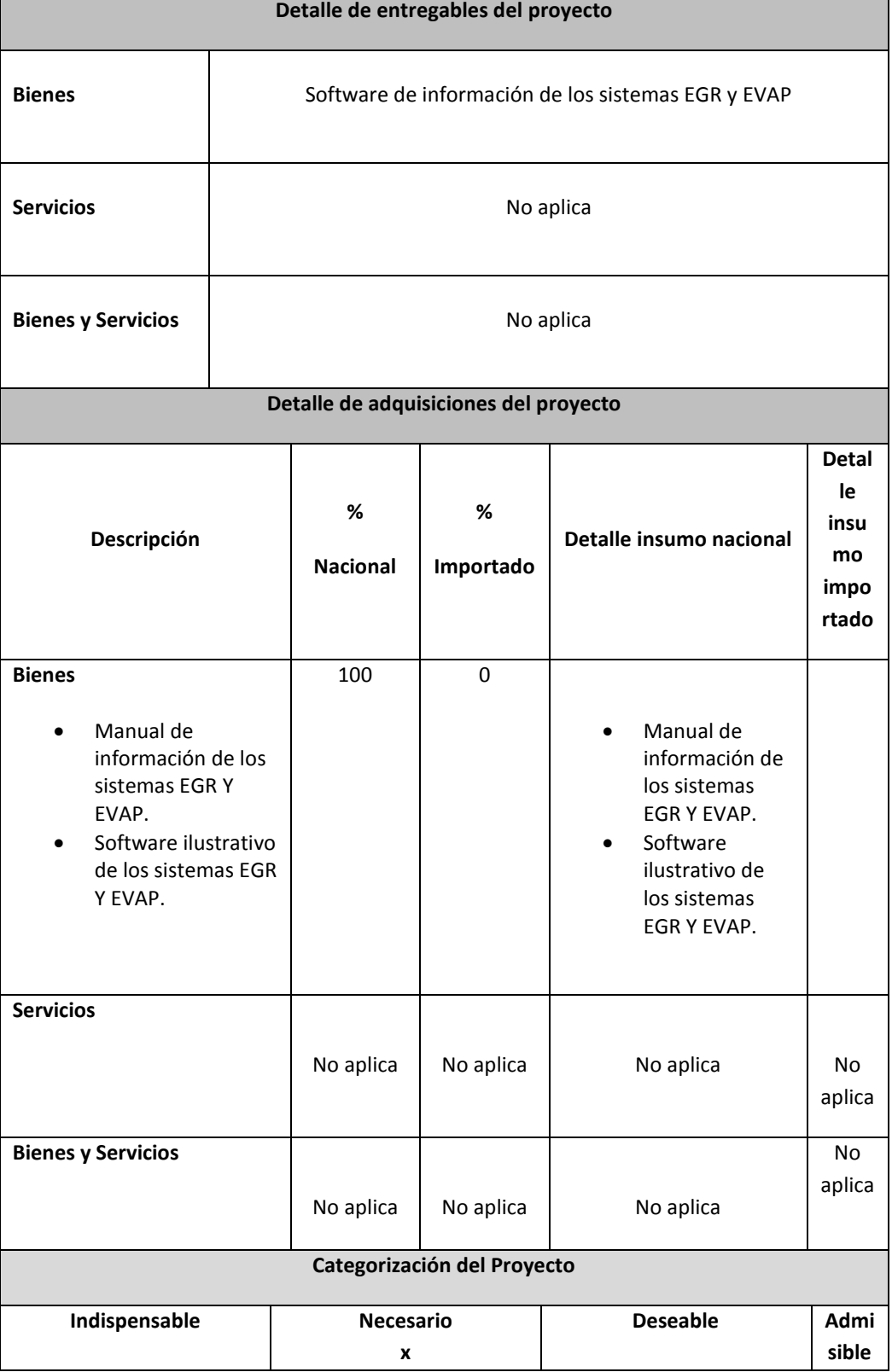

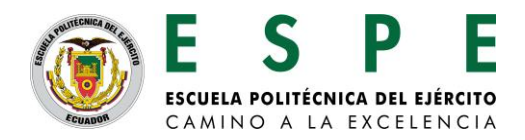

# **4. METODOLOGÍA PARA LA INVESTIGACIÓN (Diseño del Estudio: Detallar diseño experimental, tipo de análisis estadístico, otros)**

Para la ejecución de este proyecto el método de investigación será Histórica, Descriptiva y Experimental así también se realizará consultas a personas que se desempeñan en el área automotriz, llevando a identificar alternativas de solución a problemas tentativos que puedan presentarse en la ejecución del proyecto, para la planificación operacional de la investigación completa se realizará de la siguiente manera:

METODO HISTÓRICO:

Es aquella que busca estudiar una realidad del pasado recurriendo a fuentes primarias y secundarias que contengan evidencias auténticas y confiables las cuales suministraran de información y llevara al investigador examinar minuciosamente con el fin de decidir su confiabilidad por medio de una crítica interna y externa.

#### METODO DESCRIPTIVO:

Trabaja sobre la realidad y su característica fundamental es que utiliza el método de análisis, logrando caracterizar un objeto de estudio o una situación concreta, con sus características y propiedades, los tipos de estudios son: encuestas, casos, exploratorios, causales, de desarrollo, predictivos, de conjuntos, de correlación.

### METODO EXPERIMENTAL:

Radica en la manipulación de una variable experimental no comprobada, en condiciones rigurosamente controladas, con el objetivo de describir de qué modo o por qué efecto se produce una situación o acontecimiento en particular". Este diseño de investigación a emplear se podría decir que es mixta ya que comprende los tres tipos de investigación ya mencionados, con relativo a la histórica ya que al realizar el análisis se debe tomar en cuenta cierta bibliografía y conocimientos previos y en ciertos casos de actualidad; referente a lo descriptivo porque se basa el análisis y funcionamientos, operación en tiempo real, y experimental por qué puede variar el rendimiento del motor al manipular componentes de estos sistemas anticontaminantes.

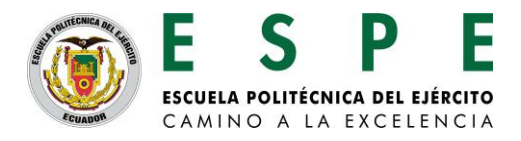

# **5. FINANCIAMIENTO**

El proyecto tiene un costo aproximado de \$1080. A continuación se presenta un cuadro de gastos presupuestados, que requiere el proyecto para su ejecución, con el fin de hacer las previsiones financieras necesarias.

### • Ingeniería e información

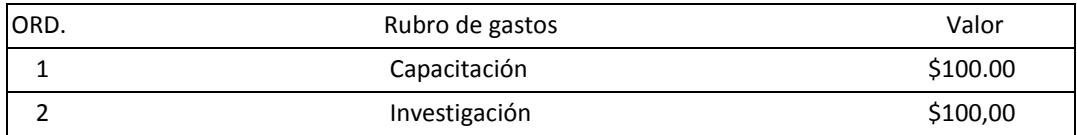

### • Costos directos

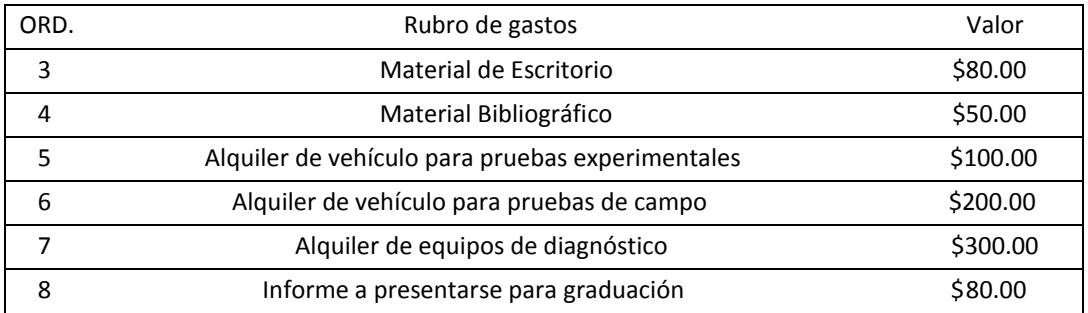

### **Imprevistos**

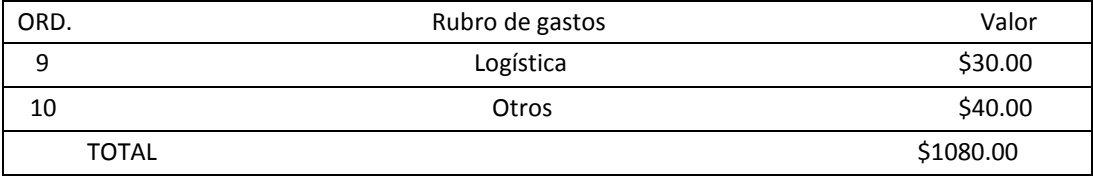

# **6. VIABILIDAD Y PLAN DE SOSTENIBILIDAD**

# **Viabilidad Técnica:**

El proyecto consta de toda información de los sistemas EGR y EVAP como funcionamiento operación en tiempo real, diagnósticos, curvas características de operación, incidencias en el rendimiento del motor.

# **ESPECIFICACIONES TÉCNICAS (NO APLICA)**

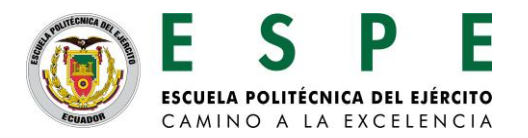

**Equipamiento Tecnológico Disponible**

**La Escuela Politécnica del Ejercito Extensión Latacunga posee en el Laboratorio de motores de combustión interna y rectificación un dinamómetro MOTORROLL para vehículos a gasolina de 200HP y un analizador de gases RAG GasCheck mismos que se encuentran en perfectas condiciones. Las pruebas serán las siguientes:**

- Torque y potencia del vehículo sin desconectar ningún sistema, motor plena carga y conectado el analizador de gases.
- Torque y potencia del vehículo desconectado el sistema EGR, motor plena carga y conectado el analizador de gases.
- Torque y potencia del vehículo desconectado el sistema EVAP, motor plena carga y conectado el analizador de gases.

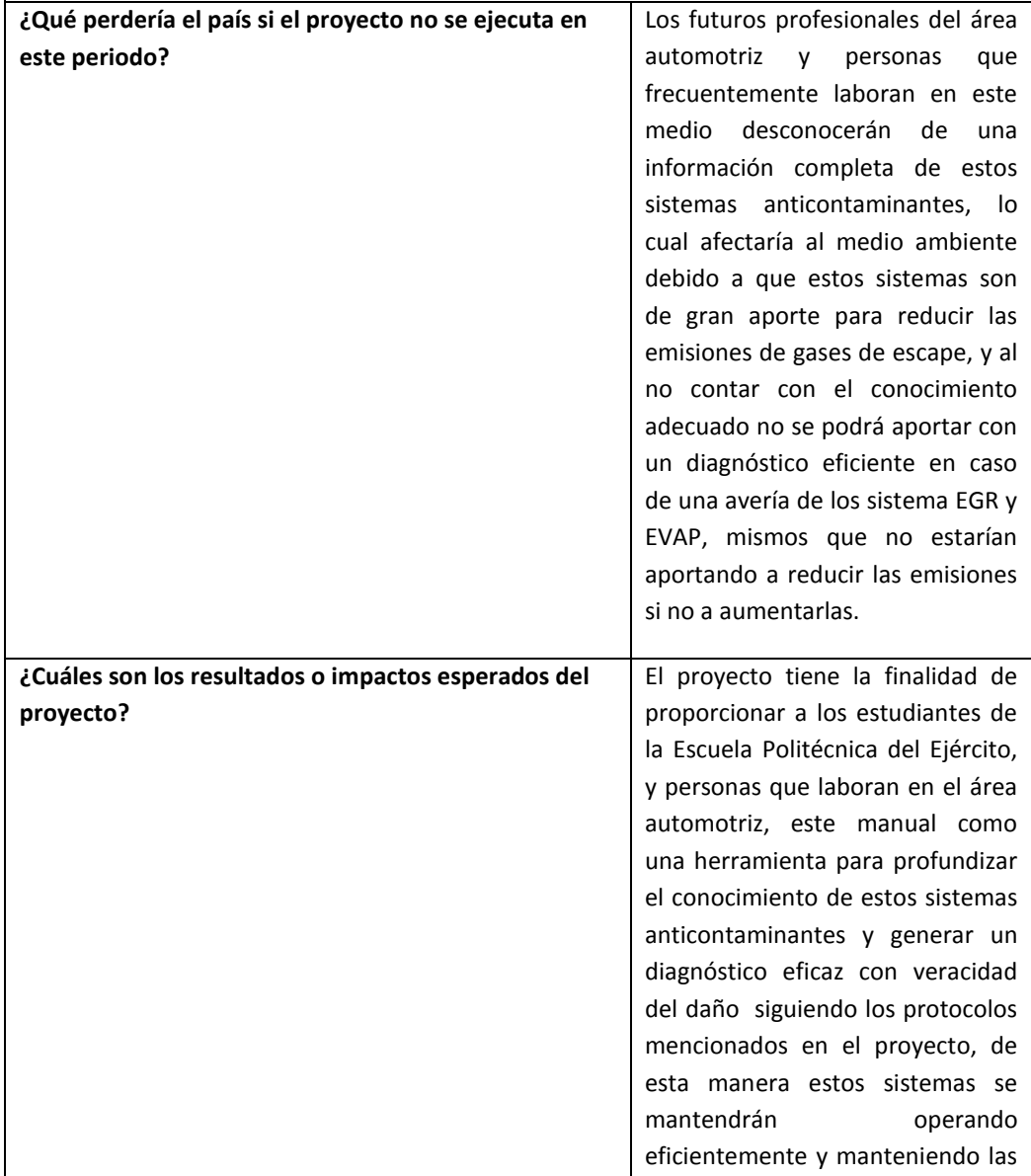

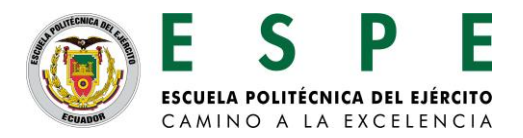

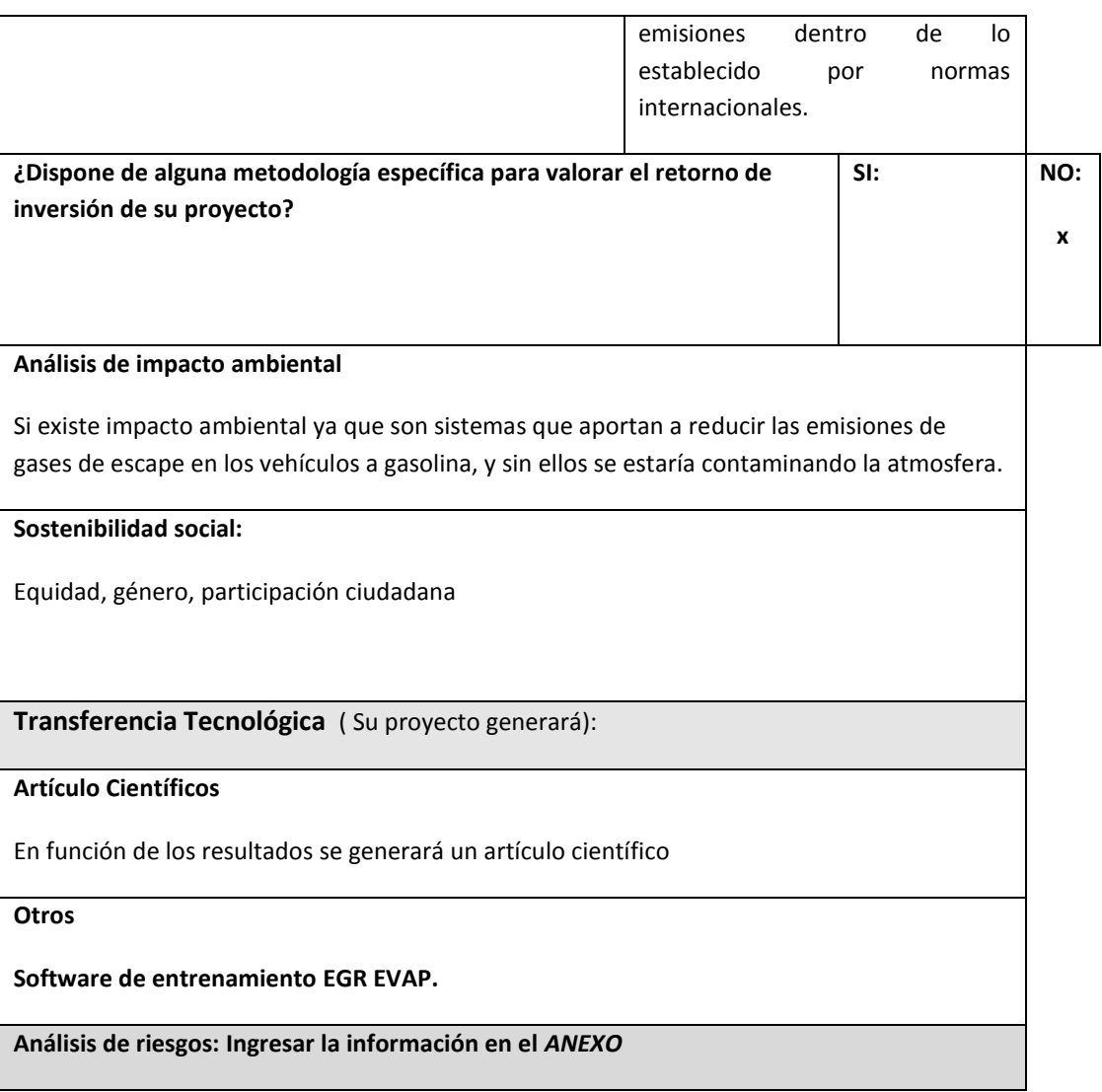

# **7. ESTRATEGIA DE EJECUCIÓN**

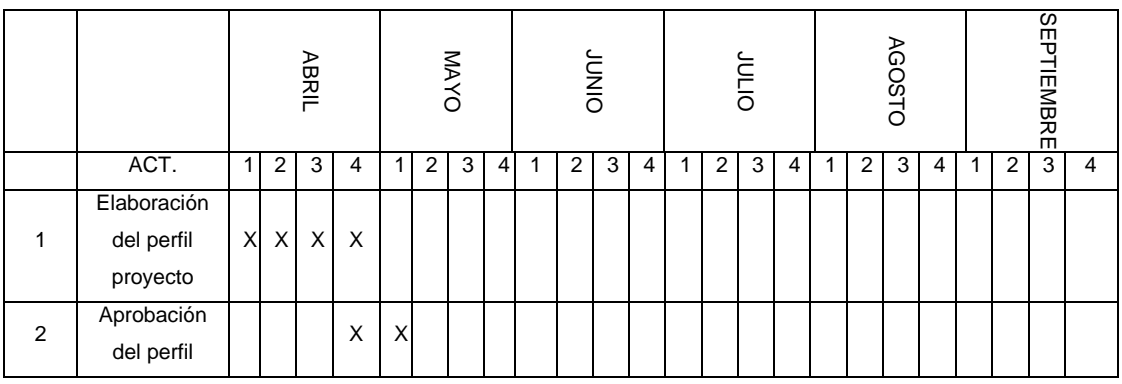

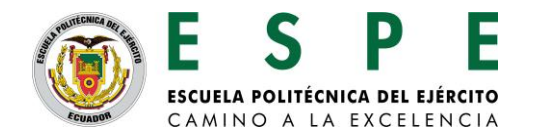

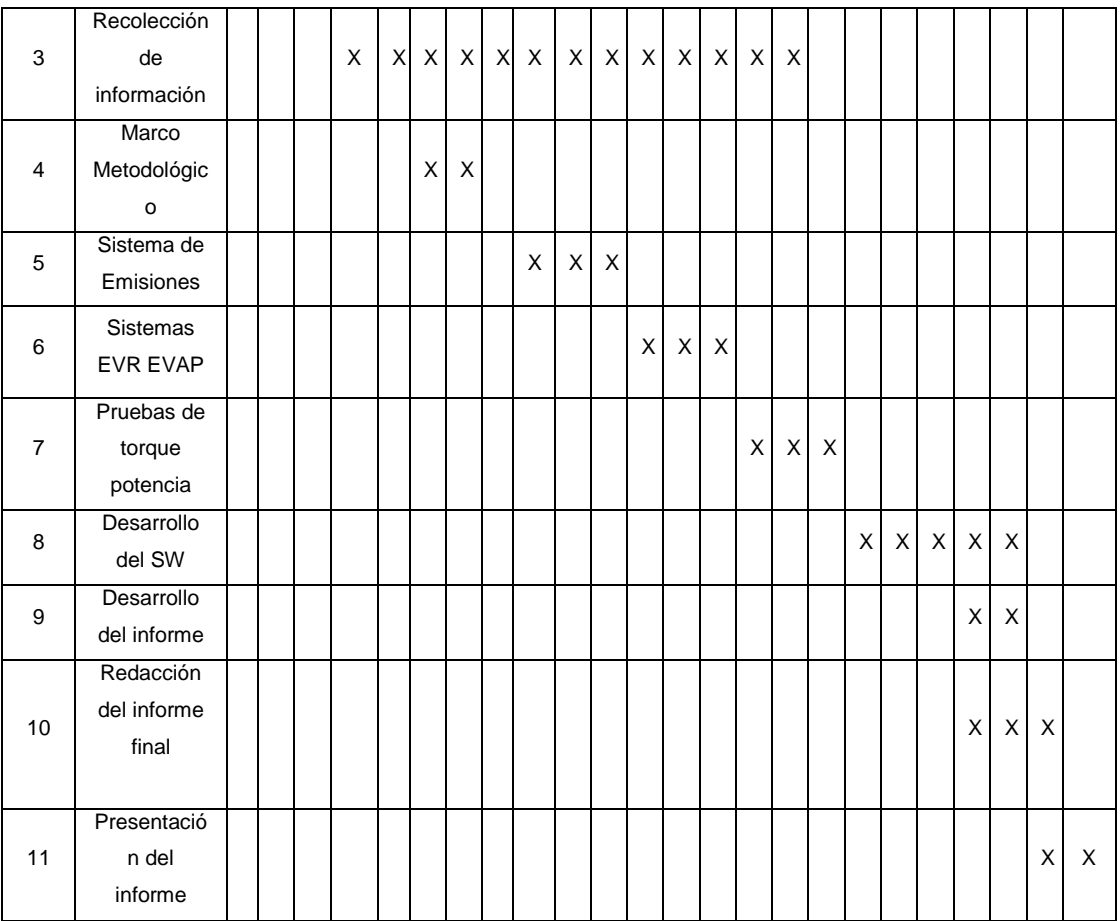

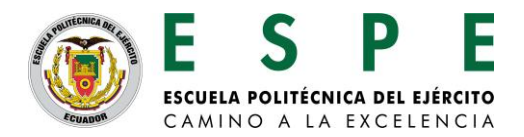

# **8. ESTRATEGIA DE SEGUIMIENTO Y EVALUACIÓN**

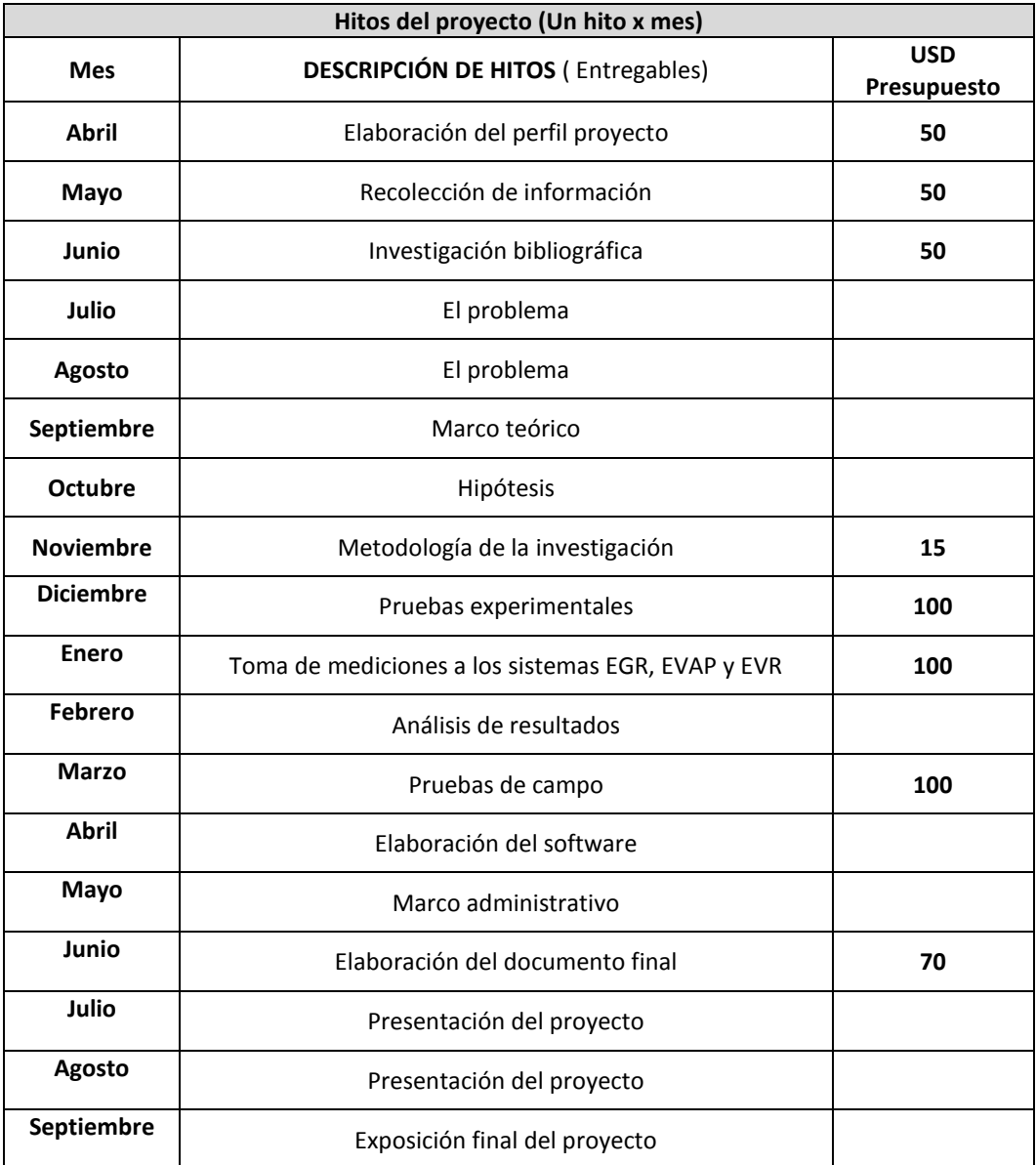

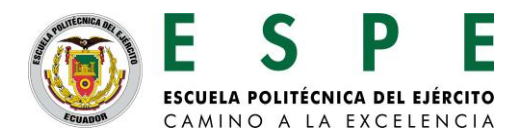

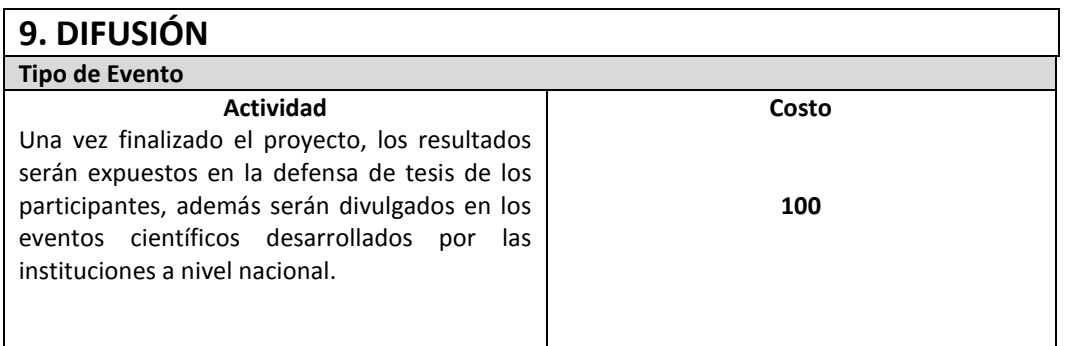

# **10. BIBLIOGRAFÍA Y OTRA PRODUCCIÓN CIENTÍFICA CITADA**

- Alonso J. Pérez (2003). Técnicas del Automóvil: Inyección de Gasolina y Dispositivos Anticontaminación. Segunda edición. España: Thomson Paraninfo.
- CISE Electronics (2011). Manual de Inyección Electrónica Avanzada.
- Herbert E. Ellinger (1992). Ajuste de Motores y Control de Emisiones. México, D.F.: Prentice-Hall.
- Negri (2005). Manual de Inyección electrónica: Automóviles, Camiones y Tractores Nacionales e Importados.
- Suzuki Motor Corporation (2006). Manual de Suzuki Grand Vitara.
- Willian H. Crouse (2002). Puesta a Punto y Rendimiento del Motor. Tercera Edición. México, D.F: Alfaomega.
- Válvulas EGR FORD. Disponible en Tomco Techtips. (1988). Consultado el 12 de diciembre de 2012, en:

http://www.tomco-inc.com/Tech\_Tips/ttt35.pdf.

- Sensores EGR. Disponible en Ford Escorpio. (2002). Consultado el 13 de diciembre de 2012, en: http://www.fordscorpio.co.uk/egrsensors.htm.
- El sistema EGR. Disponible en Authievre Motors. (2011). Consultado el 6 de septiembre de 2012, en: http://es.scribd.com/doc/52728866/6-El-Sistema-EGR#download.pdf.
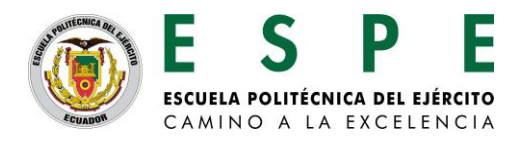

- Sistema EGR. Disponible en Taller Experto Soluciones para el Mecánico. (2011). Consultado el 21 de Noviembre de 2012, en: http://www.schaeffler.com/remotemedien/media/\_shared\_media/08\_media\_li brary/01 publications/automotiveaftermarket/magazine\_1/dowloads\_15/taller experto no 20.pdf.
- Válvula solenoide de recirculación de gases de escape (EGR). Disponible en Pico Technology. (2007). Consultado el 14 de mayo de 2012, en: http://www.miac.es/marcas/pico/develop/hta/egr.tjk.

Operación del sistema EVAP. Disponible en Geocities. (2007). Consultado el 10 de Enero de 2013, en:

http://www.geocities.ws/mecanicainacap/canister.html.

## **11. ANEXO**

En los formatos que se encuentran en la hoja electrónica que se acompaña se debe ingresar la información relacionada con:

**\_\_\_\_\_\_\_\_\_\_\_\_\_\_\_\_\_\_\_\_\_\_\_\_\_\_\_ \_\_\_\_\_\_\_\_\_\_\_\_\_\_\_\_\_\_\_\_\_\_\_**

- Matriz de riesgos del proyecto
- **≻** Página Legal

# **9. FIRMAS DE RESPONSABILIDAD**

 Ing. Germán Erazo.Ing. Luis Mena. Nombre del Director del Proyecto **Nombre del Investigador CI: 0501432637 Asistente del Proyecto** 

 **CI: 1801618644**

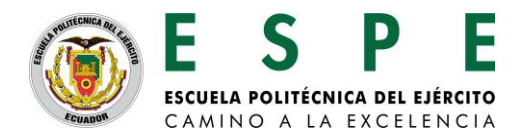

**------------------------------------------------**

Sr. Tito Fabricio Quimis Morales.

**Investigador Ayudante 1 CI: 1721456703**

Ing. Euro Mena Mena

**\_\_\_\_\_\_\_\_\_\_\_\_\_\_\_\_\_\_\_\_\_\_\_\_\_\_\_\_**

**Coordinador de Investigación**

**Departamento de Energía**

**Mecánica**

 **\_\_\_\_\_\_\_\_\_\_\_\_\_\_\_\_\_\_\_\_\_\_\_\_\_\_ \_\_\_\_\_\_\_\_\_\_\_\_\_\_\_\_\_\_\_\_\_\_\_\_\_\_\_\_\_\_\_**

 **CI: 1801624352**

 **Ing. Guido Torres. Ing. Marcelo Silva**.  **Director Departamento Jefe de Investigación y Vinculación ESPEL**

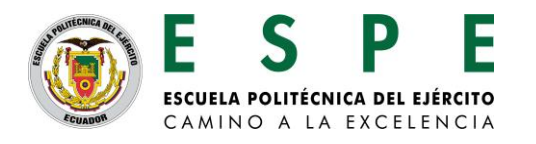

## **MATRIZ DE RIESGOS**

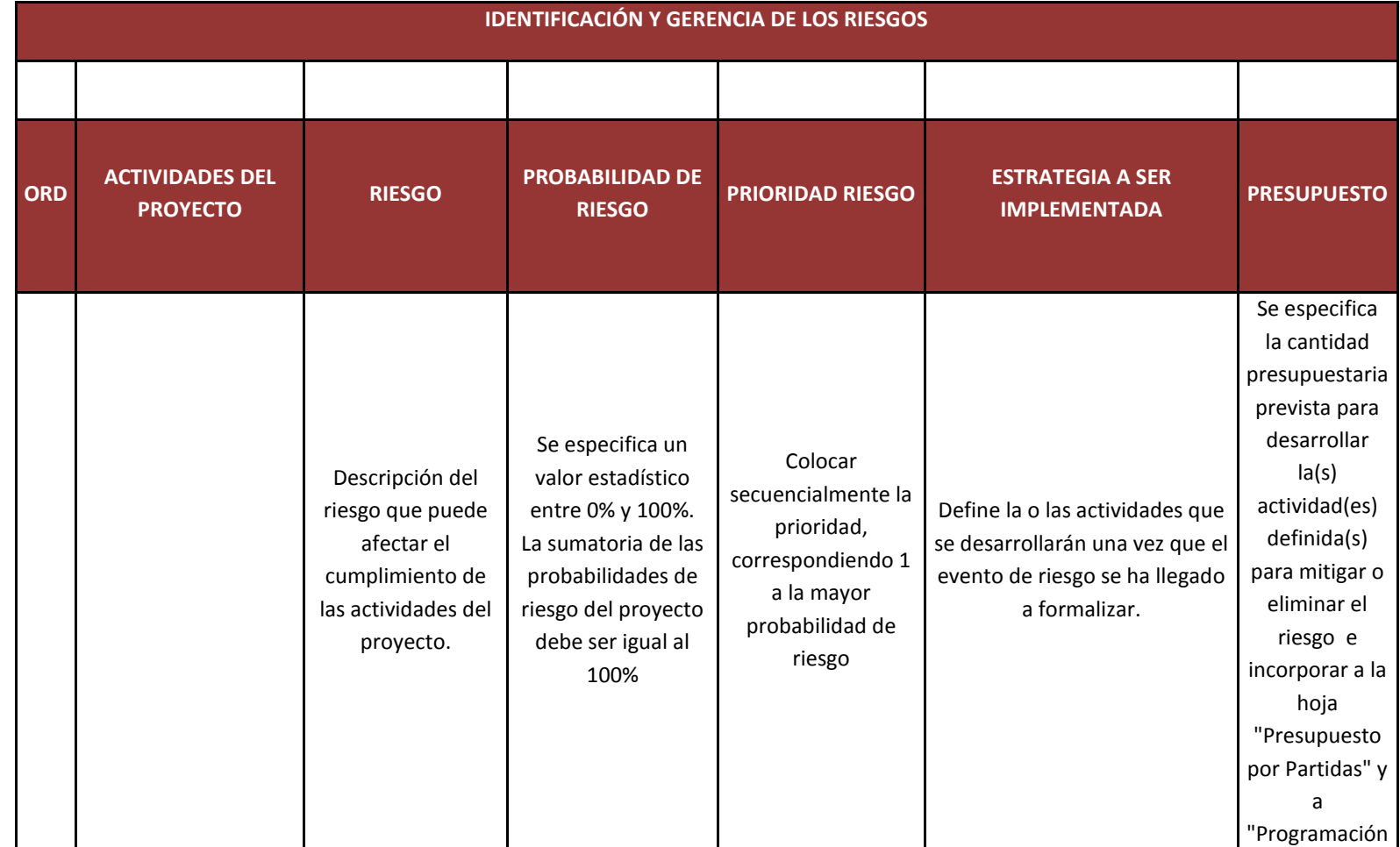

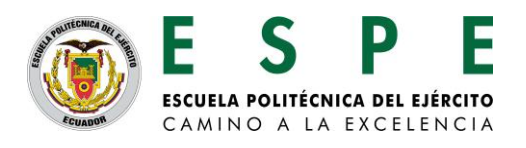

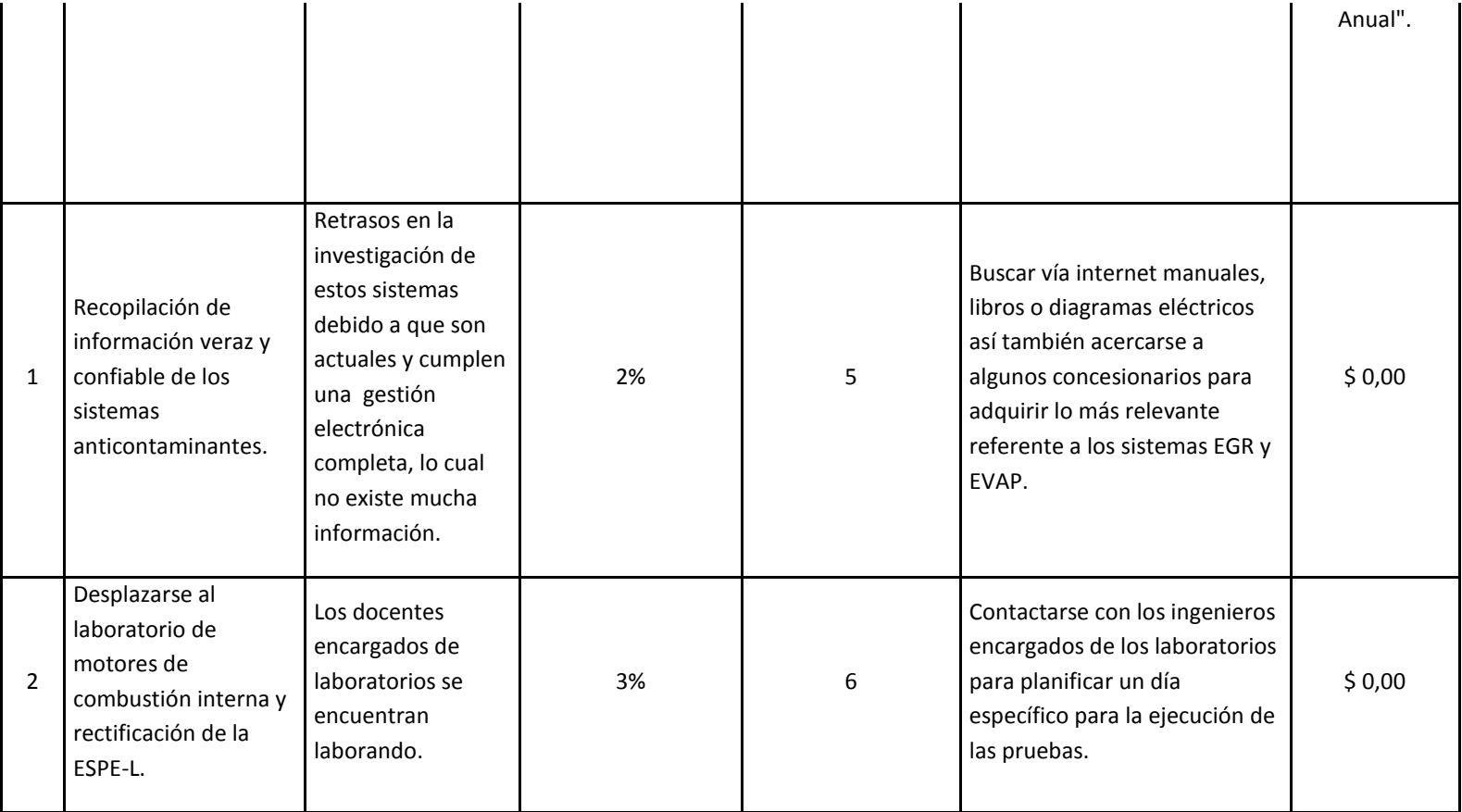

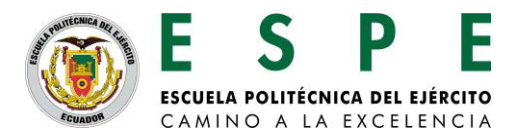

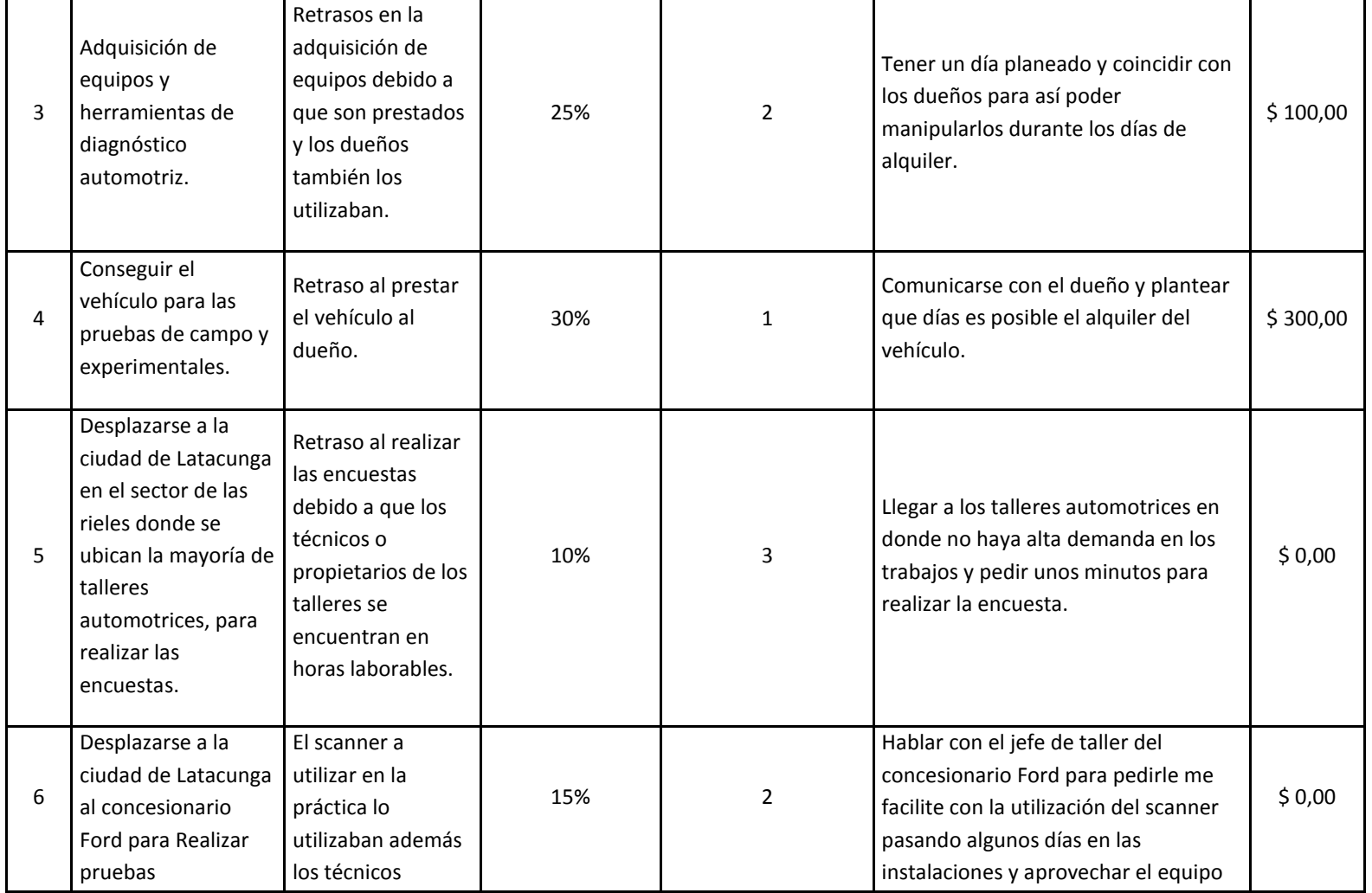

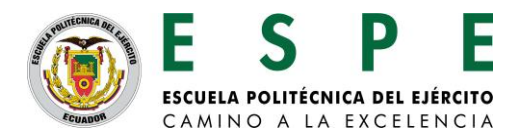

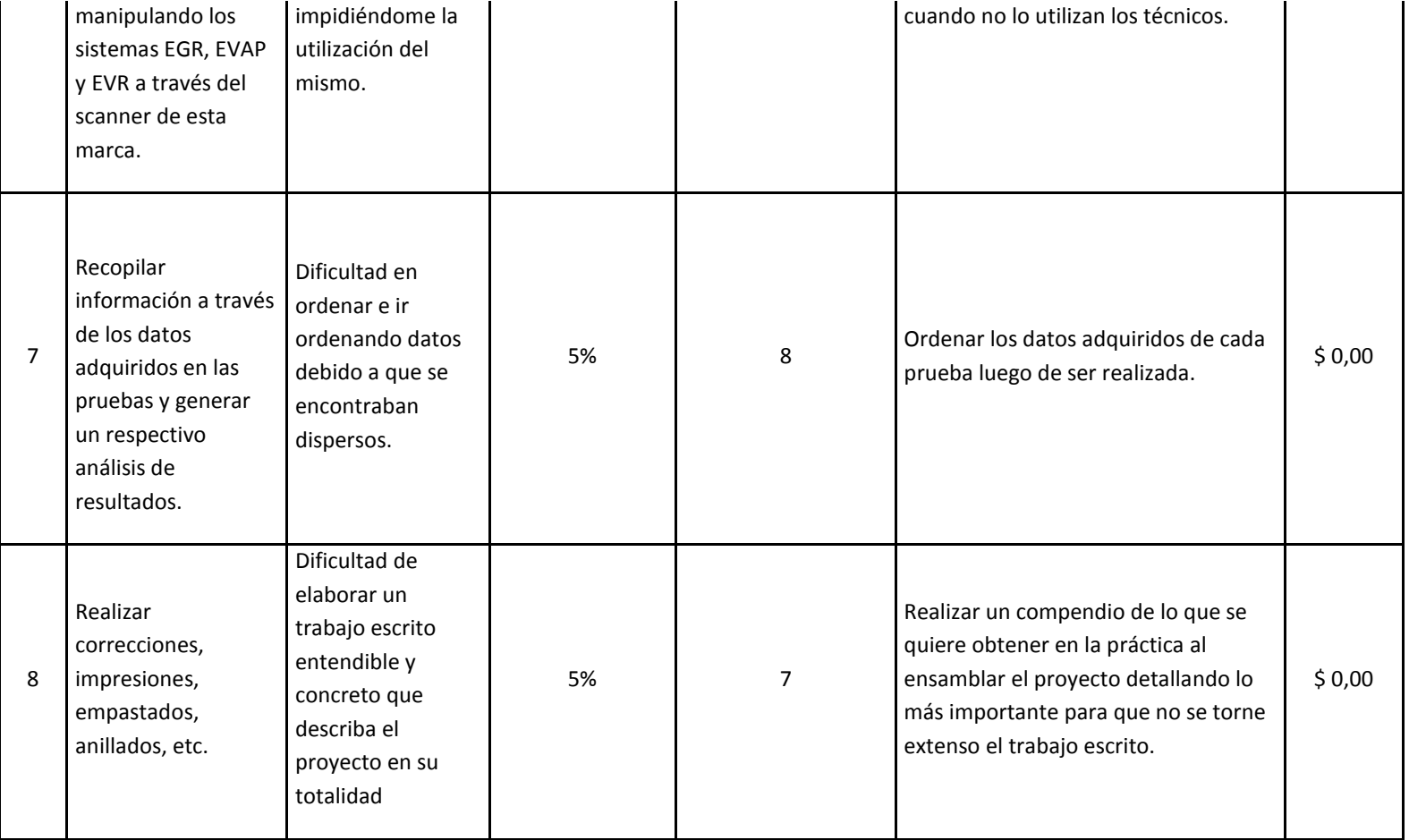

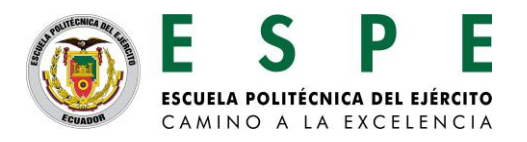

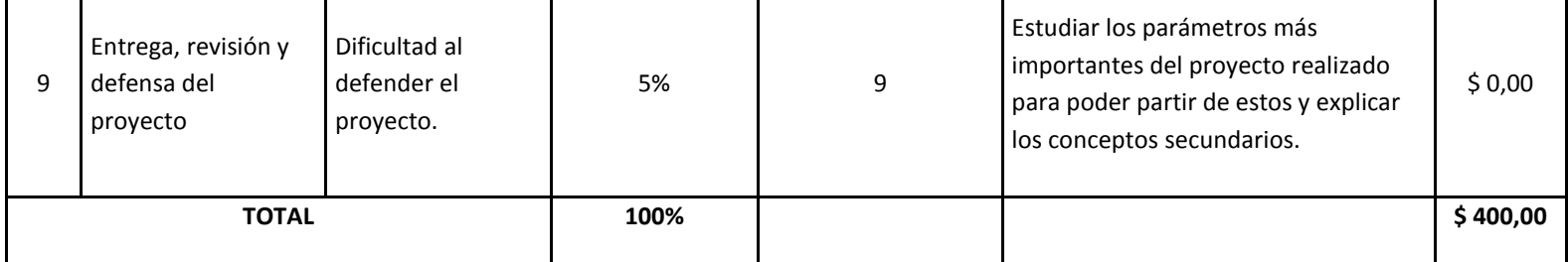

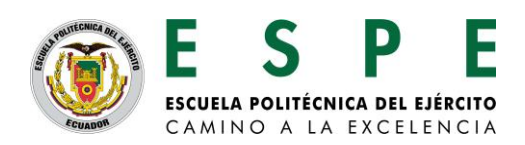

### **DECLARACIÓN DE AUTORÍA**

*Nosotros, Germán Erazo con cédula de ciudadanía No. 0501432637 como director del proyecto y Luis Mena con cédula de ciudadanía No.1801618644 como Investigador Asistente del proyecto "ANÁLISIS DE OPERACIÓN E INCIDENCIA EN EL RENDIMIENTO DEL MOTOR EN FUNCIÓN DE LOS SISTEMAS EGR, EVAP Y EVR.", declaramos lo siguiente:*

*Que el perfil d e l proyecto es de muestra autoría, y que en su formulación se han respetado las normas legales y reglamentos pertinentes.*

*Que el mencionado proyecto será desarrollado con la participación del señor: Tito Fabricio Quimis Morales con cédula de ciudadanía No. 1721456703; en consecuencia, los resultados y productos de la investigación serán de responsabilidad compartida, respecto a su contenido, veracidad y alcance científico.*

*De conformidad al principio de Buena Fe establecido en el Reglamento de Propiedad Intelectual, garantizo que en dicho proyecto se respetarán los derechos intelectuales de terceros.*

*En consecuencia, para asuntos legales, la ESPE estará exenta de culpa y libre de cualquier responsabilidad.*

 *Latacunga, 03 de septiembre del 2013*

*Firma de Responsables:*

**------------------------------------------------**

Sr. Tito Fabricio Quimis Morales

**Investigador Ayudante 1**

**----------------------------------------------- -----------------------------------------------**

Ing. Germán Erazo **Ing. Accepted Accepts** Ing. Luis Mena

 **Director del Proyecto Investigador Asistente del Proyecto**

*Nota: Como respaldo adjunto el informe de búsquedas*

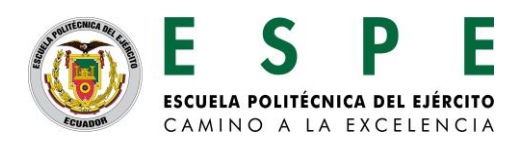

#### **INFORME DE BÚSQUEDAS**

1. NOMBRE DEL PROYECTO

"ANÁLISIS DE OPERACIÓN E INCIDENCIA EN EL RENDIMIENTO DEL MOTOR EN FUNCIÓN DE LOS SISTEMAS EGR, EVAP Y EVR."

2. NOMBRE DEL DIRECTOR

Ing. Germán Erazo

3. ANTECEDENTES

La Escuela Politécnica del Ejército es una institución con un sólido prestigio a nivel nacional, destacándose por formar profesionales e investigadores de excelencia, creativos, humanistas, con capacidad de liderazgo, pensamiento crítico y alta conciencia ciudadana; generar, aplicar y difundir el conocimiento y proporcionar e implantar alternativas de solución a los problemas de la colectividad, para promover el desarrollo integral del Ecuador. Además tiene como visión ser Líder en la gestión del conocimiento y de la tecnología en el Sistema Nacional de Educación Superior, con reconocimiento en América Latina y referente de práctica de valores éticos, cívicos y de servicio a la sociedad.

Ante estos aspectos de su direccionamiento estratégico vemos que la institución constantemente vela por mantenerse actualizada en cuanto a la investigación de nuevas tecnologías para satisfacer constantemente los requerimientos de la sociedad.

En la actualidad se habla mucho sobre las emisiones que producen los vehículos, porque causan y han causado desde su aparición un impacto en el medio ambiente añadido a que cada vez el parque automotor aumenta, por esta razón muchos fabricantes investigaron, diseñaron e implementaron los sistemas EGR y EVAP, para reducir las altas cantidades de emisiones y cumplir con los rangos máximos de emisiones contaminantes establecidos por las normas Internacionales. En el Ecuador los vehículos en la actualidad ya llegan con estos sistemas anticontaminantes por lo cual se ve la necesidad de tener un amplio conocimiento de los mismos, lo que ayudaría con el aporte al campo automotriz y así contribuir con el cuidado del medio ambiente. Actualmente no se hallan manuales de información, control y diagnóstico de fallas que permitan garantizar un manejo eficiente de los sistemas anticontaminantes como son los de

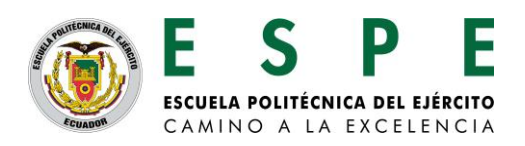

emisiones evaporativas y el de recirculación de gases de escape, es decir conocer cómo se componen, como trabajan, visualizar en tiempo real las señales características de operación provenientes de los actuadores. Todo esto para poder manipularlos, diagnosticar posibles fallos y averías de una manera correcta de estos sistemas. Llevando a cabo así la facilidad para que cualquier persona que se desempeñe en el campo automotriz mediante la elaboración de este proyecto esté en capacidad de comprender como funcionan estos sistemas, poder manipularlos y estar seguros de que si se presentase fallas se podrá diagnosticarlas y dar una solución basada en tips tanto teóricos como prácticos sustentados en este proyecto.

4. ESTADO DEL ARTE (Incluir las búsquedas en formato 1)

Se ha investigado en las bases de datos más frecuentemente utilizadas sin encontrar resultados alguno.

## FORMATO 1

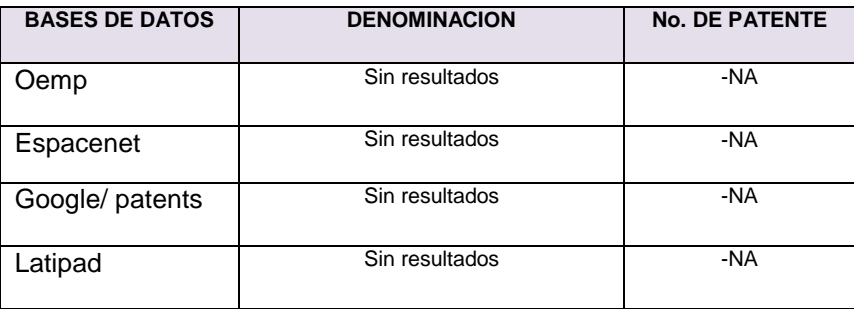

#### 5. ANÁLISIS COMPARATIVO

Al funcionar el motor de combustión interna, emite gases contaminantes al ambiente, es así que gracias a estos sistemas EGR y EVAP, se reducen en un porcentaje considerable las emisiones, manteniéndolas dentro de un rango permitido, por esta razón se ve la importancia que en la actualidad, estos sistemas sean controlados electrónicamente a través del PCM.

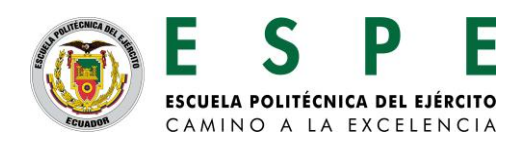

## 6. CONCLUSIONES

- Mediante la búsqueda realizada de patentes de proyectos se determinó que no existe un proyecto similar patentado por consiguiente no se encuentra dificultades para ejecutar el mismo.
- Luego de haber realizados las pruebas de campo y experimentales se pudo constatar que el sistema EGR es el que más afecta a la eficiencia del motor en torque y potencia, mientras que el sistema EVAP la eficiencia del motor se ve afectada en un rango mínimo, lo que se ve afectado es el medio ambiente al encontrase fugas en las mangueras debido a los HC que se emiten a la atmosfera, así también a al consumo de combustible al escaparse los vapores del tanque de combustible hacia la atmosfera.

7. FIRMAS DE RESPONSABILIDAD

**----------------------------------------------- ------------------------------------------------**

Ing. Germán Erazo **Ing. Luis Mena Director del Proyecto Investigador Asistente del Proyecto**

Latacunga, Septiembre del 2013.

Sr. Tito Quimis

Director de la Carrera de Ingeniería Automotriz.

Ing. Juan Castro.

Secretario Académico

Dr. Rodrigo Vaca